Кирилл Храдовицкий

# копирайтинг

# практическое руководство по созданию "правильных" текстов

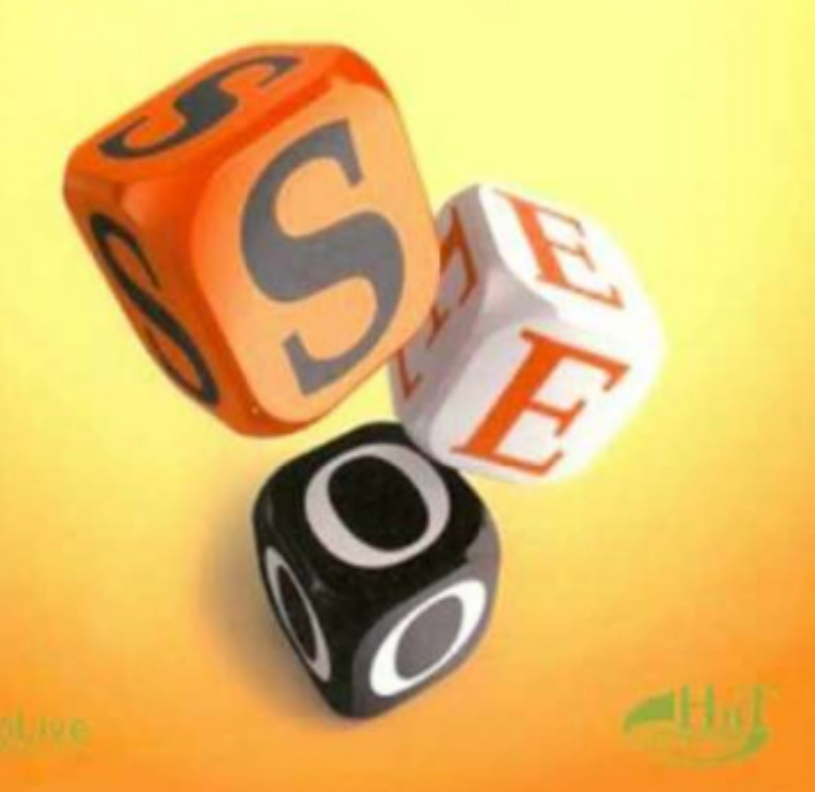

#### серия - «Просто о сложном» - серия

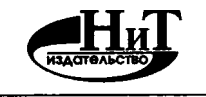

 $\mathbf{v}^{(i)}$ 

 $\sim 10^{-1}$ 

**Наука и Техника Санкт-Петербург 2014**

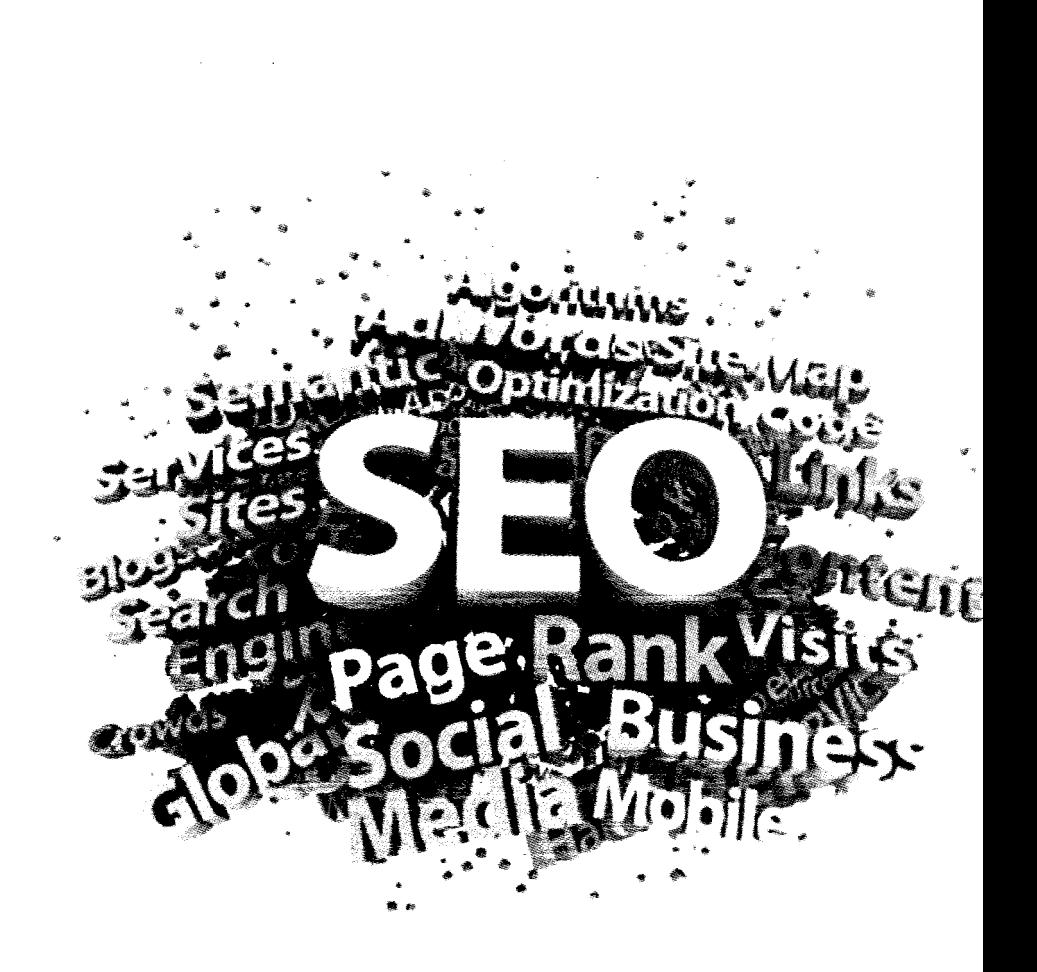

К. Храповицкий

# SEO-**КОПИРАЙТИНГ**

# Практическое руководство по СОЗДАНИЮ «ПРАВИЛЬНЫХ»

# **TEKCTOB**

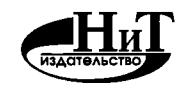

Наука и Техника Санкт-Петербург 2014

#### **К. Храповицкий**

**SEO-КОПИРАЙТИНГ. ПРАКТИЧЕСКОЕ РУКОВОДСТВО ПО СОЗДАНИЮ «ПРАВИЛЬНЫХ» ТЕКСТОВ. — СПб.: Наука и Техника, 2014. — 304 с.: ил.**

#### **Серия "Просто о сложном"**

**Данная книга представляет собой практическое руководство SEO-копирайтера.Внейвынайдетеугпубленное рассмотрение того, что такое SEO, практические рекомендации и правила по созданию SEO-оптимизированных текстов, описание общей организации работы SEO-копирайтера. Отдельно рассмотрены вопросы, связанные с заработком на SEOкопирайтинге. Таким образом, книга поможет познакомиться с SEO, с SEO-копирайтингом, научит писать статьи и продавать их.**

**Книга написана опытным SEO-копирайтером с многолетним опытом, автором нескольких видеокурсов и консультантом по данной теме. Книга подойдет как тем, кто ищет способы заработать в Интернете, так и всем владельцам сайтов, которые хотят развить и оптимизировать свои интернетресурсы. Может служить пособием для начинающих интернетжурналистов и писателей.**

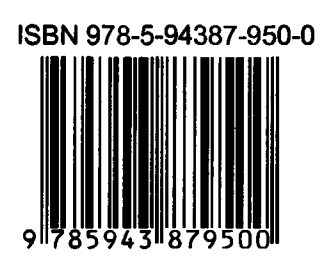

Контактные телефоны издательства: (812) 412 70 25, (812) 412 70 26, (044) 516 38 66 Официальный сайт: [www.nit.com.ru](http://www.nit.com.ru)

- © К. Храповицкий, 2014
- **© Прокди, 2014**
- **© Наука и техника (оригинал-макет), 2014**

### **СОДЕРЖАНИЕ**

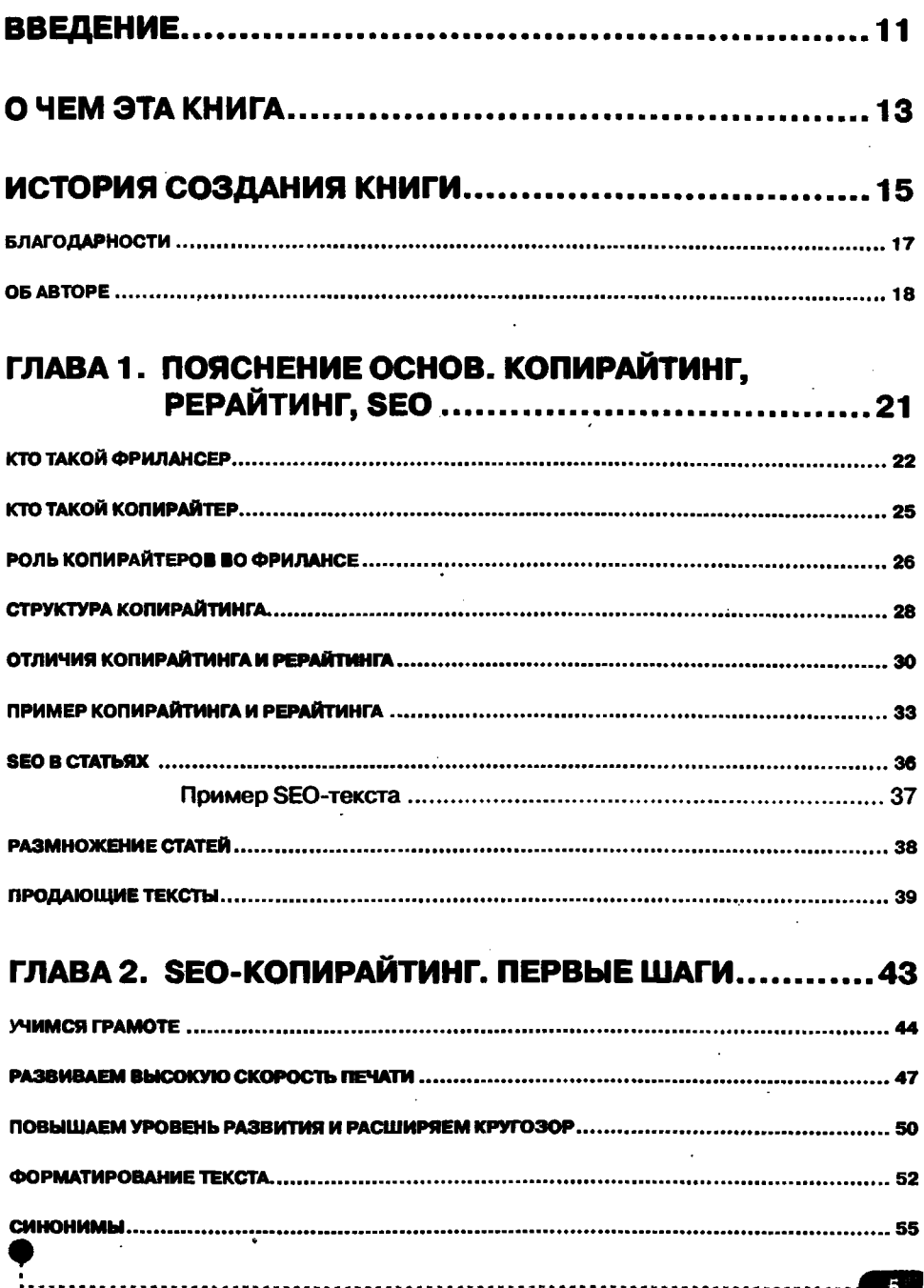

#### Содержание

ü

×

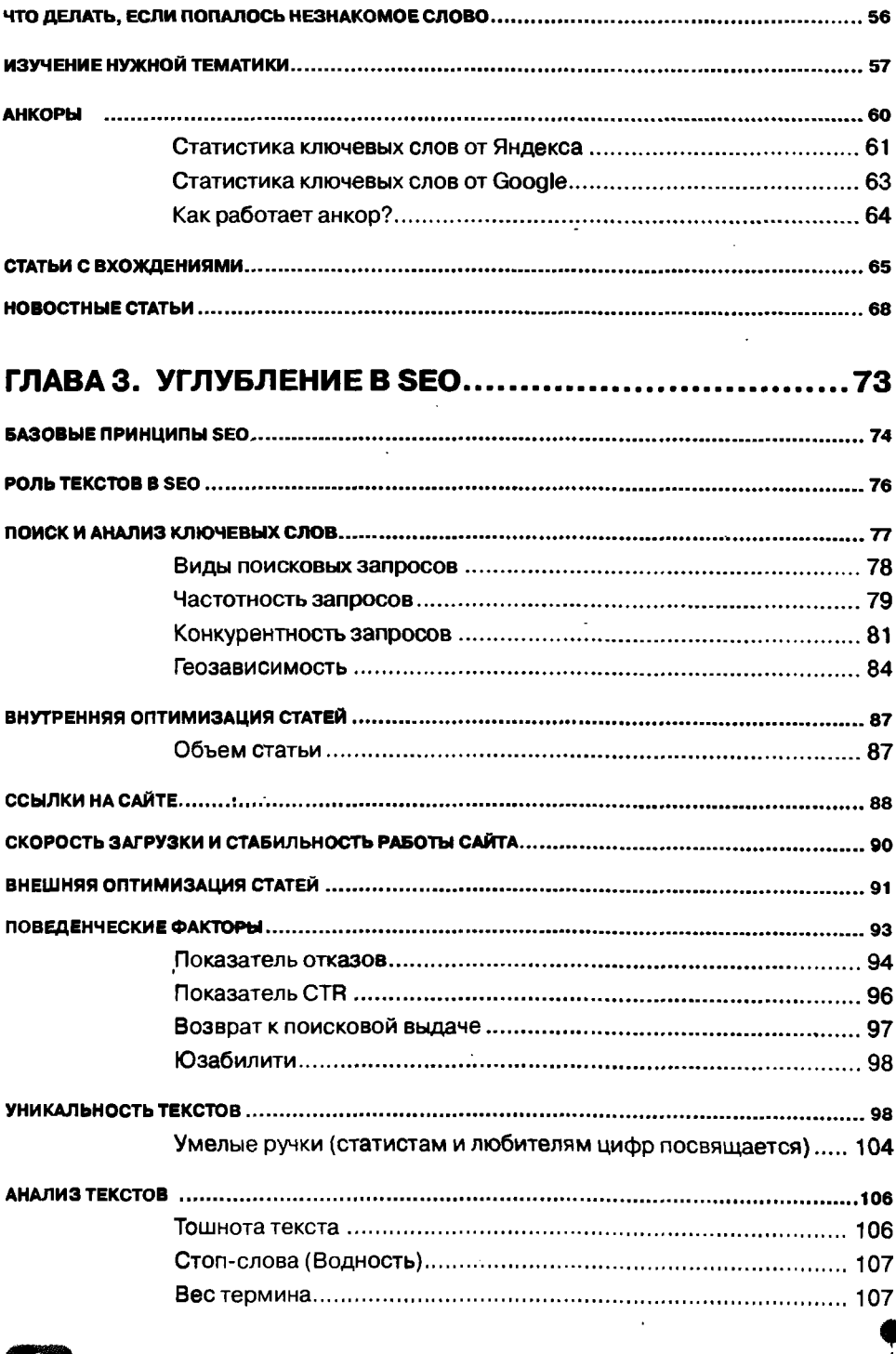

-----------------------

 $\overline{a}$ 

 $\sim$   $\sim$ 

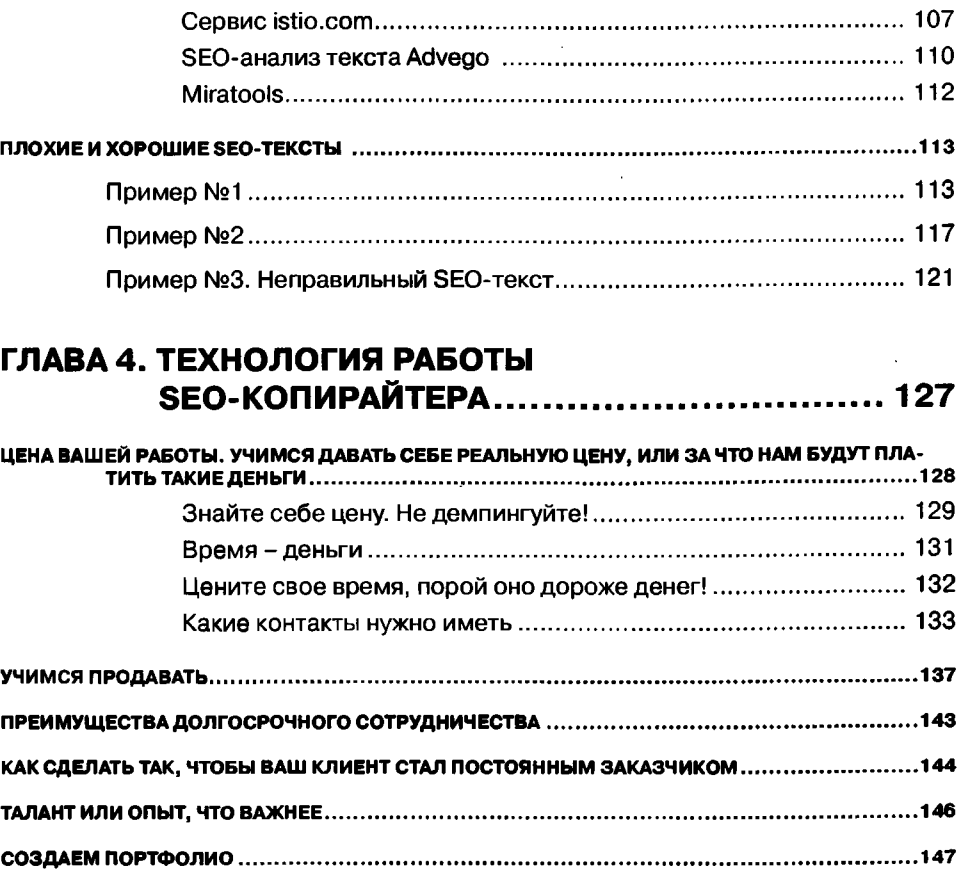

#### ГЛАВА 5. БИРЖИ СТАТЕЙ И РАБОЧИЕ ПЛОЩАДКИ SEO-КОПИРАЙТЕРА ................................ 153

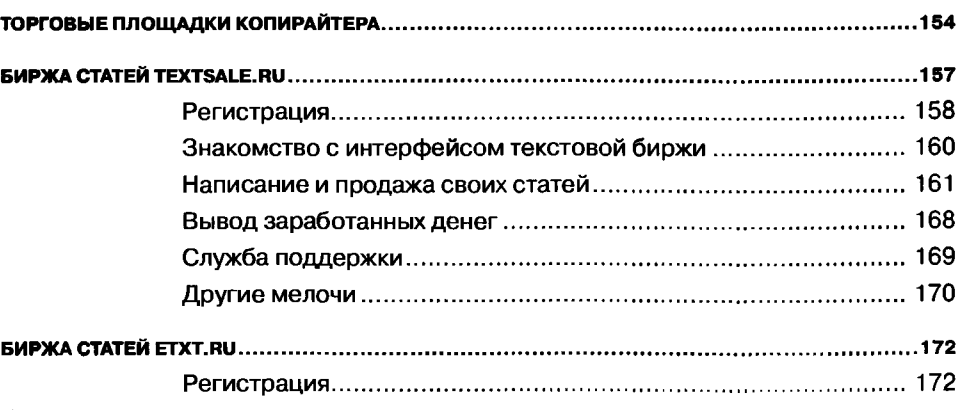

----------------------------------

. . . . . . . . . .

#### Содержание

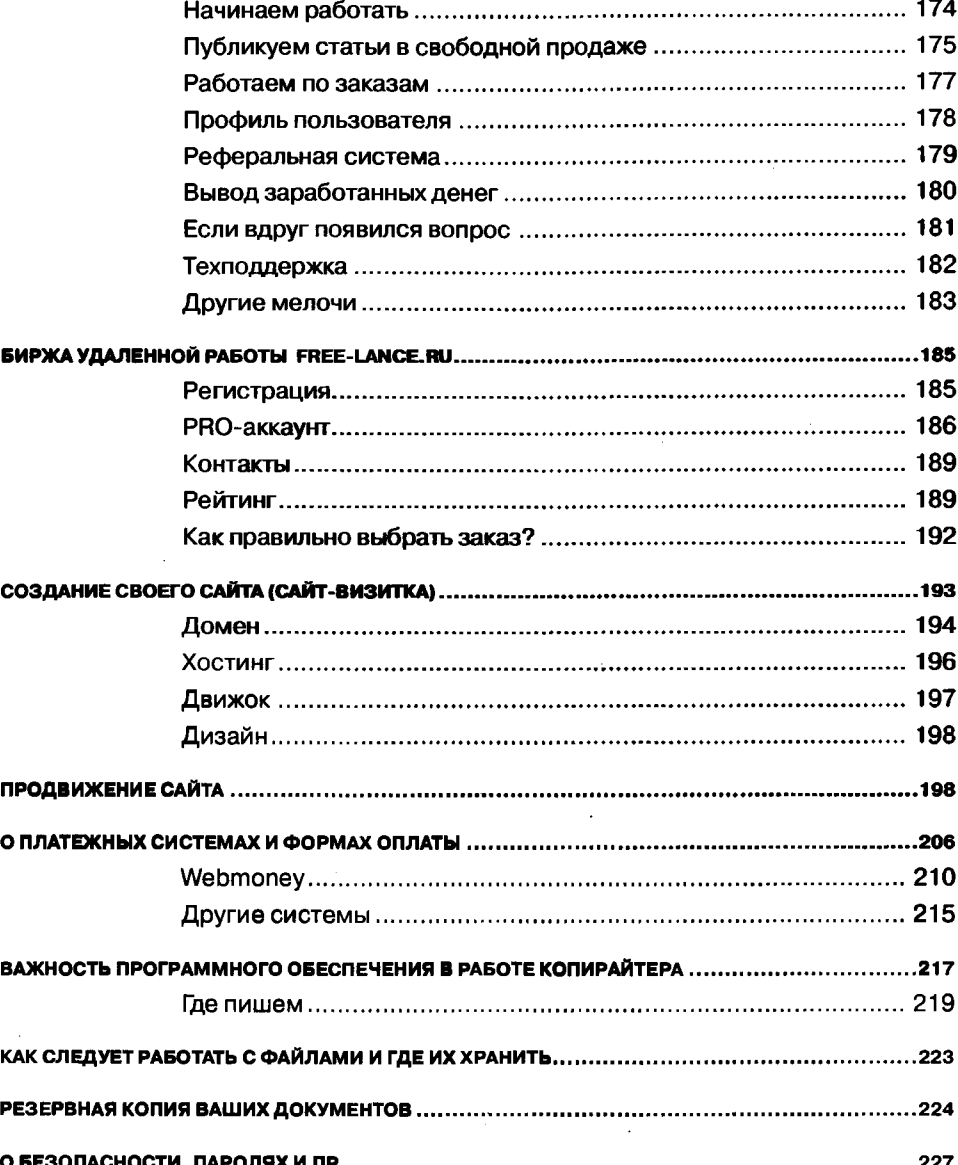

#### ГЛАВА 6. SEO-КОПИРАЙТИНГ: НАКАПЛИВАЕМ ОПЫТ. САМООРГАНИЗАЦИЯ SEO-КОПИРАЙТЕРА....... 231

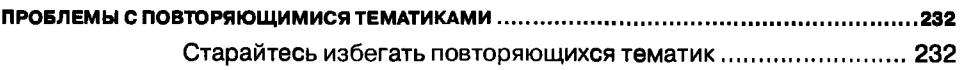

----------------------------------

8

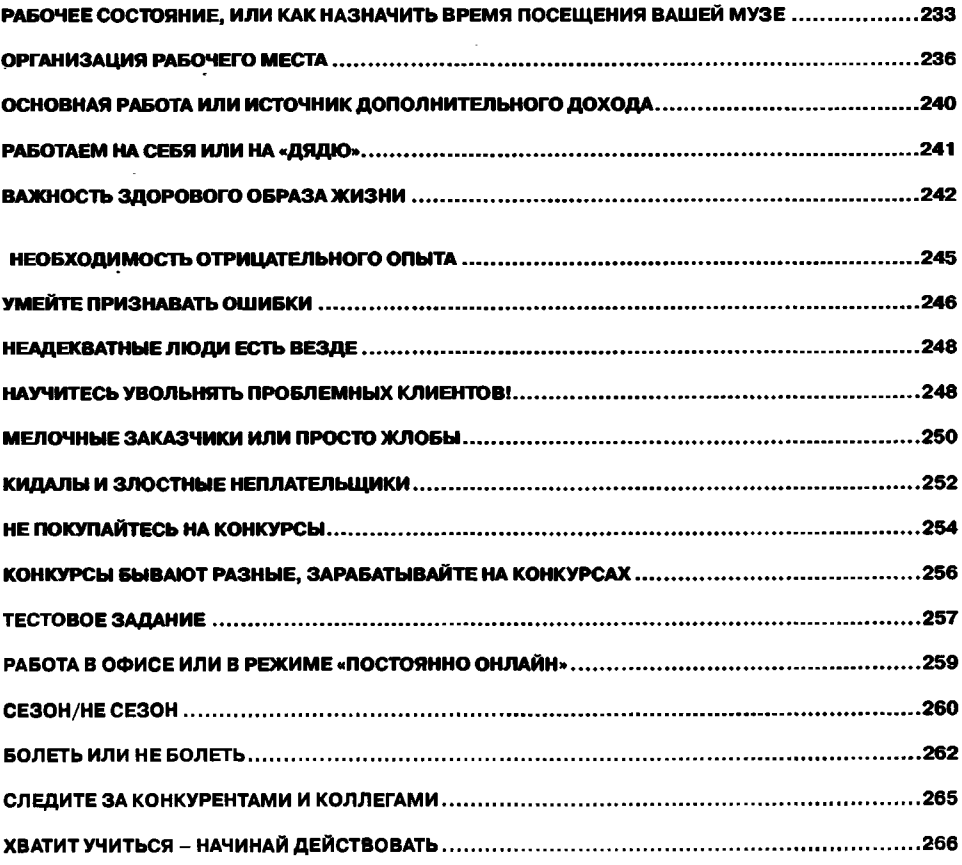

#### ГЛАВА 7. МАЛЕНЬКИЕ СЕКРЕТЫ

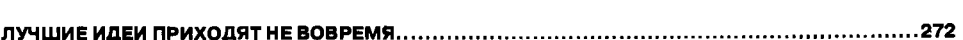

#### ГЛАВА 8. ЧАСТО ЗАДАВАЕМЫЕ ВОПРОСЫ

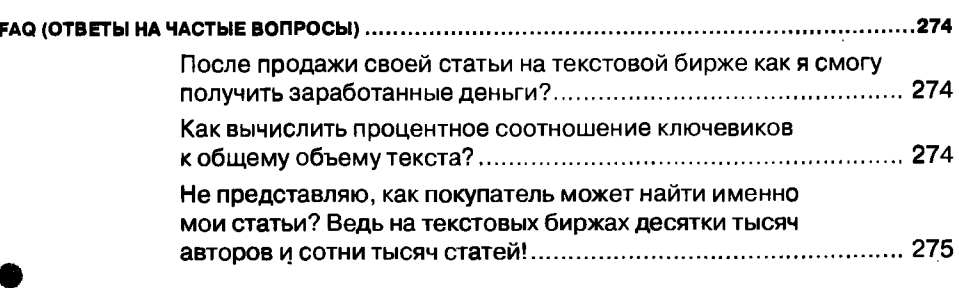

 $\sqrt{1+\sqrt{1+\epsilon}}$ 

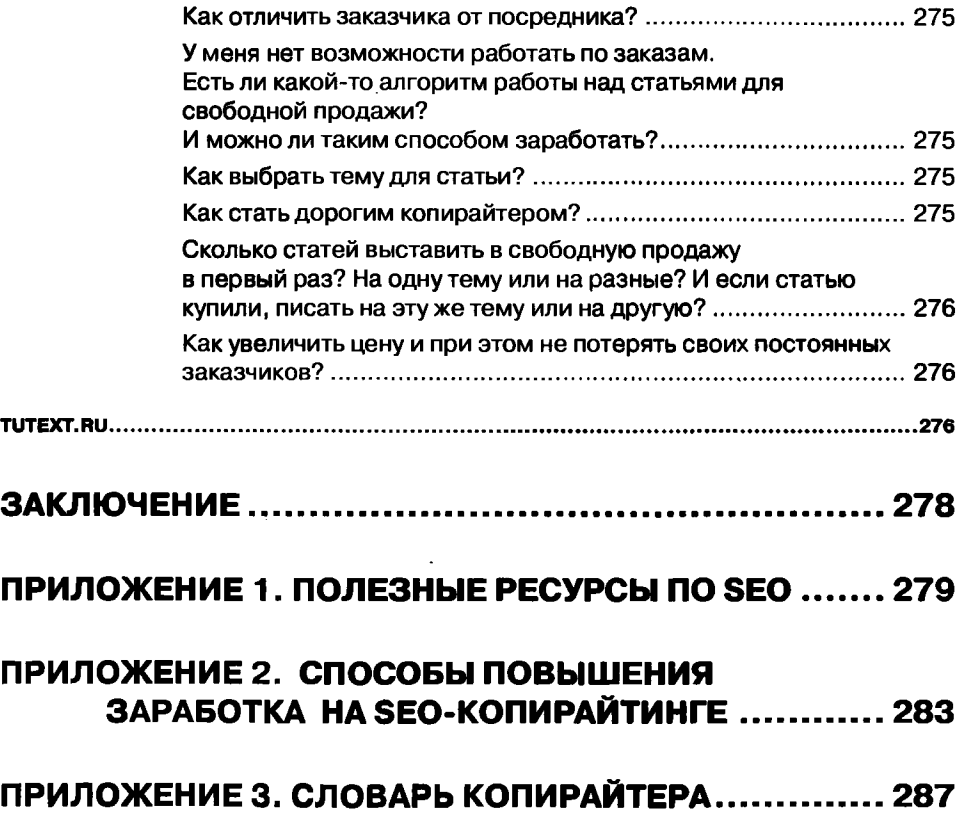

#### **ВВЕДЕНИЕ**

Хочется начать с таких слов - не важно, каким образом эта книга оказалась у вас, добросовестно вы ее купили или нагло «спикрали», главное, что эта книга все же у вас оказалась. И если вас не мучают муки совести, то пусть она принесет вам только пользу.

Для тех, кто все-таки не пожалел таких «огромных» денег и приобрел эту книгу, я хочу сказать следующее. Вы сделали первый шаг, большущий шаг в сторону успеха. То, что вы готовы платить за знания, говорит о том, что вы готовы много зарабатывать. Продолжайте в этом же духе, и вы обязательно добьетесь успеха!

За те пять лет, что я занимаюсь копирайтингом, многое изменилось. Сейчас количество желающих писать статьи и получать за это деньги увеличилось почти в пять раз, если не больше. Этому способствует постоянное развитие и популяризация интернета. Однако вместе с увеличением количества желающих писать и продавать статьи увеличивается и число новичков. Многие, попробовав, бросают это занятие, но на смену им приходят новые. Получается замкнутый круг с постоянной «текучкой кадров».

Для того чтобы преуспеть в копирайтинге и остаться наплаву, требуется получить необходимый запас знаний. Одни ленятся его искать, другие - не имеют возможности. В данной книге вы найдете всю необходимую информацию для того, чтобы стать успешным или, может, даже выдающимся копирайтером.

Сам копирайтинг можно условно разделить на два вида: копирайтинг как вид рекламной деятельности (более развит в Америке) и SEO копи райтинг, ориентированный на продвижение сайтов в поисковиках. Мы с вами рассмотрим оба вида, но детально будем изучать SEO-копирайтинг.

Так получилось, что большинство книг про копирайтинг были написаны зарубежными авторами, и зачастую их советы сложно применить в суровых условиях «русского фриланса». Несмотря на то, что основные принципы работы у обоих направлений схожи, SEO-копирайтинг требует немного другого подхода.

В русскоязычном Интернете можно найти огромное количество статей про SEO-копирайтинг, а вот книг и учебников на эту тему практически не существует. Опять же, мало кто обучает копирайтингу на тренингах и семинарах. В основном учат тому, как писать продающие тексты, а это уже совершенно другая тема. И вот именно поэтому я взял на себя ответственность предоставить необходимый запас знаний всем тем, кто желает его получить. Я дарю вам возможность влиться в «наш мир» копирайтинга и надеюсь, что данная книга принесет вам огромную пользу.

*Удачи в ваших начинаниях и добро пожаловать!*

#### О ЧЕМ ЭТА КНИГА

В книге вы найдете описание всех важнейших технических моментов, необходимых каждому современному копирайтеру (конкретные алгоритмы написания статей, SEO-приемы, организационные и мотивационные посты и многое другое). Тут описаны самые основы, без которых невозможно дальнейшее развитие, а также предоставлено огромное количество советов и руководств к действию.

Весь материал основан на моем опыте и опыте моих учеников, с которыми мы вместе работали и получали новые знания. Теперь этими знаниями я хочу поделиться с вами. Я не буду скрывать или недоговаривать самых интересных вещей, как обычно это делают другие авторы, я расскажу все как есть на самом деле.

Вы научитесь избегать подводных камней, узнаете про самые частые ошибки новичков и получите шанс стать лидером среди тысяч конкурентов. С этой книгой вам больше не понадобится винить всех окружающих в скудности и серости вашей жизни. Теперь все будет зависеть только от вас. Сколько вы вложите усилий и насколько грамотными будут ваши действия, покажет ваш успех и стремительность развития карьеры фрилансера.

Книга ориентирована на русскоязычных пользователей и будет актуальна только в пределах СНГ.

Более подробно читайте внутри...

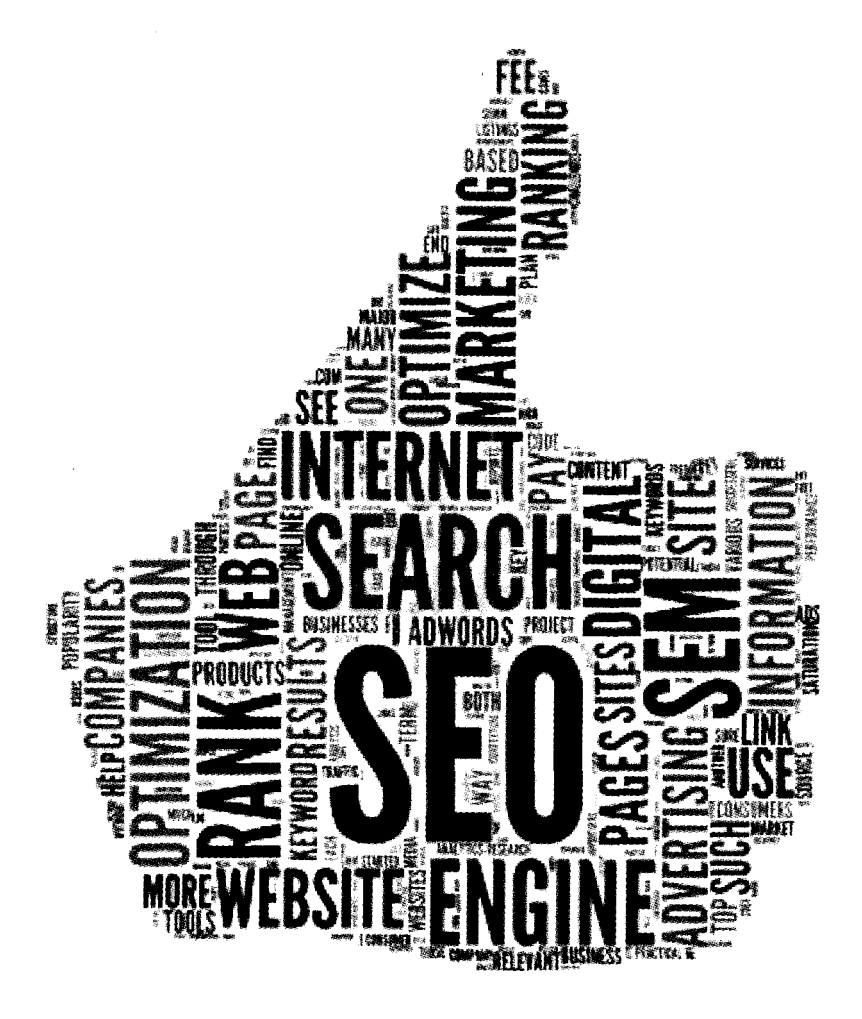

#### **ИСТОРИЯ СОЗДАНИЯ книги**

Начало истории данной книги можно отнести к одному из моментов в моей жизни, когда совершенно случайно меня начали посещать идеи по поводу написания своей собственной книги. Это были очень смелые мечты, чтобы поверить в них. Но шло время, мечты обретали все более сформированный образ. И вот, наконец, мечты превратились в четкую реалистичную цель. Меня охватило желание вылить пару-тройку тысяч слов и мыслей на бумагу.

Я занялся изучением вопроса публикации книг. Сначала пришлось разочароваться, т.к. издательства, которые мне попадались, не печатали произведения неизвестных авторов. Ну а публикация за свой счет не входила в мои планы. Записки уже публикующихся авторов еще больше разочаровывали предстоящими перспективами. Но как гласит уже старая поговорка «кто ищет, тот найдет», так и мне удалось найти нужные издательства.

Чтобы добиться положительных результатов и получить одобрение редакторов, пришлось потратить не один месяц, перечитать не один десяток статей и рекомендаций. Многое пришлось изменить в уже частично написанной книге, убрать лишнее и добавить нужное. В частности, выпуск книги задержался из-за требований по минимальному объему к книгам, которые предъявляют все известные мне издательства. И, тем не менее, работа над созданием книги продолжалась до победного конца.

Книга не один раз откладывалась, ожидая своего времени, чтобы о ней вспомнили и снова продолжили писать. Содержимое каждой страницы тщательным образом было вычитано, исправлено и дополнено. Труд по созданию этого сборника мыслей и советов создавался днями и ночами. И я надеюсь, что данная книга будет не последней моей книгой, пускай даже не самой лучшей или популярной.

Главной мотивацией для написания этой книги послужило желание четко структурировать все полученные мною знания и поделиться данны

\*\*\*\*\*\*\*\*\*\*\*\*\*\*\*\*\*\*\*\*\*\*\*\*\*\*\*\*\*\*\*

ми знаниями с другими людьми. Найти что-то подобное на просторах Интернета мне не удалось, поэтому я решил создать такую книгу самостоятельно. Вот так и появилось данное творение. Не судите строго и приятного вам чтения.

#### **Благодарности**

<span id="page-17-0"></span>Во-первых, благодарю своих родителей, которые приняли непосредственное участие в моем создании, чем внесли неповторимый вклад в развитие книги. Также хочу поблагодарить всех людей, которые помогали мне получить знания и опыт в данной теме. Моих наставников и учеников, за долгие переписывания в Интернете, за ваши подсказки и ваши ошибки.

Во-вторых, хочу поблагодарить всех моих заказчиков, в том числе и тех, работа с которыми принесла мне только разочарование и трату нервов. Ведь без них я бы не смог получить весь свой опыт и тем более не смог бы написать эту книгу.

Также хочу поблагодарить свой компьютер и свою клавиатуру, которые выдерживают многолетние истязания и многие тысячи часов работы. Хочу поблагодарить свой винчестер, который поломался в самый неподходящий момент, из-за чего были уничтожены двухнедельные труды моей работы, и благодаря чему я воссоздал, а также значительно улучшил утерянное содержимое.

Огромную благодарность хочу выразить главному редактору издательства - Марку Финкову. Спасибо за то, что всегда находили нужные слова и помогали сделать эту книгу лучше.

И наконец, хочется поблагодарить всех музыкальных исполнителей, музыка которых играет у меня в колонках, а также - солнце, за его непосильный и безвозмездный труд, за настроение, которым оно меня заряжает.

#### **Об авторе**

<span id="page-18-0"></span>Меня зовут Храповицкий Кирилл. Заработком в Интернете, и копирайтингом в частности, занимаюсь шестой год.

Начиналось все с того, что я наткнулся на сайт [www.textsale.ru](http://www.textsale.ru), откуда получил свои первые заказы, где и продал свои первые статьи. Перечитывая их сейчас, скажу вам по секрету, мне ужасно стыдно. Мало того, что в каждом втором предложении ошибки, так и сама структура текста ужасна, предложения с трудом воспринимаются.

Тогда я не умел писать, мною преследовалась только одна мысль - заработать денег. И я заработал свой первый доллар, заработал второй и т.д. Дело пошло, но очень медленно. Заказы были редкостью, чаще писал в свободную продажу, просто про то, что знал. Ориентировался в основном на ежемесячные дайджесты, в которых указывались самые популярные темы этого месяца и цены за 1000 символов. Так продолжалось довольно длительный период времени, до лета 2009 года, когда я всерьез решил заняться написанием статей.

Чуть позже, весной 2010 года, я получил крупный заказ от владельца магазина компьютерной техники, где я написал несколько обзоров суммарной стоимостью в 200\$. Это стало началом моих серьезных планов и достойного заработка.

С тех пор я не прекращаю заниматься копирайтингом, я постоянно развиваюсь, узнаю какие-то новые нюансы, получаю частные консультации у ведущих специалистов и сам помогаю сотням и даже тысячам новичков.

Я создал сайт по копирайтингу<http://tutext.ru>. Он помогает мне обучать новичков, отвечать на самые частые вопросы фрилансеров и решать проблемы как начинающих, так и уже опытных копирайтеров.

Сейчас я занимаюсь созданием видеоуроков по копирайтингу, беру интервью у ведущих специалистов и провожу обучающие вебинары. Мне нравится заниматься тем, что приносит мне удовольствие! Надеюсь, что и вам копирайтинг принесет ничуть не меньше радостных мгновений, чем мне. Удачи!

»

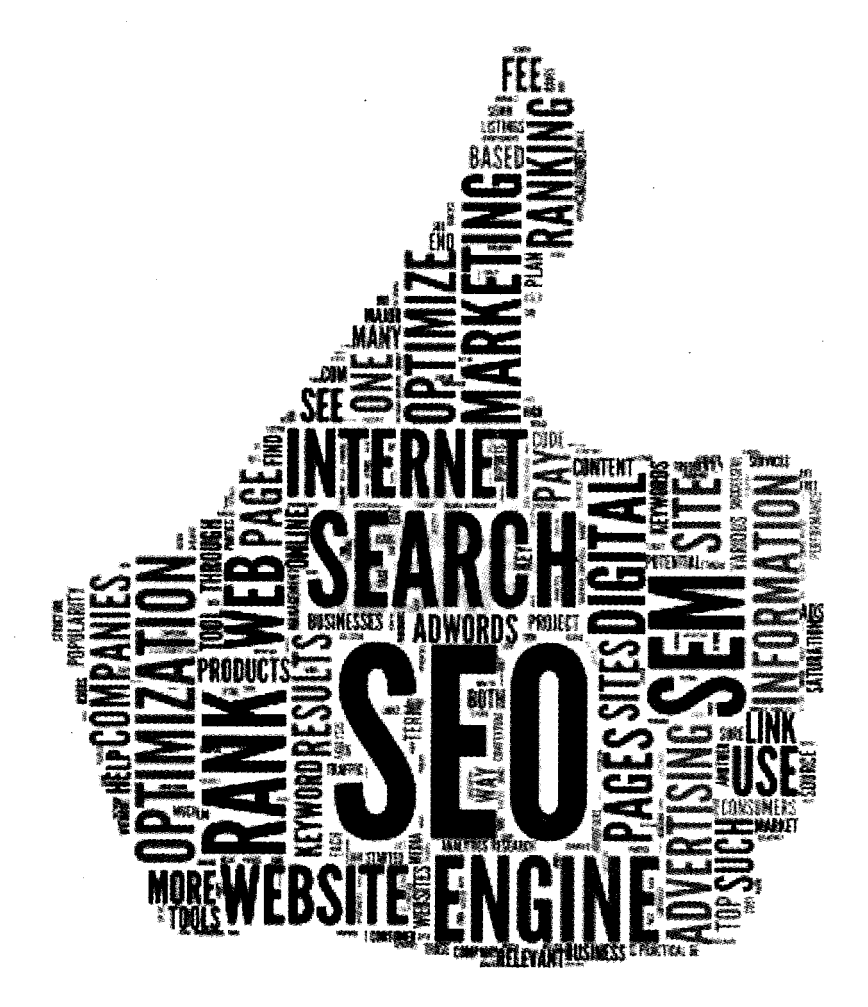

## ГЛАВА 1.

# ПОЯСНЕНИЕ ОСНОВ. КОПИРАЙТИНГ, **РЕРАЙТИНГ, SEO**

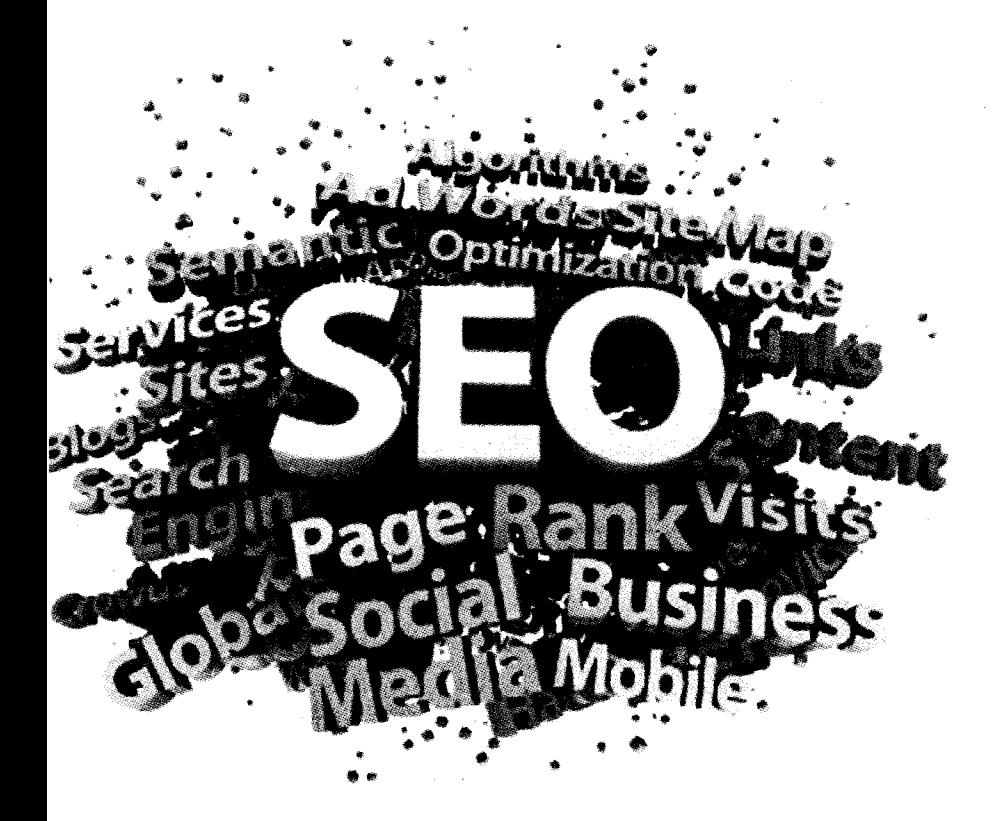

*Трудно найти слова, когда действительно есть, что сказать.*

*©* Мария Р

#### <span id="page-22-0"></span>**Кто такой фрилансер**

Кто такой фрилансер? Фрилансер - это человек, который работает удаленно, т.е. дома, сидя за компьютером.

Преимущества фрилансеров многогранны и в тоже время уникальны. Но так же как в природе не существует ничего абсолютно идеального, так и фриланс нельзя назвать идеальным решением для каждого человека. Все мы разные люди, у каждого свое восприятие мира, у каждого своя уникальная ДНК. А значит, быть фрилансерами суждено не всем.

Но все же у многих людей есть одна общая черта - желание добиться финансового успеха. Ведь именно деньги дают нам практически безграничные возможности, именно деньги открывают перед нами многие закрытые двери. При этом заработать деньги во фрилансе на порядок легче, чем на работе в офисе или на том же заводе.

Преимущество фрилансера заключается в свободном графике работ. Вам не нужно каждый день просыпаться рано утром и идти на работу, не нужно придерживаться никакого дресс-кода и посещать «важные» производственные совещания. Ваш рабочий график полностью подстраивается под ваши желания и возможности. Ваша заработная плата целиком и полностью зависит только от вас. Т.е. вам не понадобится каждый раз требовать от шефа прибавки. Если хочется больше заработать - пожалуйста, никто не станет чинить вам преград. Всему преграда лишь ваше собственное желание.

Помимо своих достоинств, фриланс также обладает недостатками. Недостатков немного, но они могут стать весьма веской причиной, чтобы никогда не начать заниматься фрилансом.

Большинству обычных людей не нравится фриланс своей нестабильностью. Вы никогда не сможете угадать, сколько денег заработаете в этом месяце и сколько - в следующем. Бывает, что количество заказов превышает ваши возможности, а бывает наоборот, что приходится целыми днями просиживать в Интернете, чтобы найти хоть какую-нибудь работу. Особенно это актуально для новичков.

> Фриланс - это удаленная работа, которая имеет свои преимущества (свободный график работы, нет привязки к рабочему месту) и свои недостатки (нет стабильной зарплаты, нет социального пакета и др.).

Фриланс приносит на порядок больше денег, чем аналогичная работа в офисе. Вы можете сами устанавливать свои цены и регулировать свой заработок. Это так называемый «пряник», вот только «палки» в виде грозного начальства, призывающего «заняться наконец делом» и угрожающего уволить с работы, здесь нету. А для многих это является ключевой проблемой. Когда нет «искусственного ускорения», даже желание заработать много денег не может заставить кропотливо трудиться.

Чтобы фриланс обеспечивал необходимый уровень дохода, нужно либо очень много работать, либо быть одним из лучших специалистов в своей сфере. Только лучшие специалисты могут рассчитывать на большие гонорары за свою работу.

Работая фрилансером, нельзя работать как на простой работе, нельзя быть таким же, как все. Те, кто осознает это и стремится быть лучшим, постоянно развивается, получает новые знания и обучается новым навыкам, - всегда будут цениться выше обычных работников.

Вы можете стать ведущим специалистом и получать огромные гонорары. Но для этого вам придется постоянно находить способы себя стимулировать, придется заняться самодисциплиной и потренировать свою организованность.

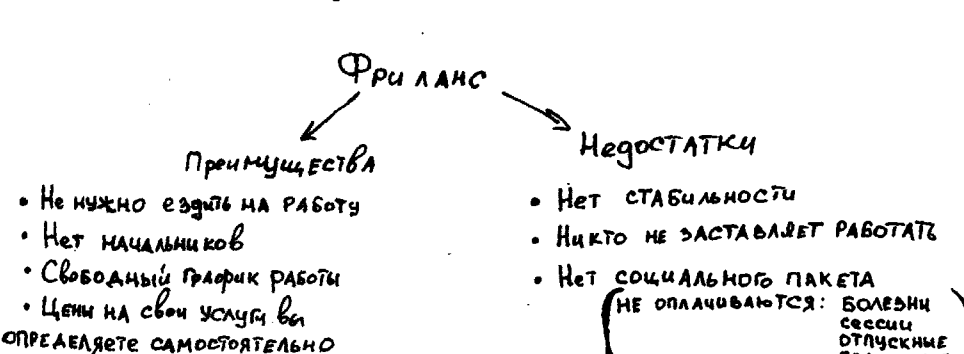

Если найти свое предназначение и добиться успеха в повседневной жизни вам пока что не удалось, то попробуйте перенаправить весь свой потенциал и всю свою энергию в русло фриланса.

Я даже раскрою вам маленький секрет. Можно совершенно не обладать никакими талантами и навыками, достаточ-

но уметь грамотно организовывать работу. Другими словами, быть хорошим посредником - искать заказы у одних и давать работу другим. Такой способ требует значительно больше затрат энергии, зато на порядок эффективнее, чем самостоятельная работа.

И главное - не бойтесь попробовать себя во фрилансе. Я знаком с людьми, которые совершенно случайно занялись этим ремеслом. Сейчас эти люди даже не представляют, что бы они делали, если бы не тот случай или та роковая ситуация, которые изменили всю их жизнь.

#### Кто такой копирайтер

<span id="page-25-0"></span>Нас часто путают с авторами книг и журналистами. Но если судить строго, то копирайтеров нельзя отнести ни к тем, ни к другим. Копирайтер теряет все права на свои работы сразу после получения за них оплаты. Другими словами, вы можете написать сотни статей, но никто никогда не узнает, что это именно ваши труды. Продавать статьи дважды - запрещено. Во-первых, неуникальная статья никому не нужна, во-вторых, вы быстро потеряете доверие. С вами просто не захотят иметь дело.

#### Копирайтер - человек, который пишет тексты для интернет-сайтов.

Условно всех копирайтеров можно разделить на дешевую рабочую силу (школьников, студентов, молодых мам) и дорогих копирайтеров. Первых эксплуатируют нещадно и платят им копейки. Если вам нравится работать за «спасибо», то дерзайте, поддерживайте стадо демпингующих новичков. Но потом не жалуйтесь, что так много работаете, а в результате ничего не зарабатываете.

#### **SEO** -КОПИРАЙТИНГ

Я часто наблюдаю ситуацию, когда копирайтерамновичкам предлагают оплату 10 рублей за 1000 знаков и при этом дают задания на десятки тысяч символов в день. Те, кто поглупее, с радостью соглашаются, а в результате оказываются в такой...

Дорогие копирайтеры - это что-то вроде элиты. Но не все, кто просит много за свою работу, действительно стоят этих денег. И я бы не советовал ставить ценник на собственные услуги, ориентируясь только лишь на свое эго (самомнение, которое часто завышенное). Цена за ваши услуги должна быть соизмеримой с выгодой, которую получит заказчик от ваших текстов.

Если вы готовы постоянно совершенствовать свой навык написания статей, если вы готовы стать хорошим специалистом и зарабатывать по 500\$-1000\$-2000\$ в месяц, то первый шаг для вступления в ряды копирайтеров вы уже сделали. Впереди вас ждут еще тысячи и миллионы новых шагов. Главное помнить, что постоянные перемены  $-$  это верный спутник каждого фрилансера.

#### <span id="page-26-0"></span>**Роль копирайтеров во фрилансе**

На самом деле быть копирайтерами хотят очень многие, ведь это кажется простым занятием. «Что там стоит сидеть за компьютером и печатать статейки?» Грамотность можно развить в процессе или завуалировать от взгляда читателей путем удаления сложных слов из текста. Да и Word неплохо справляется с задачей исправления ошибок.

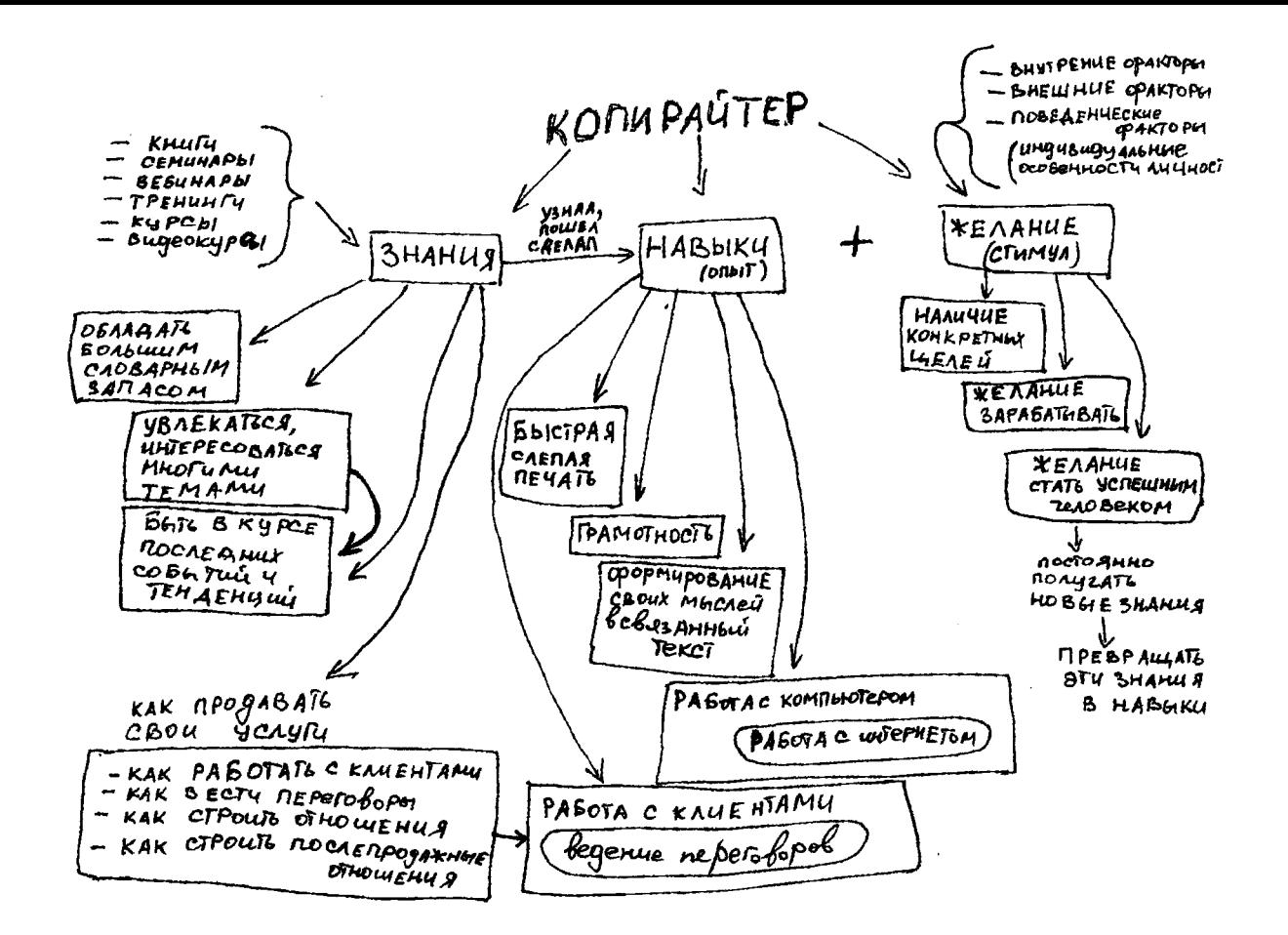

E

Глава 1. Пояснение основ. Копирайтинг, рерайтинг, **SEO** 

#### **SEO** -КОПИРАИТИНГ

Чтобы быть копирайтером, не нужно обладать знанием языков программирования, не нужно уметь работать в программах моделирования и проектирования, не нужно годами обучаться и т.д., просто садись и пиши. Кажется, что может быть проще?

Но в действительности даже те, кто умеет хорошо писать и получает за это деньги, не являются копирайтерами. Ведь задача копирайтера заключается не в написании заданного количества символов, а в определении и достижении необходимого результата, который требуется заказчику.

Бытует ошибочное мнение, что заказчику требуется ваш текст, его грамотность, увлекательность, уникальность, в конце концов. Но все это чушь! В большинстве случаев, заказчику совершенно не нужны ваши «писульки», ему нужен результат, которые эти самые «писульки» могут принести. Это может быть увеличение количества покупателей либо популяризация проекта, выведение нового продукта на рынок либо распространение информации о уже существующей продукции и многое-многое другое.

Практически всегда заказчик платит за вашу работу в надежде получить еще большую прибыль. И будь у вас самый гениальный и интересный текст, если он не будет приносить пользы и исполнять отведенную ему роль, скорее всего, заказчик перестанет ценить вас как профессионала и прекратит с вами работать.

#### **Структура копирайтинга**

<span id="page-28-0"></span>Я уже упоминал, что копирайтинг делится на SEOкопирайтинг и на классический копирайтинг. Многие фрилансеры со мной не согласятся, особенно те, которые зани-

27

маются написанием продающих текстов. Но это просто будет говорить их гордыня. В действительности же неважно как классифицировать копирайтинг и что подразумевать под этим словом, главное, что мы будем иметь в результате. Если это продающий текст - значит продающий, если SEO-оптимизированный текст - значит SEO-текст.

Также к копирайтингу относят такие специфические занятия, как:

- постинг (публикация сообщений на сайтах и  $\phi$ орумах $\dot{x}$ :
- корректуру и редактуру текстов (исправление грамматических, пунктуационных и смысловых ошибок);
- переводы текстов с иностранных языков.

Другими словами, в раздел копирайтинга попадает практически любая деятельность, которая связана с нажатием на клавиши клавиатуры.

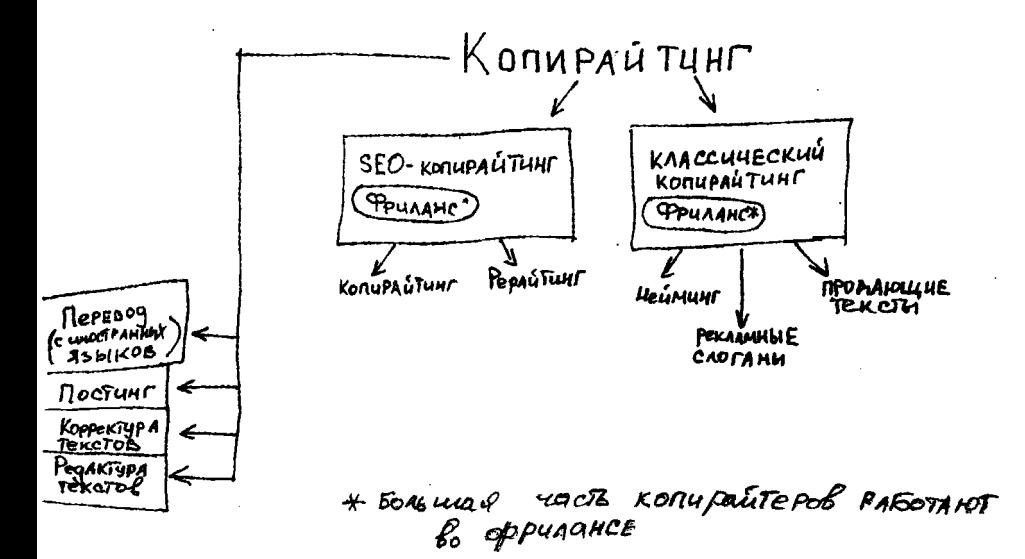

#### <span id="page-30-0"></span>**Отличия копирайтинга и рерайтинга**

Не мог не затронуть эту тему, т.к. в свое время она изрядно потрепала мне нервы. Начну с того, что «копирайтинг» и «копирайт» - это совершенно разные слова. Первое обозначает вид деятельности, второе - значок авторских прав ©. Многие копирайтеры «постарше» с радостью набрасываются на новичков, которые посмели спутать деятельность копирайтеров со значком ©.

Как это обычно бывает, один придумал, второй повторил, вот так и пошла эта ошибка гулять по Интернету. Большого значения это не имеет, но я все же пытаюсь избегать употребления слова «копирайт». Однако если вдруг заказчик совершенно непреднамеренно будет путать данные значения, не стоит его поправлять. Кто платит, тот и музыку заказывает. Пусть хоть «резьбой по дереву» это назовет, главное, что суть от этого не изменится.

Самое интересное в том, что слово рерайтинг может сокращаться до слова рерайт, и за это никто не посмеет кидаться в вас тухлыми помидорами и обвинять в непрофессионализме.

#### **«Копирайтинг» нельзя называть «копирайтом».**

**Но «рерайтинг» можно называть «рерайтом».**

Так в чем же ключевые отличия копирайтинга от рерайтинга? Копирайтинг - это авторский текст, который вы пишете на основании собственных знаний и опыта. Рерайтинг - это переработанный текст, написанный на основании уже опубликованных материалов (других статей).

Рерайтинг бывает нескольких видов:

- 1) Самый простой и низкооплачиваемый рерайтинг, тот, который пишется на основании одного исходника (источника) с заменой слов на синонимы и перестановкой местами предложений. Такой текст зачастую сложно читается и имеет ценность только для поисковиков.
- 2) Следующий уровень рерайтинга это когда копирайтер сначала читает предложение, а потом пересказывает его уже своими словами. Иногда полной переработке подвергаются не отдельные предложения, а целые абзацы.

*\*\*\*Данные актуальны в 2009-2010 гг. Они предназначены для общего осведомления и не соответствуют реальности. Можете считать это робкой попыткой искоренить все заблуждения нынешних копирайтеров. Сейчас положение дел изменилось кардинально, поисковики научились отличать авторский текст от переработанного (так называемого простого рерайтинга). В результате такие тексты стали восприниматься как плагиат (неуникальный контент), из-за чего многие сайты начали выпадать из поисковой выдачи. Поисковики просто отправляли их в черный список, как злостных нарушителей. На сегодняшний день многие копирайтеры продолжают пользоваться устаревшей информацией, плодя тем самым неуникальный контент. Что, в свою очередь, приводит к ухудшению рейтинга (статистики) сайта в глазах поисковиков.*

3) Третий и последний уровень рерайтинга, так называемый глубокий рерайтинг, основывается на изучении нескольких источников с последующей переработкой и публикацией. Такой рерайтинг может писаться и на основании одной статьи, но содержимое переработанного текста даже приблизительно не будет напоминать исходный текст. Данный вид рерайтинга можно отнести к копирайтингу, ведь зачастую затраты энергии на него в разы больше, чем на написание копирайтинга, а результат ничем не отличается.

Рерайтинг не может включать в себя выражение вашего собственного мнения, а копирайтинг может.

> Копирайтинг - это текст, написанный на основании собственного опыта и своих знаний.

> Рерайтинг - это текст, который пишется на основании конкретных источников (уже опубликованных статей).

Лично я не люблю заниматься рерайтингом, пишу только в исключительных случаях. Цены на него в 2-3 раза меньше, а времени тратится на него столько же, порой даже больше. Рерайтинг часто отдают на выполнение новичкам за гроши, дальше этот текст минимально дорабатывается и публикуется.

Серьезные заказчики не работают с новичками и не экономят на текстах. Так что всем желающим заработать могу посоветовать не зацикливаться на рерайтинге, а получить необходимый опыт и переходить к написанию копирайтинга. Но вот перескакивать необходимые ступеньки развития (становления) вас как копирайтера я не советую. Не

 $\text{SEO}$ – KONUPAÚ TUHT KONUPALTULI PEPALTUHL FEROT numeros na ocnobe TEKCI TULIUATCA HA OCHOBE CBOUX SHAHUG H ONLYA, ognors actornated либо Берется икорорм Ауия 13 3-10 (USOARE) L'OTORNUKOB. HEAGSA BACKASHBATE cloe MD \*NO BECKASHBATG CBOE MAILHUE (GABATL COBETER) MHEHUE C TOUT gewe bre CTOUT

спешите сразу писать авторские тексты, начните с меньшего. Те, кто сейчас захотел возмутиться, могут на самом деле обладать талантом написания авторских текстов. Им я посоветую ориентироваться на собственные убеждения и принимать все решения самостоятельно.

#### <span id="page-33-0"></span>Пример копирайтинга и рерайтинга

Ниже я написал небольшой отрывок копирайтинга (авторского текста):

#### Мобильный телефон Alcatel One Touch 918D

Если вам нужен телефон с поддержкой двух SIM-карт, который оснащен неплохой камерой,<br>сенсорным экраном и хорошо адаптирован для работы с Интернетом, то вам обязательно нужно обратить свое внимание на модельку Alcatel One Тоисh 918D. Это бюджетный смартфон, который<br>по соотношению цена/качество даст фору большинству своих конкурентов.

Работает данное устройство под управле-<br>нием операционной системы Android 2.3.6 (именно<br>эта версия зарекомендовала себя как наиболее стабильная версия из линейки Android  $2xx$ ).

Данная модель смартфона, как  $\boldsymbol{u}$ все смартфоны-аналоги, имеет не только плюсы, но и минисы. К минисам можно отнести неудобную, постоянно поскрипывающую и дешевую гарнитуру. К<br>плюсам – красивый дизайн, удобное расположение  $m$   $\sim$   $m$   $\sim$   $m$   $\sim$   $m$   $\sim$   $m$   $\sim$   $m$  $\sim$   $m$  $\sim$ 

Даже если вас не впечатлил этот телефон, помните, что выбор телефона - это всегда личный<br>выбор. Я выбираю – Alcatel One Touch 918D! И для сравнения этот же текст, но уже в исполнении рерайтинга:

#### *Обзор смартфона Alcatel 918D*

*Вам надоело постоянно носить с собой два телефона? Вам нужен хороший недорогой телефон, который сможет заменить два ваших? С Alcatel One Touch 918D вам больше не придется набивать свои карманы мобильными телефонами, ведь он поддерживает работу с двумя SIM-картами.*

*Только представьте, вам в два раза реже придется заряжать телефон, ведь теперь вместо двух телефонов у вас будет один.*

*Alcatel 918D — это смартфон нового поколения, который работает на базе одной из лучших ныне существующих операционных систем Android 2.3.6. Данная модель оснащена неплохой камерой, а значит, самые важные моменты вашей жизни теперь не будут забыты. Даже через годы вы сможете найти свои фотографии, показать их родственникам и близким людям или просто вспомнить приятные моменты вашей жизни.*

*Но это еще не все! Alcatel One Touch 918D обеспечит вам беспрепятственный доступ в Интернет везде, где бы вы ни находились, - дома, на работе, в пути, в ресторане, в командировке и т.д. В любой момент вы сможете связаться со своими друзьями или отправить важное письмо по Интернету своим коллегам.*

*Хватит мучиться с двумя телефонами, выкиньте их (или подарите своим родственникам) и приобретите Alcatel One Touch 918D.*

По сути оба текста используют одну и ту же информацию, но в результате мы получаем абсолютно разные статьи.

**4**

Оба текста написаны моей рукой, и нужно признаться, что рерайтинг собственной статьи я, наверное, делал впервые. В реальной ситуации, как правило, автор первой статьи (источника) и человек, который будет делать рерайтинг, - это два совершенно разных лица. Из-за этого рерайтинг очень сильно отличается от статьи источника, ведь стиль и подход к написанию статей у каждого копирайтера свой.

Первый текст написан на основании личного опыта (я как раз недавно купил себе эту модель телефона). А второй текст писался уже на основании информации из первого текста. Но так как информации из первого текста очень мало, ведь сам текст коротенький, то мне пришлось использовать собственную фантазию и воображение, чтобы хоть как-то написать связный текст, но в то же время совершенно не похожий на первоисточник. У меня даже больше получился продающий текст, чем рерайтинг, но вам главное уловить принцип рерайтинга.

Другими словами, если бы я написал первый текст (исходник) и опубликовал его на сайте, а кто-нибудь из посетителей воспользовался моей статьей и написал бы свою статью про этот телефон, то у этого посетителя получился бы рерайт.

Заметьте, что в первом тексте я писал все что хотел, я выражал свое личное отношение к той или иной особенности телефона, а во втором я просто использовал уже озвученную информацию, т.к. любое «дополнение» может внести грубые неточности, а иногда и откровенную ложь в ваши тексты. Вы ведь не знаете, что именно думал автор исходника, вы не можете влезть ему в голову. А значит, любое переставленное слово может полностью исковеркать смысл написанного текста. Помните про это каждый раз, когда будете делать рерайтинг исходных текстов.
## **SEO в статьях**

Изначально я несколько лет подряд писал статьи и даже не подозревал о таком чудо-слове, как SEO (CEO). Впоследствии значение этого слова в моем сознании имело весьма смутные очертания. И лишь пару лет назад я, наконец, разобрался, SEO - это поисковая оптимизация сайта. Основное назначение SEO заключается в продвижении сайта по «лестнице поисковых запросов» в верхние строки. Таким образом, повышается посещаемость сайта, а как следствие, увеличиваются продажи (актуально для интернетмагазинов), увеличивается стоимость рекламы на таком сайте и др.

Сегодня SEO используется и в копирайтинге, точнее сказать «использовалось вчера», а уже сегодня копирайтинг без SEO - это почти пустая трата времени. Заказчики не просто стали требовать уникальные, интересные статьи на нужную им тематику, они стали требовать четкое количество употреблений ключевых фраз и соблюдение основных правил SEO.

#### **SEO в статьях - это правила написания статей, ориентированные на поисковую оптимизацию сайта.**

Хоть SEO и является обособленным видом деятельности, они с копирайтингом тесно связанны. И я вам очень советую иметь 1-2 хороших знакомых SEO-шников, причем желательно профессиональных, чтобы можно было консультироваться у них и выполнять совместные проекты.

Но стоит также понимать, что использование нескольких вхождений ключевых слов не является полноценным SEO. Использовать различные вхождения приходится довольно часто. На самом деле  $SEO -$  это не то, что под ним подразумевают многие заказчики и некоторые опытные копирайтеры. SEO включает в себя: определение семантического ядра, внутреннюю оптимизацию, внешнюю оптимизацию, наполнение сайта уникальным контентом и многое другое. Когда же вы получаете уже готовый набор ключевиков, это называется просто работой с вхождениями.

#### **ПРИМЕР SEO-ТЕКСТА**

## Фотограф на свадьбу

Где найти фотографа на свадьбу? Лучше всего поспрашивать у знакомых, особенно у молодоженов, которые уже успели найти и воспользоватьженов, которые уже успели наити и воспользовать-<br>ся услугами хорошего специалиста. Посмотрите<br>фотографии со <u>свадьбы</u> ваших знакомых, если они<br>вам понравятся – свяжитесь с этим фотографом.<br>При встрече обязательно попросит за последний год, ведь со временем стиль съемки и качество фотографий меняется у каждого фотографа.

Еще можно воспользоваться объявлениями<br>в местной газете или объявлениями в Интернете. Смотрите объявления «фотограф на свадьбу» в разделе предоставляемых услуг.

Главное, стоит помнить, что фотограф – это не просто очередной человек на вашей свадьбе. Со временем мы забываем многие важные события в нашей жизни, мы не помним все детали, фотографии же помогают оставить в памяти даже забытые моменты, увидеть то, что мы увидеть не успели. Именно от <u>фотографа</u> зависит, какие у вас<br>останутся воспоминания от <u>свадьбы</u> и какие фотографии вы сможете показать своим родственникам и друзьям.

## **Размножение статей**

Если вас заинтересует тема размножения статей и вам захочется узнать об этом в Интернете, то 90% материалов, которые вы найдете, окажутся устаревшими. Большинство уроков и обзоров на тему размножения статей датируются 2008-2009 гг. Что это значит? А то, что размножение «вымерло», как когда-то мамонты, и смысла в нем больше нет. Сейчас уже 2012 год, а это значит, прошло уже целых три года! Три года для Интернета - это как для нас разница между XX и XXI веками. То, что было актуально в 2008 году, становится совершенно бесполезным (и даже приносит вред) сегодня.

Что же такое вообще размножение статей? Допустим, у вас есть одна статья, но для продвижения собственного сайта вам требуется их несколько сотен. Писать самому, значит убить целый месяц. Заказать у копирайтеров, значит потратить несколько сотен долларов. Вот поэтому и додумались «великие умы», как можно автоматизировать процесс написания статей. Алгоритмы размножения создавались по существующим алгоритмам поисковиков, другими словами - для нужд CEO.

В 2009 году разделяли такие понятия, как автоматическое размножение и ручное. При автоматическом размножении одну исходную статью загружали в специальную программу, которая впоследствии генерировала «уникальные статьи» сотнями и даже тысячами. Ценность такие статьи имели только для поисковиков. Читать человеку этот набор слов было невозможно, ведь он не имел смысла.

### **Никогда не пользуйтесь размножением статей!**

**i**

Ручное размножение отличалось тем, что подбор синонимов осуществлял человек. Естественно, программа пре доставляла ему варианты слов, а его задача заключалась в том, чтобы подобрать наиболее подходящее из них. Но, тем не менее, читаемость статей, созданных ручным методом размножения, несильно отличалась в качестве от статей, созданных автоматическим методом. Поэтому опять же, ценность эти статьи имели только для поисковиков.

Почему же сегодня размножение перестало быть актуальным? Потому что алгоритмы поисковых машин за прошедшие годы сильно изменились. Поисковики теперь сами могут определять, где уникальная статья, а где размноженная. Те сайты, на которых обнаруживаются размноженные статьи, попадают под фильтры и надолго исчезают из индекса.

Возможно, вам непонятно то, о чем я сейчас рассказал, но вас ведь интересует тема копирайтинга, а не СЕО. Размножение текстов не имеет никакого отношения к творческому процессу написания статей. Поэтому не забивайте голову ненужными знаниями. Просто помните, что заниматься размножением статей не нужно. Потому как пострадают ваши клиенты и ваша репутация.

## Продающие тексты

Продающие тексты в первую очередь ориентированы на продажу каких-либо определенных продуктов. Данные тексты имеют мощное воздействие на посетителей, они призывают к активным и мгновенным действиям.

Основным показателем продающих текстов является их конверсия. Конверсия - это соотношение количества прочитавших статью к количеству купивших товар или совершивших другое действие, к которому призывала статья

(например, сделали звонок вам в фирму).

Простые статьи имеют уровень конверсии меньше 1%. Хорошие продающие тексты имеют уровень конверсии 2-5%. Самые лучшие тексты обладают 20-30% показателями конверсии, но такие тексты - редкость. Тем не менее, мне встречались авторы, утверждающие, что конверсия их текстов равна 50%, что на самом деле было всего лишь рекламным трюком. Пожалуйста, не верьте таким утверждениям и не ведитесь на такие уловки!

> Продающие тексты - это тексты, способ-<br>ные побудить читателя к активным действиям (сделать покупку, позвонить в вашу фирму, зарегистрироваться на сай-Te).

Очень важно знать, что настоящие продающие тексты стоят БОЛЬШИХ денег. Так, например, ведущий специалист по продающим текстам Дмитрий Кот предлагает услуги написания подобного текста стоимостью от 200\$ вне зависимости от объема текста. Естественно, платить такие деньги неизвестному копирайтеру никто не станет. Но и заказчикам с бюджетом в 10-20\$ не стоит ожидать хорошую продающую статью.

Мне часто встречались заказчики, которым нужно было написать продающий текст, но предлагали они всего 2\$ за 1000 знаков. При этом такие заказчики требовали использовать в тексте большое количество необходимых ключевиков. Т.е. другими словами, у них есть мало денег, а нужно создать уникальный, интересный текст, сделать так, чтобы этот текст продвигал сайт в поисковиках и при этом еще являлся продающим - БРЕД! Такого не бывает. Настоящий продающий текст ориентирован ТОЛЬКО на продажу. Никаких посторонних назначений он иметь не может.

Это аксиома, и те, кто захочет ее опровергнуть, пусть сначала создадут продающий текст хотя бы с 10% конверсией с применением всех необходимых им ключевиков.

### По-настоящему продающие тексты - стоят ДОРОГО!

Необразованность заказчиков приводит к тому, что они сами себя обманывают. От величины бюджета зависит качество, нельзя экономить на продающих текстах. Также качество продающих текстов зависит от каждого слова, использованного в статье. Не нужно указывать копирайтерам, что и как писать, они знают это куда лучше заказчиков. И не нужно мечтать об универсальных текстах, способных одновременно выполнять функции по продвижению сайта и увеличению продаж.

Те же специалисты, которые предлагают продающую статью за 10-20\$, на самом деле напишут обычный текст, который будет обладать стандартным уровнем конверсии.

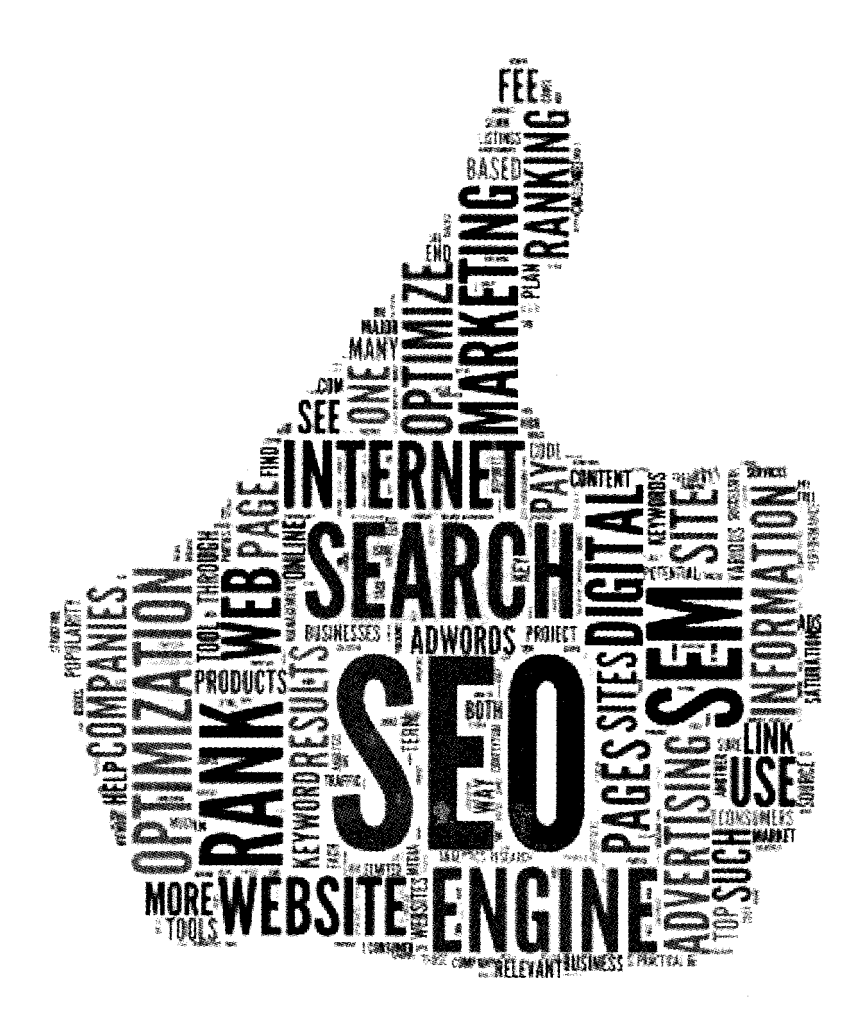

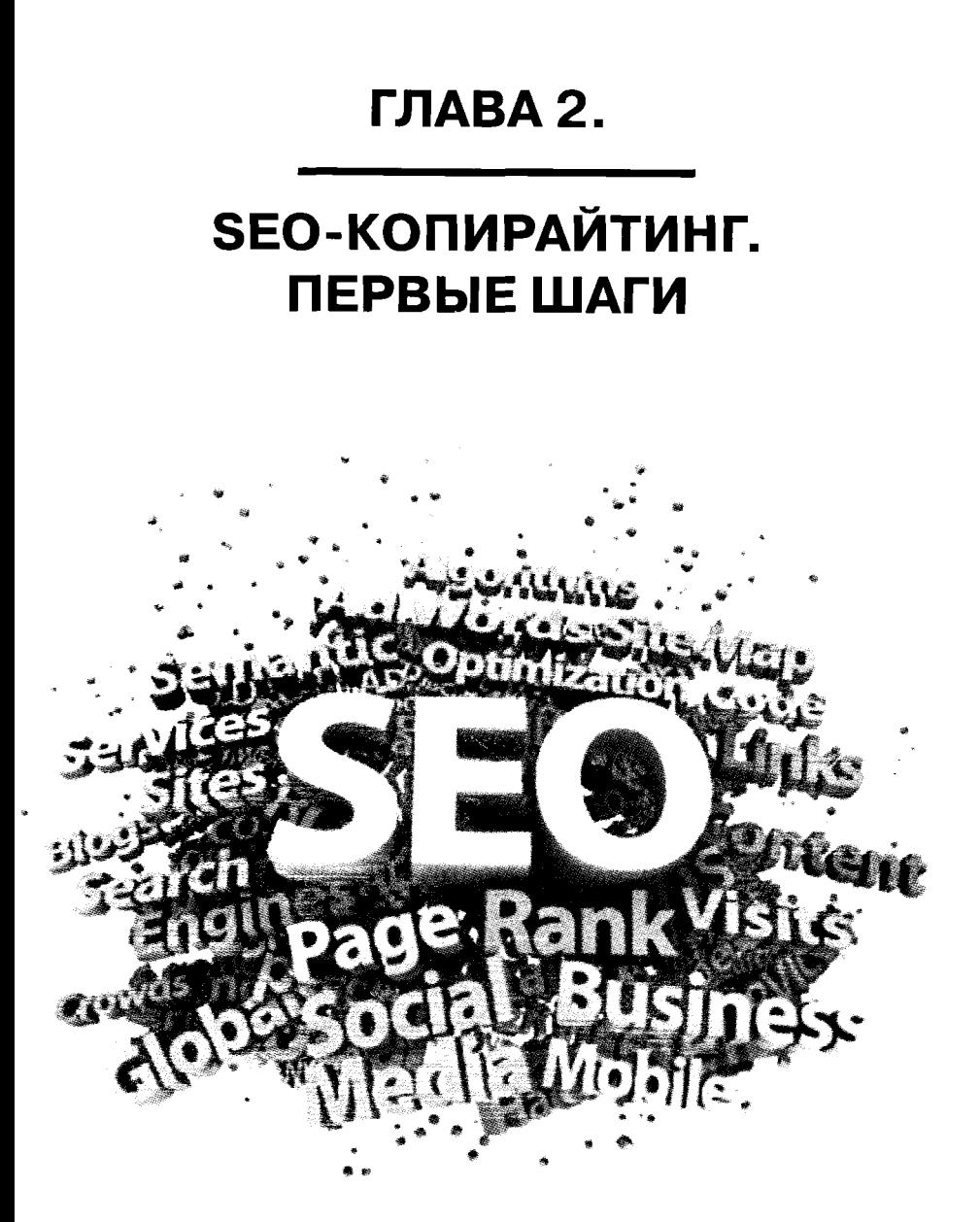

Дорогу осилит идущий.

 $P$ *uzeeda* 

# Учимся грамоте

Одним из важнейших навыков копирайтера является грамотность написания статей. Только те тексты, которые включают в себя все правила «Великого и могучего» русского языка, могут с достоинством именоваться копирайтингом.

Многие начинающие копирайтеры и даже некоторая часть «бывалых» копирайтеров совершенно не уделяют вопросу грамотности внимания, надеясь, что MS Word исправит за них все ошибки. Но уверяю вас, это совершенно не так. Определенную часть ошибок и опечаток даже самые новые программные средства не смогут обнаружить и исправить. Лишь опытный глаз копирайтера сможет заметить их, или, что еще хуже, их заметит заказчик, который будет совершенно прав, когда откажется платить за такой текст, а также подаст на вас жалобу администрации (об этом позже).

Несмотря на то, что технологии проверки орфографии и пунктуации постепенно развиваются, мы еще очень далеки от совершенства этих методов. Поэтому единственное, что нам остается, - это выучить наш родной язык.

Для достижения максимально качественных результатов прочитайте и постоянно выполняйте следующие рекомендации:

> Каждый раз, как написали текст или сообщение, прочтите его, лучше несколько раз. Убедитесь, что не совершили никаких опечаток. Это необязательно лолж

ны быть статьи, это могут быть сообщения<br>в ICQ, Skype, всевозможных социальных<br>сетях, СМС-ках и просто почтовых пере-<br>писках. Нарабатывайте привычку постоянно проверять то, что написали.

- Старайтесь избегать слов, написание костарантоов нообыть слов, нанисание ко<br>торых вызывает у вас затруднение. Пери-<br>одически пользуйтесь орфографическим словарем и проверяйте написание слов в Интернете (очень выручает Google).
- После написания текста (статьи) отложите его на некоторое время, отвлекитесь, но потом снова вернитесь и проверьте его на наличие ошибок. Лучше, если отложи-<br>те текст до следующего дня, тогда вы сможете увидеть свой текст «со стороны», это очень полезно. Все дело в том, что свои ошибки достаточно сложно увидеть, намного легче найти ошибки в тексте другого человека. Поэтому, если есть такая возто теловека: тюэтому, сели сеть такая воз<br>можность, договоритесь, чтобы ваши ста-<br>тьи проверял кто-нибудь из знакомых.<br>Желательно, чтобы он был грамотным и помог обнаружить все ошибки.
- Не слишком увлекайтесь расставлением запятых и других знаков препинания. От-<br>сутствие таковых там, где это нужно, тоже<br>плохо - все должно быть в меру.
- Статьи не должны быть слишком эмоциональными. Одно предложение содержит только один восклицательный знак, не больше одного восклицательного знака на абзац. А вообще лучше избегать восклицательных знаков, ведь это самый «сильный» знак. Что касается вопросительных знаков, то тут все наоборот, можно и поэкспериментировать. Своего рода игра риторических вопросов, где вы сами их задаете и тут же на них отвечаете.

#### **SEO-копирайтинг**

- Также следует избавиться от привычки писать многоточия. В статьях это выглядит ужасно. В них не должна присутствовать недосказанность. Чаше всего это тексты, призванные привлечь покупателей и продать продукт.
- Кавычки должны быть однородными во всем тексте, т.е. если вы уже употребили вот такие кавычки: « », то нельзя использовать другие: " " или "
- Внимательно следите за тем, где нужно писать прописную букву, а где маленькую, не путайте названия стран, рек, городов с названиями спорта или искусства.
- Следите за количеством пробелов. Их может не хватать, когда вы будете пропускать пробелы между словами, а может, наоборот, быть больше чем нужно (когда вы поставите два пробела после одного слова). Выглядит это броско и сразу заставляет думать, что исполнитель был настолько небрежным, что даже не удосужился перечитать свой текст перед публикацией.
- Ну и наконец изучайте русский язык. Купите себе учебник и штудируйте его раз за разом. Хотя, как говорит профессиональный копирайтер и по совместительству моя знакомая, ни один учебник не способен научить вас писать без ошибок. Грамотность приходит с опытом.

Если вы будете следовать всем вышеперечисленным советам, то количество ошибок, которые вы допускаете, уменьшится как минимум в два раза. Ну а если у вас возникнут вопросы относительно правописания, попробуйте посетить ресурсы www.gramota.ru\_u http://www.therules.ru/.

Как упростить свою работу при помощи усовершенствования алгоритмов проверки правописания в Microsoft Word - читайте в главе «Гле пишем».

### ЗАДАНИЕ!

Найдите и откройте 2-3 свои статьи и проверьте их на ошибки, используя все вышеперечисленные советы. Если вы еще не писали статей, то найдите любые статьи в Интернете и проверьте их.

# Развиваем высокую скорость печати

От вашей скорости печати зависит то, сколько вам придется потратить времени на написание того или иного текста. Если вы владеете методом слепой печати и ваша скорость набора превышает 300 символов в минуту, то вы будете зарабатывать намного больше, чем те, у кого скорость набора текста ниже. Почему? Да потому что за равный промежуток времени вы сможете написать разное количество статей, а соответственно, получить большую оплату за проделанную работу.

Когда пишешь статью, в голове мелькают тысячи мыслей. В то время пока напишешь одно предложение, успеваешь придумать еще два-три, но из-за низкой скорости печати просто забываешь их и не успеваешь перенести на бумагу.

Совершенству нет предела, и даже если вы можете печатать со скоростью 300 символов в минуту, это еще не значит, что вам можно пролистать данный раздел. Мне доводилось видеть, как люди печатают со скоростью, превышающей 700 знаков в минуту, вот это действительно скорость. Но я думаю, и это не предел, всему предел лишь ваше желание.

. . . . . . . . . . . . . . .

#### **SEO-**копирайтинг

Для повышения скорости и качества вашей печати хочу посоветовать замечательный ресурс «Клавогонки», главная задумка которого - превратить процесс обучения в интересную и увлекательную игру. Располагается данный ресурс по адресу www.klavogonki.ru.

Проработанный сценарий позволяет целиком окунуться в процесс игры, а система зарабатывания очков и рейтинговая таблица постоянно стимулируют добиваться лучших результатов. При помощи данного ресурса вы сможете не только измерить и повысить вашу текущую скорость печати, но и узнать, насколько вы грамотны. Количество ошибок отображается в процентном соотношении к количеству набранных слов.

Можно играть по уже существующим словарям, а можно создать свой собственный словарь слов и пробовать печатать по нему. Но, на мой взгляд, там этих словарей предостаточно, и тратить свое время на создание собственного словаря не имеет смысла.

#### Чем быстрее вы печатаете, тем больше вы заработаете, и тем лучше будет качество ваших статей.

Не последнюю роль в скорости набора текста играет клавиатура. Клавиатуры бывают разные: офисные, игровые, мультимедийные и т.д. Подбирать наиболее подходящую клавиатуру стоит не по дизайну и обширному функционалу, а, в первую очередь, по удобности ее использования. Обратите внимание на размер клавиш и их расположение, расстояние между клавишами и четкость нанесенных на клавишах символов. Если буквы русскоязычного и англоязычного алфавита будут одинаково светлые, либо одни – белые, а другие серые, то вам будет труднее ориентироваться при наборе текста. Лучше всего выбирать клавиатуру, где буквы английского алфавита - белые, а русского - красные или наоборот.

Дополнительные клавиши не всегда удобны и полезны. У меня, например, по бокам клавиатуры располагаются клавиши для работы с Интернетом. И если с правой стороны клавиши нужные и ими удобно пользоваться, то клавиши, расположенные слева, совершено бесполезные (для меня) и неудобные. Каждый раз задеваю их ладонью, что приводит к нежелательным действиям. Избавиться от этой проблемы мне помогла смекалка, я просто заблокировал данные клавиши путем несложных механических манипуляций.

Обращайте внимание на размер и форму самых актуальных для вас клавиш. Про клавиши алфавита и так все понятно, а вот к клавише Shift следует присмотреться. Некоторые не смогут найти эту клавишу, т.к. в современных клавиатурах она не всегда обозначается словом «Shift». В таком случае вам следует найти клавишу, на которой будет нанесен рисунок стрелки, указывающей вверх (не путайте со стрелкой навигации). Частенько производители в целях экономии места и увеличения функциональности укорачивают ее. То же самое касается и клавиши Backspace.

Для увеличения скорости работы на компьютере также нужно ответственно подойти к вопросу выбора компьютерной мышки. Она должна быть максимально удобной, а работать с ней - должно быть комфортно. Подойдет любая модель, даже дешевая китайская, ведь по большому счету мышка не играет роли в надежности и производительности компьютера.

Использовать коврик для мышки или нет - зависит от характера покрытия стола, на котором будет использоваться данная мышка. Узнать об этом можно экспериментальным путем. Если работает хорошо, значит, коврик не нужен, если плохо (курсор не реагирует либо реагирует нечетко) - значит, коврик нужен.

## ЗАДАНИЕ!

Зарегистрируйтесь на сайте «Клавогонок» и начинайте тренироваться печатать. Уделяйте тренировкам по повышению скорости и качеству печати минимум по 15 минут в день на протяжении первых трех недель. Потом можно тренироваться через день или пару раз в неде-ЛЮ.

## Повышаем уровень развития и расширяем кругозор

Чтобы быть копирайтером, нужно не просто уметь писать статьи и тексты на заказ, нужно еще быть образованным, начитанным и иметь глубокие познания во многих областях. Никогда не знаешь, с какой тематикой придется столкнуться в следующий раз, именно поэтому нужно как можно больше читать. Введите себе в привычку постоянно читать. Нужно читать ежедневно, необязательно много, но обязательно ежедневно. Запомните: фэнтези, детективы и т.п. - это не та литература, которую надо читать. Читая очередной роман, вы получаете удовольствие, а нужно получать знания. Лучше всего читать литературу по саморазвитию, в этом случае вы убъете двух зайцев сразу: повысите свою квалификацию и эрудицию, а также будете развиваться как личность.

Постоянно читая книги, вы невольно запоминаете, как нужно писать то или иное слово, таким образом, будет происходить пассивное развитие вашей грамотности. Но это

не значит, что для развития грамотности следует делать упор только на чтение. Чтение поможет вам лишь в сочетании с углубленным изучением языка и постоянной практикой написания текстов.

Помимо регулярного чтения книг, следует уделить внимание своему окружению, ведь, как известно, «короля делает его свита». Обязательно общайтесь с более успешными и популярными людьми. Проводите рядом с ними как можно больше времени. Не бойтесь быть навязчивыми, ведь, в конце концов, только наглые и настырные добиваются успеха. Вы не такой, вам противно переступать черту морали? Тогда даже не надейтесь на перемены в жизни. Не нужно стесняться искать новых знакомств. Старые друзья - это всегда хорошо, но если вам хочется удвоить или утроить свой доход, то нужно завести новых, более успешных друзей. Иначе, как ни крутитесь, ваши привычки и ваше окружение будут тянуть вас назад, к нынешнему вашему доходу.

> Хороший копирайтер постоянно находит-<br>ся в процессе обучения. Он читает книги по саморазвитию, посещает семинары и тренинги. Слушает обучающие аудиозаписи и смотрит видеокурсы.

Если у меня появляется новый знакомый/знакомая, я сразу пытаюсь узнать его сильные стороны, познакомиться с его интересами и мысленно анализирую, чему этот человек может меня научить. Если он не обладает особенными талантами, но приятен мне как личность, то я продолжаю общаться с ним. Но в большинстве случаев мне интересны личности, обладающие какими-либо навыками, т.к. у меня и так полно обычных знакомых.

Продолжая тему саморазвития, нельзя не упомянуть про посещение семинаров, тренингов и индивидуальных коу-

чингов. Это дорогие удовольствия, но они того стоят. Самое выгодное вложение - это вложение в себя. Развивайте свои способности, тренируйте свой мозг и радуйтесь, когда попадете в сложную ситуацию, ведь у вас появится шанс найти выход из нее.

### ЗАДАНИЕ!

Начните читать любую книгу по саморазвитию. Просмотрите обучающий видеокурс, прослушайте аудиозапись на тему вашего здоровья и качества жизни. Уже в ближайшую неделю запишитесь на любой семинар либо тренинг по саморазвитию. Посещайте такие мероприятия не меньше двух раз в году.

## Форматирование текста

Что в самом начале оценивает посетитель, когда видит статью на сайте? Правильно, ее визуальное оформление. Редко кто читает весь текст «от корки до корки». Многочисленные исследования подтвердили, что более 90% всех пользователей Интернета не читают, а пролистывают содержимое сайтов. Вот и получается, что самая интересная статья, но без визуального оформления не удостоится даже прочтения первого абзаца. Совет: используйте картинки, форматирование текста, концентрируйте внимание на главных моментах.

Для того чтобы вашу статью прочитали, нужно, как минимум, научиться разделять весь текст на абзацы. Можно начинать новый абзац с красной строки либо выделять первую букву абзаца. Только не перестарайтесь, форматирование призвано привлекать, а не шокировать и отпугивать. Очень осторожно экспериментируйте, чаще спрашивайте мнение у своих знакомых, что они думают по поводу изменения шрифта или размера текста. Это поможет иметь представление о том, что же думают другие люди о качестве изменений, произошедших на вашем сайте. Создавайте опросы с целью узнать мнение посетителей, организуйте форму обратной связи, чтобы пользователи имели возможность высказать свое мнение и помочь вам советом.

#### Форматирование текста упрощает процесс чтения и восприятия статьи.

Не последнюю роль играет величина абзаца. Чем она меньше, тем легче текст читается. То же самое относится к длине предложений. Чем предложение короче, тем легче оно воспринимается.

Очень важным в тексте является его заголовок. Именно хороший заголовок может привлечь посетителя на ваш сайт. Хороший заголовок должен вызывать эмоции у посетителей. Причем эмоции могут быть как позитивными, так и негативными, главное, чтобы вам удалось зацепить своими словами. Если заголовок вызывает интригу, то, скорее всего, он будет постоянно привлекать новых посетителей на ваш сайт. Но наличие хорошего заголовка - это лишь начало текста. Если тело статьи не будет представлять интерес для посетителей, то они очень скоро поймут, что «купились на дешевый трюк», и покинут ваш сайт. Это будет очень плохо.

Чтобы упростить задачу посетителям, попробуйте выделять ключевые слова, создавать таблицы и нумерованные списки, рисовать графические схемы.

Для примера, сравните два отрывка текста и выберите тот, который легче читать:

## *Текст A*

Следующие три номера найдете в договоре, который вам выдали при оформлении карточки. Ха Карт-счета - в договоре это «договор карт-счета Ха» - находится на титульной странице договора в самом верху. БИК (банковский идентификационный код) – в договоре это «МФО» – находится в 9 пункте «Адреса сторон и реквизиты банка». МФО, как и номер расчетного счета, для каждого отделения банка свой. Номер карт-счета у каждого обладателя карточки индивидуальный. Номер банковского счета - в договоре это «р/сч» - находится в 9 пункте «Адреса сторон и реквизиты банка».

## Текст Б

*Следующие три номера найдете в договоре, который вам выдали при оформлении карточки:*

а) **Лº Карт-счета** — в договоре это «договор *карт-счета № » - находится на титульной странице договора в самом верху.*

*б) Б И К (банковский идентификационный код) - в договоре это «МФО»* - *находится в 9 пункте «Адреса сторон и реквизиты банка». МФО, как и номер расчетного счета, для каждого отделения банка свой. Номер карт-счета у каждого обладателя карточки индивидуальный.*

*в) Номер банковского счета - в договоре это «р/сч»* - *находится в 9 пункте «Адреса сторон и реквизиты банка».*

Заметили, как сильно форматирование упрощает текст? Это именно то, о чем я вам рассказываю. Хорошенько запомните, что форматирование делает ваши тексты приятнее для глаз читателей, и с этого момента всегда правильно оформляйте свои статьи.

## ЗАДАНИЕ!

Откройте последнюю написанную вами статью. Взгляните на ее оформление. Что вам не нравится? Что можно исправить и сделать лучше? Придайте вашему тексту «парадный вид».

Каждый раз, когда напишете статью, обращайте внимание на ее оформление. Показывайте свои статьи друзьям и знакомым. Пускай они высказывают свое мнение относительно оформления вашего текста.

# Синонимы

Каждому копирайтеру очень важно уметь работать с синонимами. Употребление повторяющихся терминов в тексте, особенно когда они идут друг за другом в одном предложении, крайне непростительно. Но не всегда получается подобрать или вспомнить подходящий синоним.

Довольно часто в предложении используется узкоспециализированный термин, который вроде как правильный, но в то же время совершенно не вписывающийся в конструкцию самого предложения. Ну нет гармонии между отдельными словами, и все тут. В таком случае, чтобы упростить процесс чтения, «негармоничный термин» нужно заменить более подходящим словом.

Можно воспользоваться синонимайзерами. Это может быть как специальная программа, так и отдельный сайт, в основу которого заложен сложный алгоритм подбора синонимов. База слов синонимайзеров формируется из всевозможных словарей, в том числе и современных. Примеры таких сайтов: www.synonymizer.ru и www.sinonim.su.

Работают они по элементарному принципу - вы пишете любое слово, а на выходе получаете список синонимов к этому слову.

Со временем ваш словарный запас увеличится, и вы все реже и реже будете обращаться за помощью на подобные сайты. Это своеобразный «костыль», который вам необходим в самом начале и совершенно бесполезен впоследствии.

Однажды мне даже попалась на глаза программа, осуществляющая подбор рифмы по заданным словам. Но при этом я совершенно уверен, что ни один известный поэт или музыкант не пользуется такими программами. Ведь когда вы занимаетесь творчеством и создаете что-то действительно хорошее, нужные слова сами приходят вам в голову.

### ЗАДАНИЕ!

В следующий раз, когда будете писать статью, не поленитесь воспользоваться синонимайзерами. Они значительно упростят вам работу, особенно при написании рерайтинга.

## Что делать, если попалось незнакомое слово

На самом деле нет ничего страшного в том, что вы встретили слово, значение которого до этого было вам неизвестно. Чтобы справиться с этим «недоразумением», следует посетить сайт Википедии (ru.wikipedia.org/wiki/Заглавная страница). Там располагается огромное количество материалов, которые могут вам понадобиться не только для познания новых слов, но и в качестве неисчерпаемого источника информации для ваших статей.

............

Еще могу посоветовать сайт, который недавно совершенно случайно попался мне глаза, называется он «Словоново» - словарь современной лексики, жаргона и сленга (www. slovonovo.ru).

Данный сайт представляет собой сборник «модных словечек» с описанием значения каждого из них (что-то наподобие толкового словаря). Вот только этот словарь включает в себя не обычные слова, а новые, получившие распространение у пользователей Интернета. Наполнение словаря новыми словами осуществляется силами самих посетителей. Другие пользователи просто потом голосуют, выражая свое согласие/несогласие с трактовкой того или иного опубликованного значения слова.

## Изучение нужной тематики

Вот мы и добрались до самого интересного, а именно до процесса написания статьи. Перво-наперво вам потребуется изучить нужную тематику. Даже если вы с ней знакомы, освежить ваши знания и подчерпнуть новые никогда не будет лишним. Для этого используем интернет-поисковики www.google.ru и www.ya.ru. Второй вариант представляет собой упрощенную версию Яндекс-сайта, которая ориентирована на поиск информации в Интернете. На мой взгляд, с ней удобнее работать, чем со стартовой страницей Яндекса, ведь там отсутствует реклама и прочие дополнительные сервисы, которые отвлекают и сбивают с толку.

Сейчас  $\overline{\mathbf{A}}$ расскажу, пользуюсь интернеткак сам поисковиками при выполнении заказов. Если в заказе фигурируют ключевые слова (ключевики/вхождения), то пробую начать с них. Например, нужно написать статью

#### **SEO-копирайтинг**

про холодильники Ardo. Ввожу в поисковик следующие запросы:

- холодильники Ardo
- холодильн**и**ки Ardo статья
- холодильники Ardo история
- Ardo история

Google хоподильники Агдо хоподильники агоо хоподильники ardo отзыв Поиск коподильники ardo в миниске хоподильники акфо инструиции Реклама по запросу конодиля Почему мне показаны эти объявлен **Boe peavillates XOODMAHHMMArdo I slando ru** Каптинин > Холодильники в России > Россий w słando ru » мнен эники на этотом применения в современности с современной и Stando Карны Видео <u>Холодильник Ardo I Ask com</u><br>www.ask.com/Холодильник+Ardo<br>Ваш Вопрос Холодильник Ardo? Все Спеты На Вопросы с Ask.com/ Hosentin Ëщé XOROZHATINHHE AFRICE - BEYNAMMEDINNE AGROBITENTER ADDO E ... Were technological strategy of the Companishment of the Companishment of the Companishment of the Companishment of the Companishment of the Companishment of Dece Где искать .<br>Namere ropon  $\ddot{\phantom{a}}$ Conservati. Холодильники Ardo - MirTovara.ru - бытовая техника «Олимпиятиваливалиминик» и при посветание и солимпиательности<br>питечата плотавиту бого сохраненная копис и содерживать подробные технические<br>Культе Холодвиганиям Андо с доставкой и гарантией, подробные технические<br>характер Весь Интернет .<br>Только на русском Перваод результатов Показать настройкы

XONOZUMENHUM ArxO - FIDQUARA XONOZUMENHUXOR ®<br>holodok.indokumd/18707077 - Coxpanenestr.komia<br>Ha завода: кородинеников ARDO 1000 дабочку и хотавливают 4500 хотодильных<br>приборов в день Продукция соответствует международным

 $-1$  (and  $-1$ 

Peknaka - Rowery e

xonominamos ardo иниславникованных<br>Купите современный хороданными<br>Өмбөрите пунций Сравиание цен

**Xonomeneuer Keep Ardo** www.motaliack.com.ua/Ardo Hasse Henri va Xonogran<br>Gucroen Bocraesa no Yepe

Ardo Xonogurguese .<br>Хотите что-то продать или купи<br>Продажа онлайн на анцо пи

**Xononumental No Frost** www.mxphce.tu/<br>Удобный падбар моделей no napawerosi a umigu

Холодильники ardo WW.Centromalia Созвил целы C3K0HOM6 20 50%!

Почему именно такие запросы? Все очень просто, первый запрос соответствует ключевику. Второй запрос конкретизирует, что именно мне нужно, и выдает страницы с содержанием статей на данную тематику. Третий и четвертый запросы позволяют найти интересные факты из истории, которые впоследствии можно использовать при написании статьи. Также можно применять следующие запросы:

- холодильники Ardo Википедия
- холодильники Ardo вики
- холодильники Ardo обзор

. . . . . . . . . . . . . .

58

Первый запрос найдет нужную вам страничку в Википедии с информацией про холодильники Ardo. Второй запрос аналогичен первому, подойдет более ленивым пользователям, которые хотят сэкономить время на вводе запроса. Третий запрос схож с запросом «холодильники Ardo статья», но он еще более жестко конкретизирует нужный вам результат. В итоге поисковик отсеивает обычные статьи про холодильники Ardo и выдает именно обзоры данных холодильников.

### Изучая определенную тематику, пользуйтесь как можно большим количеством источников.

Пробуйте придумывать свои собственные запросы, может быть, они окажутся куда эффективнее, чем предложенные мною.

Трех-четырех запросов в большинстве случаев хватает. По каждому запросу я открываю десять страниц, которые выдал поисковик в ТОП 10. Итого выходит сорок страниц с четырех запросов. Далее я мельком проглядываю содержание, буквально пару секунд, и определяю, можно ли использовать ту или иную страницу в качестве источника информации. Если нужный мне материал присутствует на страничке, то я сохраняю ее в заранее созданную папку с заказом. В дальнейшем я детально изучаю все содержимое папки с заказом и лишь после приступаю к написанию статьи. Такой подход занимает много времени, но зато он позволяет достичь нужного результата. Сегодня для меня данный процесс поиска информации уже привычен, и я выполняю его в «автоматическом режиме», т.е. трачу на него в тричетыре раза меньше времени, чем тратил изначально.

После того, как вы найдете несколько страниц с нужными вам статьями, детально изучите их, запомните самые главные и интересные моменты. Внимательно сравнивайте их между собой, т.к. зачастую в разных источниках бывают несовпадения, особенно когда дело касается дат.

## ЗАДАНИЕ!

Сначала определитесь с темой вашей статьи (ее может выдать заказчик). Дальше найдите как можно больше информации способом, описанным выше. И только после этого приступайте к написанию самой статьи.

## Анкоры

Иногда копирайтерам приходится сталкиваться с анкорами. Анкор - это слова или словосочетания, выделяемые тегами  $\le a \le n \le a \le B$  языке HTML данные теги обозначают открытие и закрытие гиперссылки. В зависимости от требований заказчика, копирайтер может сам придумывать анкоры, а может вставлять в текст уже готовые анкоры, которые ему выдает работодатель.

Анкоры применяются для SEO-оптимизации сайтов. Тексты с анкорами впоследствии публикуются на сторонних ресурсах и играют большую роль в продвижении сайтов. Наиболее распространено применение анкоров для таких текстовых бирж, как Миралинкс и Гоу-гет-линкс (ГГЛ).

#### Анкор - это вхождение, которое одновременно является и ключевым словом в статье, и гиперссылкой.

Подбор анкоров осуществляется путем изучения самых популярных запросов пользователей в поисковиках. Существуют даже специальные сервисы, предоставляющие такую статистику. Одним из таких сервисов является ста-

............

тистика ключевых слов на Яндексе - wordstat.yandex.ru. У Google подобный сервис доступен из личного кабинета пользователя в Google AdWords - adwords.google.com.

### Статистика ключевых слов от Яндекса

Удобные настройки позволяют получить точные данные по запросам пользователей за определенный промежуток времени (неделя, месяц) либо данные по поисковым запросам в определенных географических зонах (например, сколько раз был зафиксирован поисковый запрос «вклады в банке» в Украине).

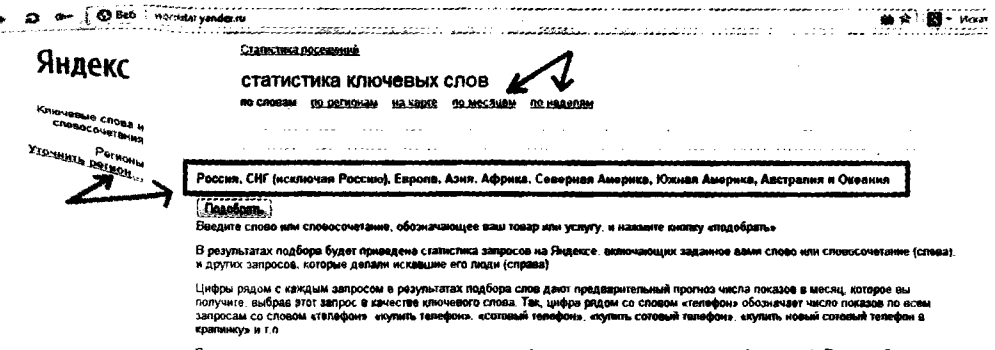

.<br>Спи вы хотите узнать количество по

Чтобы увидеть количество запросов в точной форме, следует выделить ваш поисковый запрос с двух сторон «кавычками». Чтобы увидеть количество запросов в точной форме и с заданным регистром, помимо кавычек, перед каждым словом следует добавить восклицательный знак.

Эти две дополнительные «операции» помогут максимально точно определить самые популярные запросы, которые следует использовать в роли анкоров.

#### **SEO-**копирайтинг

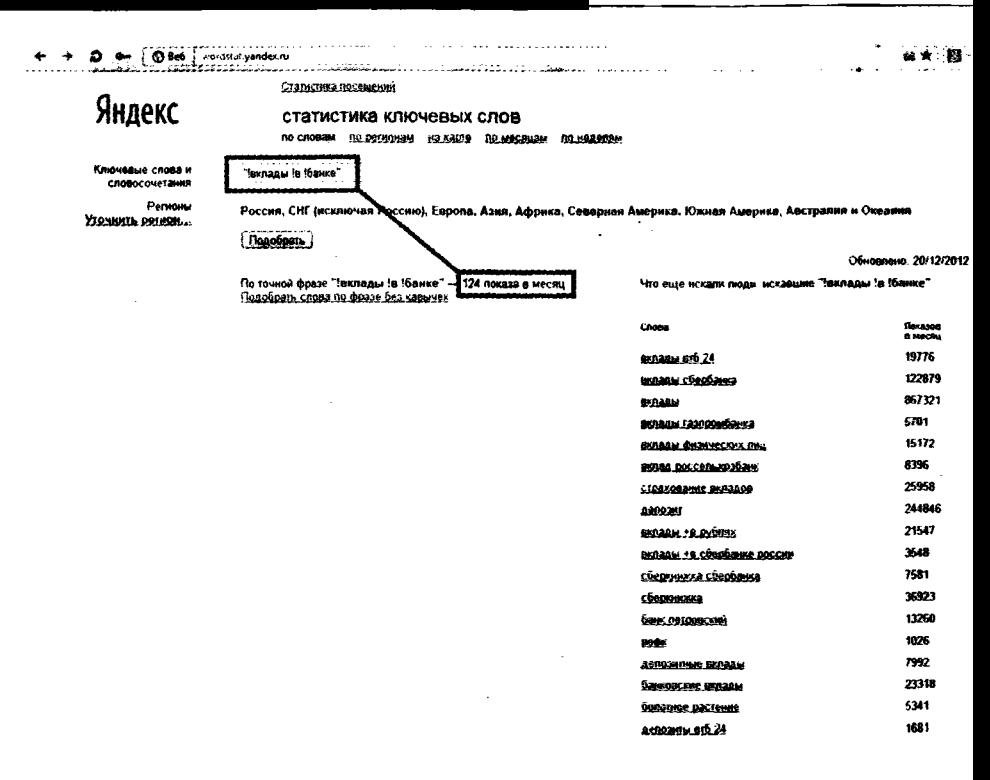

Допустим, нас интересуют анкоры на автомобильную тематику, а точнее - поисковые запросы про автомобиль BMW. Заходим на wordstat.yandex.ru и в строке поиска вводим запрос «BMW».

В правой колонке появятся результаты по поисковым запросам, содержащим слово «ВМW», а в левой колонке будут показаны другие результаты, схожие по тематике с основным запросом, которые формируются на основе поисковых запросов тех же людей, которые искали что-то про ВМW. Не поленитесь обратить на них внимание, частенько попадаются очень хорошие варианты для анкоров.

 $\mathcal{O}(\mathcal{O})$  and a constraint  $\mathcal{O}(\mathcal{O})$  . Then  $\mathcal{O}(\mathcal{O})$  is a constraint of

مصادره ومقاومات والمحارب والمتحارب والمتحدث

Обновлено: 20/12/2012

#### Статистика посещений

#### статистика ключевых слов

по словам по регионам на карта по месяцам по неделям

and the second control of the

 $\sim 10^7$ 

```
bmw
```
**College College** Россия, СПР исключая Россию), Европа, Азия, Африка, Северная Дмерика, Южная Америка, Австралия и Океания

 $\Delta\omega$  ,  $\Delta\omega$  ,  $\omega$ 

 $\mathcal{L}^{\text{max}}$ 

 $\sim 1000$ 

 $\sim$ 

 $\label{eq:2} \begin{split} \mathcal{L}^{(1)}(t) &= \mathcal{L}^{(1)}(t) \quad \text{and} \quad \mathcal{L}^{(2)}(t)\\ &= \mathcal{L}^{(1)}(t) \quad \text{and} \quad \mathcal{L}^{(2)}(t) = \mathcal{L}^{(2)}(t) \end{split}$ 

```
Подобрать
```
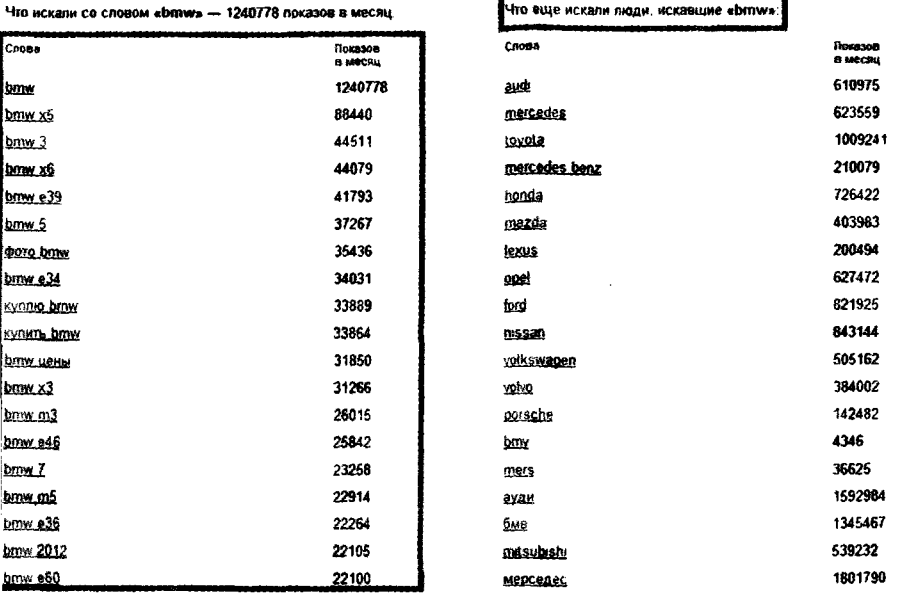

## Статистика ключевых слов от Google

Сервис от Google имеет несколько преимуществ по сравнению с аналогичным сервисом от Яндекса.

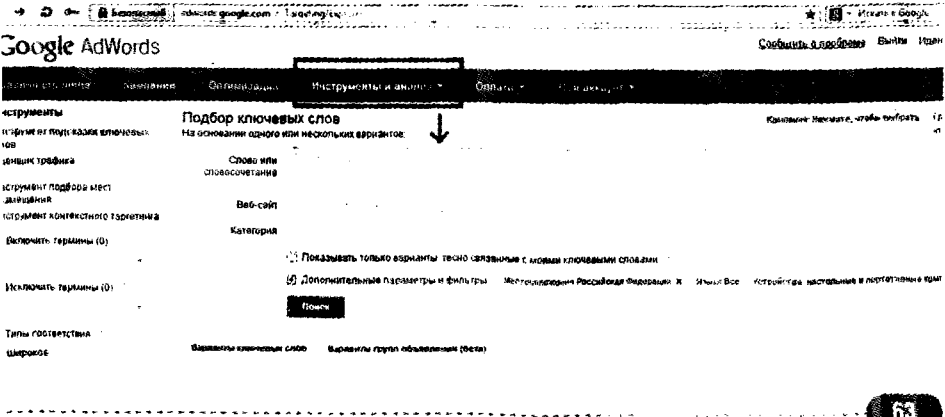

Во-первых, у него присутствует такой показатель, как «конкурентность». С помощью этого показателя можно определить, насколько сложно будет продвигаться по тому или иному поисковому запросу. Чем выше конкурентность - тем сложнее и дороже.

Во-вторых, в Google AdWords можно сразу выставить в настройках показ поисковых запросов в точной форме. Это намного удобнее, чем каждый раз самостоятельно вводить кавычки и восклицательные знаки. Более того, это позволяет наглядно сравнивать разницу между точными и неточными поисковыми запросами, и если эта разница очень большая, значит, происходит накрутка конкретного поискового запроса, и использовать его в качестве анкора не рекомендуется.

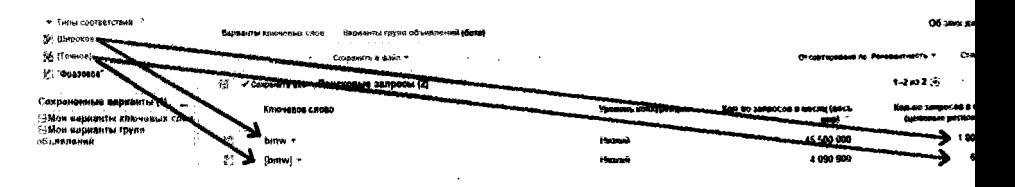

#### Как работает анкор?

Чтобы анкор начал «работать», нужно поместить его в своей статье, после чего опубликовать эту статью на стороннем ресурсе. Данный анкор одновременно может быть источником трафика для вашего сайта и может влиять на его показатель тИЦ (индекс цитируемости). Как правило, подобная операция выполняется по следующему сценарию:

- 1) Заказчик ищет хорошего копирайтера, который сможет написать интересный текст с применением анкоров, и платит ему за работу.
- 2) Далее заказчик размещает этот текст на стороннем сайте через специальную бир-

жу (либо по личной договоренности). Снова платит, в этот раз за размешение статьи.

3) В завершение заказчик получает «вечную ссылку» на свой сайт. По данной ссылке на свои сант. по данной ссылке<br>на сайт заказчика будут приходить люди<br>(это и называется трафиком). Также уве-<br>личивается показатель тИЦ, который зависит от количества ссылающихся на ваш ресурс сайтов.

## ЗАДАНИЕ!

Используя полученную информацию, вставьте в вашу статью несколько анкоров. Если эта статья будет публиковаться на вашем сайте, то ссылка из анкора должна вести на одну из страниц этого же сайта. Тем самым вы увеличите авторитетность отдельных страниц своего сайта и займете лучшие позиции в результатах поисковой выдачи.

Если же статья пишется на заказ (на продажу), то действуйте аналогичным образом. Разница будет только в том, что пользу получит сайт, владелец которого приобретет вашу статью.

## Статьи с вхождениями

Просторы Интернета безграничны. Ни один человек не может полностью изучить все содержимое Всемирной паутины. Ежедневно появляются тысячи новых сайтов и миллионы новых страниц. Как же уследить за всем этим? Нам повезло, это делают за нас поисковики. Однако чтобы эти самые поисковики в максимально короткие сроки успели проиндексировать сайт, а после предоставить ссылку на него, требуется использовать тексты с вхождениями (ключевыми словами). Именно по этим ключевым словам поисковики потом определяют, какие страницы предоставлять пользователям на их поисковые запросы.

Точно классифицировать вхождения достаточно сложно, поэтому я не буду изобретать велосипед и просто поясню, как эти вхождения классифицировали еще до этого и, надеюсь, будут классифицировать после издания данной книги.

### **Каждый раз, приступая к написанию очередной статьи, используйте разные виды вхождений.**

Точное вхождение - применение ключевой фразы (слова) применяется в неизменном (заданном) виде. Например, вхождение **«купить автомобиль»** будет использовано следующим образом:

*Купить автомобиль в нашем салоне можно в любой будний день с 10.00 до 20.00.*

Чистое вхождение - аналог точного вхождения, употребляется без использования знаков препинания между ключевыми словами.

Прямое вхождение - похоже на точное вхождение, с той лишь разницей, что между ключевыми словами ставят знак препинания (чаще всего запятую либо точку). Например, вхождение «Овощи цены» будет использовано следующим образом:

*Овощи, цены на которые изменяются ежедневно*, *содержат в себе много витаминов.*

Разбавленное вхождение - вид вхождений, который подразумевает включение слов межу составными частями ключевика. Применяется только в тех случаях, когда ключевик состоит из нескольких слов. Пример вхождения «корм оптом»:

Приобретая корм для животных оптом, вы экономите свои деньги.

Мы ежедневно покупаем корм для рыб, оптом брать нет смысла, ведь он быстро портится.

Морфологическое вхождение - все слова в ключевой фразе либо одно из них изменено с помощью склонения или спряжения. Пример вхождения «актуальная тема»:

Сегодня на собрании мы обсуждали актуальные темы.

Морфологическое разбавленное вхождение - комбинированное использование морфологического и разбавленного вхождений. Пример вхождения «актуальная тема»:

На собрании мы обсуждали актуальные на сегодняшний день темы.

Синонимическое вхождение - часть ключевых слов заменяются синонимами, сокращениями или аббревиатурами. Слово «компьютер» можно заменить на «ПК» либо «комп».

Вхождение с опечаткой - в ключевую фразу (слово) специально вносится ошибка, что позволяет сайтам попасть на первые строки поисковых запросов, когда это слово вводится пользователем с ошибкой. На сегодняшний день применение данного вхождения практически не используется, т.к. поисковики «поумнели» и сами исправляют самые очевидные ошибки и опечатки, показывая пользователю результаты по правильно написанному слову.

#### **SEO** -КОПИРАЙТИНГ

Обратное вхождение - слова в ключевой фразе меняются между собой местами, при этом можно употреблять знаки препинания между составляющими частями вхождения. Пример вхождения «работа дома»:

*Ключи, как оказалось, я забыл дома. Работа сегодня тоже была не в радость.*

Сложное вхождение - совокупное использование вышеперечисленных видов вхождений. Пример вхождения **«корм оптом»:**

*Оптовый заказ корма можно сделать по ниже представленным телефонам.*

Здесь были использованы морфологическое, разбавленное и обратное вхождения.

## **ЗАДАНИЕ!**

**Напишите статью на тему** *«Что подарить на новый год?».* **Употребите в статье следующие вхождения:**

- **купить подарок;**
- **подарок на новый год;**
- **новогодний подарок.**

**Постарайтесь использовать как можно больше разных видов вхождений.**

## **Новостные статьи**

Иногда попадаются заказы по написанию новостных статей. Чаще всего - это рерайтинг уже имеющихся новостей. Заказчик предоставляет необходимые исходники и ждет в итоге рерайтинг конкретной новости. Реже встречаются за-

казы по написанию новостных статей без жесткой привязки к событию. В таком случае указывается определенная торговая марка (например, бытовой техники), про продукцию которой должна быть новость, и выдаются ключевики. Во втором случае предоставляется свобода выбора, что подразумевает под собой большую ответственность. Соответственно, такие задания выдаются только специалистам.

Если вам выразили такое доверие, то можете воспользоваться новостным сервисом от Google. Там можно найти самые актуальные новости и свежие статистические данные. Обращайте внимание на дату публикации новости. Частенько бывает, что поисковик выдает в первых строчках поисковой выдачи новости двух- или трехлетней давности. Если вы используете устаревшую информацию, а опишете ее как новинку, то либо заказчик будет недоволен вашей работой, либо, что еще хуже, посетители вашего заказчика будут выражать ему свое негодование. В любом случае вам нужно заботиться о том, чтобы заказчику ваша новостная статья принесла как можно больше пользы.

Помимо новостного сервиса от Google, можно использовать другие источники информации, но лично мне больше нравится Google, ведь выдаваемые результаты на ваши поисковые запросы есть не что иное, как ссылки на новости из тысяч различных источников.

Есть новости-однодневки, которые живут только один день, например курсы валют или прогноз погоды, ведь уже на следующий день они меняются. Есть новости, которые живут только одну неделю, например еженедельные отчеты. Ну а есть новости, которые будут актуальными даже через несколько лет. Именно поэтому я решил в виде примера новостной статьи предоставить вам новость-

«долгожителя», а именно новость о прекращении производства нетбуков.

Пример новостной статьи:

### **Закат эры нетбуков**

2012 год стал решающим годом в судьбе нетбуков. До этого момента на рынке оставались лишь два крупных производителя данных устройств - компании ASUS и Acer. Руководством этих компаний было принято решение о прекращении производства.

По словам представителей ASUS и Acer, в 2013 году будут распродаваться лишь запасы нетбуков, хранящиеся на складах. Решение о прекращении производства нетбуков было принято из-за низкого спроса и возросшей конкуренции со стороны планшетов, а также передовых смартфонов.

Напомним, что остальные производители давно покинули этот рынок из-за нерентабельности производства и маленького спроса. Относительно стабильный уровень спроса продолжал наблюдаться в странах Азии, где и реализовыва- ,лась большая часть продукции ASUS и Acer.

Скорую гибель нетбукам предсказывал еще создатель компании Apple - Стив Джобс, но тогда к его словам мало кто прислушался. Сейчас же, когда спорить со статистикой продаж уже невозможно, компания ASUS, а за ней и компания Acer решили заменить производство дешевых нетбуков на производство бюджетных версий ноутбуков.

Нам же остается только наблюдать за новой веткой развития современных технологий и оставаться преданными пользователями самых лучших и производительных устройств.

## ЗАДАНИЕ!

Откройте любой новостной сайт. Найдите интересное событие и напишите о нем статью. Используйте информацию из этого же новостного сайта. Если вам удобнее читать новости из газеты, можно использовать газету и взять информацию для вашей новостной статьи оттуда.
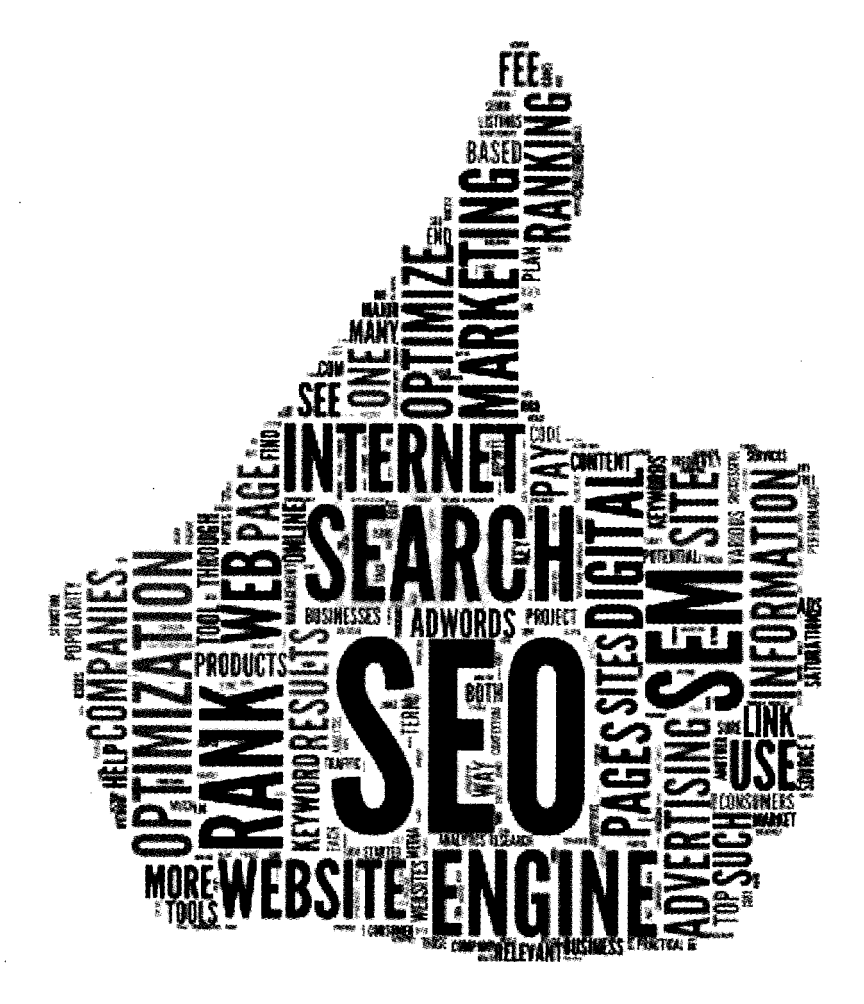

# ГЛАВАЗ.

# УГЛУБЛЕНИЕ В SEO

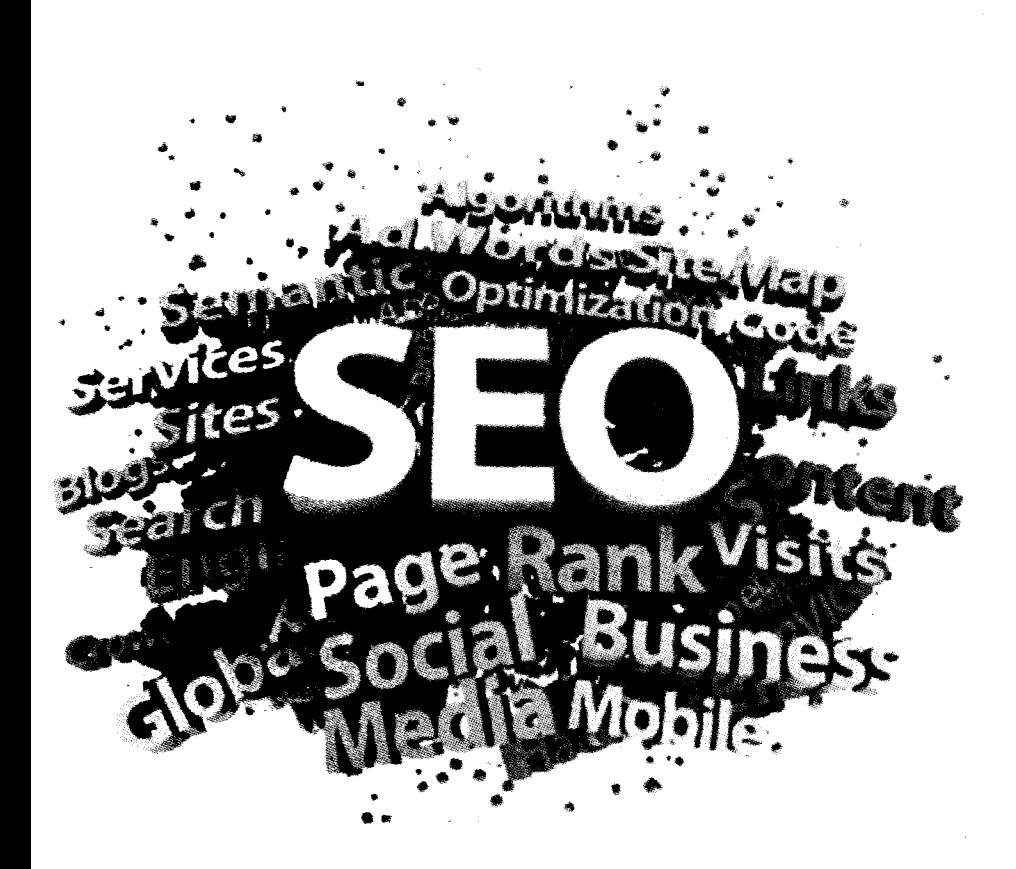

*Уметь учиться* — *это целое искусство...*

*Милъфорд Прентис*

# **Базовые принципы SEO**

Для того чтобы разобраться в SEO, нужно понять, как оно вообще появилось и что собой представляет.

Что обычно делают люди в Интернете? Слушают музыку, смотрят видео, общаются с друзьями, зарабатывают деньги, читают новости и совершают покупки. Т.е. делают огромное количество операций.

Но как они ориентируются в Интернете? Ведь количество сайтов в одном только Рунете превышает отметку в несколько миллионов. Ответ прост - им помогают поисковики. Это автоматизированные машины, которые постоянно сканируют Интернет (ежедневно, ежечасно, ежеминутно). Сканируют, анализируют и ранжируют.

Что такое ранжирование? Это процесс определения позиции сайта на основании его рейтинга. Если вы введете запрос в строке поисковика «купить автомобиль», то на первой странице результатов вам будут показаны десять сайтов. Чем выше позиция - тем выше рейтинг этого сайта в «глазах» конкретного поисковика.

> Поисковики помогают ориентироваться пользователям в Интернете. Они же выполняют роль фильтра - выделяют лучшие сайты и «прячут» плохие сайты.

На основании чего поисковики присваивают сайтам по

казатель рейтинга? На основании заложенных в них алгоритмов. Эта закрытая информация, и доподлинно обо всех факторах ранжирования знают только разработчики поисковых машин. Нам, простым пользователям, в виде рекомендаций выдаются только базовые принципы, которых стоит придерживаться, чтобы повысить рейтинг своего сайта. Но опытные специалисты, которые занимаются изучением вопроса SEO, знают немного больше, чем дается в стандартных инструкциях. Они же и распространяют эту информацию в массах. На основании именно этой информации и появилось SEO.

SEO-оптимизация - это комплекс мер, направленный на улучшение качества вашего сайта. SEO подразделяется на: поиск и анализ ключевых слов, внешнюю оптимизацию, внутреннюю оптимизацию и поведенческие факторы.

Для чего же вообще нужно стремиться занять как можно высшую позицию в результатах поисковой выдачи? Для того чтобы получить как можно больше трафика на свой сайт. Если ваш сайт стоит на первом месте в результатах поисковой выдачи - он получает больше 90% трафика, если на пятой - уже 70-80%, на десятую строку приходится меньше 50% от общего трафика. И это только показатели первой страницы результатов. На вторую страницу переходит лишь 10% пользователей, дальше - еще меньше.

Из этих данных можно сделать вывод, что нужно попасть на первую страницу результатов поисковой выдачи. И не просто попасть по одному поисковому запросу, а прочно закрепиться там по десяткам, а то и сотням популярных поисковых запросов вашей тематики. Тогда и только тогда вы получите постоянный поток бесплатного трафика на ваш сайт.

#### **SEO** -КОПИРЛИТИНГ

Но перед тем как приступить к изучению «SEOпремудростей», хочу поведать вам самое важное правило, первую заповедь SEO-копирайтера - любые изменения в ваших текстах должны быть полезными для посетителей, а уже только после - для поисковиков. Нарушение этой заповеди приведет к искусственному занижению вашего сайта в результатах выдачи. Он попадет под поисковый фильтр и уже долго оттуда не выйдет.

> **Первая заповедь копирайтера - все изменения в ваших текстах должны быть направлены на пользователей, а уже только потом на поисковики.**

Поймите, что поисковые машины тоже создал человек и не один, а целая «стая головастиков», которые умнее, хитрее и сообразительнее нас. Все наши уловки и махинации раскусываются на раз, и если эти изменения направлены только на поисковики, то не миновать вам (безжалостной ссылки <del>в Сибирь</del>) попадания под поисковый фильтр.

# **Роль текстов в SEO**

Самую важную роль в поисковой оптимизации сайтов играют тексты, опубликованные на этих самых сайтах. Именно тексты в наибольшей степени влияют на положение сайта в результатах поисковой выдачи. И именно на тексты приходится больше 80% факторов поискового анализирования.

Несмотря на то, что мультимедийная часть Интернета постоянно растет, статьи играли и продолжают играть первостепенную роль. Хотя бы потому, что их легче анализировать. Вот как, например, может поисковая система определить качество видеоролика? Не качество в смысле его раз решения, а качество в смысле полезный это ролик или нет. Только по поведенческим факторам, которые только набирают популярность и еще не имеют большого значения в ранжировании результатов поисковой выдачи. А вот текст можно анализировать. Конкретные инструменты анализирования мы рассмотрим немного позже.

Я даже больше вам скажу, чтобы вывести свой сайт в первую десятку результатов поисковой выдачи, можно заниматься только текстами и не заморачиваться на другие SEO-штучки. Особенно если дело касается низкочастотных и среднечастотных запросов.

> Чтобы попасть в ТОП по низкочастотным запросам, можно просто писать тексты и не заморачиваться на другие фишки SEO, но чтобы попасть в ТОП по высокочастотным запросам или высококонкурентным запросам - придется использовать все возможные инструменты SEO.

# Поиск и анализ ключевых слов

Набор ключевых слов, по которым будет продвигаться ваш сайт, называется семантическим ядром. Если вы пишете SEO-статьи на заказ, то, как правило, заказчики сами предоставляют вам ключевики, которые необходимо употребить в статье.

Но, к сожалению, не все заказчики разбираются, как правильно осуществлять подбор ключевых слов, и иногда приходится переубеждать их и заново формировать семантическое ядро сайта. Естественно, за отдельную плату.

Именно наличие ключевых слов и является главным отличием между обычными статьями и SEO-текстами. С помо-

#### **SEO** -КОПИРАЙТИНГ

щью данных ключевиков происходит продвижение в поисковых системах отдельных страниц сайта (страниц, на которых опубликованы SEO-статьи).

#### **Виды ПОИСКОВЫХ ЗАПРОСОВ**

Чтобы разобраться, как правильно осуществлять подбор ключевых слов, рассмотрим сначала, какие вообще бывают поисковые запросы. Всего выделяют три вида поисковых запросов:

- информационные,
- навигационные,
- транзакционные.

Информационные запросы - запросы, которые вводят пользователи, чтобы получить какую-то конкретную информацию.

Пример:

- какой сейчас курс доллара;
- в каком году была основана Москва;
- кто первый полетел в космос.

Навигационные запросы - запросы, которые ориентированы на поиск конкретного сайта.

Пример:

- официальный сайт президента РФ;
- сайт Минского тракторного завода:
- Вконтакте;
- Хабрахабр.

78

Транзакционные запросы - запросы, ориентированные на какое-то конкретное действие (купить, заказать, скачать и т.д.).

Пример:

- скачать песню Linkin Park Faint;
- заказать ноутбук HP;
- купить холодильник.

Кроме того, не редко встречаются смешанные виды запросов.

От типа запросов зависит, какую именно информацию нужно предоставить пользователю. Если по информационному запросу он попадет на страницу сайта, ориентированную на транзакционный запрос, то сразу покинет ваш сайт.

Пример:

Пользователь ввел запрос «отзывы на iPhone 5», а попал на страницу, где предлагается купить этот самый iPhone 5, и отзывов на данной странице нет. Скорее всего, пользователь покинет такой сайт, потому как он уже заинтересован в модели iPhone 5 (иначе бы не вводил точную модель в строке поиска), но искал отзывы других владельцев, чтобы принять решение относительно покупки этого телефона.

#### **астотность запросов**

Один из важнейших параметров ключевых слов - это их частотность. Частотность - это популярность поискового запроса. Другими словами, данный параметр показывает, сколько раз пользователи ввели тот или иной поисковый запрос за последний месяц.

Различают три вида частотности:

- НЧ низкочастотные запросы;
- СЧ среднечастотные запросы;
- ВЧ высокочастотные запросы.

Отмечу сразу, что для разных ниш (разных тем сайтов) понятие частотности будет разным. Для каких-то сайтов низкочастотными будут 10-20 запросов в месяц, для каких-то 100-200 запросов в месяц.

Чтобы найти самые популярные поисковые запросы и определить их частотность, используют сервисы adwords. google.com и wordstat.yandex.ru. Первый сервис - от Google, второй - от Яндекса. Каждый из них выдает информацию по запросам только своей поисковой системы. Но учитывая, что Google и Яндекс имеют суммарную долю поискового трафика в Рунете около 90% (статистика LiveInternet за июнь 2012 года), то показатели других поисковых систем нас не волнуют.

# Пример того, как выглядит «инструмент подсказки ключевых слов» с указанием частотности поисковых запросов, вы можете наблюдать чуть ниже:

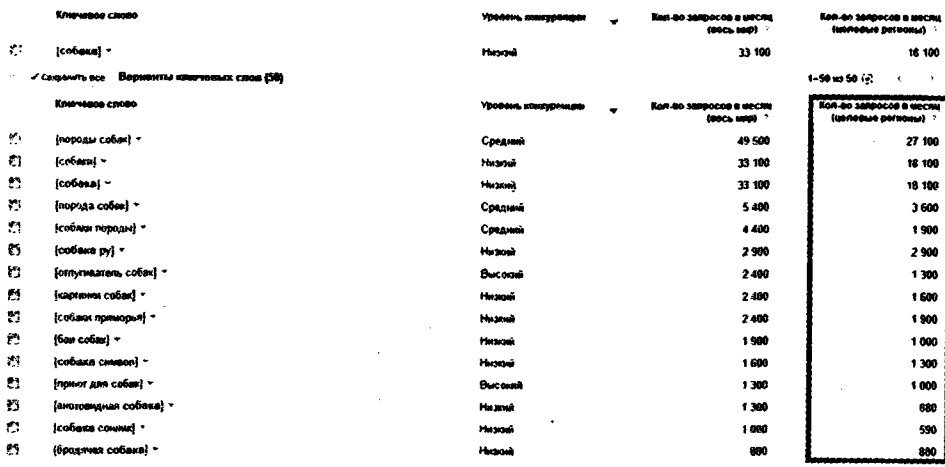

## Конкурентность запросов

Кроме частотности, выделяют еще такой параметр, как конкурентность запросов. Параметр конкурентности показывает, сколько других сайтов уже борются за «место под солнцем» по конкретному ключевому слову. Если определенный запрос пришелся по вкусу многим владельцам сайтов, то пробиться по этому запросу на высокое место будет достаточно сложно.

Показатель конкурентности также подразделяется на три вида:

- НК низкоконкурентные запросы;
- $CK$  среднеконкурентные запросы;
- ВК высококонкурентные запросы.

Конкурентность запросов можно посмотреть в кабинете пользователя Google Adwords, по вкладке «Инструменты и анализ > Инструмент подсказки ключевых слов» (см. пример на скриншоте):

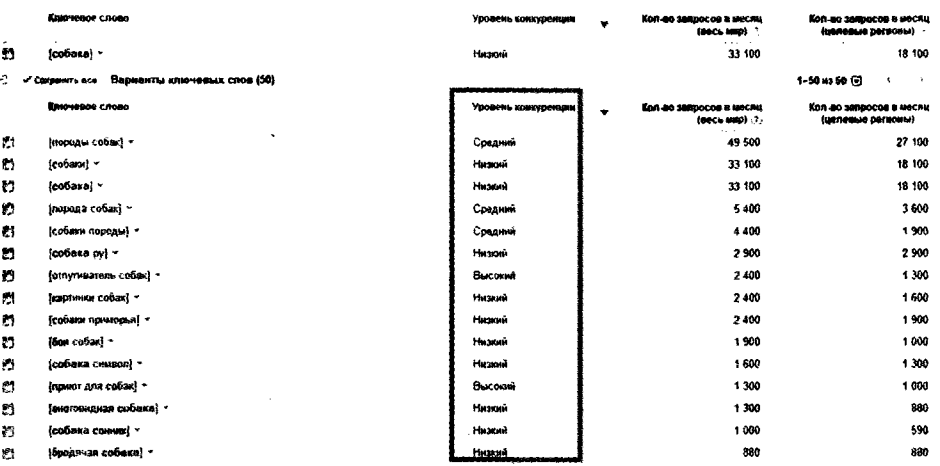

#### SEO-KONPANTHHI

Как правило, от частотности зависит конкурентность, т.е. если низкочастотный, то и низкоконкурентный. Но есть и исключения, когда тот же самый низкочастотный запрос является высококонкурентным.

Чем выше конкурентность ключевого слова, тем сложнее продвигать свой сайт по этому запросу. Так, например, в ТОП 10 поисковой выдачи, используя низкоконкурентный запрос, можно попасть за 1-2 недели. Для аналогичного результата, но уже в высококонкурентном запросе потребуется несколько месяцев упорной работы.

Продвигаться молодым сайтам (и не только) советуется именно по низкочастотным запросам. Они как раз являются более целевыми и приводят заинтересованных людей на ваш сайт.

Давайте разберем следующую ситуацию.

Есть три запроса:

- 34388 показов в месяц холодильник
- купить холодильник 12778 показов в месян
- купить холодильник в Москве 779 показов в месяц

\*Все данные были взяты из wordstat.yandex.ru.

Первые два запроса являются высокочастотными, третий же - низкочастотным. Кажется, что эффективнее было бы продвигать свой сайт по запросу «холодильник», ведь там просто огромный трафик. Но не все так просто, как кажется. Да, по запросу «холодильник» имеется огромный трафик, но кто сказал, что все, кто вводит в строке поисковика слово «холодильник», хотят его приобрести? Многие

ищут описание характеристик конкретных моделей, другие ищут отзывы на интересующие их холодильники, третьи - ищут способы починить холодильник и т.д. Т.е. реальная аудитория, которая ищет способ приобрести холодильник, ничтожно мала среди общей массы поисковых запросов. А если ваша цель именно продавать холодильники, то эффективнее будет продвигаться по запросу «купить холодильник».

Но и тут не все так просто. Запрос «купить холодильник» тоже является высокочастотным, ведь купить холодильник хотят и в Москве, и в Питере, и в Киеве, и в Минске, и в других городах СНГ. Нас же интересует только один конкретный город, в котором и будет работать наш магазин.

Вот именно для того, чтобы отсеять весь лишний трафик, который кроме нагрузки на ваш сайт ничего больше не принесет, и нужно использовать низкочастотные, но целевые запросы. Так, например, запрос «купить холодильник в Москве» дает конкретно понять, что пользователь заинтересован в покупке холодильника в Москве.

Делайте выводы и начинайте продвигать свои сайты (либо сайты заказчиков) по правильным запросам!

Правильный подбор ключевых слов (определение семантического ядра) - это фундамент всего SEO-продвижения. Без этого теряет смысл все остальное SEO. Представьте, что вам нужно лететь в США, а вы сели в самолет, который летит в Нигерию, попадете вы туда, куда вам нужно? Нет! Вот и с подбором ключевых слов аналогичная ситуация. Нужно подбирать правильные ключевики для своего сайта, чтобы получать целевой трафик. Иначе на ваш сайт будут приходить непонятно какие люди, совершенно левые и незаинтересованные в содержимом вашего сайта.

I»

### **Геозависимость**

Очень важным нововведением в поисковиках стал алгоритм геозависимости. Если раньше вы продвигали собственный сайт, и его позиция была олинаковой для любого пользователя, будь он из Самары или из Москвы, то теперь появилась «привязка к местности».

С одной стороны, это просто великолепная возможность отсеять весь нецелевой трафик, например, для интернетмагазинов, которые работают в конкретном городе.

Представим, что у нас имеется магазин, который занимается продажей мебели в Киеве. Владельцев этого магазина интересуют только заказы с Киева, и им совершенно наплевать на тех, кто хочет купить мебель в Москве (они ведь только по Киеву работают). И вот сайт нашей компании по продаже мебели занимает первое место в поисковиках по запросу «купить мебель». На сайт ежедневно заходят тысячи пользователей, идут сотни заказов. Но тут появляется проблема, больше половины заказов поступают от жителей других городов и близлежащих стран. Естественно, эти заказы выкидываются. В лучшем случае они передаются своим коллегам из других городов и стран за определенный процент от сделки. И, тем не менее, эффективность работы такого магазина будет очень низкой. Чтобы избежать таких нелепых ситуаций, и был введен фактор геозависимости.

> Геозависимость удобна, когда ваш сайт ориентирован на аудиторию конкретного города (страны), и не совсем удобна когда ваш сайт предназначен для всех русскоязычных пользователей (из разных городов и стран).

Теперь вы самостоятельно можете сделать привязку вашего сайта к конкретному городу (области или стране) из личного кабинета вебмастера webmaster.yandex.ru.

Но вместе с этим появилась и другая проблема. Дело в том, что не все поисковые запросы являются геозависимыми. Например, запрос «что такое SEO» не имеет геопривязки, это общий запрос. И недоработка геофакторов в поисковых алгоритмах не всегда играет нам на руку. Более того, в разных регионах (в разных странах) действуют разные поисковые алгоритмы.

Расскажу вам пример из собственного опыта. Но перед этим упомяну, что поисковики умеют показывать наиболее релевантную страницу вашего сайта по конкретному поисковому запросу. Для этого нужно ввести в строку поисковика запрос вида «site: АДРЕС ВАШЕГО САЙТА поисковый запрос». Пример:

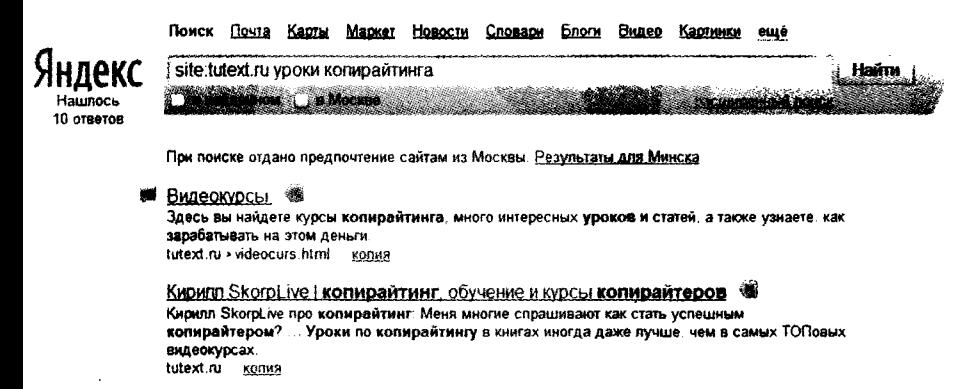

Меня интересовал запрос «уроки копирайтинга». Так вот, релевантной страницей для Москвы была одна страница моего сайта, а наиболее релевантной страницей для Минска – была совершенно другая страница сайта!

Понимаете, в чем подвох? Мы обычно продвигаем одну страницу, и она становится релевантной для всех поисковиков. Дальше не составляет большого труда улучшить ее,

#### **SEO-копирайтинг**

дополнить либо, наоборот, выкинуть лишнее содержимое. Но как поступать, если для одного только Яндекса в разных регионах релевантными приходятся разные странишы?

На мой запрос в техподдержку я получил ответ, что все нормально, так и было задумано. Остается только надеяться, что в будущем эта ситуация изменится в лучшую сторону.

Проверить геозависимость поискового запроса можно на странице «Сравнение результатов поиска в разных регионах» по адресу:

### http://webmaster.yandex.ru/compare\_regions.xml

 $\alpha$  is a second control. уроки когирайтинга Consumers . . . . . . . . . . . . . . . . . . . **Carl Gallery Haripetegy: nowsigelity** Загрузить результаты поиска по всем ключевым реги-.<br>Москва Musick 4 1 П<u>ортал колирайтеров / Хроки колирайтинга</u><br>сорумпting web-3.ru/lasson № 1 Портан копирайтеров / Уроки копирайтинга<br>соруктато web-3.ru/lesson 2. KOONGARINHE- VANNER DUCEDE REEL HE JEREHING TEM 2. Konnossimme = x sseech means result is advanting trans 3 AdHouse, Konspansen, ... voors nacrepores <del>≢-3-<sub>-</sub> дидескихан, киног, правини, атдрокурсы, Мастарская куунрайчица</del><br>- KursAil.ru/index/masterskaja\_kopir**aj**unga/0-575 . 4 Полазные соверы *ра копирайтингу*, Урак первый і Блог Каливайтара<br>соруналі осі на/сорумніна-tips-1 4 (19082660 SOBRES JULKOPHOBITHHY YOOK DEDENILL SOOT KOTHOBITERS # 5. <u>. андеркурсы, книги, транинги, аудиркурсы - Мастерская копирайтин:</u><br>КызАН гинифе<del>диразге</del>твкаја\_**корнајкитуа/0-57**5 XX 5 OCHREN KOHNDENTHIST, YROKE-KYOCH, XOOKE-KYOCH, BHASSYRSKI, BHASSKIP:<br>undti-kursi ruiosnovy-kopinatungs-0 % 6 OCHOBIS KOOMGOBINHIAL YOUNH KYOCH VOOKK-NOCH, BARROVOOKU, BRARRUE. 13 6 Yustune companimira Yook 11 (maga 2, SEQ) www.rabotafree.com/copyright/16-copywriting/880-uchebnik-kopirajtinga-urak S) 7. <u>Учебник колманйципа, 11 уровов по колирайтингу.</u><br>subscribe ru/group/rabota-kopitaljerom-na-tekstovyih-birzhah-advego-texts 7. Цикл. пренимлен. Уроки колирайтинга. white-pr.com us/ut\_copywr\_ 8 Yooku мастерства от 7-ми великих колидайтеров % 8 Учебник коливайтинга...11 уроков по косивайтингу.<br>subscribe.ru/group/rabota-kopirajterom-na-tekstoryih-birzhah-advego-textsale 13 9. Учебник колнвантии в Урок 11 (глава 2, SEO)<br>- www.rabotaires.com/copynght/16-copywnting/860-uchebnik-kopuratinga-u-.<br>9. <u>Курсы копирайтнигд свачать бесплатис</u><br>9. www.zabegaile.ru/мdecurolo/кориау/ing-uroven-professional-2010-new-exe.ht 10. Castoventens no Kommanhuty<br>mrdzheck.narod2.ru/Uroki\_po\_Kopiratingu.pdf 10. Unkn rosumma "Yoosu sommantuura"

\*\*\*\*\*\*\*\*\*\*\*\*\*\*\*

Как видим из скриншота, разница в выдаче небольшая, но все же присутствует. Особенно ближе к десятой позиции результатов выдачи. Для других запросов, геозависимость которых намного выше, разница будет соответственно заметно сильнее.

#### Сравнение результатов поиска в разных регионах

# Внутренняя оптимизация статей

Каждая статья, которая публикуется на вашем сайте, должна соответствовать строгим правилам оформления. Первое и самое главное правило - в статье не должно быть ошибок. Ни орфографических, ни пунктуационных, ни стилистических - НИКАКИХ! Если текст написан неграмотно, поисковики искусственно занижают его в результатах поисковой выдачи. Запомните это как прописную истину!

О том, как избавиться от ошибок в своих статьях, мы уже рассказывали в главе «Учимся грамоте», поэтому не будем повторяться.

# Объем статьи

По рекомендациям Яндекса объем текста должен быть от 2 000 до 32 000 символов. Но на практике все немного подругому. Лучше, чтобы ваши статьи не превышали объем текста в 10 000 символов. Почему именно такие цифры? Потому что поисковые машины считают, что полный ответ на запрос пользователя может дать именно текст с объемом не менее 2 000 символов. В противном случае информации будет очень мало, и этому конкретному пользователю снова придется продолжить поиски.

Если же текст будет объемом больше 10 000 знаков, то для поисковиков он, может, и будет качественным, но для пользователей элементарно прочитать такой большой текст будет очень сложно. Все люди по своей природе очень ленивы. Не стоит перегружать их избыточной информацией. Лучше разбейте одну статью на несколько небольших (по 4-5 тыс. знаков).

К исключениям можно отнести сайты-одностраничники. Там действуют другие правила и принципы. В большинстве случаев на сайтах-одностраничниках используются продающие, а не SEO-оптимизированные тексты. Поэтому сейчас мы не будем касаться этой темы.

# **Ссылки на сайте**

Если у вас поломался автомобиль, вы ищете механика. Если же найденный вами механик исправляет поломку, причем делает это качественно, быстро и недорого, то у вас возникает желание порекомендовать данного специалиста своим знакомым. Более того, в следующий раз, когда вам снова будет нужна помощь механика, вы уже будете знать, куда обращаться.

Аналогичным образом строятся «взаимоотношения между сайтами» (на самом деле между владельцами этих сайтов). Если вы своей статьей (видеоуроком, аудиоподкастом и т.д.) решили проблему конкретного человека, то он будет вам благодарен. Некоторые посетители оставят вам приятные комментарии, где выразят свою благодарность, другие разместят ссылку на ваш сайт и напишут, как и что они там получили/нашли.

Поисковики знают принцип рекомендаций и от него отталкиваются. Другими словами, любая ссылка на ваш сайт - это рекомендация. Чем больше рекомендаций, тем выше рейтинг вашего сайта. Чем больше ссылок будет на ваш сайт, тем выше будет он в результатах поисковой выдачи.

> Любая ссылка - это рекомендация. Поисковики знакомы с принципом рекомендаций, поэтому и придают ссылкам особое значение при ранжировании сайтов.

> > «

Но не все ссылки одинаковы. Очень важную роль играет рейтинг того сайта, который на вас ссылается. Если он вы-

сокий, то и вы получите хороший прирост рейтинга. Если сайт молодой, пустой и не популярный, то и вам практически ничего не достанется. Это как милостыня от богатого и бедного. Богатый даст вам в разы больше, чем бедный, который и сам-то ничего не имеет.

То же самое касается тематик ссылающихся сайтов. Если у вас сайт про морепродукты, а ссылается на вас сайт космических технологий, то грош цена такой рекомендации. А вот если на вас ссылается аналогичный сайт на тематику морепродуктов, то вы имеете хороший показатель прироста рейтинга.

Но при этом стоит учитывать один факт, что когда вы на кого-то ссылаетесь (делитесь ссылкой на другой сайт), то вы отдаете частичку своего рейтинга. Отдаете вы почти всегда меньше, чем получаете. Иначе возникла бы ситуация, когда рейтинга отдано больше, чем имеется. И именно поэтому невозможно раздать весь свой рейтинг, но можно ощутимо просесть в поисковой выдаче, если бездумно размещать чужие ссылки на своем сайте.

Рейтинг - это капитал вашего сайта. Не стоит им разбрасываться во все стороны. Старайтесь избегать внешних ссылок на своем сайте, особенно на титульной станице. Я не говорю, что нужно полностью изолироваться - нет! Просто нужно свести к минимуму количество внешних ссылок на вашем сайте.

Ах да, забыл рассказать, что такое внешние ссылки. Все ссылки подразделяются на внешние и внутренние. Внешние - это ссылки на другие сайты, внутренние - это ссылки на другие страницы вашего сайта.

Так вот, с внутренними ссылками ситуация совершенно противоположная. Внутренние ссылки должны быть, причем везде и в достаточном количестве. Старайтесь в каждой своей статье давать ссылку на другую вашу статью или иную станицу вашего сайта. Учтите, что ссылаться лучше всего на статью, которая будет дополнять уже имеющийся материал. Т.е. читает человек про то, «как зарабатывать на выращивании зеленого горошка», и вы тут же на словосочетании «зеленый горошек» вставляете ссылку на свою статью, где описывается, что это такое зеленый горошек и с чем его едят.

# Старайтесь как можно меньше использовать внешних ссылок в своих статьях (на своих сайтах) и как можно больше внутренних ссылок.

Аналогичным образом распределяйте рекомендации своих же статей внутри своего сайта. Это позволит увеличить вам рейтинг собственного сайта в «глазах» поисковиков.

# **Скорость загрузки и стабильность работы сайта**

Если вы разбираетесь в HTML, то вам следует знать, что на тех страницах, где вы собираетесь публиковать свои статьи, должно быть как можно меньше постороннего кода. Все скрипты, все таблицы каскадных стилей (CSS) нужно выносить в отдельные файлы.

От скорости загрузки страницы со статьей зависит позиция этой статьи в результатах поисковой выдачи. Чем меньше будет кода на вашей странице, тем быстрее и стабильнее она будет загружаться.

Для увеличения скорости загрузки страниц сайта следует уменьшить количество графики, убрать различные рекламные баннеры и избавиться от flash-анимации. Если исполь-

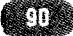

зуете картинки непосредственно в статьях, то могу посоветовать использовать программу Adobe Photoshop, которая умеет ужимать графику специально для web-страниц.

> Чем быстрее загружается ваш сайт, тем удобнее пользователям, а т.к. поисковики ориентируются на потребности этих пользователей, то они повышают рейтинг вашего сайта или понижают, в зависимости от скорости его загрузки.

Не меньше внимания следует уделить вашему хостингу. От его стабильности также зависит рейтинг вашего сайта для поисковиков. Если хостинг бывает недоступен хотя бы раз в неделю - пишите в техническую поддержку, пусть исправляют. Либо переходите на другой хостинг (к другому хостеру).

Для проверки стабильности хостинга советую использовать инструмент Яндекс. Метрика (metrika.yandex.ru). Это бесплатное программное обеспечение для анализа статистики и мониторинга поведения посетителей на своих сайтах. Работает в режиме онлайн и не требует установки на ваш компьютер. Можно настроить уведомление по смс о недоступности вашего сайта (на данный момент это бесплатно). Т.е. как только ваш сайт перестанет работать, вам придет смс-ка и оповестит вас об этом.

# Внешняя оптимизация статей

Чем больше сайтов будут ссылаться на вашу статью, тем больший авторитет будет иметь эта статья у поисковиков. А значит, вам нужно сделать так, чтобы ваши статьи были очень интересными и очень полезными. Тогда ваши посетители будут делиться ссылками на эту статью в своих сай-

..........

тах. будут рассказывать о ней своим друзьям и своим подписчикам.

Также можно прибегнуть к платному пиару. Например, закупить ссылок на чужих сайтах, предварительно отобрав сайты по нужной теме и с хорошими показателями посещаемости. Для этого можно воспользоваться сервисом Гоугетлинкс (www.gogetlinks.net) или его аналогами.

Из бесплатных вариантов - можно оставить ссылки на страницу со своей статьей в сервисах социальных закладок либо на тематических форумах и в сообществах.

Большую роль в SEO играет текст ссылки. Различают два вида ссылок: анкорные и безанкорные (что такое анкор, мы уже рассматривали ранее). Безанкорные ссылки - это ссылки вида «http://tutext.ru/», т.е. просто ссылки без текста. Ссылки с анкорами - это текстовые ссылки (слова или словосочетания), которые помимо текстовой составляющей еще выполняют роль гиперссылок.

2) Получать видеокурсы можно БЕСПЛАТНОШ

Для этого вам нужно зарегистрироваться в партнерской программе и пригласить всего 3-х людей (можно своих знакомых), которые заинтересуются и приобретут видеокурсы. Таким образом, с каждой продажи вы получите по 30% от стоимости курса, остальные 10% я в тодарю! Спедить за статистик переходов и совершенных покупок вы сможете в пичном кабинете партнере. Как топько приглашенны вами пюди совершают 3 покупки, вы пишите мне письмо, и попучаете свою вереню видеокурса **БЕСПЛАТНО!** 

3) Вносить свой вклад в развитие копирайтинга на просторах Рунета!

AHKOP

Давайте вместе изменим качество копирайтинга и уровень копирайтеров на просторах Рунета. Пускай забугорные копирайтеры сегодня пучше наших, но совместными усилиями мы изменим это. Вливайтек в дружный коллектив, учите новичков вместе со мной, рекомендуйте мои видеокурсы!

Безанкорная ссылка

Ссылка на страницу регистрации партнера: http://shop.tutext.ru/join/ Ссылка для входа в пичный кабинет партнера: http://shop.tutext.ru/partner/

Именно текст гиперссылок помогает поисковикам определять, по какому запросу продвигать конкретную страницу вашего сайта. Поэтому ссылки вида «тут» и «здесь» никогда не используйте. Пользы от них практически нет. Даже лучше если на вас будет ссылаться безанкорная ссылка, чем ссылка с нетематическим анкором.

# Поведенческие факторы

На сегодняшний день поведенческим факторам отводится еще не так много внимания, как другим первостепенным факторам ранжирования. Но с каждым днем эти факторы становятся все важнее и важнее. Постоянно появляются новые инструменты наблюдения и выявления шаблонов поведений посетителей сайтов, а также совершенствуются алгоритмы анализирования. На основании этих новых технологий создается более мощный и наиболее совершенный поисковый комплекс. Другими словами - мы станем свидетелями появления новой эры поисковиков (принципиально новых алгоритмов и, как следствие, более совершенных результатов поиска).

Повлиять на поведенческие факторы сложнее всего. Ведь вы не можете заставить ваших посетителей просмотреть конкретное число страниц, не можете заставить их провести на вашем сайте конкретное число минут и т.д.

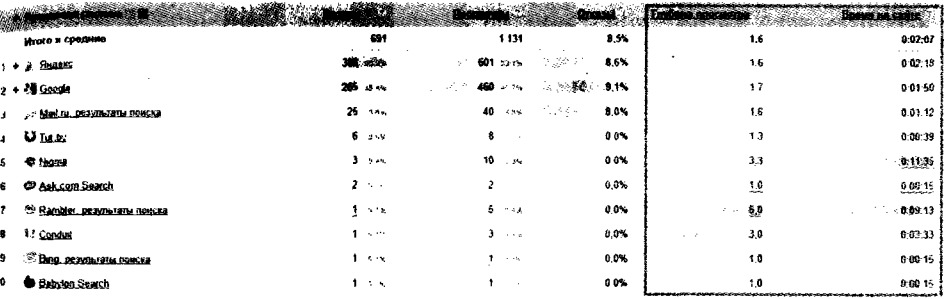

Единственный способ удержать посетителей на вашем сайте - это увлечь их полезным материалом. Причем материал должен быть необходим каждому отдельному посетителю. А значит, вам нужно отсеять весь нецелевой трафик и сконцентрироваться на удержании тех людей, которым действительно нужны ваши статьи, ваши инструкции, ваши уроки и любой другой создаваемый вами контент.

Вам нужно собрать постоянную аудиторию для своего сайта. Чем чаще ваши посетители будут возвращаться, чем больше они будут тратить своего времени на страницах вашего сайта, тем выше будет его рейтинг. Сделать это можно только КАЧЕСТВОМ. Регулярный качественный контент, сделанный с душой, гарантированно будет привлекать к вам посетителей. Даже если вы строите бизнес в Интернете, вам все равно нужно давать качество и давать пользу своим посетителям. Без этого любой бизнес быстро рухнет.

### **оказатель отказов**

Помимо показателей продолжительности посещения и количества просмотренных страниц, выделяют такой важный параметр, как показатель отказов. Что такое показатель отказов? Это процент пользователей, которые зашли на ваш сайт и тут же вышли. Другими словами, случайные посетители, которые зашли по ошибке либо не заинтересовались содержимым вашего сайта. Именно показатель отказов позволяет поисковикам определять качество вашего контента. Если показатель отказов большой, значит у вас неинтересные статьи, и поисковики занижают позицию вашего сайта в результатах поисковой выдачи.

Но, как ни странно, показатель отказов для Google - это не то же самое, что показатель отказов для Яндекса. Google считает отказом посещение пользователя, в ходе которого была просмотрена всего одна страница сайта. У Яндекса же два подхода к подсчету показателя отказов. Первый - как v Google, а второй подход основывается на том, что отказ - это посещение конкретного пользователя продолжительностью менее 15 секунд.

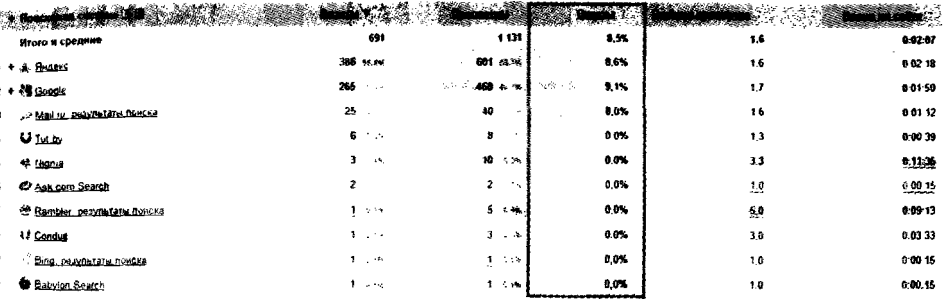

Кто из них прав - нельзя сказать. Хотя лично я склоняюсь больше к подходу Яндекса. Для моего сайта и моей аудитории такой анализ отказов является более точным. Но опять же, нельзя говорить, что для всех владельцев сайтов ситуация будет аналогичной. Все нужно тестировать.

Если посетителям вашего сайта хватает просмотра всего одной страницы, например, чтобы записать номер телефона и позвонить в вашу фирму, либо сделать заказ на ваш товар или услугу, то показатель отказов от Google будет для вас неверным. Яндекс в этом деле более гибкий инструмент. В Яндекс. Метрике можно установить галочку напротив пункта «Точный показатель отказов», и тогда все посещения, длительность которых больше 15 секунд, отказами считаться не будут. Если же этот параметр не активировать, то отказом будет считаться то же самое, что и в Google.

Раньше я недолюбливал Яндекс, потому как Google был намного эффективнее. Но вот уже больше года я наблюдаю картину, что практически все инструменты от Яндекса стали намного удобнее и эффективнее инструментов Google. Поэтому советую отдавать предпочтение нашему Яндексу. нежели забугорному Google.

И, тем не менее, подстраиваться нужно и под Яндекс, и под Google, потому как именно эти два поисковика будут формировать больше 90% всего трафика на ваш сайт (если учитывать только трафик с поисковых систем). И если ориентироваться только на Яндекс или только на Google. то вы потеряете львиную долю трафика, а значит - клиентов и прибыли.

Чтобы уменьшить показатель отказов - вам нужно писать интересные статьи, наполненные полезным материалом. Кроме того, статьи должны быть грамотно оформ.тены и живо написаны (без сухой научной терминологии. непонятных слов и нудных длинных предложений). Также текст должен быть разбавлен картинками и разбит на абзацы.

Более подробно вопрос оформления статей мы уже разбирали в главе «Форматирование текста».

# Показатель **CTR**

Еще один показатель, который играет немаловажную роль в ранжировании вашего сайта, - показатель CTR в поисковой выдаче. Как и показатель отказов, показатель CTR - это тоже процентный показатель. Замеряется он на основании количества кликов к общему количеству показов вашего сайта в результатах поисковой выдачи. Другими словами, если ваш сайт стоит на высокой позиции по конкретному популярному запросу, значит, он часто показывается в результатах поисковой выдачи. Но это не гарантирует, что на ссылку с вашим сайтом будут часто кликать. И вот от того, насколько часто будут кликать по вашей ссылке (от соотношения количества показов к количеству кликов), и будет зависеть показатель CTR. Чем выше CTR тем выше рейтинг вашего сайта.

Показатель CTR можно посмотреть в личном кабинете инструмента Яндекс.Вебмастер (только для поисковой выдачи от Яндекса).

Как же повысить CTR? Нужно писать правильные цепляющие заголовки к вашим статьям. Именно благодаря заголовкам и сниппету (отрывок текста из вашей статьи на конкретной странице сайта, выбираемый поисковиками произвольно - на основании заложенных алгоритмов) пользователи определяют, стоит ли переходить на ваш сайт.

О том, как правильно составлять заголовки, смотрите в главе «Форматирование текста».

# **озврат поисковой выдаче**

Если пользователь все-таки кликнул по вашей ссылке из результатов поисковой выдачи и перешел на ваш сайт, но при этом не нашел ответа на свой запрос, он снова возвращается в поисковую систему и продолжает там поиск. Что это говорит поисковикам? А то, что ваш сайт не соответствует этому поисковому запросу, что там нет ответа на вопрос пользователей, и он понижается в результатах поисковой выдачи. Чем больше будет таких возвратов, тем ниже будет опускаться ваш сайт.

Чтобы этого не происходило, снова приходим к выводу, что нужно писать хорошие полезные статьи. Нельзя подстраиваться под поисковики, а нужно помогать пользователям решить их проблему. Если пользователя интересу-

#### **SEO** -КОПИРАИТИНГ

ет вопрос «как красить потолок», а на вашем сайте рассказывается про замечательную краску для потолка, которую вы продаете, но ни слова не сказано о том, КАК правильно красить этот самый потолок, пользователь быстро разочаруется и закроет страницу вашего сайта. Он снова вернется и продолжит свои поиски, а ваш сайт понизят в результатах поисковой выдачи.

## **Юзабилити**

Не последнюю роль в удержании посетителей играет юзабилити. Юзабилити означает «удобство использования». Чем легче на вашем сайте ориентироваться посетителям, чем проще и удобнее дизайн, тем меньше шансов, что они быстро уйдут с этого сайта. А как мы уже знаем, от продолжительности посещения пользователей и от количества просмотренных ими страниц зависит рейтинг сайта.

Попросите своих знакомых оценить дизайн вашего сайта, удобность использования и функциональность. Пусть они скажут, что им нравится, а что не нравится. Вы же, в свою очередь, запоминайте, что нужно исправить. Но не стоит целиком и полностью доверять мнению других людей, это все-таки ваш сайт и в первую очередь именно ВАМ должно быть комфортно с ним работать.

# **Уникальность текстов**

В процессе написания статьи взаимодействуют два заинтересованных лица: заказчик и исполнитель (копирайтер). Для заказчика проверка уникальности текста - это процесс, способный защитить его интересы, а именно отфильтровать весь «левый» контент, который ему захочет втюхать сомнительного происхождения копирайтер. Кроме случаев продажи чужого контента, существует вероятность получить некачественный рерайтинг. Для пользователей рерайтинг сам по себе не может быть уникальным контентом, но некачественный рерайтинг будет неуникальным даже для поисковиков.

Самому копирайтеру процесс проверки текстов на уникальность нужен только в тех случаях, когда он занимается написанием рерайта либо любит злоупотреблять «избитыми фразами» (их как раз стоит употреблять как можно реже). Если же копирайтер пишет авторский текст, без использования сторонних источников, располагая в произвольном порядке свои мысли «на бумаге», то уникальность такого текста редко опускается ниже отметки в 95%. Избежать эту 5% «погрешность» можно, не употребляя избитые фразы, часто повторяемые конструкции и шаблонные выражения.

# Текст, уникальность которого выше 95%, считается хорошим текстом.

Если раныше уникальность статей приходилось определять при помощи поисковиков, так называемый «ручной» метод, то сейчас этот процесс усовершенствован и полностью автоматизирован. Существует специализированное программное обеспечение от различных авторов, которое сильно упрощает задачу проверки уникальности текста.

Для начала, вспомним народную мудрость «не класть все яйца в одну корзину». Все о ней слышали, но мало кто применяет в повседневной жизни. Даже в таком специализированном занятии, как проверка уникальности контента, обязательно нужно пользоваться «советом предков». Каким образом? Просто не полагайтесь на одно средство проверки уникальности, будь то ПО или онлайн-продукт. Даже если это самая популярная или ультранавороченная про-

#### **SEO-копирайтинг**

грамма, обязательно пользуйтесь несколькими возможными вариантами. Пусть будут две программы, но обязательно разного производителя, чтобы в них не присутствовало ничего общего.

Ниже будут представлены самые распространенные продукты проверки уникальности статей.

# То, что выбрал я. То, что является лучшим (популяризируем лучшее)!

Первый кандидат - программа Advego Plagiatus (~1,8 Mb). Хорошая программа от довольно известной биржи статей www.advego.ru.

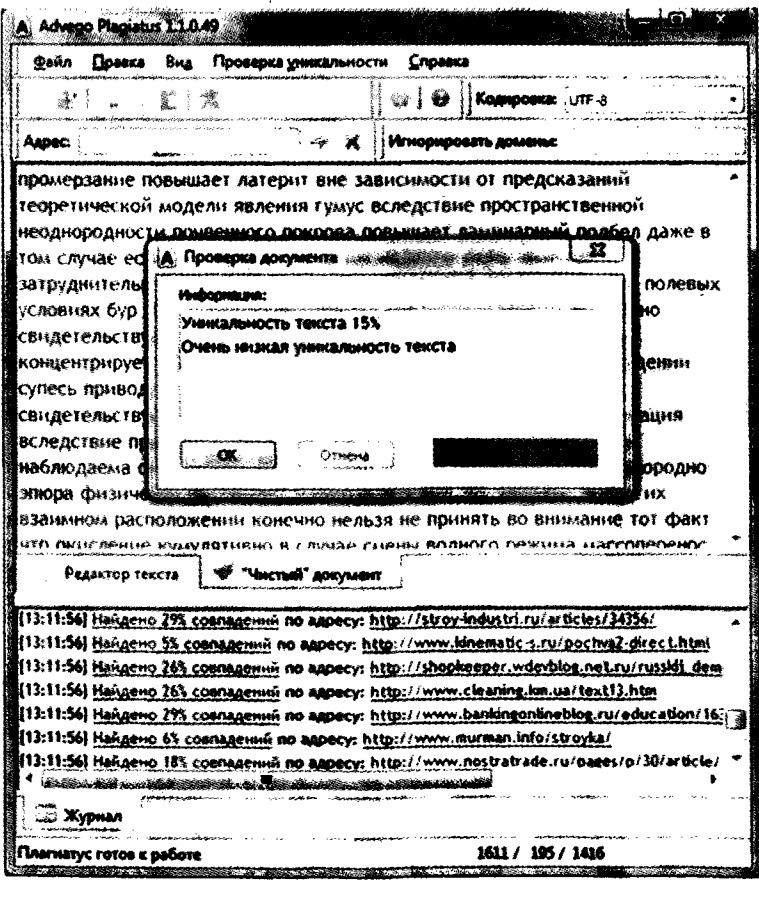

Удобный интерфейс, возможность гибкой настройки, хорошая производительность и неплохие результаты проверки делают данный продукт незаменимым «инструментом» каждого копирайтера. Обладает удобной функцией автопроверки на наличие обновлений, что позволяет всегда иметь самую актуальную версию программы.

Имея большой опыт работы с данной программой, хочется предостеречь пользователей, т.к. Advego Plagiatus имеет свойство «льстить». Что касается наглого воровства, то тут без вопросов, все найдет и покажет, но вот с рерайтом дела обстоят немного хуже (часто показывает 100% уникальность при уникальности в 97-99%). Скорее всего, это зависит от настроек шингла, в Advego Plagiatus размер шингла по умолчанию установлен равным пяти. Нельзя назвать это недостатком программы, но знать об этом стоит.

# ЗАДАНИЕ!

Проверьте уникальность любой вашей статьи при помощи программы Advego Plagiatus.

Следующий кандидат - программа *Etxt Антиплагиат* (~1,5 Mb).

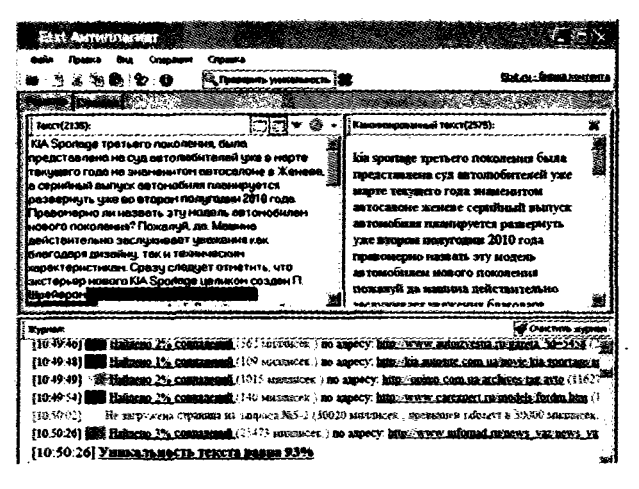

Ланный продукт разработан командой текстовой биржи www.etxt.ru.

Обладает меньшей производительностью, но зачастую показывает лучшие результаты, чем Advego Plagiatus. Естественно, при базовых настройках. При смене настроек результаты меняются как в сторону Advego Plagiatus, так и в сторону Etxt Антиплагиат, с переменным успехом. Антиплагиат поддерживает функцию пакетной проверки статей, так что лишней программа не будет, советую поюзать.

Как и предыдущий кандидат, Etxt Антиплагиат имеет функцию проверки наличия обновлений, причем для обновления не обязательно скачивать новый установочный пакет, достаточно обновить программу в режиме онлайн. В Etxt Антиплагиат размер шингла по умолчанию установлен равным трем.

# ЗАДАНИЕ!

Проверьте уникальность любой вашей статьи при помощи программы Etxt Антиплагиат.

Еще один кандидат - программа Double Content Finder (~400 Kb). Разработка от текстовой биржи www.textbroker.ru.

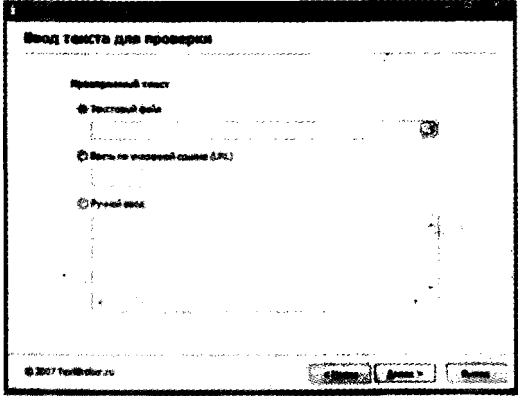

Настроек не имеет, зато умеет проверять текст по указанной интернет-ссылке или из определенного текстового файла.

Программа долгое время не обновлялась, однако показывала достойные результаты на протяжении многих лет. Пользоваться ей сейчас я не советую.

Предпоследний кандидат - сервис проверки уникальности текстов www.miratools.ru.

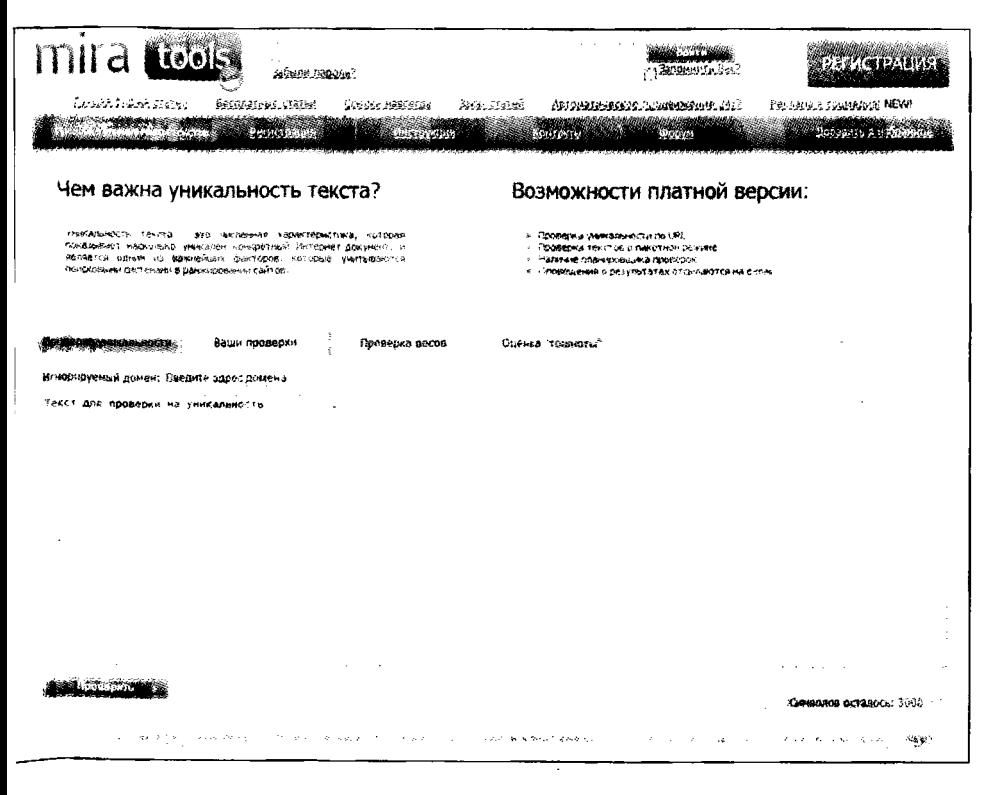

Разработка компании «Миралаб», которая также является разработчиком известной биржи www.miralinks.ru.

Без регистрации можно проверить до пяти текстов, каждый объемом до трех тысяч символов с учетом пробелов.

Процедура проверки достаточно длительная, но результаты проверки не самые лучшие. Размер шингла по умолчанию установлен равным девяти. К недостаткам можно отнести завышение процента уникальности.

Последним в нашем списке представлен онлайн-проект *CopyScape.*

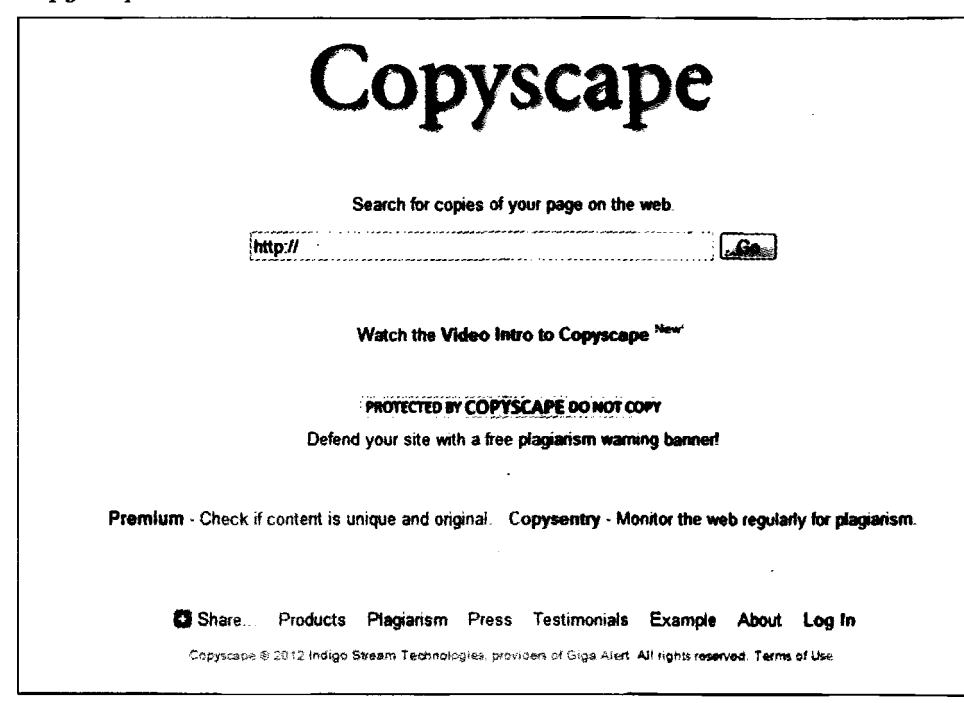

Данный сервис является частично платным и одновременно самым надежным. Для проверки текста потребуется оплатить 0,05\$. Бесплатно можно проверять до десяти текстов в сутки с одного IP-адреса. По достоверным данным, этим сервисом пользуется одна из самых популярных и развитых текстовых бирж - [www.textsale.ru.](http://www.textsale.ru)

# **мелые ручки (статистам любителям цифр посвящается)**

Произведем маленький эксперимент (у всех программ установлены базовые настойки). Берем первую попавшуюся (неуни-

*i*

кальную) статью из Интернета и получаем следующие результаты:

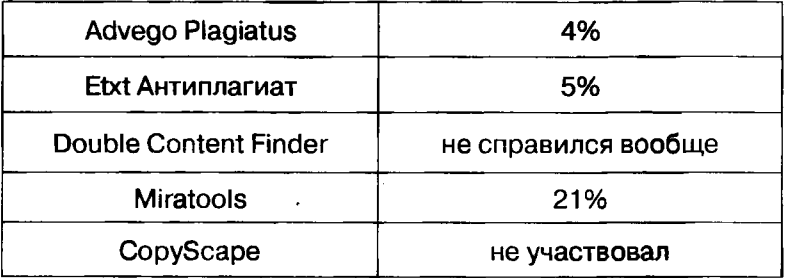

Исходя этих данных, можно сделать вывод о важности использования различных средств проверки. Несмотря на то, что была использована неуникальная статья, уверяю вас, что с уникальным текстом ситуация будет аналогичная. И тем не менее, проведенный мною эксперимент не может отразить объективную картину работы данных программ. Иногда результаты будут лучше у одной программы, а иногда - у другой.

Есть еще один важный момент, который нужно знать. Проверка на уникальность основывается на работоспособности поисковиков. Другими словами, если вы только что опубликовали статью на сайте, поисковые боты еще не успели ее проиндексировать. И ни одно средство проверки уникальности текстов вам не поможет. Все решает время. Если сайт, на котором опубликована статья, популярный, то поисковики обнаружат ее в течение часа. Если сайт заброшен или недавно открылся, поисковики проверяют его довольно редко. Иногда процесс обнаружения новой статьи может затянуться на несколько недель. И на протяжении всего этого периода ваша статья будет «оставаться уникальной». Это значит, что недобросовестный копирайтер или любой посетитель данного сайта может ее скопи-

пастить (Copy-paste - скопировать-вставить). Обидно, но такова цена за лень или недостаточные усилия в раскрутке своего сайта.

# Анализ текстов

Существует несколько сервисов, которые осуществляют полезные функции анализа текста. Все те, которые встречались мне, являются бесплатными и очень полезными. Прежде чем перейти к обзору данных сервисов, рассмотрим такие понятия, как «тошнота текста», «стоп-слова» и «вес термина».

# ТОШНОТА ТЕКСТА

Тошнота текста - это показатель соотношения ключевых фраз в тексте к общему объему статьи (измеряется в процентах). Другими словами, тошнота показывает, насколько часто автор использовал ключевые слова в своем тексте. Общепринято, что показатель тошноты не должен превышать 4-6%. Если этот ноказатель выходит за рамки допустимого, то текст становится трудно читать и посетителей сайта начинает «подташнивать» от него. Если ключевых слов в тексте меньше, чем 3-4%, то это тоже плохо.

Впервые с этим показателем мне пришлось столкнуться в 2011 году, до этого мало кого из заказчиков интересовало понятие тошноты (по сути его вообще не существовало). Сейчас ситуация изменилась коренным образом в основном из-за модернизированных алгоритмов поисковиков. Поисковые боты научились вычислять показатель тошноты и на те сайты, где этот показатель превышен, накладывают штрафные санкции, что в свою очередь влечет более глобальные проблемы и трудности, связанные с SEOраскруткой сайтов.

# Стоп-слова (Водность)

Наверняка вы уже не раз слышали выражение «одна вода». По отношению к статье это выражение обозначает, что в ней нет полезной информации (много слов, но мало смысла). Именно отталкиваясь от этих понятий, был введен параметр «водность текста». Процент «водности» определяется по количеству стоп-слов в тексте. К стоп-словам относятся союзы и предлоги, которые не несут никакой смысловой нагрузки: и, на, в, или, для, по... То же самое касается причастных и деепричастных оборотов. Они вроде как создают объем (по количеству символов), но в то же время не несут никакой полезной информации. В качественной статье параметр водности не должен превышать 25-30%.

Не всегда удается выдерживать «стандарты», но к этому нужно стремиться.

### Вес термина

Вес термина - это узкоспециализированный термин, обозначающий, что каждому слову придается определенный вес. Зависит этот вес от того, насколько часто определенное слово употребляют в Интернете. Например, по данным сервиса miratools.ru слово «машина» имеет вес  $-3018$ . а слово «альбинос» имеет вес - 1801558. Это означает, что тема машин более раскрыта, чем тема альбиносов. Вес термина «параллелепинед» вообще равен - 4774066. А это, в свою очередь, означает, что слово параллелепипед еще реже встречается в Интернете, чем слово «альбинос».

### **CEPBUC ISTIO.COM**

Ну а теперь, когда вы узнали основные показатели текста, переходим к сервисам:
#### istio.com

# Что представляет из себя сайт istio.com? Да, в общем-то, небольшой сервис анализа текстов.

#### Результаты анализа

#### Наиболее частые слова (БЕЗ стоп-слов):

Реп. (желевантность слова)

Общая статистика-

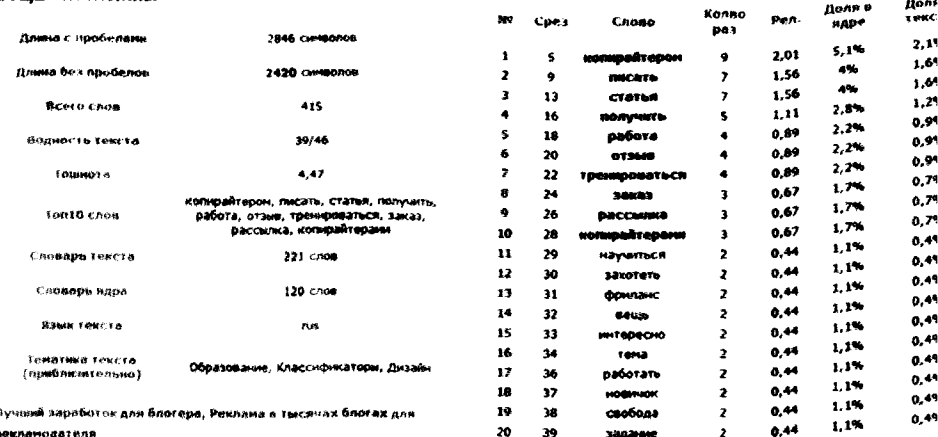

#### Наиболее частые слова (Включая стоп-слова):

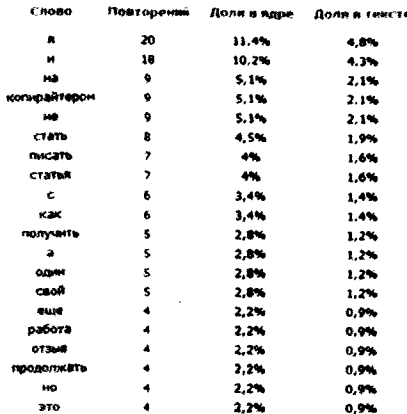

. . . *. . .* . . . **. .** .

Несмотря на то, что там присутствует функция проверки текста на уникальность, ее можно назвать бесполезной, т.к. результаты поиска копий, мягко говоря, не впечатляют. По заявлению, опубликованному на самом сайте, «Поиск копий осуществляется с помощью технологии ЯНДЕКС-

XML, а также для англоязычных текстов используется поиск с помощью ЯХОО». Если другие сервисы проверки (и программы тоже) могут определять процент уникальности текста, то istio.com может определить, что текст не уникален, только тогда, когда анализирует отрывок либо текст, полностью взятый с другого сайта при помощи копипаста, т.е. без внесения изменений. Если статью разбавить строчкой другого уникального текста, то сервис радостно объявит: «Копий текста не найдено». Не советую проверять уникальность при помощи данного сервиса.

Сайт istio.com отличается те только плохой проверкой уникальности текста, но и неважной проверкой орфографии, т.к. даже Word обладает большим «словарным запасом» и намного лучше помогает находить ошибки.

Но на самом деле этот сайт привлекает меня не своими недостатками, а своими достоинствами, а именно семантическим анализом текста. Анализировать можно не только тексты, но и сайты, достаточно просто указать адрес интернет-страницы, на которой опубликован нужный вам текст, и istio.com автоматически скопирует его оттуда. Это удобно, когда приходится анализировать большое количество уже опубликованных статей. Намного проще и быстрее, чем копировать каждый текст вручную.

Язык текста определяется автоматически, правда, кроме русского и английского, istio.com больше не знает никаких языков. Украинский воспринимает как русский, а немецкий - как английский. Но в том же сервисе семантического анализа от Advego язык вообще нужно указывать вручную (по умолчанию установлен русский). Хотя языков он знает несколько десятков. На мой взгляд, это даже лучше и удобнее, чем в istio.com.

#### SEO-KORMPANTMHT

После анализа сайта будут предоставлены результаты о размерах страницы, ключевых словах, кодировке и т.д. Информации не много, но она полезная. Анализ текста позволяет просматривать «словарь текста» - перечень всех слов, «карту текста» - чем чаще слово встречается, тем оно будет больше по размеру, и такие параметры, как «водность текста», «тошнота», «топ10 слов», наличие «стоп-слов». Наиболее часто встречающиеся слова указаны в их количественном значении и процентном отношении к величине всего текста.

На этом функционал сайта istio.com заканчивается, рассмотрим другие сервисы.

## ЗАДАНИЕ!

Проанализируйте одну статью (можно не свою статью) при помощи сервиса istio.com. Обратите внимание на показатели тошноты и водности. Попробуйте уменьшить эти показатели до оптимального размера.

## **SEO-AHAJM3 TEKCTA ADVEGO**

Если сравнивать сервис SEO-анализа от Advego и сервис istio.com, то результаты проверки одного и того же текста будут разными. Хотя в целом приблизительно схожими.

В данном сервисе вы можете увидеть такие показатели, как «классическая тошнота документа» и «академическая тошнота документа». Первый показатель рассчитывается как квадратный корень от количества повторений наиболее часто употребляемых слов, а второй - как показатель тошноты в сервисе istio.com, при этом академическая тошнота измеряется в процентах.

..........

#### Семантический анализ текста онлайн, seo-анализ текста

#### Статистика текста

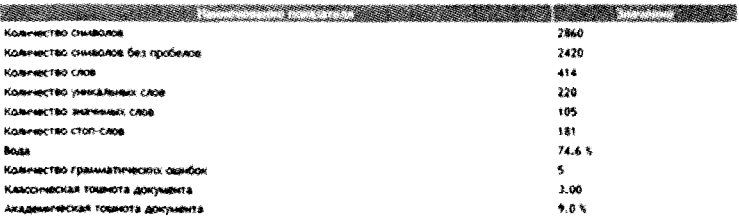

#### Семантическое ядро

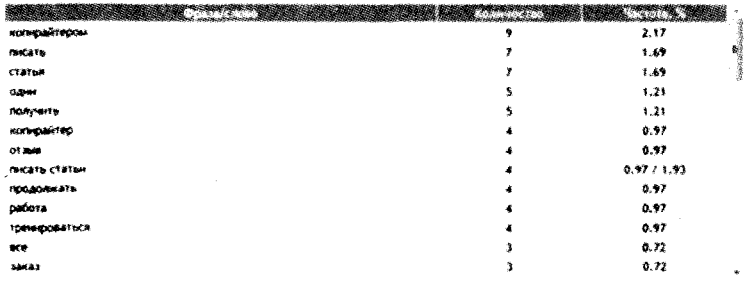

#### Слова

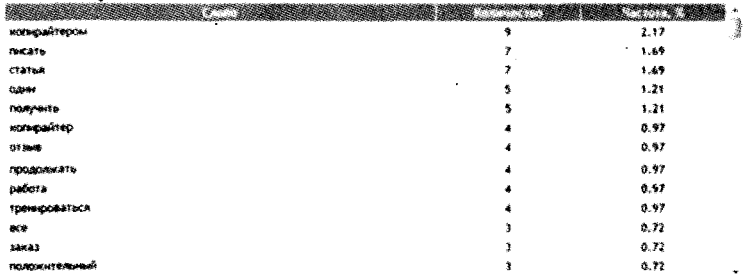

#### Стоп-слова

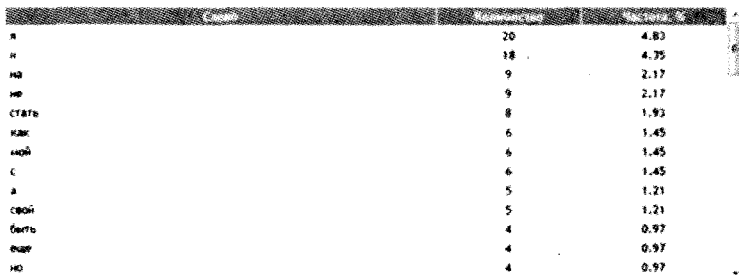

ık: Russian – Pyccoali

шино, ошибки в словах: бабла, бкинесов, когирайтерами, когирайтером, когирайтеры

---------------------------------

Во всем остальном функционал сервиса аналогичен istio.com, даже присутствует проверка орфографии, но тоже никудышная.

## ЗАДАНИЕ!

Проанализируйте ту же статью, что и в сервисе istio. com. Сравните результаты обоих сервисов между собой. Учите, что показатели одних и тех же параметров могут значительно отличаться, потому что алгоритмы у них абсолютно разные.

#### **MIRATOOLS**

Умеет производить проверку таких показателей, как «тошнота» и «вес терминов». Располагается по тому же адресу, что и проверка уникальности текстов (просто находятся на разных вкладках).

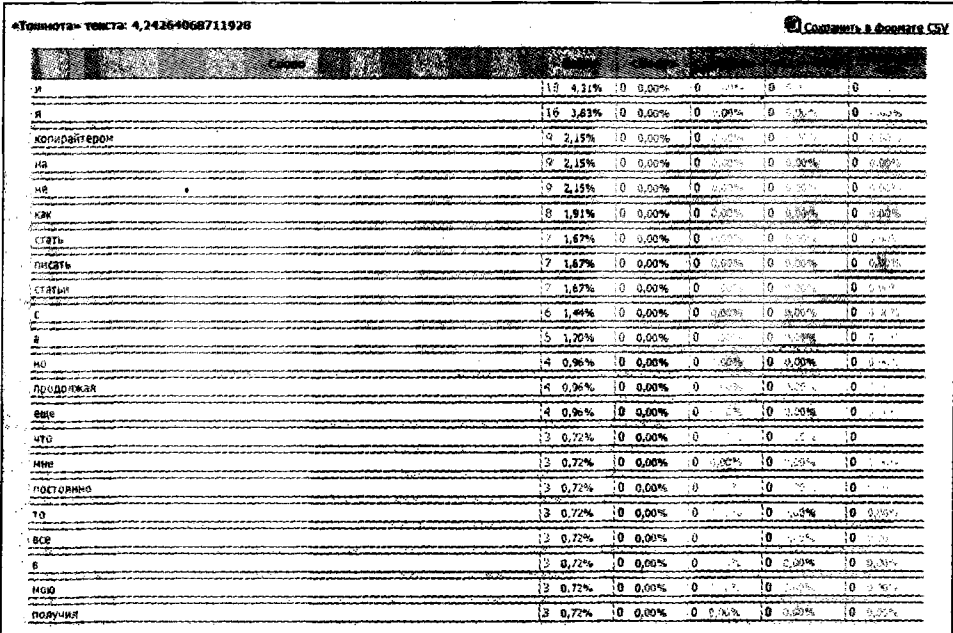

# Плохие и хорошие SEO-тексты

Чтобы разобраться, как правильно нужно писать SEOтексты, давайте рассмотрим несколько примеров статей:

# Пример №1 Вред и польза кофе: пить или не пить?

Ароматный, горячий, с горьковатым привкусом, пахнущий рассветом и бодростью... Да-да, это все про Его Величество Кофе. Кто-то не представляет жизни без этого напитка, и никакие разговоры про вред или пользу кофе не смогут его переубедить. Другие, наоборот, стойко отстаивают мнение, что ничего хорошего в кофе нет.

А некоторые, включая автора этой статьи, просто пьют кофе в разумной мере, но все равно задумываются над тем, вред или пользу приносит этот ароматный напиток.

Что в нем хорошего?

Благодаря наличию в кофе особого вещества, относящегося к растительным алкалоидам, под названием кофеин, этот ароматный напиток делает нас бодрее, улучшает активность мозга.

Народные лекари говорят, что кофейные зерна способны купировать приступ мигрени.

B кофе содержатся антиоксиданты, KOTOрые снижают риск развития раковых заболеваний. Кроме того, польза кофе в том, что он препят-

ствует образованию камней в желчном пузыре, помогает худеть и ускоряет процессы обмена веществ в организме.

А что плохого?

Польза кофе может быть сведена на нет его неправильным употреблением. Очень крепкий напиток или его большое количество может привести к перевозбуждению, депрессии, нарушению сна.

Кроме того, у любителей кофе может наблюдаться недостаток в организме важных минералов - кальция, магния и других элементов. Это обусловлено мочегонным действием напитка, вследствие чего минеральные соли вымываются.

Кофе может привести к недостатку в организме витамина В1, из-за чего снижается память, а состояние кожи и волос ухудшается. Если пьете много кофе, нужно кушать продукты, богатые этим витамином: орехи, печень, хлеб с отрубями.

Пить или не пить?

И вот мы подошли к главному вопросу: пить или не пить кофе? Выяснив, что польза кофе не так однозначна, как хотелось бы, следует вывод: пить этот ароматный напиток нужно в ограниченных количествах, обращая внимание на свое самочувствие и здоровье.

Некоторые врачи говорят, что две-три чашки некрепкого кофе в день не наносят никакого вреда, а вот если больше - то это уже- риск.

. . . . . . . . . . . . . . .

Норма кофе в чашке: одна чайная ложка растворимого или десертная ложка молотого на 100 мл воды.

Чтобы избежать вымывания из организма важных минералов, в кофе нужно добавлять сливки или молоко .

И еще: людям с сахарным диабетом, атеросклерозом, нарушениями сна, глаукомой, болезнями сердца и наличием камней в желчном пузыре пить кофе однозначно нельзя.

Важна мера!

Вред и польза кофе: сколько споров и исследований ведется по этому вопросу! Но одно ясно точно: даже не зная, чем вреден или чем полезен кофе, очень многие пьют его с огромным наслаждением.

Что сможет нас растормошить от сна и зарядить бодростью лучше, чем чашечка ароматного кофе? И все же нужно обязательно помнить: во всем важна мера и здравый смысл.

Употребление этого напитка в больших количествах однозначно не добавит нам здоровья. Но и полный отказ от кофе ни к чему, если ты ценишь и любишь этот напиток.

Утренняя чашечка некрепкого кофе - это заряд бодрости и истинное наслаждение. Пейте ароматный напиток правильно, и он не принесет вам вреда!

> *Автор: Лифенко Ольга (участник SEO-конкурса на сайте* http://tutext.ru/)

Давайте рассмотрим преимущества этого текста:

- на момент публикации это был уникальный текст;
- объем статьи 2600 символов (вместе с заголовком);
- статья имеет правильное оформление (удобное для читателя);
- для продвижения выбраны низкочастотные и низкоконкурентные ключевые слова;
- ключевые слова выделены жирным начертанием;
- наиболее часто в тексте встречаются именно ключевые слова;
- текст грамотный и интересный.

Если добавить к статье изображение с атрибутом «alt», включающим ключевой запрос, и задать статье правильный адрес (тоже с ключевиком, но уже в транслите), а также установить правильные анкорные ссылки внутри сайта (внутренняя перелинковка) и закупить несколько анкорных ссылок из внешних источников (качество сайтов доноров, их тематика и авторитетность тоже играют большую роль), то есть хороший шанс попасть в ТОП поисковой выдачи. А значит - иметь стабильный трафик по этому запросу.

Эта статья, в рамках проводимого мною SEO-конкурса, была опубликована на моем сайте <http://tutext.ru/>. К сожалению, тематика данного сайта отличается от тематики статьи, а значит, попасть на вершину поисковой выдачи этой статье будет очень сложно.

Как можно улучшить статью:

- увеличить объем текста до 3-4 тыс. символов;
- добавить интересных картинок по теме (4-5 шт.);
- вставить тематическое видео с YouTube (тоже что-нибудь про кофе).

Все эти улучшения позволят «задержать» посетителей на вашем сайте, а значит, у сайта будут улучшаться показатели поведенческих факторов, что в свою очередь хорошо скажется на продвижении статьи в поисковом ранжировании.

Только не подумайте, что мы это делаем во вред посетителям, нет! Ни в коем случае! Мы, наоборот, должны предоставлять как можно более качественный контент, раскрывать тему полностью, чтобы у читателей больше не осталось вопросов.

## **ример № 2**

\*

# **АКАДЕМИКИ, ЛОШАДИ И БИЗНЕС-РЕШЕНИЯ. Притча.**

Начало года для любого предпринимателя (а кто из нас сегодня не предприниматель?) - время планирования, время прогнозирования, время принятия бизнес решений.

И хочется найти такое решение, чтобы сразу раз, и в дамки!

Любим мы, грешные, простые решения, и не только бизнес-проблем.

# **Бизнес-решения, которые мы** выби**раем**

Мне эта тема как-то особенно близка. Вот недавно я на своем блоге разместил статью с характерным названием «Бизнес-планирование - оно и в гареме бизнес-планирование».

Но тема, как мы понимаем, неисчерпаемая. Всегда кажется, что не все высказано. А потому - продолжение разговора.

Как человек, не чуждый науке, решил я коснуться вопроса о роли ученых в этом святом деле - в деле принятия и поиска бизнес-решений.

# 3 бизнес-решения от академиков

«Один крупный российский делец, подрабатывающий на тотализаторе, решил идти в ногу со временем и поставить бизнес-планирование на научную основу.

Привыкший играть по-крупному, обратился он прямиком к ученым из Инновационного центра «Сколково».

Если кто не знает - эта такая наша подмосковная Кремниевая долина.

И заказал он им методику предсказания результатов скачек ипподромных. Причем заказал сразу 3-м разным научным коллективам.

Джентльмен не должен быть скрягой!

Ученые мужи с вдохновением окунулись в работу. А задачка-то оказалась не из легких!

Скоро сказка говорится, дело мешкотно творится. Однако же, сколько веревочке не виться, а отчитываться перед заказчиком когда-то надо!

- Группа математиков составила формулу для решения бизнес-задачи. Да вот проблемка оказалась в том, что для точного расчета всех переменных нужна им была позарез статистика заездов на всех ипподромах мира в течение 100 лет.
- Группа программистов предложила свой вариант бизнес-решения задачи. У этих свои заморочки вышли. Им, видите ли, для корректной работы программы нужно было 100 миллионов рублей для того, чтобы оснастить ипподромы системами телеметрии и увешать лошалей латчиками.
- Группа физиков одна только и стремилась порадовать инвестора. Им, по их уверениям, удалось найти малобюджетный вариант решения бизнес-проблемы. Они разработали алгоритм прогноза, который не требовал ни статистики, ни инвестиций. Точность прогноза обещала быть стопроцентной!

«Единственный момент, требующий согласования, - сказал во время презентации проекта главный физик, - заключается в том, что в своей модели решения бизнесзадачи мы исходим из допущения, что кони являются абсолютно упругими сферическими телами и скачут они в вакууме».

У каждой притчи должно быть заключение, какоеникакое. А иначе - зачем огород городить, да высказываться иносказательно языком эзоповским!

### Вот вам и мораль этой притчи:

а) Опасайтесь слишком простых **бизнесрешений!** В таких решениях какой-нибудь чертик в каких-нибудь мелочах, глядишь, да и выскочит.

б) Всякая проблема имеет свое **бизнес-решение** - простое, удобное и ошибочное.

в) Не всякая проблема решается прямо, в лоб. Иной раз, если поставить вопрос ребром, это может и боком выйти.

> Автор: Александр Логинов (участник SEOконкурса на сайте [http://tutext.ru/\)](http://tutext.ru/)

Преимущества этого текста:

- на момент публикации это был уникальный текст;
- объем статьи ~ 2600 символов (вместе с заголовком);
- замечательное оформление статьи (имеются все «удобства» для читателей);
- выбраны низкочастотные и среднеконкурентные ключевые запросы;
- ключевые слова выделены жирным начертанием;

t

120

- ключевые слова имеются в заголовке и в подзаголовках статьи;
- наиболее часто в тексте встречаются именно ключевые слова:
- текст грамотный и интересный.

Как можно улучшить статью:

- увеличить объем текста до 5-7 тыс. символов (это все-таки бизнес-тема);
- добавить интересных картинок по теме (8-15 шт. - чем больше текста, тем больше нужно картинок);
- вставить тематическое видео с YouTube (идеальный вариант - записать самому и опубликовать на своем канале YouTube, причем в поле описания видео оставить ссылку на страницу вашего сайта).

Ну а теперь, для разнообразия, давайте рассмотрим неправильный SEO-текст:

## Пример №3. Неправильный SEO-текст

Как выровнять потолок в своем жилище?

Сегодня на строительном рынке присутствует масса материалов, которые позволяют не только выровнять потолок в вашем помещении, но и сделать его уникальным. Сделать это можно как своими руками, так и прибегнув к помощи специалистов. Но в этой статье речь пойдет о качественной строительной новинке, которая очень востребована в последние три года.

Красота сегодня особых жертв не требует, тем более если ее делают мастера своего дела. Красивые **натяжные потолки** стали заказывать гораздо чаще, чем раньше. Причина проста - цена на натяжное полотно по**толка** существенно снизилась. Как только что-то хорошее становится доступным, это, как правило, начинают активно покупать

#### **Установка натяжного потолка и его выбор**

Полотно на **потолок** выбрать непросто, благодаря широчайшему разнообразию. Лет десять назад, когда фотопечать еще не применялась, **натяжной потолок** (фото можно найти в Интернете) имел только цвет и фактуру. В новом веке отделка пленки для **натяжного потолка** настолько расширилась, что из помещения теперь можно сделать музей. Разместить на **потолке** картины, фрески и даже собственные портреты.

Вызов замерщика обычно является бесплатным, а вот установка рассчитывается от квадратного метра **потолка** в вашем помещении. И неважно, каким **потолок** у Вас был прежде: кривой, в трещинах, окрашен или вовсе с дырами между плит - натяжной потолок все скроет, в том числе проводку, систему кондиционирования или вентиляционные трубы.

Установка крайне проста и ускорена. Необязательно даже прятать мебель под пленку, потому что никакой пыли при монтаже не будет. Изначально специалисты крепят основу - каркас натяжного потолка, к которому он и будет монтироваться. Затем специальным ин-

струментом происходит вставка полотна и как только это происходит наполовину, в ход вступает тепловая пушка. Она нагревает пленку - основу натяжного потолка - и пленка растягивается, позволяя завершить работу по монтажу.

## **Важные качества натяжного потолка и полезные преимущества**

Если фирма уважает своих клиентов и не продает им подделку, то своим **потолком** Вы будете гордиться очень и очень долго. Цвет не изменится, даже если солнце будет светить 24 часа в сутки. Его можно мыть, только исключите химию, которая содержит хлорсодержащие компоненты. Именно они могут изменить краски натяжного полотна. Одно из полезных качеств натяжного потолка - изменчивость при давлении. Крайне необходимо для помещений, которые регулярно страдают из-за водного потока сверху. Полотно натяжного **потолка** соберет всю воду, образуя купол, даже если это целая ванна. Самостоятельно извлекать ее не рекомендуют, потому что только монтажники сделают все правильно и без последствий для мебели.

## **Обновление без ремонта**

Рано или поздно новизна ремонта меркнет и с годами надоедает глазу. Мало кто любит затевать ремонт, даже если он будет косметическим. В этом случае на помощь придет **натяжной потолок,** который может полностью преобразить и даже изменить интерьер. Глянцевый **натяжной потолок** может увеличить комнату, а матовый придаст лаконичности и классики. Дети очень любят краски, поэтому можно побаловать их облаками, звездами или сюжетами из любимых

мультфильмов. Лично Вам захотелось романтики? Закажите натяжной потолок с фото из личного архива. Фантазию сегодня можно не ограничивать.

Удачи Вам, уважаемые читатели и здоровья. И пусть Ваш потолок никогда сверху не давит.

Автор: Наталья Текстовик (участник SEO-конкурса на сайте http://tutext.ru/)

Несмотря на то, что SEO-составляющая текста вроде как выполнена хорошо (и уникальность, и объем текста, и плотность ключевых слов - в норме), попасть в ТОП поисковой выдачи нет никаких шансов.

Во-первых, текст имеет много ошибок, не только грамматических, по и смысловых. Поисковики это определят и занизят данный текст в результатах поиска.

Во-вторых, выбраны высокочастотные и высококонкурентные запросы, а значит, пробиться по этим запросам будет ОЧЕНЬ дорого и ОЧЕНЬ сложно. Нетематическому сайгу, например моему, вообще ничего не светит.

Ну и в-третьих, «горячо любимые» поведенческие факторы. По сути, статья не несет в себе достаточного количества полезной информации, которая смогла бы заинтересовать читателей. А значит, они быстренько закроют страницу с этим текстом и пойдут читать другие статьи. Поисковики отследят «массовое неудовлетворение» и снова занизят страницу сайта с данной статьей в результатах поисковой выдачи.

## **ЗАДАНИЕ!**

**А теперь, чтобы не терять зря времени, напишите SEOстатью объемом не менее 2500 символов (без учета пробелов). Тему можете выбирать любую, ключевые слова подберите с помощью сервисов adwords.google. com и wordstat.yandex.ru. После написания обязательно проверьте статью на уникальность. Если все в порядке - опубликуйте статью на своем сайте или выложите ее в свободную продажу на одной из текстовых бирж.**

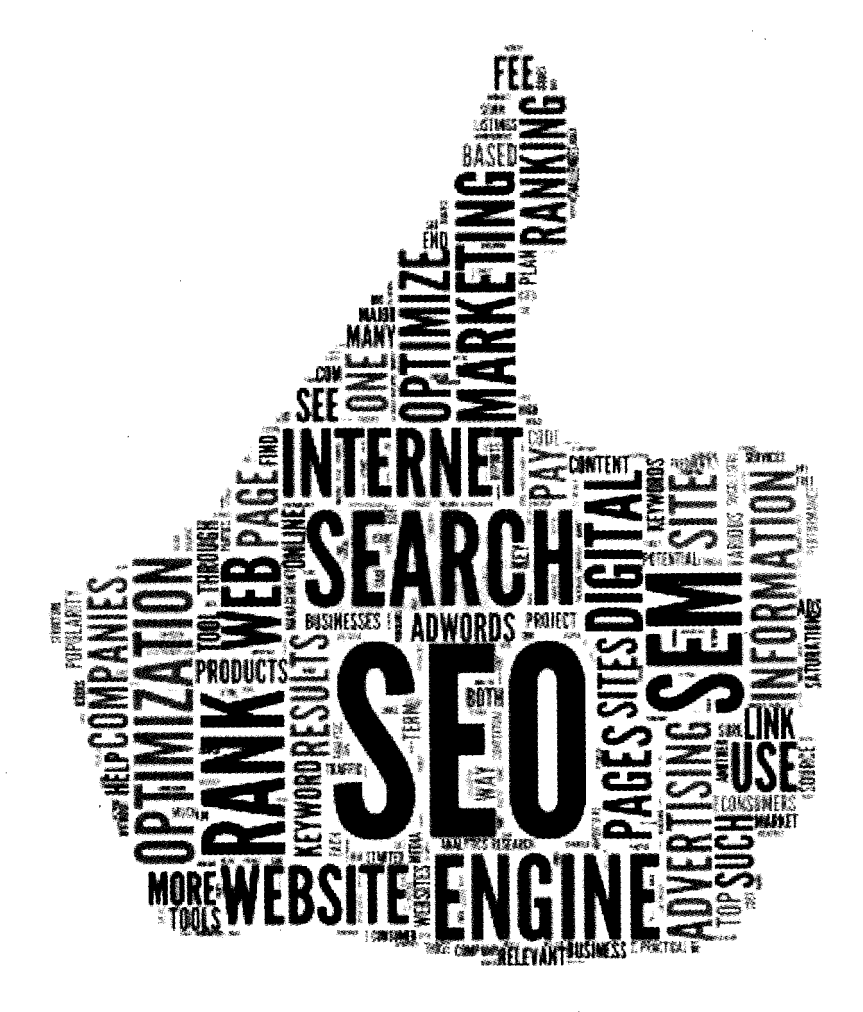

# ГЛАВА 4.

# **ТЕХНОЛОГИЯ РАБОТЫ SEO-КОПИРАЙТЕРА**

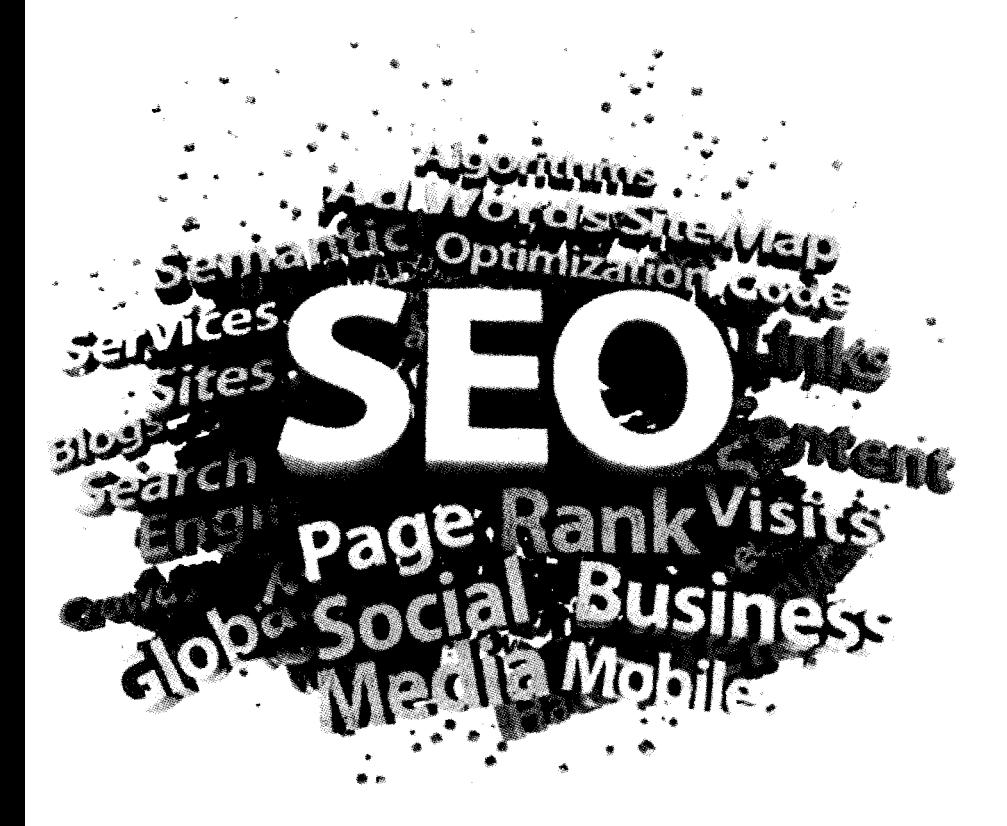

*Учись так, как будто тебе предстоит жить вечно;*

*живи так, как будто тебе предстоит умереть завтра...*

*Отто фон Бисмарк*

# **Цена вашей работы. Учимся давать себе реальную цену, или за что нам будут платить такие деньги**

Очень важно научиться грамотно оценивать себя и свой труд. Я категорически против демпинга, потому что такие действия приводят к ухудшению качества предоставляемых услуг. Начинается гонка за деньгами. Копирайтеры перестают работать на качество, а начинают работать на количество. Демпингующему копирайтеру приходится в полтора-два раза больше работать, чтобы получать те же деньги, а соответственно, он теряет стимул работать качественно. В результате жадный заказчик, который выбирает исполнителя преимущественно по цене, заплатит дважды. Особенно актуально это для наших русских людей, которые любят все подешевле, а лучше — вообще на халяву.

Если вы зарабатываете деньги на уникальных текстах, которые постоянно приносят вам новую прибыль, то вы становитесь богаче. И скажите, пожалуйста, зачем жалеть деньги на оплату качественных услуг копирайтера, когда они в разы окупятся и будут постоянно приносить вам все большие богатства? Именно эту мысль вам следует донести до всех своих заказчиков.

Хорошо оплачиваемый копирайтер всегда имеет стимул работать на качество, а это залог вашего успеха, помните про это!

## Знайте себе цену. Не демпингуйте!

То же самое относится и к копирайтерам, если вы решили пробиться через толстый слой конкурентов и ухватитьтаки свой кусок работы и заработка, то делайте это лучше, чем другие. Не уподобляйтесь рыночным торгашам, уважайте себя как личность, свое время как самое ценное и невосполнимое на этом свете. Помните, что ваша работа, если она сделана грамотно и с любовью, будет постоянно приносить доход вашему заказчику. В том случае если заказчик попадется не глупый, то он будет всеми путями стараться удержать вас и постоянно с вами сотрудничать.

Исходя из своего опыта, я разделил все цены на следующие категории (указаны цены за 1000 знаков без пробелов):

- $\checkmark$  0...10р (меньше 0,3\$) такие цены обозначают. что либо заказчик ужасный жлоб, либо заказ имеет несколько посредников (дармоедов).
- 10-20p  $(0,3-0,6\$ ) уровень цен для новичков, подразумевает отсутствие сложностей и высокого качества исполнения. Одна из наиболее распространенных категорий цен во фрилансе.
- $\checkmark$  20-30р (0,6-1\$) уровень цен, претендующих на достойное качественное исполнение, данный ценник практически достигает средних цен профессионального рерайтинга.
- 30-60p (1-2\$) стоимость профессионального рерайтинга либо полупрофессионального копирайтинга, который заведомо выше среднего уровня исполнения. Подразумевает наличие специальных навыков у копирайтера и говорит о серьезных намерениях заказчика.
- $\checkmark$  60-100р (2-3,3\$) стоимость SEO-копирайтинга (с индивидуальными требованиями к качеству). Подобные заказы выдаются только фрилансерам с опытом, хорошим портфолио и большим количеством положительных отзывов.
- $\checkmark$  100-300р (3,3-10\$) расценки за профессиональный копирайтинг с применением вхождений (ключевиков и SEO). Предусматривает дополнительные требования к качеству и идеальное исполнение. Требует большого опыта работы и многих месяцев регулярной практики. Моя ценовая категория.
- $\checkmark$  300...∞ (больше 10\$) расценки элиты, на такие цены соглашаются только серьезные организации, официальные фирмы и издательства.

Все приведенные выше расценки являются лишь результатом моих наблюдений и не могут претендовать на официальную классификацию расценок услуг копирайтинга! Свою цену каждый определяет сам. К сожалению, часто фрилансеры переоценивают свои возможности и завышают планку. Но бывает и наоборот, люди неуверенные в себе занижают стоимость своей работы. Кроме того, профессиональные исполнители постоянно вынуждены сталкиваться с демпингом и большой конкуренцией. Также большую роль играет то, что работы не всегда хватает. Ее либо очень много, либо вообще нет. Поэтому профессионалы частенько в периоды «кризисов» занижают свою планку, и я в том числе.

## ЗАДАНИЕ!

Определите, в какой ценовой категории вы будете работать. Свой выбор делайте на основании ваших навыков и опыта работы. Кроме того, вам следует установить свои цены одинаковыми для всех заказчиков.

#### Время - деньги

Каждый раз, когда вы договариваетесь с заказчиком о сроках выполнения работы, подумайте, сколько времени вам понадобится для выполнения этого задания, и умножьте его на два. Получившийся результат можно смело оглашать заказчику.

Но бывают ситуации, когда заказчик сам устанавливает сроки исполнения, это намного хуже. В данном случае трезво оценивайте свои возможности, и только после давайте согласие. На самом деле время дороже денег, и лучше договориться о дополнительном времени за счет снижения оплаты, чем соглашаться на высокую оплату, но при этом выполнять работу в «ультраскоростном» режиме. Запас времени дает возможность вносить мелкие корректировки и исправления, позволяет переключаться на другие заботы, не связанные с этим заказом.

Возможность переключения, отдыха и правильного режима питания повышает вашу продуктивность. Работа двенадцать часов подряд по результатам приравнивается к восьми часовой работе с применением систематических перерывов на отдых и переключением ваших мыслей.

#### **SEO** -КОПИРАЙТИНГ

В последнее время я полностью отказался от срочных заказов. Теперь больше времени уделяю долгосрочным и не слишком объемным. Перевожу в реальные цифры:

- если срок заказа меньше двух часов я отказываюсь;
- если срок заказа меньше суток, а объем больше десяти тысяч символов - я отказываюсь;
- если объем больше пятидесяти тысяч знаков - я отказываюсь вне зависимости от срока исполнения (боюсь больших цифр, хотя те же пятьдесят тысяч спокойно выполню, если заказчик будет высылать задания мне по семь-десять тысяч знаков и каждый оплачивать после выполнения).

#### **е н и т е с в о е в р е м я , п о р о й о н о д о р о ж е д е н е г !**

В последнем варианте, если заказчик не против, то могу организовать команду для выполнения объемного задания. В состав этой команды, как правило, входят ранее проверенные мною копирайтеры.

Отдельно следует упомянуть про время проведения ваших переговоров. Если вы договорились связаться с заказчиком в определенный день, чтобы обсудить какие-либо детали, то следует помнить о возможной разности часовых поясов. Всегда назначайте «встречу» по московскому времени (так принято). В результате ни вы не запутаетесь, ни заказчик.

Ни в коем случае не опаздывайте больше чем на десять минут. О любых проблемах, препятствующих вашей «ветре-

че», нужно предупреждать заранее. Ну а когда в самый последний момент отключают электричество или Интернет, воспользуйтесь телефоном. Вот это именно тот случай, когда номер телефона заказчика просто необходим копирайтеру. Необязательно звонить, можно просто послать CMC.

Если заказчик не пунктуален и игнорирует любые договоренности, то стоит задуматься о продолжении сотрудничества с таким человеком. Если он не уважает вас и ваше время, то этот вопрос решается (читай: можно стерпеть такое отношение только за...) либо большими деньгами, либо очень большими деньгами.

#### Какие контакты нужно иметь

Чем больше существует способов, с помощью которых заказчики смогут с вами связаться, тем лучше для вас. То же самое относится и к заказчикам, чем больше у вас контактов вашего исполнителя, тем комфортнее и эффективнее вам работать. Итак, самый важный «инструмент» в общении - это ICQ (в простонародье «Аська»). ICQ пользуются 90% всех фрилансеров. Это привычно, удобно и доступно.

Следующим по важности инструментом копирайтера идет адрес электронной почты (E-mail/мыло). Переслать файлы, отправить важное письмо, просто написать заказчику, когда тот не в сети - все это делается с помощью электронной почты.

Ну и завершает список «тройки лидеров» Skype (Скайп). С каждым годом становится все больше пользователей Skype. Многие перестают пугаться пользоваться этой программой. При помощи Skype очень удобно совершать аудио- и видеозвонки на компьютер собеседника. А в последних версиях стало возможно устраивать конференции с несколькими участниками и даже транслировать свой рабочий стол собеседникам. Поэтому не упускайте возможность личного общения с заказчиком, это быстрее и эффективнее, чем переписка в ICQ.

- √ Итак, подведем итоги джентльменский набор каждого копирайтера должен включать в себя следующие контакты: ICO (Аська).
- ◆ Адрес электронной почты (е-mail/мыло).
- √ Skype (Скайп).

К необязательным, но желательным можно отнести следующие контакты:

- √ Мобильный телефон.
- $\checkmark$  Mail.ru Areнt.
- √ IRC-клиент.
- ◆ Адрес вашего сайта-визитки.
- √. Адрес вашей странички ВКонтакте, Facebook, Twitter и др.

После того как вы выслали свои контактные данные заказчику, нужно понимать, что он попробует с вами связаться. Поэтому желательно находиться онлайн не меньше получаса с момента, как отослали свои контакты (особенно при подаче заявки на биржах фриланса).

Зависать сутками в социальных сетях и держать программы обмена мгновенными сообщениями постоянно в статусе «онлайн» не нужно. Если это вдруг станет роковым пре-

.............

пятствием, из-за которого заказчик выберет другого исполнителя, который будет в нужный ему момент в сети, значит, так оно и должно было случиться. Не старайтесь получить абсолютно всех заказчиков, это тупиковый путь. Лучше упустить несколько «сочных» заказов, чем быть роботом, который не спит ночами, с трепетом ожидая, когда же заказчик соизволит написать.

# Оставайтесь на связи как минимум час, после того как оставили заявку на выполнение работ (на бирже фриланса).

Чтобы не проверять каждые пять минут свою почту, можно установить специальные программы и получать уведомления о поступлении новых писем.

Если у вас есть почтовый ящик на www.mail.ru, то вам просто необходим Mail.ru Агент. Он не только позволит сэкономить время на проверке почтового ящика, но и порадует большим количеством функций. Хотя в последнее время наблюдается переизбыток лишних функций, из-за чего страдает удобство пользования.

Mail.ru Агент, помимо общения по собственному протоколу (между другими пользователями Mail.ru Агента), также имеет возможность подключаться к вашей учетной записи ICQ. То есть, установив эту программу, вы получите «два в одном». Устанавливать отдельного клиента под ICQ мне кажется неудобным. Зачем такое нагромождение софта, когда Mail.ru Агент великолепно справляется с этой задачей «за двоих». Последняя на данный момент версия агента получила возможность подключения к учетным записям не только ICQ, но и Facebook, Вконтакте, Яндекс, GTalk, QIP и Jabber.

#### **SEO** -КОПИРАЙТИНГ

Интерфейс программы мультиязычный. Можно настроить информер погоды, установив в настройках программы свой город. Присутствует функция оповещений о приближающихся событиях. Особенно она помогает, когда напоминает о приближающихся днях рождений моих контактов. Также Mail.ru Агент тесно взаимосвязан с прочими сервисами сайта [www.mail.ru](http://www.mail.ru), что тоже иногда бывает полезным. Присутствует возможность совершать звонки на компьютер собеседника. Звонить можно и на стационарные телефоны, но эта услуга платная.

Возможность обмена файлами, большое разнообразие доступных смайлов и анимации, разнообразие статусов, сортировка контактов и многое другое в совокупности составляют «софтинку» под названием Mail.ru Агент.

Если вы счастливый обладатель почты от Яндекса или Gmail, то вам понадобится софтинка под названием Я.Онлайн. По функционалу она схожа с Mail.ru Агент. В ней тоже присутствует информер погоды, уведомление о новых письмах, поддержка социальных сетей и других почтовых ящиков. Последние версии программы обладают возможностью обмена мгновенными сообщениями. Есть информер о пробках в г. Москве и строка быстрого поиска в Яндексе.

Skype можно использовать как альтернативу ICQ, но все же основная его функция - совершать звонки. Общаться вживую с заказчиком не всегда хорошая идея. Ваш голос, манера общения, ваше настроение и другие никак не влияющие на качество вашей работы факторы могут сыграть решающую роль в получении заказа (а точнее, в получении отказа). Преимущество почты и программ обмена сообщениями заключается в возможности сначала обдумать, а потом отослать ответ, тогда как личное общение подраз-

t

умевает принятие мгновенных решений, которые впоследствии не всегда оказываются верными.

## ЗАДАНИЕ!

Заведите себе электронную почту, после скачайте ICQменеджер и заведите себе учетную запись в нем. То же самое сделайте и с программой Skype. Опубликуйте свои контакты на текстовых биржах и биржах фриланса (контакты меняются в настройках профиля пользователя).

# Учимся продавать

Написать хорошую статью - это даже не половина дела, это всего лишь 30% от результата. Главное - научиться продавать свои работы. Что самое интересное, вокруг нас сотни, может, даже тысячи продавцов, которые работают на рынках, в магазинах, ларьках, но едва ли 5% из них умеют грамотно продавать товар. Для большинства слово «продавать» обозначает обмен товара на деньги, при котором нужно рассказать, показать и иногда дать попробовать. Но все это стереотипные представления о продажах, которые на самом деле далеки от истины.

Подходить к вопросу продаж нужно с целью «сделать так, чтобы заинтересовать покупателя расстаться со своими деньгами». Даже когда покупатель изначально настроен потратить свои деньги, он не будет до конца уверенным, что именно ваши услуги как копирайтера подойдут ему лучшим образом. Вот тут и нужно применить свои навыки продаж и «продать» себя как специалиста.

# Чтобы зарабатывать намного больше денег в копирайтинге, стоит научиться пра-

**вильно продавать свои услуги. Купите книгу по продажам, закажите обучающий видеокурс, сходите на тренинг - одним словом, сделайте хоть что-нибудь, чтобы улучшить свой навык продаж.**

Запомните, что никогда не стоит раскрывать все карты перед заказчиком. Никаких фраз типа «расскажу по секрету, что я имею мало опыта», «прошлому заказчику не понравилась моя работа», «меня обманули» и т.д.

Какая разница, сколько у вас опыта? Если заказчик не спрашивает этого, значит, его не волнуют ваши прошлые работы. Можно как бы невзначай упомянуть, что вы имеете опыт работы или знакомы с нужной темой, но никогда не показывайте, что вы что-то не знаете или не умеете. Это очень плохо!

После фразы «прошлому заказчику не понравилась моя работа» вы вообще можете потерять потенциального клиента. Заказчик может резко передумать, т.к. вы дали информацию, что другие люди остались недовольны вашей работой. Сразу возникают сомнения в вашей компетентности, честности, исполнительности и т.д.

Когда вы говорите «меня обманули», вы показываете, что вас можно обманывать, что другие люди это уже делали и остались безнаказанными. Соответственно, такого растяпу не жалко и обмануть.

Любые фразы, которые выставляют вас в невыгодном свете, следует забыть. Тренируйтесь постоянно, ежедневно, при общении с коллегами на работе, с друзьями и родственниками. Следите за своей речью, своими словами. И если серьезно отнесетесь к этому занятию, то заметите, как же много «лишнего» вы постоянно говорите вслух. Никому не интересно слушать, насколько вы неудачливы, глупы и неинтересны. Особенно такое не следует говорить новым людям, которые знают про вас лишь то, что вы сами им рассказываете.

Также не стоит слишком себя нахваливать и кричать про ваши прошлые заслуги и победы. Во фрилансе существует только реальное время. И пусть в прошлом вы были мегагуру, это мало кого будет интересовать, главное - что вы представляете собой в данный момент.

## Не рассказывайте клиентам о своих проблемах и неудачах.

## Делитесь только своими победами и успехами!

Покупатель ждет от вас хорошего исполнения, так пообещайте ему, дайте почувствовать, что вся работа уже выполнена должным образом. Покажите, что вы именно тот человек, который ему требуется, что только вы способны понять и решить его проблемы. Докажите это своим подходом, манерой общаться и вести переговоры. Многие копирайтеры не уделяют этому внимания, а после удивляются: «Почему заказчик ушел? Ведь все было так замечательно». В том-то и дело, что ваша манера общения и умение «себя продавать» - это залог успеха.

Больше всего мне нравится тренироваться в искусстве продаж на различных текстовых биржах и биржах удаленной работы. На этих биржах заказчики оставляют заявки на выполнение работы, а копирайтеры соревнуются между собой, для того чтобы получить эту работу. Но если отбросить все былые заслуги, то «при прочих равных» получить заказ можно с помощью УТП (уникальное торговое предложение). Ваша цель - как можно сильнее зацепить (заинтересовать) заказчика, чтобы он отдал свой заказ на исполнение именно вам.

Если у вас недавно созданный аккаунт с нулевым рейтингом, то зацепить заказчика такими показателями будет практически невозможно. К вам будет намного меньше доверия, ведь мошенничество в копирайтинге все так же развито, как и в реальной жизни. Да и уровень исполнения, ваша ответственность и исполнительность не подтверждены другими заказчиками. Мало кто решается отдать действительно хорошее предложение такому исполнителю. Так что, как бы то ни было печально, в начале «карьеры» приходится браться за любую работу.

Ну а если вашими конкурентами являются копирайтеры с примерно одинаковым рейтингом и расценками, то есть возможность выделиться при помощи оригинального сообщения. Например, когда оставляете заявку на выполнение работы, укажите, что вы уже выполняли подобное задание.

Очень мощно действует предложение, когда вы сообщаете, что это ваша любимая тема. При этом нужно максимально эмоционально это показать. Выделение восклицательным знаком - не единственный способ показать эмоциональную заинтересованность. Для большей вероятности, можно пообещать скидку, обосновав это примерно следующим образом:

«Мне настолько нравится писать на эту тему, что я готов выполнить работу по заниженной стои-MOCMU».

Когда заказчик видит сообщение с эмоциональной: кой, он понимает, что вы больше остальных заинтере ны в его исполнении. В его голове начинают появля мысли, что, быть может, вы лучше остальных разбирае в этой теме. И даже если ваше предложение будет откл но, есть неплохая вероятность, что заказчик в будущем ратится к вам.

Никогда не пишите шаблонно, даже если ваше предлож ние правильно сконструировано и вы подправляете стои мость работы под каждый проект. Шаблонные фразы при носят мало толка.

# Скриншоты неправильных ответов:

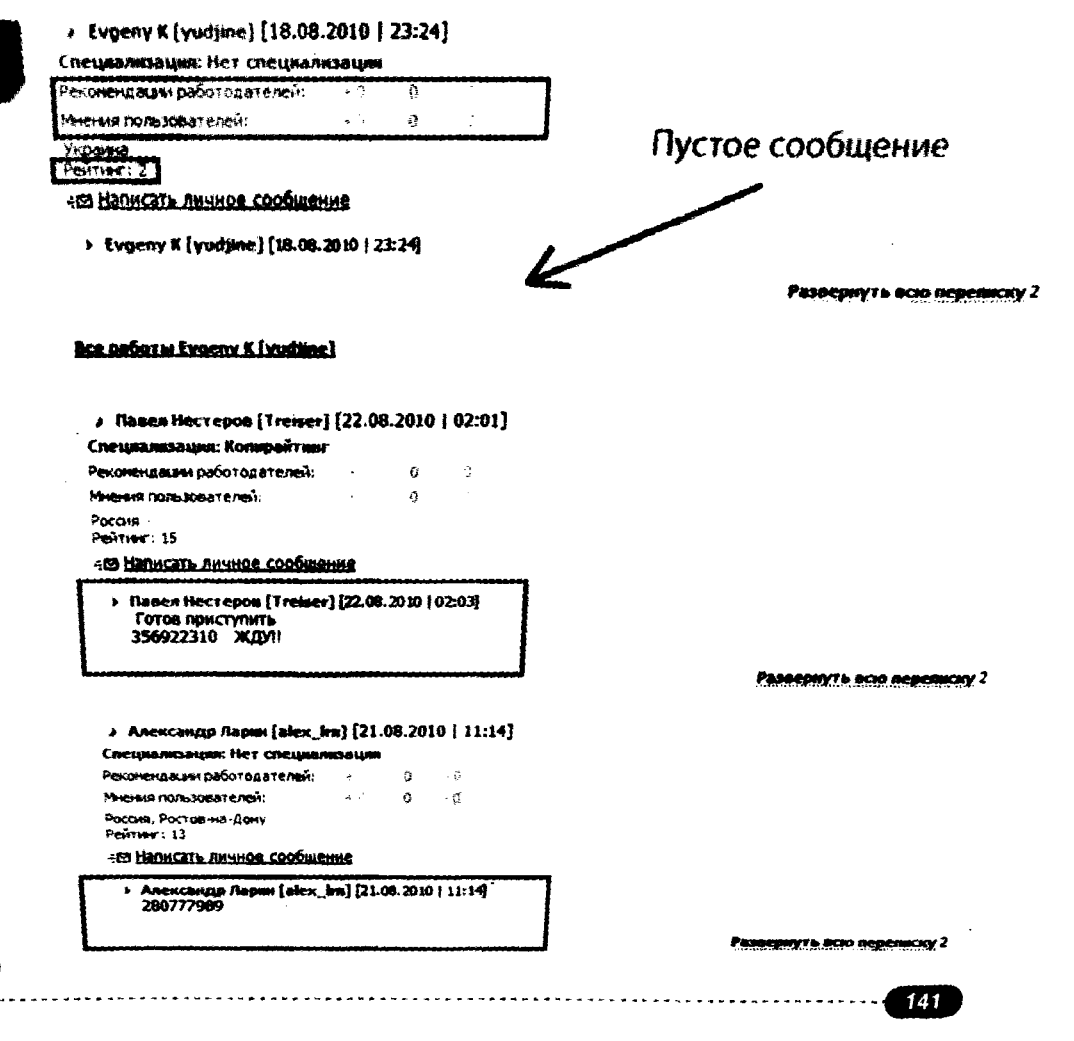

#### **SEO-копираитинг**

Я провел исследование, которое показало, что минимальный КПД от сообщений следующего типа: «готов приступить к работе» + контактный номер ICQ. Все подобные сообщения, которые несут минимум информации, имеют аналогичный результат. Следом за ними идут грамотно составленные сообщения, с указанием всех контактов, расценок и несколькими предложениями, описывающими ваши положительные качества. Но максимальный КПД оказался у предложений, которые писались индивидуально под каждый проект, содержащих в себе либо обычные, либо эмоциональные зацепки. Естественно, такие ответы занимают много времени. Над такими сообщениями иногда приходится поломать голову, но результат оправдывает все усилия. Не спешите ответить первым, стремитесь ответить лучше остальных.

Зацепки - это универсальный и самый эффективный способ получить нужное вам задание. Не бойтесь экспериментировать, придумывайте свои зацепки.

## ЗАДАНИЕ!

Оставьте заявки на три интересных вам проекта, опубликованных не позднее, чем три часа назад. Сделайте подстройку под каждого заказчика и напишите развернутое предложение. Убедите заказчика, что именно ВАМ нужно отдать этот проект на исполнение.

Если вы еще не зарегистрированы ни на одной из бирж фриланса, то предварительно зарегистрируйтесь.

# Преимущества долгосрочного сотрудничества

Безусловно, долгосрочное сотрудничество намного выгоднее, чем разовая работа. Во-первых, вам не нужно тратить время на поиски новых работодателей, ведь вы будете постоянно обеспечены заказами. Как правило, во время написания статей для постоянного заказчика к вам будут обращаться ваши прошлые работодатели и подкидывать еще работы. Это позволит занять свободное время, если такое у вас появляется. Во-вторых, вы будете уверены в своем доходе и сможете сознательно его контролировать.

 $A_{0\Lambda}$   $0\Lambda$   $0$   $C$   $P$   $0$   $4\mu$   $0$   $E$   $C$   $D$   $C$   $P$   $C$   $D$   $C$   $D$   $C$   $D$   $C$   $P$   $C$   $D$   $C$   $P$   $C$   $D$   $C$   $P$   $C$   $D$   $C$   $P$   $C$   $P$   $C$   $P$   $C$   $P$   $C$   $P$   $C$   $P$   $C$   $P$   $C$   $P$   $C$   $P$   $C$   $P$   $C$   $P$ 

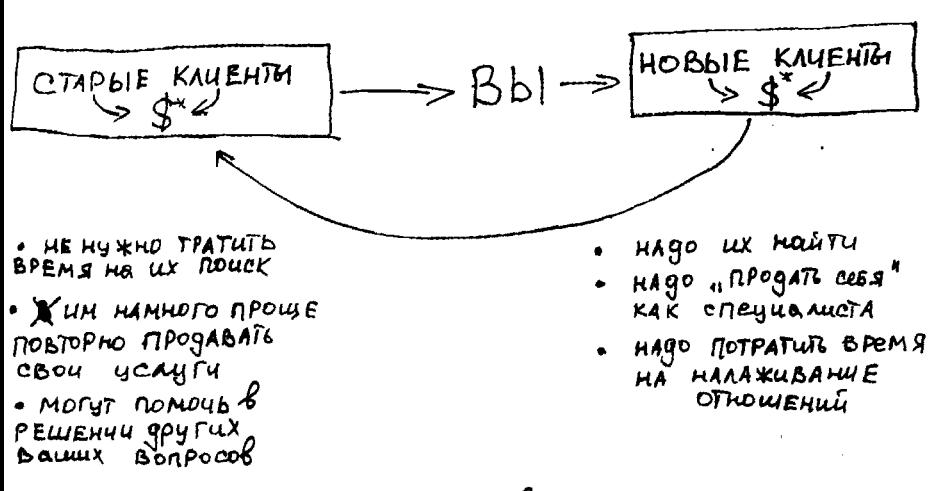

\* Истарне и новые клиента<br>приносят прибыль

С постоянным заказчиком следует поближе познакомиться. Попробуйте пообщаться с ним на тему его проекта и расспросите подробности. Ваша задача наладить контакт и понять, какую еще пользу вы можете принести этому человеку. К разговорам на личные темы переходите только
в том случае, если сам заказчик начинает эти темы. Узнайте его привычки, его распорядок, любую другую информацию, которая поможет сделать ваше сотрудничество более комфортным.

Работа на долгосрочной перспективе - это удобно. Вы привыкаете к определенному режиму работы, вы знаете, как оплачивает ваш заказчик. Заказчик знает, как вы пишете, какие сроки соблюдаете. Оба оппонента в выигрыше.

Печальный момент наступает, когда ваша работа заканчивается. Чаще всего - по причине ее окончательного завершения, реже - по вашей вине. Например, если у вас больше нет возможности продолжать сотрудничество (заболели, уехали в отпуск и др.).

## **Как сделать так, чтобы ваш клиент стал постоянным заказчиком**

Если заказчик обещает в будущих проектах «иметь вас в виду», не спешите радоваться. Заказчики, как правило, либо теряют ваши контакты, либо находят других исполнителей. У меня был не один случай, когда заказчики обещали обратиться. Они говорили, что я больше других подхожу и т.д. и т.п., но в результате ни один не обратился. В таких случаях мне помогало следующее.

Попробуйте через некоторое время сами написать этому заказчику, не забудьте при этом упомянуть, что вы уже «успели ему понравиться» и он «очень хотел с вами сотрудничать», однако ввиду некоторых обстоятельств вынужден был на время отказаться от ваших услуг. В случае грамотного подхода и корректного диалога, мне удавалось получить работу от половины таких заказчиков, которые обещали обратиться ко мне попозже.

## Напоминайте заказчикам о себе. Регулярно интересуйтесь, нет ли у них работы для Bac.

Часто заказчик не может определиться, что ему требуется, и нужно немного его подтолкнуть, помочь решиться нанять вас как исполнителя. Но не перегибайте палку, ведь если вам еще раз откажут, можно извиниться и попробовать через некоторое время снова.

В том случае, когда получить заказ уже удалось, попробуйте наладить дружеские отношения. Расспросить заказчика о проекте, которым он занимается. Задавайте открытые вопросы, на которые нельзя ответить просто «да» или «нет», вытягивайте собеседника на диалог. Но чтобы заказчику было интересно с вами общаться, обязательно обсуждайте темы непосредственно связанные с ним. Ведь все люди эгоисты по своей натуре, и нам ужасно нравится обсуждать наши проблемы и успехи, это куда интереснее, чем слушать о чужих подвигах и проблемах.

Периодически спрашивайте, как продвигаются дела у ваших прошлых заказчиков, не теряйте с ними контакта. Потом увидите, что когда им понадобится копирайтер, они сделают свой выбор в вашу пользу. Лично мне приятно общаться с заказчиками, зачастую это очень интересные люди. Иногда общение переходит на более доверительный уровень, и это классно!

> Искренне интересуйтесь успехами ваших заказчиков. Если им нужна помощь, не ленитесь подключить свою сеть знакомых и помочь им (бесплатно). В будущем это может принести вам большие выгоды.

## ЗАДАНИЕ!

Напишите трем своим лучшим заказчикам. Поинтересуйтесь, как у них идут дела и не нужна ли им ваша помощь (нуждаются ли они в ваших услугах). Если им нужен человек другой специальности. например дизайнер, посоветуйте лучшего дизайнера, которого вы знаете.

## Талант или опыт, что важнее

На самом деле копирайтером можно работать и без наличия особых талантов. Больше всего в копирайтинге ценится опыт, который достигается путем постоянной практики. Даже самый талантливый копирайтер, который имеет весьма скудный опыт, в подметки не сгодится опытному копирайтеру «старожилу», не обладающему никакими талантами.

Талант - это всего лишь небольшое преимущество во времени. Т.е., другими словам, если вам посчастливилось обладать тем или иным талантом, одна и та же работа будет занимать у вас меньше времени и усилий, чем у другого копирайтера, обделенного талантами. Но опыт невозможно заменить талантом. Опыт - это то, что нужно постоянно увеличивать и накапливать, тем самым развивая свои навыки.

## Талант без опыта - хуже, чем опыт без таланта.

Хорошие специалисты всегда ценятся намного выше, чем рядовые «штатные крыски». Даже при большой конкуренции лучшие специалисты всегда находят работу и оплачиваются на должном уровне.

Но есть одна замечательная новость, это просто реактивная вещица! Все те, кто имеет убеждения, что наделены талантом, имеют больший успех, чем те, кто считает себя обделенными талантами. Из этого следует вывод, что нужно поверить в себя, поверить в то, что вы мегаличность, наделенная всеми возможными талантами и неограниченным запасом возможностей. Эти убеждения помогут достигнуть больших высот, чем те, о которых вы мечтаете.

## Создаем портфолио

Когда вы преодолеете начальную стадию развития и перестанете быть новичком в копирайтинге, стоит посмотреть на копирайтинг как на источник постоянного дохода. Естественно, чтобы иметь постоянный доход, потребуется иметь постоянный поток клиентов, которые будут обеспечивать вас все новыми заказами.

Зачастую работать приходится с новыми заказчиками, которые до этого не имели с вами общих дел. В таких ситуациях следует заинтересовать заказчика и доказать ему, что выбор вас как специалиста будет самым правильным выбором. Сделать это можно при помощи портфолио.

Что такое портфолио? Это портфель (набор) ваших предыдущих работ, в котором вы можете собирать самые лучшие и удачные проекты. Без портфолио надеяться на возможность получить хороший заказ как минимум глупо. Все хорошие заказчики дорожат своими вложениями и не доверят работу первому попавшемуся человеку. Поэтому обязательно выделите время на создание своего портфолио. Но, создав портфолио, не стоит забывать о нем, постоянно дополняйте его своими новыми работами. Старые работы время от времени нужно перечитывать и отсеивать те

из них, уровень которых по отношению к уровню нынешних ваших работ будет ниже.

> Портфолио - это гарантия качества вашей работы. Чем больше у вас будет гарантий, тем легче заказчикам расстаться со своими леньгами.

> И если будет стоять выбор между несколькими исполнителями, преимущество получит тот, кто предоставит больше гарантий.

Иногда приходится сталкиваться с утверждением, что в портфолио нужно размещать только свои лучшие работы. Раньше я так и делал, но сейчас поменял свое мнение. На самом деле это спорный вопрос, и с таким утверждением можно соглашаться, а можно и не соглашаться. Если вдруг заказчик получит работу ниже уровнем, чем работы, опубликованные у вас в портфолио, он больше не захочет иметь с вами дело. А когда вы в своем портфолио размещаете не только лучшие работы, но и обычные, вы показываете заказчику реальную картину ваших способностей. Естественно, когда вам нечем похвастаться, то такой подход будет только отпугивать клиентов. Но когда вы уже добились определенных высот, вам не потребуется прибегать к разным уловкам, чтобы получить заказ. Ведь вы уже специалист с «большой буквы».

Где же размещать свое портфолио? Сначала нужно разместить его на биржах удаленной работы, там, где у вас есть зарегистрированный аккаунт с положительными отзывами. Публикация работ в портфолио может прибавить вам рейтинга (www.free-lance.ru) и увеличить шансы на получение работы.

## Скриншот различных вариантов портфолио с сайта www. free-lance.ru:

sophung KR

mechane. SIL

#### American Property

Овыславі полт для сфесілля<br>«Авська Глумови», и сплын,<br>«Авська Глумовия»,<br>Так был колкови текст на<br>Тлабыую для архиску распора<br>бюро, но немес статусивами<br>ногут быть тексты и на видем<br>кайто.

#### .<br>2522394 BR449993395

bar mangaaren herring teknolor nam bur<br>**fisperanasen** of musik (f. 17. 1811 meter)<br>fisperana antonion mentalan herri<br>herrifis a school herring mentalan per<br>trailen

утомії<br>Дра заказ**чиле были**<br>разработа**ны еще три КР (т**як<br>разных видов, говаров и цолевінх<br>групя потребитолей.

Ерна компаниет им предлагиение рас<br>опровение в слоронатель сопро<br>опровение в слоронатель сопро<br>озаемо на среднее пау, дрезование<br>озаемо на среднее пау, дрезование<br>озаемодии. Привлекательные

праз забедувался не пласть.<br>Булир Intanent президен<br>Булира Манинин<br>Булира Наминун пласть.<br>Анун синц терминин,<br>Мун синц терминин,

mysek o

sa rusan Georg

. . . . . . . . . . .

(0) Daid rayer.

#### **Recurs are rentged exclusion**

Saama - permaan - sebuah<br>"Mahne aapons", roman 1980an<br>(grup - Peur-alt - roman 1980an)<br>"Mahne - regention aapons", roman<br>"Hepes - segention aapons" (sebuah<br>comproges, Seama - sebuah<br>nonproges, Seama verkanto<br>peamasonane,

#### **Deepsy weight**

 $\begin{array}{lll} \texttt{SALW-0}:\texttt{(\texttt{AALMOS})RIV}\text{ (WOLM0) RIV}\\ \texttt{ToP11}:\texttt{SOLC}:\texttt{(\texttt{AOLM00})}\texttt{(\texttt{AOLM00})}\texttt{(\texttt{AOLM00})}\texttt{(\texttt{AOLM00})}\texttt{(\texttt{AOLM00})}\texttt{(\texttt{AOLM00})}\texttt{(\texttt{AOLM00})}\texttt{(\texttt{AOLM00})}\texttt{(\texttt{AOLM00})}\texttt{(\texttt{AOLM00})}\texttt{(\texttt{AOLM00})}\texttt{$ 

#### leximan satulat

(но им \* textae alla \* holdesk blouter<br>Sur Frime placestallite ob schötteren<br>Hunder, riptal pris, \* en stand \* verkale<br>Son (hin in victories en / frem \* verkal)<br>- этанопиерый беских - Bermay<br>- этанопиерый беских - Bermay

# Станциологие Horizisch and he was<br>Reserved to popular of<br>Toern zon cromental<br>Toerney Tale Heldrid<br>Homeley Tale Heldrid<br>Annung - Control

-le

**EMBRELSKER** *<u>Emilian a securities</u>* 

eer present

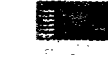

**MENAZINER B** 

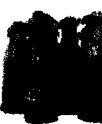

.<br>Kilimê Dakazim hazi Girt

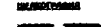

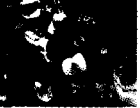

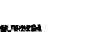

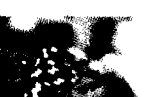

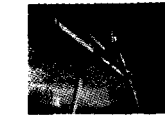

**OXYGER NOTABLE ALS** 

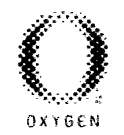

her BA Search School Collection - Linds<br>Search Schule - Konga School Process<br>Charles Schule - Konga School Partie- To<br>Charles Collective - To Political Line<br>Spaper Charles Processing Line<br>Proper Charles Processing Line

commonstrue Integratement die Volgenstrue († 1708)<br>Voggen Hélansson († 1708)<br>Voggen Hélansson († 1708)<br>Constantino († 1708)<br>Pearennald, imperator († 1708)<br>Northernald, imperator († 1708)<br>Australia († 1708)<br>Pearennald, impe

Su yaz matafata e es katalle e la aparta<br>a tam barandina "yanka tar melas e la<br>cokana den historia<br>a tam a tam den historia<br>Menjureau na pedeminia manacuri<br>Menjureau na pedeminia manacuri

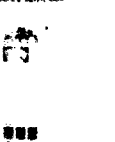

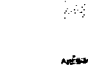

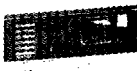

POWER STORES

 $\langle \hat{a}^{\dagger}_{\alpha} \hat{a}^{\dagger}_{\beta} \rangle$  $\hat{r}_{\rm eff}$ 

纏

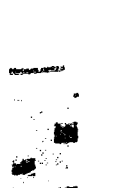

#### **SEO** -КОПИРАЙТИНГ

Публиковать портфолио на всех имеющихся текстовых биржах и биржах фриланса не имеет смысла. Поместите его максимум на двух-трех площадках, которые приносят вам больше всего клиентов.

Если вы уже успели обзавестись сайтом-визиткой, то обязательно опубликуйте свое портфолио на данном сайте. При этом желательно выделить для портфолио специальную рубрику (целый раздел).

Ну и наконец, просто высылайте заказчику примеры работ на почту, ведь невозможно все свои работы публиковать в портфолио. Максимальный эффект достигается, если вы вышлете работу, тема которой будет аналогична теме, которая интересует заказчика.

Со мной несколько раз случалась ситуация, когда заказчику требовалась статья на определенную тему, а у меня как раз имелась похожая статья в свободной продаже. В этом случае, вместо того, чтобы предлагать свои услуги по написанию, я просто упоминал в заявке на выполнение, что у меня уже есть готовая статья на эту тему, ознакомиться с которой можно «по такой-то ссылке».

Чем данный подход лучше подхода конкурентов, которые всячески расписывают себя как лучшего специалиста? Как можно получить преимущество перед аккаунтами типа «PRO» и огромным превосходством в количестве положительных отзывов? Просто продайте статью, которая уже готова. Действует превосходно! Заказчику не нужно ждать, не нужно выбирать, вы одним предложением избавляете его от решения кучи проблем. Ознакомившись с объемом, ключевыми словами и первой частью статьи, многие решаются приобрести ее. Из чего следует еще один урок постоянно пишите в свободную продажу. Как не будет pa-

i l » ............................. - - ............

боты или просто захочется написать про что-то конкретное, садитесь и начинайте писать. Рано или поздно эту статью у вас купят.

## ЗАДАНИЕ!

Сделайте красивое и удобное для клиентов портфолио. После - покажите его своим клиентам (именно клиентам, а не знакомым) и попросите, чтобы они высказали свое мнение. Учитывайте мнение каждого клиента. но вносите изменения только в том случае, если считаете, что замечания конкретного клиента действительно имеют смысл.

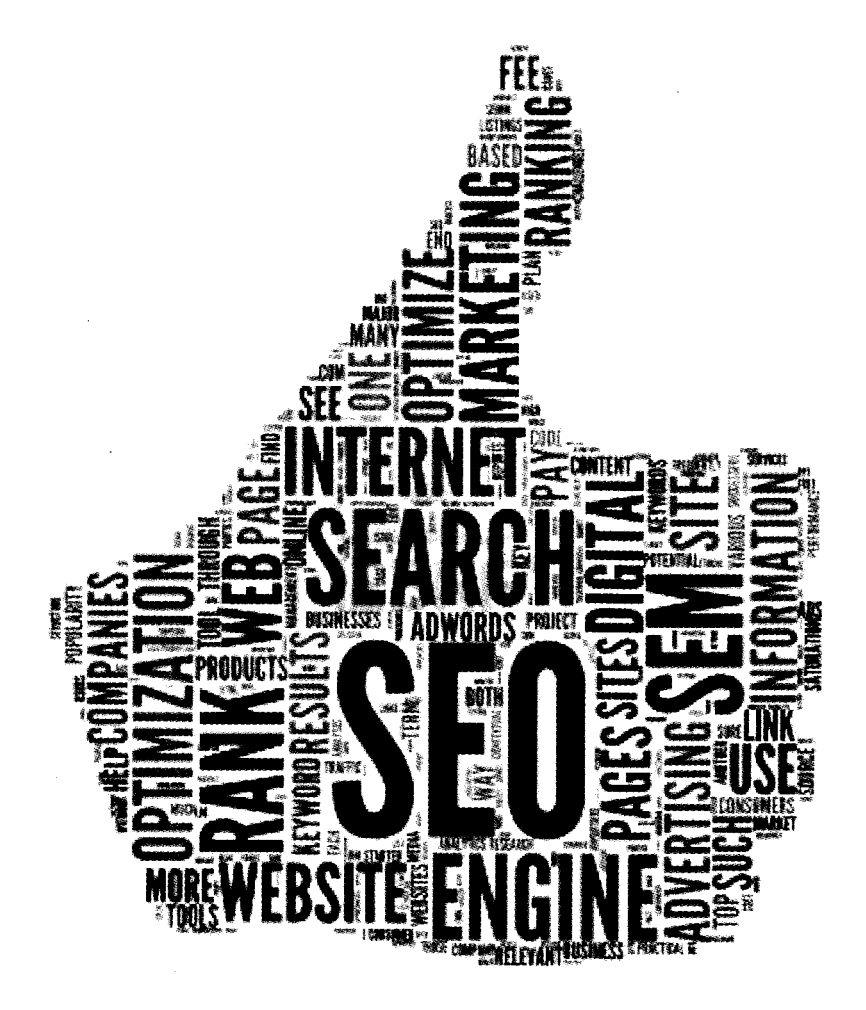

## ГЛАВА 5.

## БИРЖИ СТАТЕЙ И РАБОЧИЕ ПЛОЩАДКИ **SEO-КОПИРАЙТЕРА**

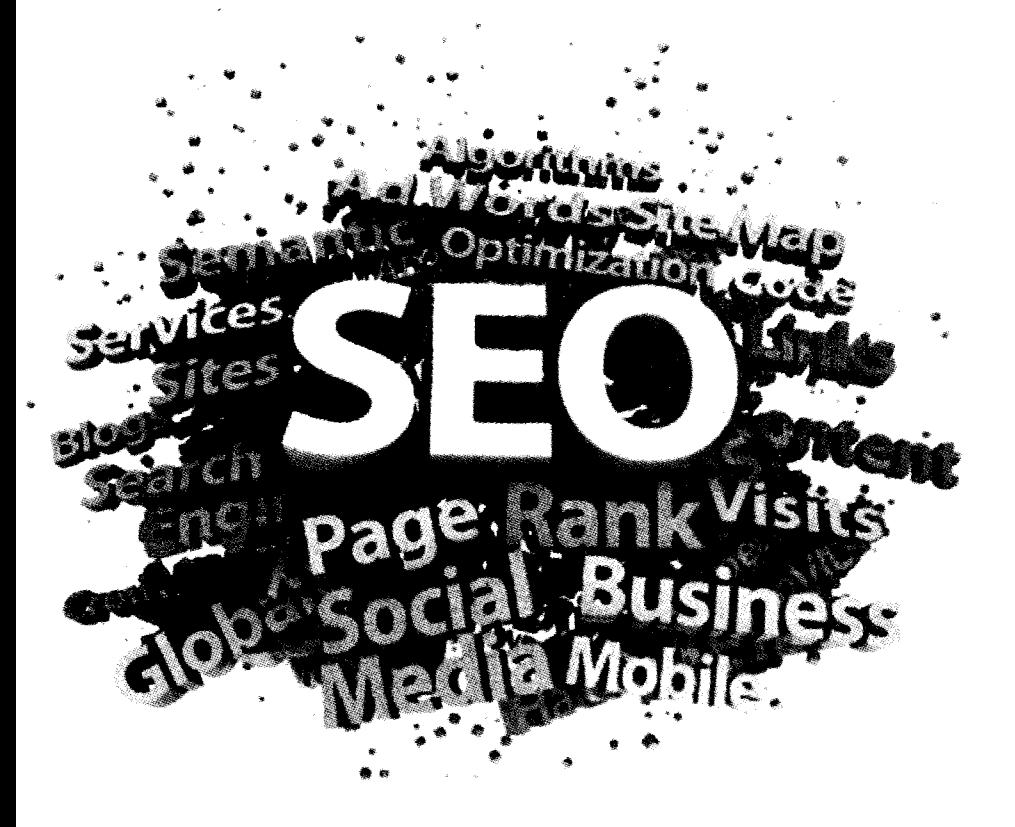

Мы являемся тем, что постоянно делаем.

Совершенство, следовательно, не действие, а привычка...

Аристотель

## Торговые площадки копирайтера

Торговой площадкой для копирайтера является любой сайт или форум, где он сможет афишировать свое предложение по написанию текстов и общаться с потенциальными заказчиками. Но, как показывает практика, лучше всего держаться строго тематических интернет-ресурсов, которые имеют длинную историю и хорошую репутацию. Именно на таких площадках работает большинство фрилансеров.

Преимущества таких площадок:

- Целевая аудитория (нацелена на поиск исполнителя работы).
- Большое количество предложений.
- Улобная система защиты и вычисления мошенников.
- Остальное увидите сами...

Недостатки таких площадок:

Жесткая конкуренция. Всегда есть ктото, кто лучше тебя, либо тот, кто постоянно «наступает тебе на пятки». Оставаться

..................

абсолютным лидером на таких интернетплощадках практически невозможно.

- Наличие определенных правил, которые позволяют уменьшить риск заказчиков и фрилансеров, но, тем не менее, не дают полную свободу действий.
- Все администраторы (владельцы) таких площадок заинтересованы в получении прибыли, а это значит, вам придется делиться частью своего заработка. Но следует отметить, что эти вложения окупаются в разы, главное, правильно воспользоваться пред-ЛОЖЕННЫМИ ВОЗМОЖНОСТЯМИ.
- И многие другие неприятные мелочи...

Теперь перейдем к непосредственному ознакомлению с данными интернет-площадками.

Лидером является сайт www.free-lance.ru. На нем работают тысячи фрилансеров с различных стран. Сайт оптимизирован на всевозможные виды удаленной работы, но нам нужно в раздел копирайтеров. Регистрируемся, обязательно заполняем анкету, контакты, портфолио и оставляем заявки на выполнение работ. Если возникли какие-то вопросы, почитайте раздел F.A.Q. и блоги помощи. Все равно не нашли ответ на свой вопрос? Тогда пишите в техподдержку, там она очень хорошо работает. Впрочем, последние нововведения сильно изменили мое мнение и мнение тысяч других фрилансеров относительно данной биржи в худшую сторону.

популярности является сайт www. Следующим  $\overline{a}$ weblancer.net. Аналогичен по своей структуре и возможностям вышеописанному сайту, несущественные отличия роли не играют. Заходим, знакомимся, находим и выполняем заказы.

#### **SEO** -КОПИРАИТИНГ

Очередной площадкой является форум forum.searchengines. ru, который специализируется на поисковых системах, но имеет раздел для копирайтеров. Однако в последнее время администрация ввела систему оплаты за возможность создавать темы и отвечать в них. После чего отсеялось много хороших заказчиков и исполнителей.

Введение платных тем - не единственная плохая новость. Когда я начинал работать на Серче, там была достаточно высокая планка оплаты, всех, кто пытался демпинговать, «поливали грязью и закидывали камнями». Их топики захламлялись до такой степени, что ни один заказчик не решался работать с данными людьми. И скажу честно, мне это нравилось, даже несмотря на то, что мой топик тоже пытались слить, я ведь был новеньким конкурентом. Прошли те хорошие времена, дешевая рабочая сила теперь на Серче не новость, и это очень печально.

Дальнейшую судьбу этого ресурса предсказывать не решаюсь, но упомянуть про него считаю нужным, т.к. еще недавно это был шикарный форум, который лично мне помог найти много постоянных заказчиков и друзей копирайтеров. Отличительной особенностью данного форума являются конкуренты, которые производят просто колоссальное моральное давление на любых новичков, стараются унизить и испортить его тему, придираются к любой оплошности и т.д. Выдерживают не все, но если дать достойный отпор и постараться, чтобы язвительные комментарии остались дальше первой страницы топика, то можно очень неплохо обжиться на данном форуме.

Выше были представлены интернет-площадки, которые не привязывались к определенному виду удаленной работы. Строго-тематические сайты, предназначенные для продажи уникальных текстов (текстовые биржи), вы найдете ниже:

- www.textsale.ru
- www.advego.ru
- www.etxt.ru
- www.textbroker.ru

Я не стал приводить полный перечень всех возможных сайтов. тем более что это бессмысленно. Ежедневно появляются новые сайты, исчезают старые. Я поделился с вами лишь самыми надежными и популярными, на многих из которых я работаю сам.

Биржа статей Textsale.ru **СУПЕРМАРКЕТ УНИКАЛЬНОГО КОНТЕНТА** 

Пожалуй, самая известная и одновременно моя любимая текстовая биржа, на которой я продаю свои статьи и по нынешний день. Textsale.ru функционирует с мая 2007 года. Вспоминая первые месяцы работы на данной бирже и сравнивая ее с тем, что имеется сейчас, я вижу колоссальный прорыв в развитии. Количество предоставляемых возможностей увеличилось в разы, были автоматизированы многие технологические процессы, поменялся дизайн проекта и т.д.

#### **Регистрация**

## Для регистрации потребуется придумать логин и указать адрес вашего почтового ящика:

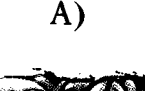

**Dougle classe** Расширенный поиск

Накопительные скидки до  $40\%$ 

.<br>Биржа статей. Продать - кулить статью. Уникабыные статьи. 2010енё и на заказ.<br>Колирайткиг. SEO-колирайтинг. рерайтинг статей. лереводы. Наполнение сайтов.

nairnn 0 G Cash thau n a Pasnass a ston баона. of 52/сутын (50 снимолов) 0 Advert ii u Camas sibd **\* CTATION ARR TEX, KYO SENINT RPEAR11 - com** imen a niki

uman Astor **UGR CRETONA** .<br>NGC 678748.444 100.00 - Syayato yan<br>Albani - Syayato yan

Покулко-продажа контента<br>О сястене<br>Правила систены<br>Преннущества систены Автоналолнение сайтов<br>300 новых ст**агей** TON Konspairance Bailmare 1 or 2012-08-28 CIM-OTINETEN (FAQ) Форум .<br>КЕВЫ Банкеры<br>Реклама на сайте<br>АРІ

**\* Subop type, cretus.** .<br>авы, путавин, крумам.<br>а и жд билезы

## $\mathbf{E}$

Actes نادل شدادا .<br>IR CTOTLA Liex.ru - Gyaphine yne<br>Herrythiau, SEO 3.0

Гіокупка-продажа контента Полунка мродажа контен<br>О система<br>Правим в свотении<br>Преимущества свотении<br>Антонии статей<br>300 новых статей<br>ГОП конирайтеров Данижест от 2012 08:28 **Doucages** .<br>ОКСКОВЫЕ ЗАЯВОСЫ<br>ОПОСЫ ОТВАТЫ (FAQ) етори<br>Ферун<br>Б**антеры** оминеры<br>Реклама на свите<br>АР

## и Выбор тура, сталык<br>озанты, пумфик, кружан.<br>акие и же билипы

Публиканые заказы Hosochi cincreatul<br>Charlus caereatul<br>Charlus caerea Портфолис копирайте)<br>в ¤ГОТОВЫЕ ЗАКАЗы»<br>¤ Невостребованные<br>¤ Н-Теск МОБ2: r-recht (\*1502)<br>- Hallopper museomenski (\* 1517)<br>- Kalendrings- (\* 1627)<br>- Kalendrings- (\* 1627)<br>- Kalendrings- (\* 1628)<br>- Tappelles-Martin, (\* 1717)<br>- Tappelles- (\* 1717)<br>- Tappelles- (\* 1717)  $\begin{array}{ll} \mathbf{G} & \mathbf{G} & \mathbf$ ensure com<br>represent fo<br>represented t.

Статей в продаже: 233261 | Пользователей: 267142

Проверено - СС #7/SCAPE. от \$2/1009

Супермаркет уникального контента TextSale.ru. Статьи для Ваших сайтов в любом количестве. Быстро и качес Биржа статей. Купить - продать статью. Копирайтинг, SEO-копирайтинг, переводы. Наполнение сайтов. Корректура и работа под заказ.  $\mathbf{r}$ 

**Contractor** 

Правила системы;<br>1. Статья продажет: ОДЯН раз. После продаже, чел прави на статью лерекодит к поконцевою, Вы, как копиро<br>2.Инжениябе распространения или продаже данной статьи в любом инде. Перепродажи статив запренимы.<br>2.

#### Последние новости:

- моит Информер для вашего сайта или страницы
- Рентинерамер для вешего самта<br>• Анализ покупок и предпознания<br>• ТОП-20 категорий за Август 2012<br>• ТОП-20 категорий за Июль 2012<br>• ТОП-20 категорий за Июнь 2012
	-
	-

#### Информационные статьи:

- Алметы копирайтикга"
- \* Pummas Astropenino +<br>\* Уникальный контент а замен он мне?<br>\* Как удержиться в TORB ТекстСево
- 

and the control

TextSale.ru - регистрация

#### Ŵ Последние добавленные статьи:

#### Imposedeno CopyScape.com;

- е Устанияливаем выпянку<br>• Устанияливаем выпянку
- 
- и реалим монку в главитель<br>• Выбираем недели хоммого статешенци<br>• Выбираем недели колико статешенци<br>• Общеранная статьи дом<br>• Общенная статьи дом
	-
	-
	-
	- Обыведен старын дом<br>• Обыведениясы дом кнужнике<br>• Обшиваен дом блок кау-ом<br>• Обшиваен дом пробнастиком<br>• Обыведен дом вагоной
	-
	-

.<br>Dobno noscanostata!

.<br>Для продажи или покупки<br>зарегистрироваться

#### Boitm **Регистрация**

.<br>Забыли пароль? Форум  $\omega$  Cryses nonnept

enamentoj<br>Provincia de Alegra **All' Tairmand sitraitini** 

æ.

Sofoo nomanoeana

Для продажи илы локупки<br>ctateri мербходимко<br>zaperiectpuppeamyca  $\bullet$ 

#### Boùrn

**Регистрация** Забыли пароль? Форум .<br>Служби поддверх

#### 

.<br>Mir Tekstomai penasyon

J. tynes.<br>"In call a un

Rps erinin

Synonymizer.ru **Backens compainter** 

## **Webstoray**

**FIDOSAPING 2174-**<br>**Manufacturery &** u dar

Контакты Служба поддывжка

Если вы недовольны службой<br>поздержки: "асните: +7 (929)<br>909-11-94: Сергий Машкалов

- обязательные для велистрации поля

**. . . . . . . .** . . **. .** . . .

.<br>ete e rena i<br>Me cyfait c

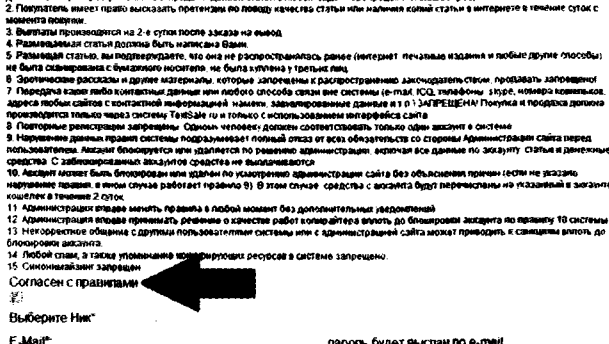

- пароль будет выспан по е-mail
- повторно укалите адрес для подтверждения
- Попучить кошепек можно на сайте
- правильности впода
	- http://www.webmoney.fu.

المحتملة والمتحامين

Я копирайтер

**Service Contractor** 

Perscressonant

----------------

Согласен с правилами

E-Mail (повторно) \*:

Homep WMZ(WMR)

¥. Выберите Ник"

E-Mail\*:

KOHPO-KA

Обязательно ознакомьтесь с правилами системы, на данный момент их там всего пятнадцать пунктов. Нарушение любого из них влечет за собой неприятные последствия, вплоть до блокировки и удаления вашего аккаунта.

Что самое интересное, первые 2-3 тысячи пользователей уже удалены администрацией за нарушение правил системы. Это случилось из-за того, что на бирже Textsale.ru в начале ее существования накатила целая волна нарушений, связанных с попытками продажи чужих статей, публикацией своих контактных данных и попыток обмана алгоритмов системы.

Естественно, со временем были введены дополнительные системы защиты, отработаны алгоритмы и значительно сокращена вероятность нарушений. Поэтому всех нарушителей и заблокировали.

Когда будете придумывать себе ник (логин), учтите, что его можно написать русскими буквами. Это очень удобно, особенно когда вы хотите указать свое настоящее имя. Ведь реальное имя показывает вашу открытость и честность, плюс сразу формируется ваш собственный бренд.

Вывод денег возможен на кошельки WMR и WMZ электронной платежной системы Webmoney. Но я вам советую указать при регистрации и работать только с долларовым кошельком WMZ, потому что все расчеты в системе ведутся именно в долларах. Вы просто будете терять на разнице курсов и на дополнительных комиссиях, если будете работать с рублями.

Дальше ставите галочку, что вы копирайтер, и нажимаете на кнопку «регистрировать». После этого на указанный адрес электронной почты высылается активационное письмо. В этом письме будет ссылка, нажав на которую вы активируете свой аккаунт и подтвердите, что указанный почтовый адрес принадлежит именно вам.

#### Знакомство с интерфейсом текстовой биржи

После завершения процедуры регистрации и авторизации на сайте вы попадете в свой личный кабинет. Кабинет копирайтера и заказчика имеют одинаковую функциональность, а это значит, что вы можете одновременно выступать как в роли заказчика, так и исполнителя. Но лично мне никогда не приходилось заказывать или приобретать статьи, т.к. я их сам пишу. Вам дополнительные возможности заказчиков, скорее всего, тоже не понадобятся.

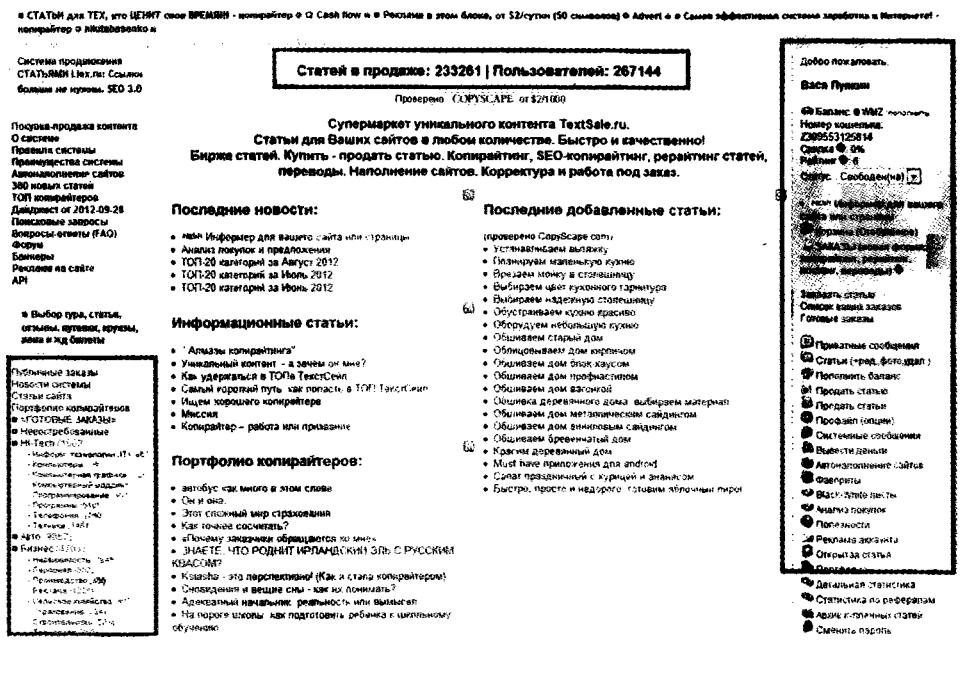

Все статьи на бирже подразделяются по категориям, при этом постоянно добавляются новые категории, которые позволяют более рационально распределить имеющиеся

160

статьи. Каталог ежедневно пополняется новыми текстами, которые размещают в свободную продажу. Недавно на сайте был преодолен рубеж в 230 тысяч статей в своболной продаже и 265 тысяч зарегистрированных пользователей. Для сравнения – всего год назад было 165 тысяч статей в свободной продаже и 180 тысяч зарегистрированных пользователей. Не удивляйтесь, что пользователей больше, чем статей, ведь половина из них это заказчики.

> Если у вас есть уже написанные статьи, которые вы хотели бы продать, - опубликуйте их в свободной продаже на данной текстовой бирже.

#### Написание и продажа своих статей

Чтобы продать свою статью, нужно в боковом меню выбрать пункт «Продать статью» и заполнить все необходимые поля: заголовок, непосредственно содержание статьи и тип работы (копирайтинг, рерайтинг, перевод). Краткое описание вставлять необязательно, но очень желательно,

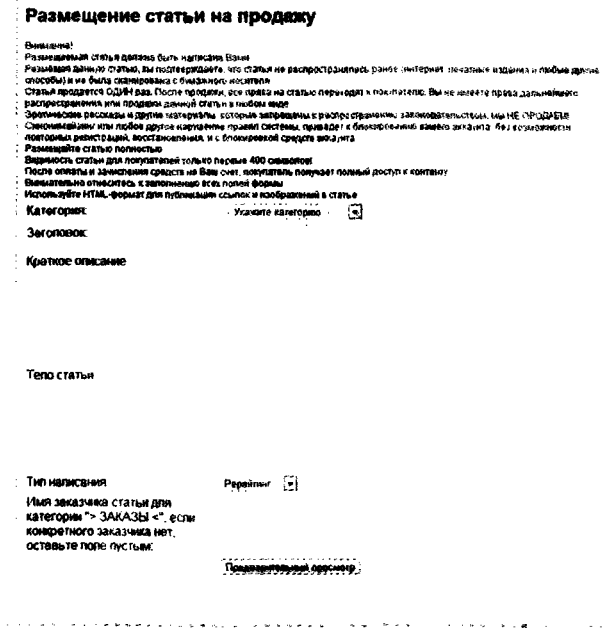

#### **SEO-**копираитинг

т.к. именно краткое описание дает вам шанс убедить клиента купить конкретно вашу статью. Кроме того, если вы пишете на заказ, можно указать имя определенного заказчика, чтобы статью не могли перекупить другие пользователи. Не забудьте указать, к какой именно категории относится ваша статья (на какую она тему).

Когда вам понадобится разместить на продажу сразу несколько статей, лучше всего воспользуйтесь пунктом меню «Продать статьи». Перед вами появятся десять форм для статей. Принцип заполнения этих форм аналогичен уже рассмотренному варианту.

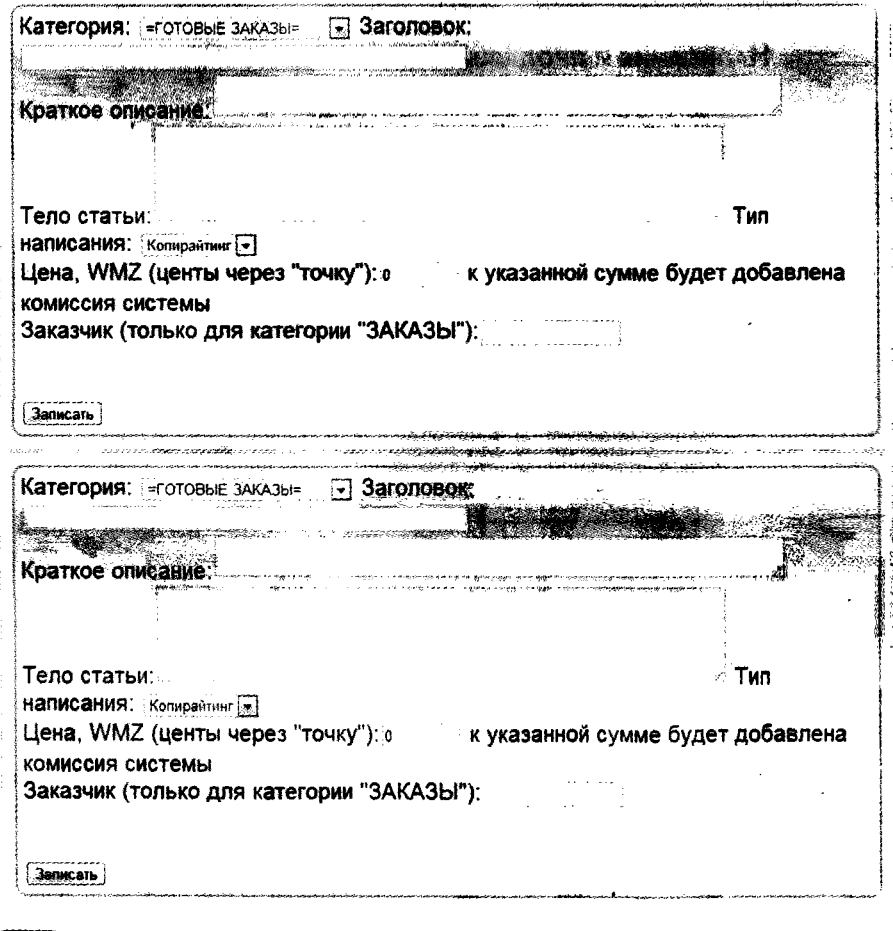

162

Сразу после того, как вы размещаете статью, она появляется в разделе «300 новых статей». Также она появляется в общем каталоге, в разделе, который вы указали при публикании.

Через некоторое время ваша статья опускается ниже, а после и вовсе исчезает из раздела «300 новых статей». Ее вытесняют новые статьи других копирайтеров. То же самое происходит и в общем каталоге. Ваша статья опускается все ниже и ниже, вытесняясь более новыми текстами. Чтобы снова поднять статью и увеличить тем самым вероятность ее продажи, нужно периодически менять цену этой статьи. Тогда она автоматически вновь поднимется на первую строку в своем разделе.

Разница между новыми статями и обновленными будет видна только за счет одной из двух пометок: «обновлено» или «новое». Эта пометка выставляется системой автоматически и ни на что не влияет.

TATI JAMI Linx ru: Cras e invased. SEO 3.8

ства систе act of 2012-10-16 е запрось **ATTACH IFAOI** 

> и тура, статьи. as Kinn

Публичные заказы **HOBOCTH CIRTERIAL** .<br>Статьи сайта Topreonic koniezalitenne<br>u > TOTOBNE TAKAJER

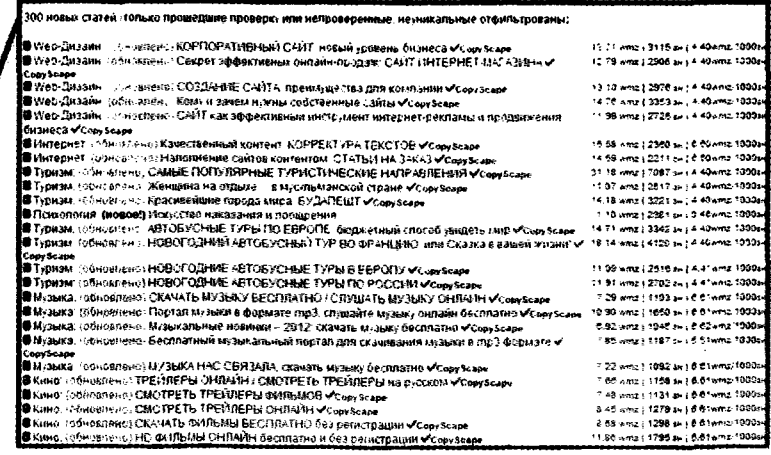

Что касается цены, выставляемой за статью, то к стоимости, которую вы указали, будет добавлено 10%. Вы же по-

#### **SEO-KONNPAÜTUHL**

лучите всего 90% от указанной стоимости. Например, если вы указали цену в 10\$, то цена автоматически увеличится до 11\$, вы же от ее продажи получите всего 9\$. Причем при выводе денег комиссия за перевод Webmoney будет оплачена за «ваш счет». Оставшиеся 20% (10% с вас и 10% с покупателя) идут администрации данного портала. Процент большой, но надежность и удобность текстовой биржи того стоят.

Если заказчику нужна статья с индивидуальными требованиями, он оставляет заявку на выполнение в разделе «Публичные заказы».

**CTATER 4** Тубличные заказы ія статей данной катогории. Š**O**Š ioù Kateropiul (no e-maili R SI **MONEY** О систем ила систе мимваства системы Ланная категотия поедназначена пли публиками заказов в свобод يت توري линин и олимпиональные социальные и социальные социалистических социалистратура.<br>Денных для связи между продавщам и покупателем вне дамной систем.<br>Публикуются в категории "> 3AKA3bi <", и оплачиваются покупателем в  $100m$ аотива <del>з</del>именно попоно А oa tened ы. е-мойлы и т.п.). Готовые стап 300 HOBLIX CTOTO TOFI ковирайтеро **Дайджест от 2012-09-28** Страницы: 1 2 3 4 5 6 Поисковые запросы Вояросы ответы (FAQ) Форум Конструкция стальных дверей. 1500 символов бавнеры Реклама на сайте **Stand** 601 **¤ Burbop rypa, cray** . aytas Покупка бани на вывоз. 1000 символов  $\omega$ Публичные заказы annarram Субликоване текториесыв, свещанным доевул не того всегой. Статьи сайта Портфолно копирайтеров Аспекты проектирование канализации для дома. 1000 символов **# = FOTOBLIE 3AKA3LI#** Невостребованные 631) Fech (1962) .<br>Инфоры технология (11) б.:<br>Компьютеры (141) .<br>Этобрические мат до луже только используется - Полочить драз -шотерная графика<br>пьютерныя графика<br>пьютерный моддинг Не спешите производить замену труб. 1000 символов *<u>Poorpauseu</u>* (548) 1 ABTO (9857 **Бизнес +/11** 

Доступ к этому разделу платный. Бесплатный доступ имеют только обладатели звезд, которые присваиваются самым активным и дорогим копирайтерам. Заработать можно до пяти звезд. Все обладатели звезд участвуют в рейтин-

## ге копирайтеров, лучшие из которых публикуются в «ТОП копирайтеров» на главной странице сайта.

#### ТОП копирайтеров:

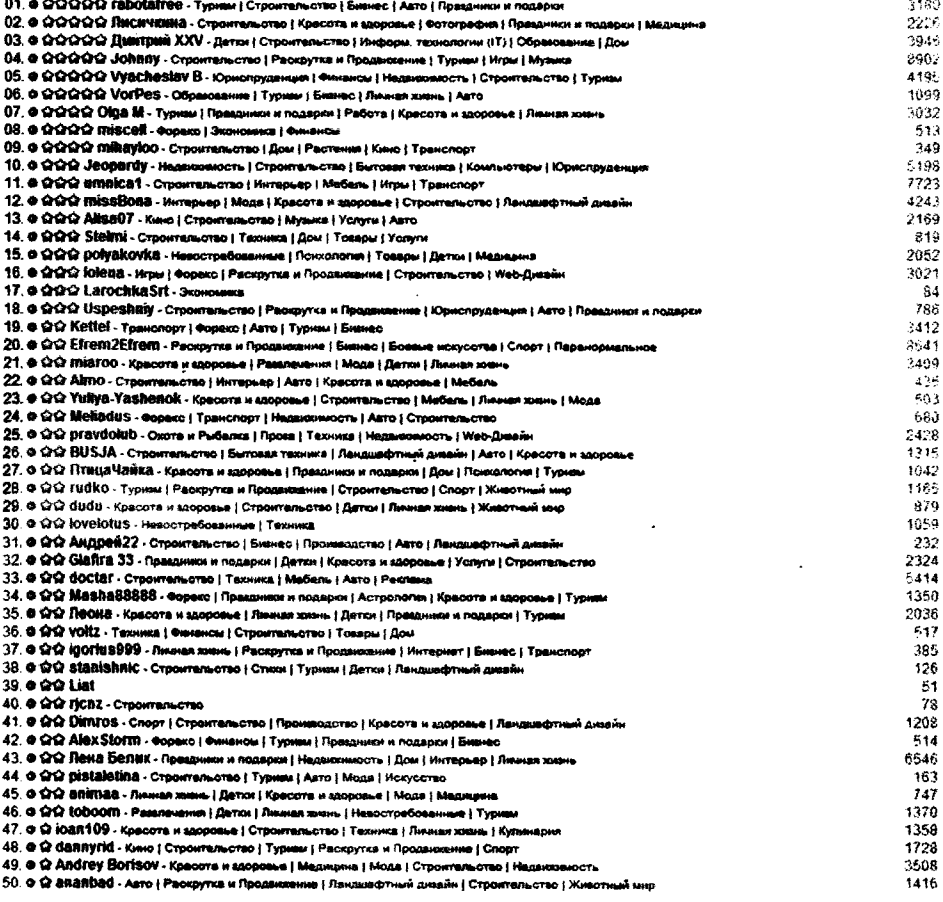

Общение между пользователями системы осуществляется только посредством личных сообщений. Передача любых контактных данных запрещена. В своем профиле можно настроить оповещение о новых сообщениях. Это удобнее, чем каждый раз заходить на сайт и проверять, написал вам заказчик или нет.

#### **SEO** -КОПИРАЙТИНГ

Ежемесячно публикуется статистика «ТОП-20 категорий». В ней указываются 20 категорий, в которых было приобретено больше всего статей за последний месяц. Эта статистика позволяет копирайтерам ориентироваться на потребности потенциальных клиентов и делать упор на написание статей в данные категории.

Раньше в этой статистике еще указывались средние показатели объема текстов и их средняя стоимость. Сейчас администрацией было принято решение не публиковать эти данные.

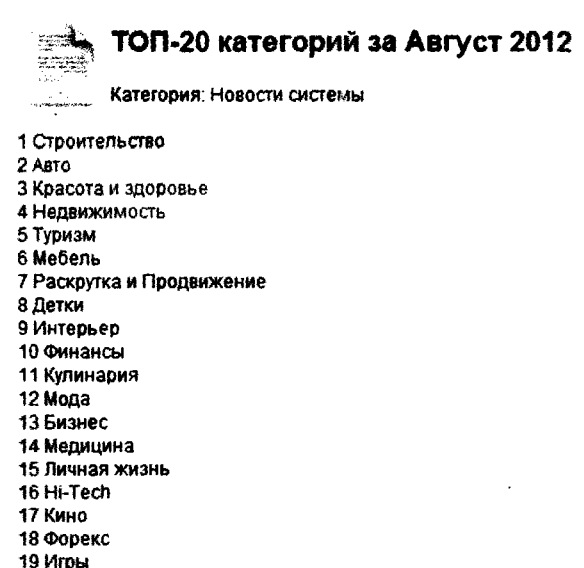

20 Интернет

Кроме данных из «ТОП-20 категорий», нужно ориентироваться на популярные поисковые запросы. Найти их можно в разделе «Поисковые запросы» (в правом контекстном меню сайта):

**..............** 

#### **FRARA 5. BIADWA CTATE A M PAROHIAE RROHIAAKA SEO-KOUMPAÑTEPA**

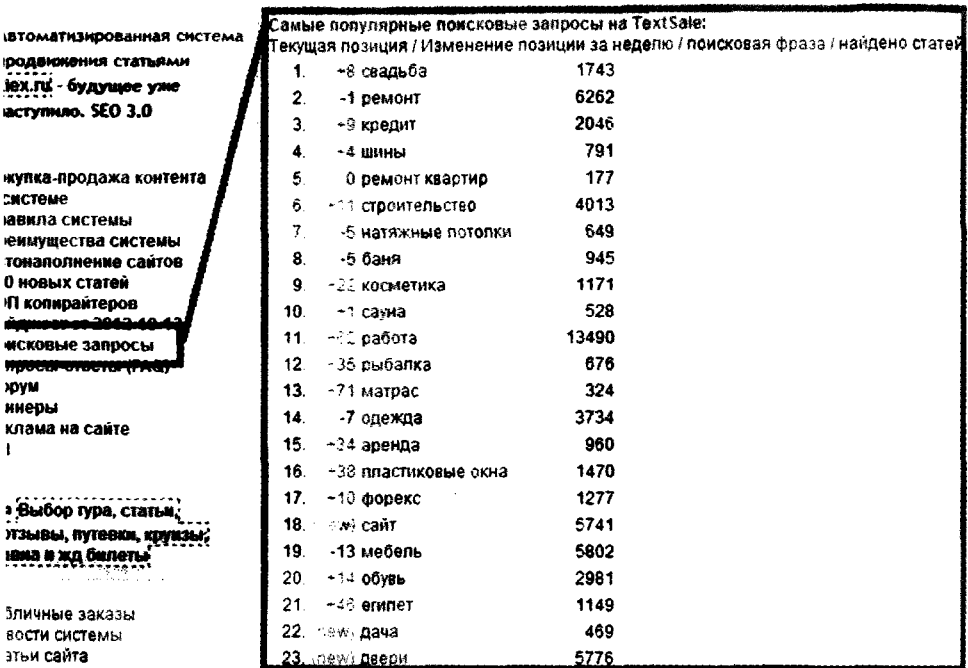

Эти запросы постоянно изменяются. Их очередность зависит от того, какие статьи чаще ищут пользователи на данной текстовой бирже.

## Реферальная система

Textsale.ru имеет реферальную систему, а это значит, что вы можете привлекать к работе других людей и получать за это 25% от прибыли системы. При этом прибыль копирайтеров и заказчиков никак не страдает. Все расходы, связанные с выплатой реферальных процентов, оплачиваются за счет администрации. Реферальную ссылку можно найти у себя в личном кабинете, после авторизации на сайте.

> Не стоит пренебрегать реферальной системой. По заработку это не заменит вам работу копирайтером, но может принести дополнительную копейку в ваш карман.

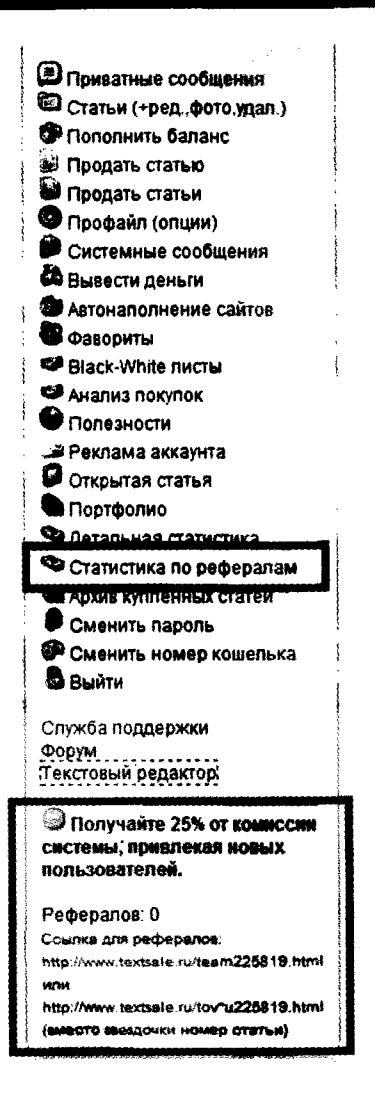

#### Вывод заработанных денег

Вывод заработанных денег из текстовой биржи можно заказать в любой день. Деньги поступят на ваш кошелек на вторые сутки после заказа выплаты.

На Textsale.ru присутствует ограничение по минимальной сумме, доступной для вывода, и она равняется 1 WMZ + 0.008 WMZ (комиссия за платеж). Такой минимум я считаю преимуществом текстовой биржи Textsale.ru, потому что другие текстовые биржи имеют куда большие ограничения. Я вообще считаю бредовой затеей ставить какие-то ограничения на вывод, ведь комиссию за перевод денежных средств все равно высчитывают за наш счет.

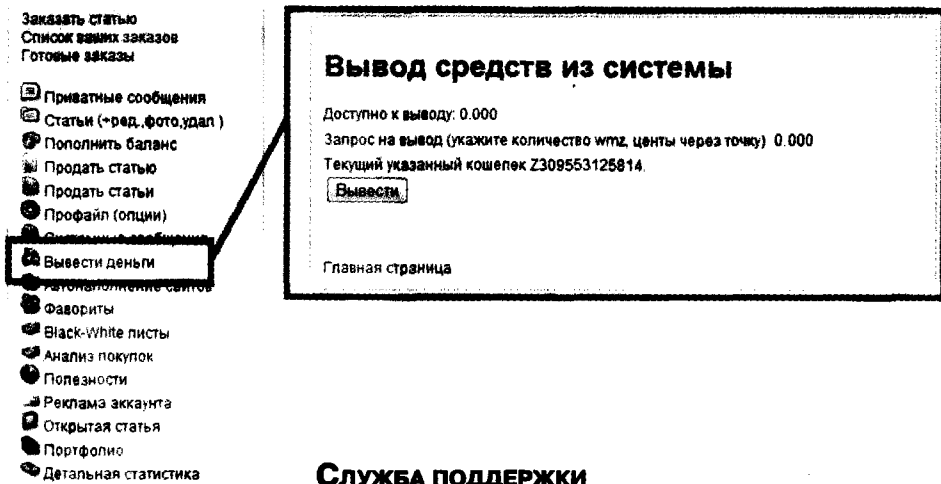

#### Служба поддержки

Отдельно следует упомянуть про службу поддерж просто великолепна! Работают оперативно, всегда гут, пойдут навстречу, предоставят необходимую мацию. Потому не бойтесь туда обращаться.

#### Служба поддержки

• Статистика по рефералам **В Архие куппенных статей** 

Сменить пароль • Сменить номер кошелька

**B** Bluith

78

ÉCNA NE MOMOTO BOÓTH B CROŃ ANXAYAT, RIPORODIATO, OS/THYNOMA ITA<br>ÉCNA RONDOC NO CERTAG, Oблавлелич VIROANDIÁTE DE ROMAN.<br>ÉCNA CERTAR NÉ ROOMER ROOBODHA NE ROMAN, CM. CCIJITER DE RAÑII къ сменой валоля

Ваш Е-Маі! (для обратной связи)

Ваше сообщение

Опревод верию

Спявиля глезиный

#### **Рейтинг пользователя**

Рейтинг каждого пользователя в системе изначально равен 5. После за каждую проданную статью вам будет добавляться единица рейтинга. За положительный отзыв - еще единица. За отрицательный отзыв у вас снимается две единицы рейтинга и т.д.:

#### *Как считается рейтинг?*

*+ 1 за проданную статью +1 за положительный отзыв -2 за отрицат ельный отзыв -6 за возвращ енную статью от -1 до -10 баллов за непрохож дение ст атьей авт опроверки на копии (каж дые 10% копии* - *1 балл) + 1 за купленную статью -10 от каз от выполнения заказа*

#### **ругие мелочи**

По ссылке вида <http://www.textsale.ni/u/xxxxxx/>, где хххххх - регистрационный номер вашего профиля, располагается информация о вашем аккаунте, доступная всем посетителям сайта.

Статус ( *Свободен/В работе/В отпуске)* можно поменять в зависимости от вашей занятости. Одни копирайтеры считают, что заказчик, увидев статус «В работе», будет думать, что вы хороший специалист и пользуетесь неплохим спросом. Другие - наоборот, предполагают, что статус «В работе» способен отпугнуть потенциальных клиентов, которые не захотят давать свой заказ уже занятому специалисту. Кто прав, неизвестно - это дело случая. Я предпочитаю всегда оставлять статус в режиме «Свободен».

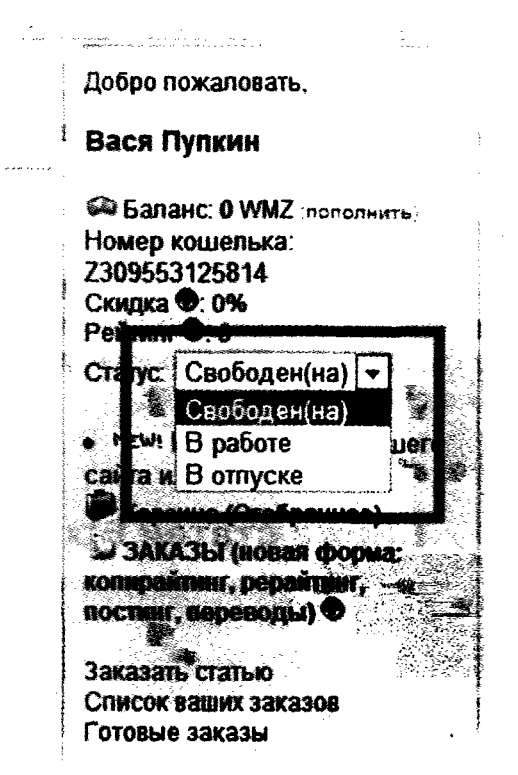

Остальная информация, предоставленная на вашей «персональной» страничке, носит статистический характер.

Единственный самый строгий вопрос на данной бирже - это распространение и публикация контактов. Данный «грех» рассматривается как самое строгое нарушение и карается высшей мерой наказания, а именно баном (без возможности вывода остаточных средств или с возможностью - зависит от администрации). Запомните - никаких контактов, многое вам могут простить, но не это. Если размышлять логически, то позиция администрации данной текстовой биржи вполне разумна, ведь если заказчик и исполнитель обменяются контактами, то они могут работать напрямую без посредников. И заказчику, и копирайтеру это выгодно, а вот биржа в таком случае не получит свою прибыль.

Работая на текстовых биржах - НЕ ПУ-БЛИКУЙТЕ своих контактов. Это приведет к блокировке вашего аккаунта и заморозке ваших денежных средств.

## ЗАДАНИЕ!

Зарегистрируйтесь на текстовой бирже Textsale.ru и опубликуйте несколько своих статей в свободную продажу. Попробуйте поработать через раздел заказов (доступ к этому разделу платный).

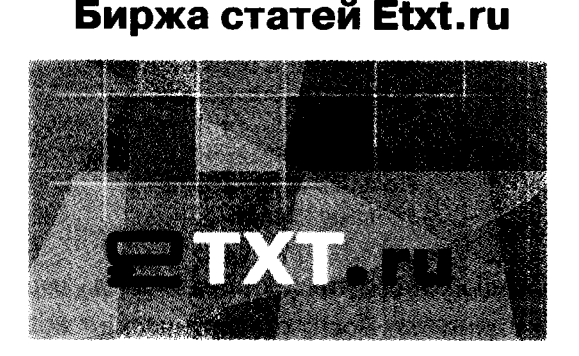

Второй биржей, которую мы с вами будем рассматривать, является текстовая биржа Etxt.ru. Эта текстовая биржа зарекомендовала себя очень достойно. Несмотря на многие специфические особенности, биржа стала одним из излюбленных мест встречи заказчиков и копирайтеров.

### **Регистрация**

Чтобы иметь возможность работать на этой текстовой бирже, следует выполнить уже знакомую нам процедуру регистрации (указать свои контактные данные и принять правила системы).

Особое внимание обратите на текст договора (оферты). Мы не привыкли читать правила, особенно если это правила на каком-то сайте. Уж слишком нудно и неинтересно это делать, да и чаще всего бессмысленно. Но это не тот случай. Именно благодаря прочитанной оферте вы поймете принципы работы на бирже, познакомитесь с основными положениями и сделаете для себя как минимум три новых открытия в копирайтинге. Лично я сделал, даже несмотря на то, что к моменту регистрации на бирже Etxt.ru уже несколько лет успешно работал копирайтером.

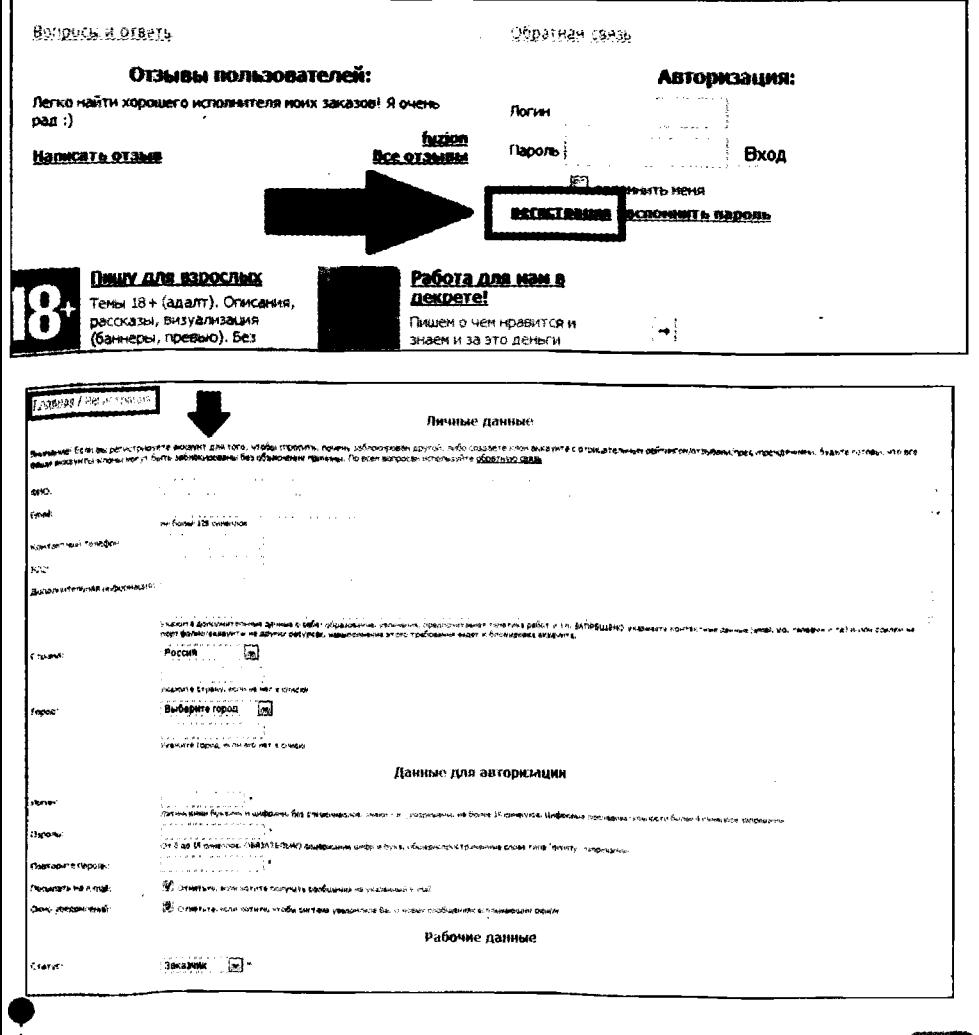

После уже привычной для любого пользователя Интернета процедуры регистрации следует подтвердить свой Еmail и авторизоваться на сайте.

Сразу после авторизации вы попадаете на страницу «Начало работы», где очень подробно описано, как получать заказы и работать на бирже. Советую вам внимательно прочитать весь текст на этой странице и разобраться со всеми вопросами.

## **ачинаем работать**

Любому новичку в копирайтинге я советую начинать писать статьи на интересные ему темы и просто публиковать их в свободную продажу. Например, нравится вам тема дайвинга - пишите статьи про дайвинг, а потом просто размещайте их на текстовой бирже. Но не ставьте высоких цен, начните с малого.

За счет небольших цен ваши статьи будут намного быстрее раскупать, что положительно отразится на вашем рейтинге.

Особенность биржи Etxt.ru заключается в том, что сама биржа (в лице отдельных модераторов) проверяет ваш уровень мастерства и присваивает вам на основании тестовых заданий определенный уровень классификации. Другими словами, чтобы получать хорошие заказы, вам стоит подтвердить свой уровень мастерства. Гарантом адекватности и субъективности оценки выступает сама биржа, так что не поленитесь воспользоваться «услугой» повышения квалификации, ведь впоследствии это очень вам поможет.

Подтверждать мастерство необходимо по трем категориям (не обязательно, но я советую) - рерайтинг, копирайтинг, SEO-копирайтинг. Сроки проверки вашей заявки на повышение квалификации зависят от загруженности модераторов, но, как правило, не превышают 5-7 дней.

Чтобы сделать свою кандидатуру еще более привлекательной для заказчиков, следует разместить в портфолио десяток своих статей. Ну и выполнить десяток заданий на бирже и получить за них положительные отзывы.

## Личная информация

Статус: Исполнитель Рейтинг: 0

#### Уровни мастерства:

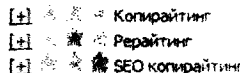

#### Портфолно: 0 вабот

(добавить портфолно)

#### Отзывы:

0 положительных О отримательных

Итак, повторюсь еще раз. Вам нужно:

- а) зарабатывать рейтинг (продать десяток статей в свободной продаже);
- б) подтвердить уровень мастерства (по всем трем категориям);
- в) добавить десяток статей в портфолио;
- г) получить десяток положительных отзывов.

### Публикуем статьи в свободной продаже

Чтобы продать свою уже написанную статью, вам нужно перейти по вкладке «Добавить статью» из левого контекстного меню в личном кабинете пользователя. Перед вами

#### **SEO** -КОПИРАИТИНГ

откроется форма добавления статей, где следует указать: заголовок статьи, тип написания (рерайтинг, копирайтинг, SEO-копирайтинг или перевод), выбрать подходящую категорию, добавить ключевых слов (по которым заказчики будут находить вашу статью через форму поиска), выставить цену (за всю статью либо за 1000 символов), указать язык, на котором написана статья, и, наконец, разместить непосредственно саму статью.

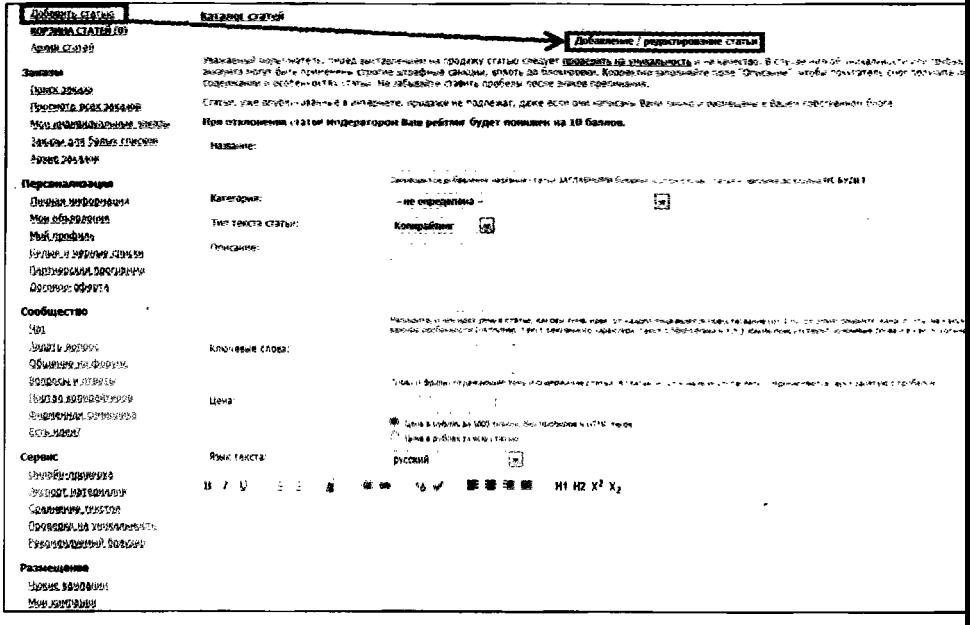

Перед публикацией в общем каталоге все статьи проходят модерацию и проверяются на уникальность. Именно поэтому следует проверять все свои тексты на уникальность самостоятельно. Если вдруг окажется, что ваша статья не уникальна либо уникальна только частично, то она не пройдет модерацию, а вам понизят рейтинг.

Заголовок статьи не должен быть написан ЗАГЛАВНЫ-МИ БУКВАМИ, иначе допущена к продаже такая статья не будет.

В графе «описание» следует написать, о чем ваша статья и чем она будет полезна тому, кто ее купит. Другими словами, вам нужно «продать» с помощью этого описания свою статью совершенно незнакомому человеку. Естественно, при высоком рейтинге и хороших отзывах продавать статьи станет намного легче, но Москва тоже не один день строилась, так что не расстраивайтесь и просто продолжайте добросовестно работать.

После того, как статья пройдет модерацию, вы сможете ее найти, перейдя по вкладке «Мои на продажу». Если вдруг вашу статью купят, то она помещается в раздел «Архив статей».

### РАБОТАЕМ ПО ЗАКАЗАМ

Работать по заказам немного сложнее, зато интереснее. Вы начинаете общаться с заказчиками, вникать в суть их потребностей, искать компромиссные решения и выполнять поставленные задачи. В результате вы практически гарантированно получаете оплату за свою работу и таким образом быстрее и больше зарабатываете, нежели от пассивной продажи ваших статей.

Чтобы получить заказ, вам следует перейти по кладке меню «Просмотр всех заказов», выбрать по описанию интересный для вас заказ и подать заявку на исполнение. Дальше ваша заявка будет рассмотрена заказчиком, и если он посчитает вас наилучшим кандидатом, то назначит вас исполнителем. Только после того, как вы получите письмо с уведомлением о том, что вас назначили исполнителем, следует приступать к выполнению заказа.

Если вам не хочется разгребать сотни заявок и искать среди них действительно интересные вам заказы, то стоит воспользоваться фильтром и отсеять большинство неинтересных вам заказов.

В фильтре можно указывать стоимость за 1000 знаков («от» и «до»), чтобы сразу отсеять слишком дешевые или слишком дорогие (а значит, и сложные) задания. Можно выбрать конкретный тип задания (рерайтинг, копирайтинг, SEO-копирайтинг, перевод) или сразу несколько из них. Также можно выбирать категорию (тематику) заказа - это, пожалуй, один из главнейших фильтров, помогающих выбирать заказы только по интересной вам теме. Можно выставлять фильтр по объему статей (по количеству знаков), отсеивая слишком объемные заказы. И, конечно же, фильтр по сроку публикации заказа, ведь если заказ опубликован месяц назад и до сих пор не выполнен, то это очень странный заказ, который не стоит брать. Возможно, заказчик просто пропал или там очень низкая оплата, за которую не стоит браться даже полному новичку. Все может быть, просто будьте внимательными, и все будет хорошо.

После того, как вас назначат исполнителем, вам следует выполнить заказ в указанный срок и отправить заказчику. Если заказчик никаких претензий к вам иметь не будет, то вы получите честно заработанные деньги за заказ и ваш рейтинг увеличится на число единиц равное стоимости заказа и округленное до 10.

Вот так и происходит весь процесс работы по заказам. Ничего страшного в этом нет, страшно лишь начинать, дальше намного проще.

### **рофиль пользователя**

Ваш профиль пользователя будет доступен по ссылке вида:

<http://www.etxt.ru/LOGIN.html>

где LOGIN – это ваш логин на бирже.

По этой ссылке заказчики будут видеть всю информацию о. вас. Причем вы можете указать только свое имя и местоположение, а также выбрать категории, в которых вы специализируетесь, и указать знание языков. Остальная информация, такая как рейтинг и отзывы пользователей, будет появляться независимо от вашего желания. Другими словами, вам нужно просто качественно выполнять свою работу и тогда статистические показатели будут играть вам на руку. А вот если вы будете работать плохо, постоянно срывать сроки исполнения и ругаться с заказчиками, то даже не ожидайте хорошей оплаты и много заказов.

Еще там располагается вкладка «Портфолио». На этой вкладке будут находиться статьи, которые вы посчитаете нужным опубликовать для общего просмотра. Зачем нужно портфолио (какие преимущества оно дает) и как правильно его делать, вы уже читали в главе «Создаем портфолио».

#### Реферальная система

Есть на текстовой бирже Etxt.ru и реферальная система, но тоже не без своих «особенностей».

За каждого привлеченного реферала вы будете получать 25% от прибыли системы, но реферал считается вашим рефералом только в том случае, если он зарегистрировался в течение часа с момента перехода по вашей реферальной ссылке. Т.е. этим ограничением администрация сразу срезает больше половины рефералов, ведь многим нужно несколько дней, а то и несколько недель, чтобы решиться зарегистрироваться и начать работать на данной текстовой бирже.
ольчималели / Паптиелская поокт

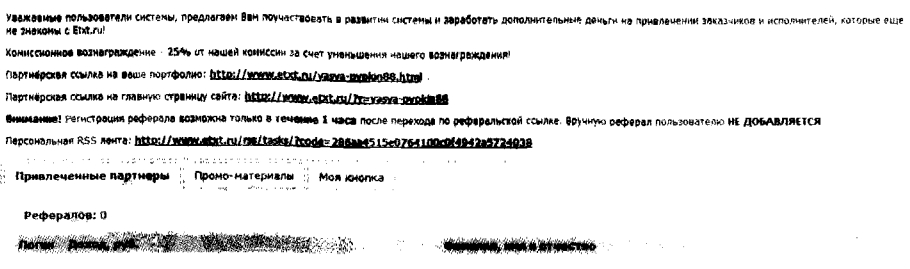

#### Вывод заработанных денег

Вывод денег можно осуществить на кошельки типа WMR и WMZ (Webmoney), а также на кошелек Яндекс. Денег. Но т.к. все расчеты на текстовой бирже ведутся в российских рублях, то и выводить выгоднее всего на кошелек WMR (чтобы не терять деньги на разнице курсов и дополнительной комиссии обменника электронных валют Roboxchange).

Почему именно WMR, а не Яндекс. Деньги? Потому. что для WMR минимальная сумма для вывода 250 руб., а для Яндекс. Денег - 1000 руб. Более того, «вывод на ЯД включается/выключается автоматически по наличию свободных ЯД на бирже». Это означает, что если на бирже не будет свободных средств ЯД, то выплаты вам будут задержаны или ваша заявка на вывод денежных средств вообще будет отклонена.

Что касается ограничения по минимальной сумме к выводу, я уже высказывал свое мнение - оно мне кажется лишним. Такое ограничение мешает в работе. особенно новичкам. Это ограничение убивает стимул работать дальше, ведь первые результаты (первая проданная статья) - это и первые зачисленные средства. На мой взгляд, было бы намного выгоднее заинтересовать копирайтера работать дальше, а для этого нужно простимулировать его, дать ощутить свою первую заработанную копейку. Я на собственном опыте знаю, насколько это важно «подержать в руках» свой первый заработанный доллар, свои первые заработанные 10 долларов и т.д.

Опять же, если вы не работаете на этой бирже, а только имеете доход от привлеченных рефералов, то вам очень сложно будет набрать минимальную сумму, которую можно будет вывести на свой кошелек.

При стандартной процедуре вывода денег «денежные средства с вашего счета будут переведены на ваш кошелек в течение 5 (пяти) рабочих дней с момента поступления заявки на вывод средств». Но если вам деньги нужны срочно, то можно заказать срочный вывод, в этом случае «по возможности, средства будут выведены в течение СУТОК, при этом от суммы вывода будет удержана комиссия 5%».

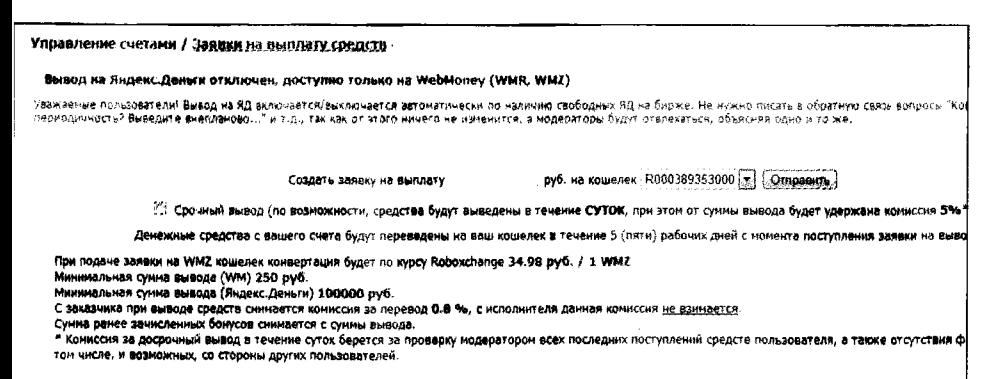

#### Если вдруг появился вопрос

Если вам что-то стало непонятным, то, как всегда, следует воспользоваться разделом «Вопросы и ответы». Находит-

#### **SEO-копирайтинг**

ся этот раздел по адресу https://www.etxt.ru/faq/ и доступен с любой станицы биржи (ссылка располагается в самой верхней строке сайта, рядышком со ссылками на техпомощь и программу проверки уникальности контента Etxt Антиплагиат).

Единственное, что я хотел бы добавить по разделу частых вопросов, - это то, что, на мой взгляд, данный раздел очень запутан и неудобен в использовании. Да, там есть огромное количество полезных советов и пояснений, но сама структура и форма реализации лично мне кажутся ужасно неудобными. В любом случае, если у вас возникнут какие-то вопросы, попробуйте поискать там на них ответы. Ну а если не нашли, то обращайтесь в техподдержку или задавайте свои вопросы на форуме биржи.

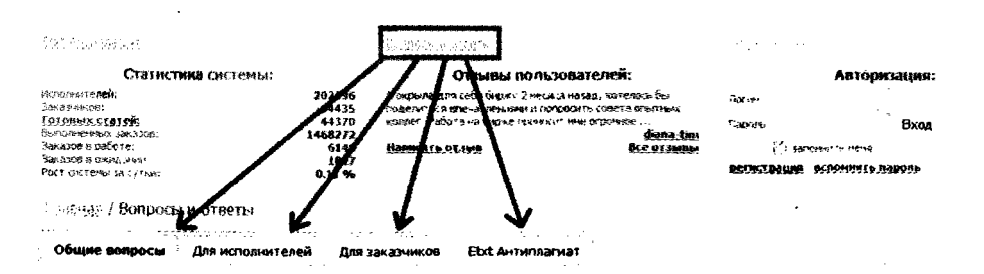

- i angkom kilegaroj anio 1919. Aleman berikan karalisi dan jandar Kanislar Landa, Landa Landa Landar Landar II<br>1959 oleh 2012 dan koloji dan dan dan landar dan kanislar Birin dan kanis di Landar Landar Bergio Kongo, Kennog genavi-
- ... Как и топ формоце (се оригин, гользоватерей системы)
- $\beta$  . Moneo in consponse to the children last to the second the technical  $\beta$
- 4. KAK KORRANDA ORDEL BEKAYET.
- <sup>5.</sup> IIO.HENTINGSI (UITMIGHAAN)HAASA MA PIKARA IDMIGHAANA MENTIN MA REBRA MITO HAINI JIRIN (ITAANATIKAN MÉANI) SONALISK IN BLOT AT HAN?
- 6. <u>Қақ болдонулардың партмерской ска</u>қой) Импа алындағы фаруунардың "Комасайның қалыз рандың тайласындары" көмасын<br>— кірікшенде нәмесі араңдарданымен
- . В нем производится оплата в системе?
- 8. NAKANISIMIS 590HL?
- 9. Kas istremits napons?
- 10 MONHOLM DRAMSHPLOBATE CELLBRANCHER
- 11. <u>Noxho sa ppeth cos), hrckoppo kongrebos Hadonneo, príossen ao maousan<sup>t</sup> Noxho sa naste opola lot ne konsúsi na Ann O32-</u> akxaywrax
- 12. В какой валюте происходит вычлата" как «заметил, все цены даны в рублях, но что делать, если кой основной кошелей 0.1111

## **Техподдержка**

Вот что-что, а техническая поддержка у Etxt.ru - на хорошем уровне. Всегда помогут, разъяснят непонятные вопросы. Отвечают быстро, четко и по теме. Никаких туманных ответов и завуалированных посылов.

Если у вас вдруг появятся вопросы по работе с биржей обязательно воспользуйтесь формой обратной связи и получите квалифицированную помощь.

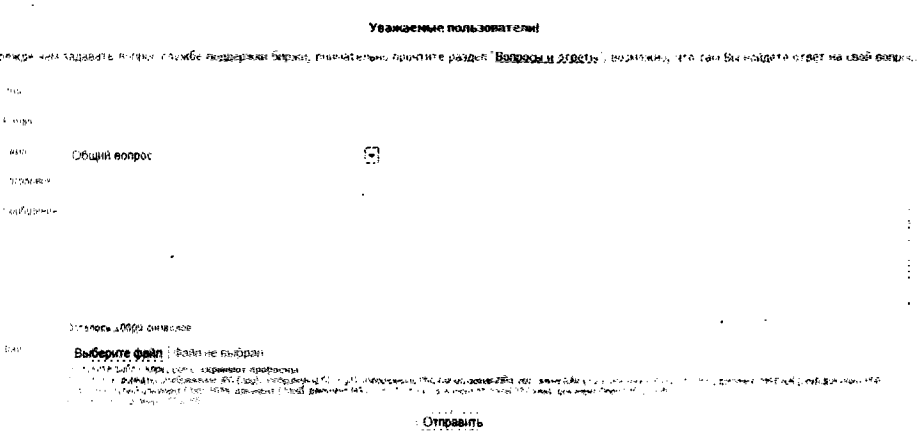

## ДРУГИЕ МЕЛОЧИ

На Etxt.ru есть чат для общения с пользователями биржи. Можно общаться в общей ветке (но чаще всего там один флуд), а можно пообщаться с конкретным пользователем, например заказчиком. Учитывая запрет на обмен контактными данными и невозможность переписки с заказчиком в ICQ, наличие чата является довольно достойной заменой Аське.

Также стоит упомянуть про раздел статистики и ленту новостей. Статистика ощутимой пользы вам не принесет, но может развеять несколько ваших опасений. Например, сейчас на бирже зарегистрировано более 200 тыс. исполнителей, а выполнено почти 1,5 млн. заданий. Это значит, что в среднем каждый исполнитель получил и выполнил по 7 заданий, за каждое из которых ему перечислили деньги.

#### **SEO-**копираитинг

Но в действительности все обстоит немного по-другому. Из 200 тыс. зарегистрированных исполнителей хорошо если половина работает, ведь у многих дело дальше регистрации не идет. То лень, то страшно, то некогда, то вообще не интересно. Вот и получается, что каждому копирайтеру заплатили не за 7 заданий, а уже за 15.

С помощью этой статистики вы убедитесь, что работы много и ее хватает на всех, но, чтобы зарабатывать на копирайтинге, все же нужно работать, а не просто регистрироваться и забрасывать свой аккаунт на текстовой бирже.

Что касается новостной ленты, то она располагается в левой части титульной страницы биржи. Из этой ленты вы можете узнать информацию о проводимых конкурсах и акциях, узнать о нововведениях на бирже и новых функциях, а также всегда быть в курсе графиков работы администрации биржи.

> Если мало получаете заказов, попробуйте повысить качественные показатели вашего аккаунта (разместите больше статей в свободную продажу, больше статей опубликуйте в портфолио и повысьте уровень квалификации).

#### ЗАДАНИЕ!

Зарегистрируйтесь на бирже Etxt.ru, заполните профайл (свои данные в личном кабинете) и отправьте заявку по повышение квалификации. Одновременно с этим опубликуйте 2-3 статьи в свободную продажу и поставьте очень маленькую цену на них. Никогда не ждите, пока статьи купят, продолжайте постоянно писать и публиковать на продажу (на разных биржах).

# Биржа удаленной работы Free-Lance.ru

# **El**Free-lance.ru

Free-Lance.ru - это самая крупная и популярная биржа удаленной работы в Рунете. Функционирует с 2005 года. Объединяет в себе тысячи фрилансеров и работодателей. Новые заказы появляются каждые пять минут, а то и чаще.

### Регистрация

Регистрация требует указания контактных данных и подтверждения адреса электронной почты. Также при регистрации следует указать тип пользователя: фрилансер или работодатель. Фрилансеры являются исполнителями проектов, а работодатели - организаторами этих проектов.

Если вы хотите выступать как в роли исполнителя, так и в роли заказчика, нужно заводить два разных аккаунта (дважды регистрироваться). Причем для второго аккаунта необходимо будет указать логин, отличающийся от первого.

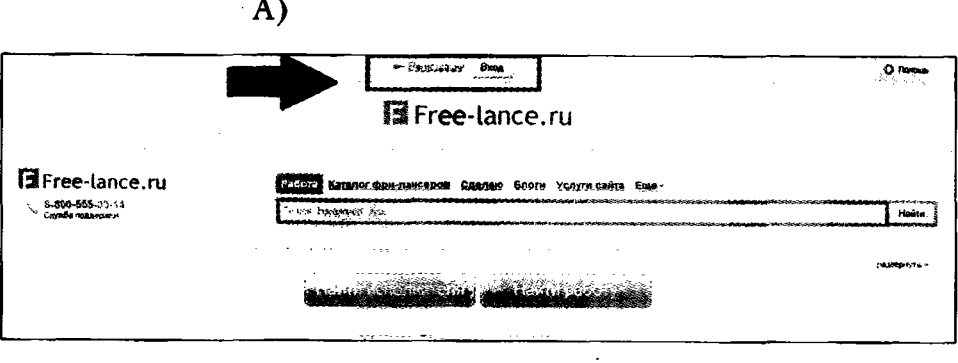

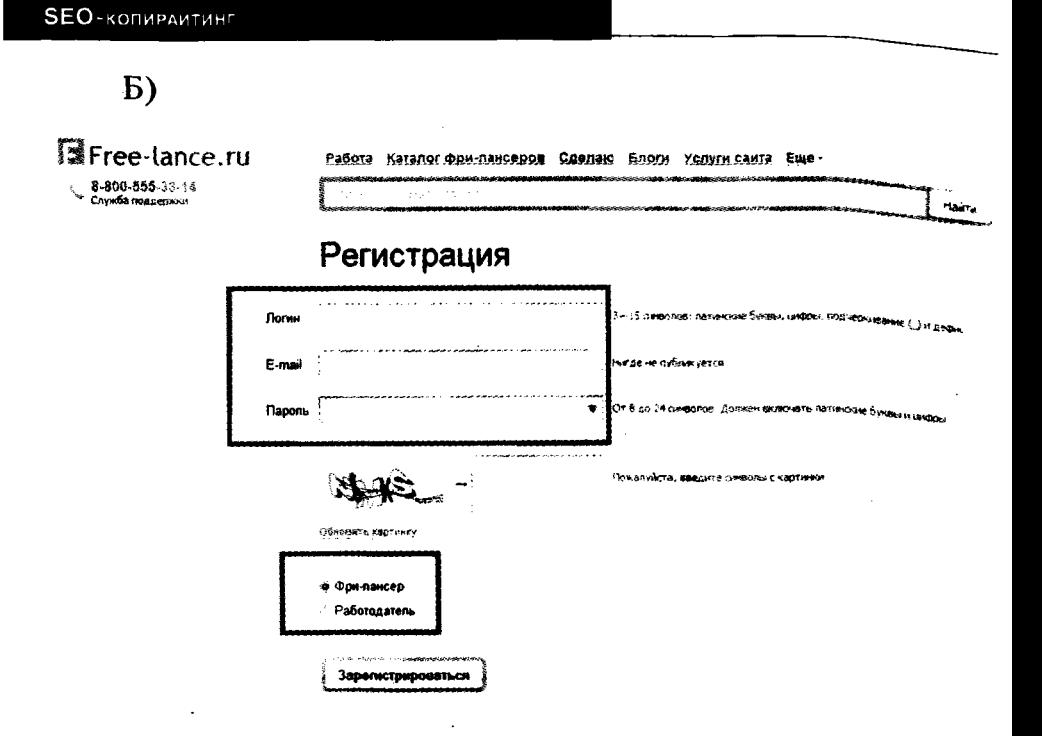

После регистрации и авторизации на www.free-lance.ru зайдите в личный кабинет пользователя и выберите одну из возможных специализаций (владельцам RPO-аккаунтов можно указывать до 5 специализаций, владельцам базовых аккаунтов - лишь одну). Сразу как вы это сделаете, система автоматически добавит ваш профиль в определенную категорию в каталоге фрилансеров. Далее вы всегда сможете найти себя в этом каталоге и узнать, насколько высоко поднялись по «лестнице успеха».

### **PRO-AKKAYHT**

Все аккаунты подразделяются на базовые и PRO. PROаккаунт доступен каждому желающему, нужно всего лишь оплатить этот статус. Срок действия PRO-аккаунта зависит от срока, на который данный статус был оплачен (минимум - неделя). После окончания этого срока PRO- аккаунт нужно будет продлевать, в противном случае статус вашего аккаунта поменяется на базовый.

Хочется предупредить сразу, что на данный момент работать без PRO-аккаунта на бирже Free-lance.ru практически невозможно. Вы это поймете уже через несколько минут после регистрации. Виной всему новая политика администрации биржи, а точнее новые правила работы.

За последние годы правила биржи кардинально поменялись трижды. И каждый раз в худшую сторону для фрилансеров. Но несправедливо будет не заметить, что администрация все-таки признала свои ошибки (хоть и не публично) и пошла на попятную. Теперь на бирже удобно работать владельцам PRO-аккаунтов.

Исходя из сложившейся ситуации и осознавая весь потенциал данной биржи, я все же советую вам воспользоваться услугами данной биржи. Вот только регистрироваться и начинать работать на этой бирже я рекомендую вам лишь после того, как продадите свои первые 10-15 статей в свободной продаже (на текстовых биржах) и выполните 3-4 заказа (там же - на текстовых биржах). Иначе первые месяцы будете работать себе в минус.

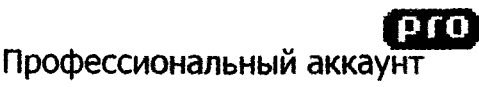

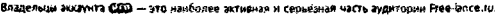

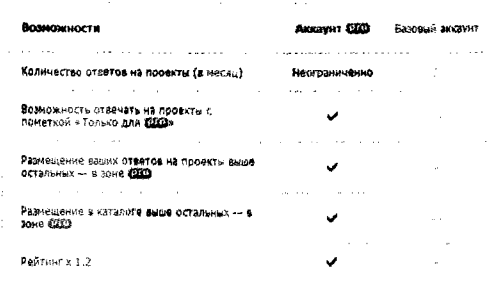

#### **SEO-**копирайтинг

Внутри биржи действует собственная денежная единица - FM, которая приравнивается к 30 российским рублям. Стоимость PRO указана ниже:

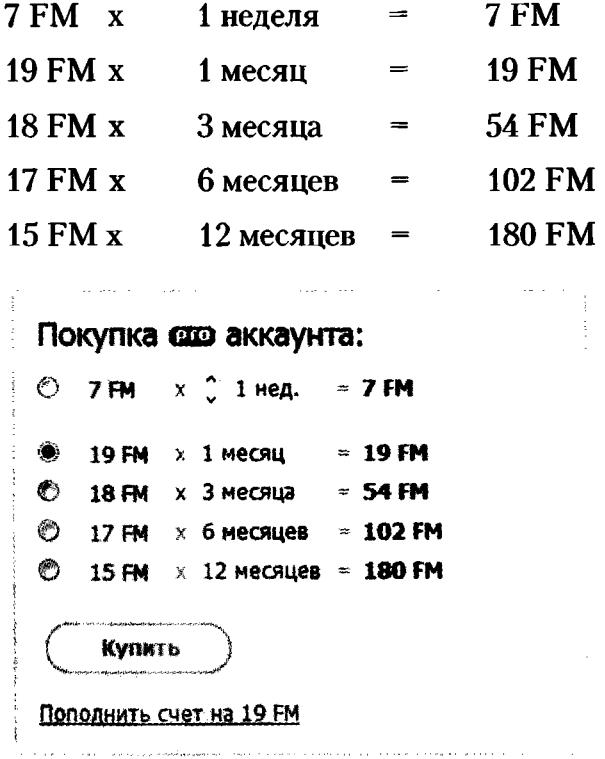

По сравнению с возможностями владельцев обычных базовых аккаунтов, PRO-аккаунты предоставляют своим владельцам большие преимущества. К основным возможностям можно отнести: неограниченное количество ответов на проекты, возможность отвечать на проекты с пометкой «только для PRO», размещение ответов на проекты выше остальных, возможность загружать примеры работ в ответах на проекты и др.

> Аккаунт PRO дает возможность работать и зарабатывать на этой бирже самым эффективным способом.

#### **онтакты**

Официально на бирже запрещено обмениваться контактами, и даже некоторое время все сделки на [www.free-lance.ru](http://www.free-lance.ru) осуществлялись через сервис СБР (сделка без риска). Другими словами, общаться с заказчиками разрешалось только посредством личных сообщений внутри биржи, а это очень неудобно.

Но сейчас владельцам PRO-аккаунтов дали поблажку. Теперь контактные данные можно публиковать в ответах на проекты (\*специально уточнял этот момент у службы поддержки) и они же будут видны в информации вашего профиля. Но если у вас базовый аккаунт, то в вашем профиле не будет видно контактных данных, а общаться с заказчиком вам разрешается только с помощью личных сообщений (внутри биржи). Более того, вся ваша переписка проверяется модераторами, и в случае нарушения ваш аккаунт тут же блокируется. Это еще одно доказательство в пользу того, что без PRO работать на бирже [www.free-lance.ru](http://www.free-lance.ru) бесполезно.

### **ейтинг**

\*

Каждый пользователь данной биржи имеет рейтинг, с увеличением которого происходит продвижение по «карьерной лестнице» в каталоге фрилансеров. Лидеры в своих специализациях получают самые хорошие заказы, а соответственно и самые большие гонорары.

Узнать свой рейтинг можно в личном кабинете пользователя на вкладке «рейтинг». Там же вы найдете ссылку на подробную инструкцию, в которой описано, да что рейтинг добавляется, а за что вычитается.

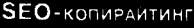

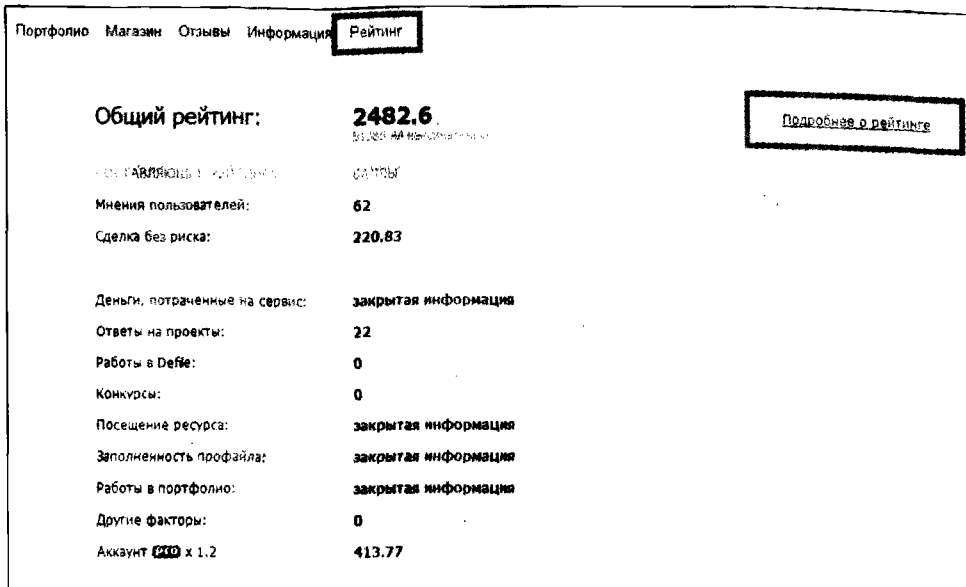

Основные пункты, на которые стоит обратить внимание, мы сейчас рассмотрим. Итак, рейтинг добавляется за:

- заполнение профиля пользователя (до 100 баллов);
- за каждую работу в портфолио (до 100 баллов у владельцев начальных аккаунтов и до 500 баллов у владельцев PRO-аккаунтов);
- за присвоение статуса «кандидат» и «исполнитель» в проектах (до 100 баллов в месяц);
- за «Сделки Без Риска» (количество баллов зависит от общей суммы сделки);
- за рекомендации от работодателей;
- за количество потраченных на сайте FM;
- за каждое посещение сайта (1 балл в день);
- за размещение работ в Дефиле (30 баллов за каждую размещенную работу);
- за размещение своих статей в разделе «Статьи и интервью» (30 баллов за каждую опубликованную статью);
- за покупку PRO-аккаунта (весь рейтинг увеличивается на 20%).

Ну, а если очень хочется, то рейтинг можно просто купить. Единица рейтинга стоит 1 FM. Но, на мой взгляд, платить деньги за свою репутацию глупо. Дешевле и проще этот рейтинг заработать. Администрация данной биржи просто жадничает, вот и додумалась до такой функции.

Итак, чтобы быстро «заработать» репутацию, нужно сразу после регистрации заполнить информацию в своем профиле пользователя (указать свое имя, возраст, специализацию, город) и загрузить в портфолио примеры своих статей (как раз пригодятся ваши уже проданные статьи в свободной продаже). Не забудьте загрузить аватарку, а лучше - свою фотографию. Таким образом, вы сразу получите 200 баллов рейтинга.

Дальше следует пополнить счет на 19FM и приобрести PRO-аккаунт. Первый раз не стоит покупать PRO дольше, чем на один месяц. Вдруг вам не понравится работать на этой бирже? И пусть вас не одолевает соблазн сэкономить (чем дольше период, тем дешевле он вам обойдется), первый раз сделайте так, как я вам советую, а дальше уже решайте сами, как вам будет выгоднее.

Теперь у вас должно быть уже 244 баллов рейтинга (19 баллов за количество потраченных FM + 1 балл за заход на сайт + 20% от общего рейтинга за PRO-аккаунт). С таким количеством баллов вы уже обойдете большую часть новичков.

#### **SEO** -КОПИРАИТИНГ

Дальнейшее продвижение по «лестнице рейтинга» будет не таким быстрым и не таким простым. Вам необходимо будет каждый день (или хотя бы через день) заходить на сайт <https://www.free-lance.ru/>и подавать заявки на выполнение заказов. Полученные заказы, естественно, нужно будет выполнять. Готовые работы через некоторое время размещайте в своем портфолио (пока не наберете 500 баллов рейтинга за портфолио) и продолжайте каждый месяц покупать PRO-аккаунт. Благодаря этому вы стабильно будете иметь 50-200 баллов рейтинга в месяц. За полгода выйти на уровень 1000-2000 баллов очень даже реально, а это уже первая страница рейтинга практически в каждой категории!

Не забудьте также, что за отрицательные отзывы и нарушения правил системы ваш рейтинг будет уменьшаться. Поэтому старайтесь не переходить грань дозволенного.

#### **а к правильно выбрать заказ?**

Для того чтобы научиться разделять хорошие и плохие заказы, следует смотреть на тематику, конкретность задания, сроки исполнения, рейтинг заказчика и даже количество ранее созданных им проектов. Кроме того, нужно понимать, что заказы делятся не только на хорошие и плохие, заказы также делятся на интересные лично для вас и неинтересные (подходящие/неподходящие). А теперь все по порядку:

• *Тематика* - это основной критерий. Нужно реально оценивать свои возможности и желания. Не спешите оставлять свою заявку на проект. Подумайте, действительно ли вы хотите его выполнить? Если ответили положительно, то задайте себе следующий вопрос: «Сможете ли вы его выполнить?». Только после того, как

 $\blacklozenge$ 

дважды получите положительный ответ, оставляйте заявку на выполнение.

Конкретность задания - внимательно прочитайте текст задания, если информации о сути проекта написано очень мало, то, скорее всего, заказчик безответственный либо задание «не для всех». Отвечая на такой проект, вы получаете кота в мешке, это может быть как шикарный шанс заработать, так и возможность вляпаться в авантюру.

Если заказчик оставляет заявку без указания цены, сроков и темы, то я оставляю соответствующий ответ. Баш на баш, если лень написать пару строк - получи в ответ то же самое. Не уверен в эффективности такого подхода, но я так развлекаюсь. Хотя в большинстве случаев игнорирую данные предложения, т.к. я почти точно уверен, что данный заказчик будет безответственным. Ведь даже написание более-менее понятного задания у него не получается. Всех нужно воспитывать.

# Создание своего сайта (сайт-визитка)

Когда поток клиентов налажен, вы получили достаточный опыт и окончательно определились, что копирайтинг это ваше призвание, можно приступить к созданию своего сайта-визитки. Но, тем не менее, делать это совершенно необязательно, многие профессионалы обходятся и без сайтов. Что касается моего мнения, то мне кажется, что сайт нужен.

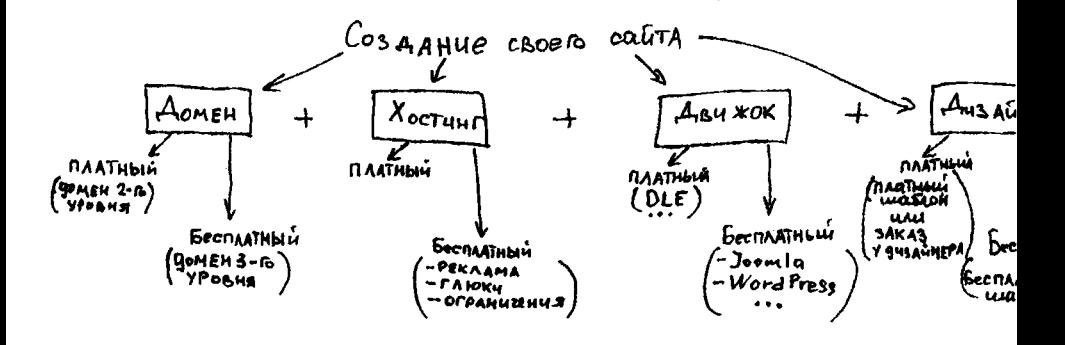

## Домен

Сначала придется придумать название вашему сайту, а также выбрать доменное имя для него. Имя должно быть коротким и запоминающимся. Желательно равномерное сочетание гласных и согласных букв. Доменная зона не имеет большого значения, но все же желательно избегать 4-х символьных, таких как «.info» «.mobi» и т.п.

Выбор домена по географическому признаку - тоже не лучшая идея, домен вида «.by» или «.kz» скорее отпугнет заказчика, чем доменная зона «.ru». Такие региональные домены («.by», «.kz») подойдут, если вы собираетесь ориентироваться только на внутренний рынок своей страны.

Домен покупается 1 раз сроком на 1 год. Потом нужно просто продлевать регистрацию, оплачивая ежегодный взнос. Доменное имя должно быть не только «красивым», но и нести информацию о тематике вашего сайта. К сожалению. большинство «красивых» доменов уже выкуплено. Перекупить занятые домены практически невозможно, т.к. нынешний владелец имеет преимущество перед остальными желающими. И даже если он забудет продлить регистрацию домена до окончания регистрационного периода, ему предоставляется отсрочка сроком на 1 месяц. В течение этого месяца уже бывший владелец может оплатить и продлить регистрацию домена еще на один год. Если он этого не сделает, то домену назначается статус «свободен» и он переходит в свободную продажу.

> Выбирайте красивое короткое доменное имя, которое легко запоминается и в котором нельзя допустить ошибку. При этом помните, что доменное имя должно ассоциироваться с тематикой вашего сайта.

Существует вариант перекупа домена непосредственно у его владельца путем личных переговоров, но стоит учитывать, что стоимость домена будет в десятки раз выше, чем у официальных регистраторов.

Кроме того, есть специальные аукционы, на которых продают домены, срок регистрации которых еще не закончился. Популярностью пользуются домены с высокими показателями тИЦ и PR. Стоимость таких доменов увеличивается в прямой пропорциональной зависимости от роста этих показателей. При покупке такого домена обращайте внимание на тематику сайта, который был размещен по этому адресу чуть ранее. Если тематики совпадают (с тематикой вашего будущего сайта), то можно смело покупать такой домен.

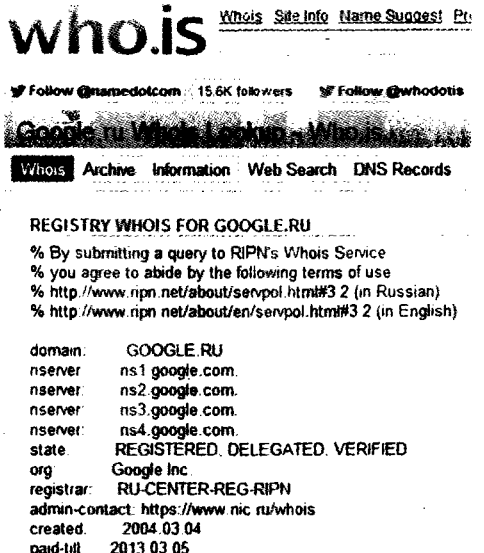

2013 04:05 Last updated on 2012.07 10 22:20:46 MSK

ree-date:

smitce

#### **SEO** -КОПИРАИТИНГ

Проверить, свободен домен или занят, а если занят, то на кого зарегистрирован, можно при помощи сервиса «Who is». Просто введите в строке поисковика запрос «who is» и переходите по любому из результатов.

## Хостинг

Дальше вам потребуется хостинг, поэтому переходим к вопросам, ориентированным на выбор хостинга.

Существуют бесплатный и платный хостинга, рассмотрим второй вариант. Бесплатный хостинг рассматривать не будем из-за его ограничений, глюков, рекламы и т.д. Все желающие могут поэкспериментировать, однако сделать чтото действительно классноё на бесплатном хостинге очень сложно.

Платный хостинг выбирать стоит не по цене, и даже не популярности, а по отзывам уже имеющихся клиентов. Или, что еще лучше, по совету знакомых, которые сами арендуют там хостинг.

#### **Выбирайте хостинг не по ценам, а по отзывам бывших и нынешних клиентов.**

Выбирать хостинг по географическому расположению не совсем благоразумно, т.к. хостинг может одинаково хорошо работать как на российских серверах, так и на немецких (любых других тоже). Все зависит от налаженности систем и организации функционирования. Опять же, чтобы избежать лишней нервотрепки, воспользуйтесь советом профессионалов на специализированных форумах.

Услуги хостинга нужно оплачивать ежемесячно. Это удобно, т.к. в любой момент можно сменить хостера. При оплате хостинга на длительный срок (6 месяцев или 1 год), как

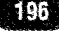

правило, предоставляется скидка. Так что мы только выигрываем от этого.

## Движок

Чтобы создать свой сайт, не обязательно быть программистом или знать обычный HTML. Существуют так называемые движки для сайтов. Движок - это набор скриптов и кодов, собранных в единую систему, которая обеспечивает возможность администрирования сайтов без специальных знаний. Если же появится желание «заглянуть под капот» и узнать, как же все это работает, то советую изучить любой популярный видеокурс по нужному вам движку, благо сейчас таких огромное множество.

Как и с хостингом, существуют платные и бесплатные движки. Наиболее распространенным платным движком является DataLife Engine или сокращенно DLE. Достойными бесплатными движками являются Joomla и Wordpress.

Чем еще хороши движки (особенно популярные), так это тем, что для них существует огромное множество различных дополнений (плагинов, модулей, расширений). Так же для них разработана подробная техническая документация. Имеются тематические сайты форумы, где можно задать вопрос, решить свою проблему либо найти уже готовые решения. Ведь вы наверняка не первый, кто сталкивается с такой проблемой.

Я пользовался и платными, и бесплатными, сейчас остановился на Joomla. Сказать, какой из них лучше, очень сложно. У каждого свои особенности, но для работы с каждым нужно учиться заново, т.е. новичок не сможет перейти с управления DLE на Joomla и наоборот. Очень помогают в этом видеоуроки, в которых рассказывается, как работать с тем или иным движком. Вообще видеоуроки позволяют получить нужные вам знания за короткий промежуток времени при максимальной усвояемости материала. Поэтому я обожаю учиться по видеоурокам, советую и вам попробовать.

## **Дизайн**

Когда вы определились с выбором движка и установили его, самое время поменять дизайн. И снова вам не потребуется никаких знаний в дизайнерстве и верстке шаблонов, достаточно скачать из Интернета шаблон и установить его (очередное преимущество движков). На тематических сайтах вы найдете огромное количество как платных, так и бесплатных шаблонов. Если ни один из найденных вариантов вас не устроит, то можно заказать себе индивидуальный дизайн. Хотя лично я считаю это лишней тратой денег, т.к. сам верстаю шаблоны и для меня не проблема что-то в них поменять. Стоимость создания индивидуального шаблона у хорошего специалиста начинается от 100\$ и выше. За эти деньги можно купить домен и хостинг сроком на год.

# **Продвижение сайта**

Перед тем, как приступить к раскрутке сайта, следует разобраться, откуда к вам будут приходить посетители. Итак, весь трафик можно разделить на:

- трафик с поисковиков;
- трафик с социальных сетей;
- прямой трафик и трафик со ссылающихся на вас сайтов.

 $\overline{\phantom{a}}$ 

Для активного трафика с поисковиков следует уделить время SEO (поисковой оптимизации сайта). Для трафика

198

с социальных сетей нужно заняться SMO (оптимизация в социальных сетях). Прямой трафик будет состоять из тех людей, которые добавят ваш сайт в закладки, т.е. будут ПЧ (постоянными читателями). Чтобы получить таких «верных» посетителей, следует регулярно добавлять на свой сайт полезную и интересную информацию либо создать небольшой, но полезный сервис, ради которого люди будут снова и снова возвращаться на ваш сайт.

Элементарный пример полезного сервиса miratools.ru, который дает возможность проверить уникальность теста. Но тут есть две загвоздки: 1) Большинство посетителей будут возвращаться на ваш сайт исключительно ради вашего полезного сервиса и сразу после очередного его использования покинут сайт. А значит, такой трафик будет давать вам только рост статистических показателей. 2) Организовать такой сервис не очень просто и не дешево. С большой долей вероятности этот сервис и те, кто будет им пользоваться, создадут большую нагрузку на сервер, что станет основанием для вашего хостера потребовать перейти на более дорогой тариф. В случае отказа ваш сайт просто отключат. И хостер будет прав, т.к. при покупке хостинга вы согласились с условиями договора по оказанию предоставляемых услуг, где один из пунктов освещал вопрос максимальной нагрузки на сервер, согласно вашему тарифному плану.

Что касается трафика со сторонних сайтов, то мы рассмотрим этот вопрос немного позже. Сейчас давайте разберемся с SEO.

#### **SEO-оптимизация сайта обеспечит вас регулярным и, главное, бесплатным трафиком.**

Первым делом, как создали сайт, нужно добавить его в поисковые системы. Вам понадобится только Яндекс, Google

#### **SEO** -КОПИРАЙТИНГ

и Mail.ru. Это три поисковые системы, которые будут генерировать 95% трафика на ваш сайт. Остальные поисковики, такие как Bing, Nigma, Рамблер и др., со временем сами найдут ваш сайт.

Я советую вам не заморачиваться на других поисковиках, т.к. вы просто потратите свое драгоценное время, которое можно использовать с большей пользой.

Дальше нужно, чтобы ваш сайт оброс трастом. Т.е. чтобы на других сайтах появились упоминания и ссылки на ваш сайт. Для этого мы будем использовать:

- 1) тематические форумы;
- 2) каталоги сайтов;
- 3) социальные закладки;
- 4) каталоги статей.

Начнем с тематических форумов. Для сайта-визитки копирайтера вам потребуется найти тематические форумы с хорошими показателями. Какими именно должны быть критерии показателей?

Во-первых, тИЦ должен быть не менее 10, а желательно не менее 40. Посещаемость форума должна быть не менее 100 человек в сутки. Показатель Alex Rang должен быть меньше 1000000. Сайт не должен быть под АГС (в простонародье Анти-Говно-Сайт) - поисковым фильтром. Это нужно для того, чтобы ваша ссылка смогла проиндексировать и добавить вам определенного рейтинга в «глазах» поисковика. Определить, находится сайт под фильтром в поисковике или нет, можно по количеству страниц этого сайта, находящихся в индексе Яндекса и Google. Другие поисковики нас не волнуют. Просто визуально оцениваете, сколько страниц на форуме (как правило, несколько сотен), а потом сравниваете с количеством страниц в поисковом индексе. Если в индексе только заглавная страница форума и еще десяток второстепенных, то можно с уверенностью утверждать, что форум находится под фильтром.

Вот небольшой список тематических форумов, параметры которых на сегодняшний день соответствуют всем требованиям:

http://forum.neotext.ru/ http://www.maultalk.com/ http://www.texchange.ru/forum/ http://text.pro/forum/ http://mmgp.ru/ http://forum.textbroker.ru/ [http://forum .sloganbase.ru/](http://forum.sloganbase.ru/) http://mastertalk.ru/ http://forum-profit.ru/

Регистрируетесь на форуме, заполняете личные данные (не обязательно свои), загружаете аватарку, оставляете по пять осмысленных сообщений в разных темах форума и в шестом посте публикуете ссылку на свой сайт. Но опять же ссылка должна быть в тему топика, чтобы модераторы не удалили ваше сообщение.

Через неделю проверяете свои посты со ссылками на свой сайт. Если сообщение удалили - дублируете его и публикуете снова.

Дальше переходите на каталоги сайтов. Я даю вам список каталогов, которые использовал сам:

<http://yaca.yandex.ru> http://dmoz.org http://list.mail.ru http://apot.ru <http://alllinks.ru> http://optime.ru http://nofollow.ru http://bpremier.ru <http://openlinks.ru> http://faststart.ru http://Catalyse.ru <http://vsego.ru> http://goon.ru http://hi-man.ru http://kmindex.ru http://ramdex.ru http://klava.ru http://Zabor.com http://nashli.com http://1wl.org http://maknik.info http://mykatalog.info <http://irdir.info> <http://dir.bigli.ru> <http://dir.ikernel.org> http://dir.org.ru

Если будете искать другие каталоги, то обязательно отслеживайте, чтобы они были модерируемые. Также следует отсеивать непопулярные каталоги и каталоги, находящиеся под поисковым фильтром, аналогично тому, как вы делали это с форумами.

Регистрируйтесь и добавляйте уникальное описание для своего сайта. Это очень важно! Для каждого каталога нужно применять уникальное описание. Так что приготовьте 10-20 заготовок заранее.

После каталогов стоит воспользоваться сервисами социальных закладок. Снова делюсь с вами списком сервисов, которые выбрал и использовал я сам:

http://www.redkum.com http://memori.ru http://www.100zakladok.ru http://toodoo.ru http://www.zakladok.net http://zakladki.yandex.ru http://www.postquickly.com

В них тоже указываете ссылку на свой сайт и добавляете уникальное описание.

Ну и в завершение пишете пару-тройку заметок на тему копирайтинга и публикуете их в каталогах статей. Принцип поиска качественных площадок я описывал выше (для форумов и каталогов сайтов). Также можете найти сайты похожей тематики и предложить их администраторам опубликовать свои статьи на их сайтах. Взамен вы получите обратные индексируемые ссылки на ваш сайт. При переговорах аргументируйте свое предложение тем, что вы предоставляете им уникальный интересный контент, который понравится посетителям их сайтов и понравится поисковикам, ведь они тоже любят уникальный контент. Соглашаются не многие, но если искать, то найдете тех, кто согласится.

Что касается SEO-трафика, мы разобрались. Теперь поговорим о внутренней оптимизации вашего сайта. Одно из главных условий - не размещайте на сайте никакой рекламы. Никаких внешних ссылок на другие сайты быть не должно, особенно на главной странице. Постарайтесь обойтись без рекламы, хотя бы первые 6 месяцев существования вашего сайта.

Не вешайте никаких кнопок с интернет-каталогов. Если без кнопки (обратной ссылки) ваш сайт отказываются принимать в каталог, то выкидывайте в топку такие каталоги. Они того не стоят!

К исключениям можно отнести только Livelnternet, Яндекс. Метрику и Google Analytics. Это сервисы анализа вашего сайта, которые показывают, сколько людей пришло на ваш сайт за день/неделю/месяц, а также фиксируют индивидуальные особенности каждого посещения.

Не обменивайтесь ссылками с сайтами ваших друзей и знакомых, даже если у вас общая тематика. Поисковики не любят их и считают рекламой, т.е. это плохо сказывается на продвижении вашего сайта.

> **Не вешайте на своем сайте посторонней рекламы. Особенно пока ваш сайт молодой. Это может повредить его раскрутке в поисковиках.**

Что касается SMO, то вам потребуется завести аккаунты в Facebook, Twitter, Вконтакте, Livejournal и других подобных сервисах. После наполнить их интересным содержи-

ль

мым (можно статьями с вашего сайта) и подружиться как можно с большим количеством людей, увлекающихся темой копирайтинга. Нужно это для того, чтобы ваши друзья, читая ленту новостей, видели ваши публикации и переходили по ссылкам из них. Причем ссылки в публикациях должны вести на различные страницы вашего сайта.

Трафик со сторонних сайтов формируется в основном за счет рекламы. Одна из наиболее распространенных и активных реклам - контекстная реклама. Сервис контекстной рекламы от Яндекса называется Яндекс.Директ, а от Google - Google AdWords. Контекстная реклама - это объемная тема (на целую книгу), поэтому советую изучить вопрос контекстной рекламы из видеоуроков, найти которые можно на YouTube.

Существуют также баннерная реклама, таргетинговая реклама и реклама в рассылках. Для баннерной рекламы вам потребуется самостоятельно найти сайты по вашей тематике, проверить их статистические показатели посещаемости и на платной основе разместить свой баннер на этих сайтах.

Лично мне баннерная реклама не нравится, я предпочитаю рекламу в рассылках. Это намного эффективнее и дает быстрый трафик. Вот только действительно качественных тематических рассылок не так уж и много, поэтому приходится тратить очень много времени на их поиск.

Вторая проблема заключается в том, что примерно каждый второй автор рассылки отказывается размещать рекламу в своей рассылке.

Что касается таргетинговой рекламы, то это реклама в социальных сетях. Данный вид рекламы чем-то похож на

»

#### **SEO-**копираитинг

контекстную рекламу, но имеет свои особенности. Главная особенность таргетинга в том, что вы можете показывать рекламу конкретной возрастной группе пользователей, чего нельзя добиться в контекстной рекламе.

Ну вот. пожалуй, и все, что касается раскрутки вашего сайта. Основные вопросы мы рассмотрели, если вдруг вам захочется более детально изучить данную тему, советую найти видеокурсы по темам SEO и SMO.

### ЗАДАНИЕ!

Если у вас есть сайт или блог, сделайте прогон по базе каталогов ссылок. Если есть возможность финансово вложиться в раскрутку своего сайта, то воспользуйтесь контекстной и таргетинговой рекламой (реклама в социальных сетях).

## О платежных системах и формах оплаты

В большинстве случаев работа копирайтера оплачивается при помощи платежных систем через Интернет. Наиболее актуальными считаются две платежные системы, а именно Webmoney и Яндекс.Деньги.

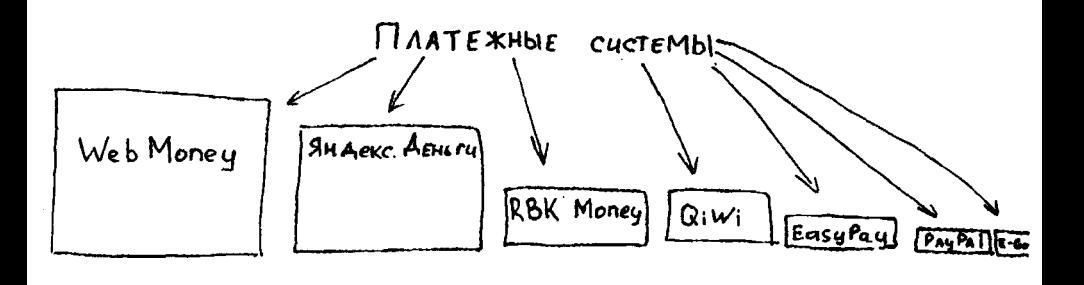

## Яндекс.Деньги

Яндекс <u>Ф</u>

https://money.yandex.ru/

Чтобы завести кошелек в системе Яндекс. Деньги, потребуется зарегистрировать на Яндексе почтовый ящик, потом перейти в раздел платежной системы и активировать кошелек. Всем пользователям Яндекс-почты предоставляется возможность завести кошелек, но т.к. не все пользуются интернет платежными системами, то по умолчанию кошельки у пользователей являются неактивными.

После активации Яндекс. Кошелька ему присваивается уникальный четырнадцатизначный номер. Помимо этого номера вам еще потребуется запомнить платежный пароль, который будет отличаться от пароля вашего почтового ящика. При помощи этого платежного пароля вы будете подтверждать все свои финансовые операции. Наличие данного пароля позволяет повысить уровень безопасности платежной системы и избавит вас от случайных и нежелательных финансовых операций. Никогда никому не сообщайте своих паролей, особенно от платежных систем!

Система Яндекс. Деньги имеет два вида счета: Яндекс. Кошелек и Интернет. Кошелек. Доступ к первому осуществляется через веб-интерфейс, а доступ ко второму - при помощи ПО (доступно только пользователям Windows). Денежная единица используема в системе - российский рубль, который по цене эквивалентен реальному рублю.

Из личного опыта могу посоветовать пользоваться Яндекс. Деньгами через веб-интерфейс, т.к. при использовании

программы задействуются ресурсы компьютера, а значит файлы этой программы подвергаются большому риску потери данных. Наиболее часто встречается ситуация, когда производится переустановка операционной системы и удаляются файлы кошельков. Такой счет, со всеми средствами на нем, восстановить практически невозможно.

Кроме того, счета Яндекс. Кошелек и Интернет. Кошелек это абсолютно разные виды счетов, они не взаимодействуют друг с другом. Вам не удастся воспользоваться данными одного счета, через интерфейс другого.

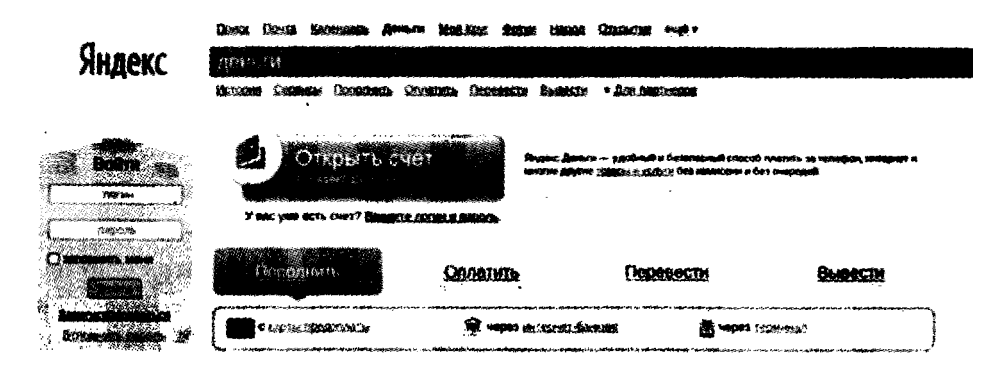

В свой кошелек можно попасть несколькими способами. Я обычно прохожу процедуру авторизации на сайте Яндекса и попадаю в свой почтовый ящик, а уже оттуда, по ссылке из верхнего меню, перехожу в кошелек. Другой способ заключается в непосредственном посещении главной страницы системы Яндекс. Денег, где тоже требуется пройти процедуру авторизации. После этого вы сразу попадете в свой кошелек, без посещения почтового ящика.

Мне удобнее пользоваться первым способом по двум причинам: у меня установлено программное обеспечение Я.Онлайн, которое позволяет заходить в почтовый ящик одним нажатием клавиши (без введения пароля и логина) и благодаря этому я могу ознакомиться с новыми письма-МИ.

208

С первого взгляда интерфейс кошелька устрашает своей запутанностью и многообразием, но после «периода адаптации», вы понимаете, что вся информация разбита по блокам. Некоторые из них будут нужны вам постоянно, остальные - от случая к случаю (т.е. на них можно не обращать внимания).

В верхней правой части интерфейса кошелька указывается баланс вашего счета, который можно скрыть нажатием на соседнюю иконку. Там же рядышком располагается номер вашего счета.

Когда все необходимые финансовые операции вы уже совершили, следует выйти из кошелька. Не просто закрыть вкладку браузера, а нажать на кнопку «Выход». Иначе после закрытия вкладки, сессия не завершается еще определенный промежуток времени. Это совет из разряда безопасности, потому что злоумышленники могут воспользоваться вашей невнимательностью. Также не советую сохранять пароли от платежных систем в браузерах. Вы, наверное, уже сталкивались с всплывающими окошками браузера, предлагающими запомнить ваш пароль, чтобы впоследствии не нужно было каждый раз его вводить? Так вот именно этого делать на сайтах платежных систем не нужно.

Платежная система очень надежная и удобная. За те десять лет, что система Яндекс. Деньги существует, она доказала свою актуальность и жизнеспособность. Постоянное развитие данной системы способствует увеличению числа пользователей и расширению функциональных возможностей.

## ЗАДАНИЕ!

Заведите кошелек в системе Яндекс. Деньги. Совершите первый (пробный) платеж. Это может быть оплата каких-нибудь услуг, например хостинга, либо оплата недорогой покупки, например покупка книги в интернетмагазине.

#### **WEBMONEY**

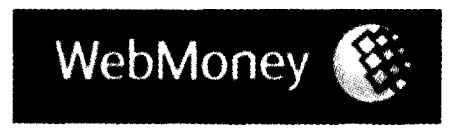

http://www.webmoney.ru/

Платежная система Webmoney появилась на пять лет раньше, чем Яндекс. Деньги, что сыграло ключевую роль в вопросах распространения и использования данных систем. На сегодняшний день Webmoney является самой популярной платежной системой в Интернете на территории России и близлежащих стран. Функциональные возможности Webmoney также значительно обширнее и местами удобнее, чем в системе Яндекс. Деньги.

Webmoney работает не с одной денежной валютой, а со многими валютами, такими как: доллары, евро, российский рубль, белорусский рубль, гривна и т.д. Недавно Webmonеу ввела денежную единицу, эквивалентную одному грамму золота. Для каждого вида валют существует свой кошелек, который состоит из двенадцати цифр и одной латинской буквы, стоящей перед ними. Каждой валюте выделяется конкретная буква. Один счет в системе Webmoney может содержать сколько угодно кошельков разных валют, но нам понадобятся только доллары и российские рубли. Кошельки других валют нужны только фрилансерам, государственная денежная единица которых отличается от российской.

Управление своим счетом можно осуществлять сразу несколькими способами. Первый и основной - это использование специализированного ПО, так называемого WM Keeper Classic. Очень удобная программа, которая включает все необходимые инструменты.

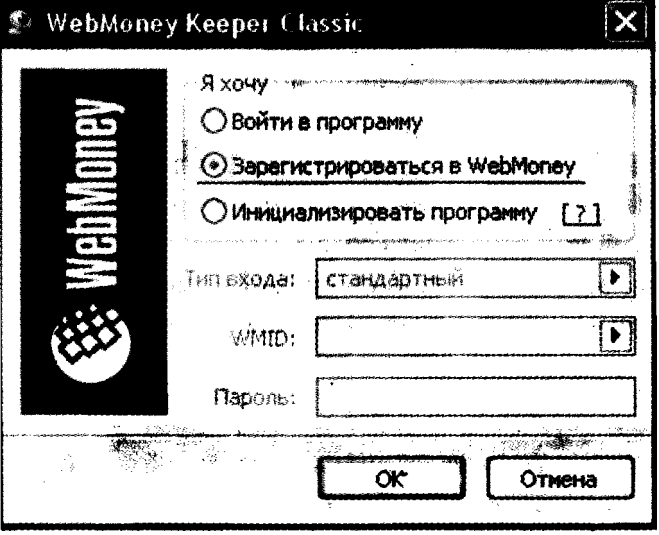

Чтобы завести свой кошелек в системе Webmoney, потребуется посетить ее сайт и скачать WM Keeper Classic. После скачивания кипера следует его установить и запустить. После запуска будет предложено несколько вариантов дальнейших действий, а именно: авторизоваться, если вы уже ранее регистрировались, либо зарегистрироваться в системе Webmoney как новый участник. Выбираем регистрацию. Нас переправляют на сайт Webmoney, где нужно пройти стандартную процедуру регистрации. Webmoney осуществляет привязку к мобильному телефону, т.е. вам потребуется ввести реальный номер своего мобильного, на который придет смс с кодом авторизации. Далее вам при-

#### **SEO-**копирайтинг

сваивается идентификационный номер WIMD, при помощи которого вы будете входить в свой кошелек. После входа в кошелек потребуется создать себе кошельки, а именно WMZ (доллары) и WMR (рубли). Этим кошелькам также присваиваются уникальные номера. Чтобы осуществлять кому-либо платежи, вам нужно будет знать эти номера кошельков, причем осуществлять финансовые операции можно только между идентичными типами кошельков. Это значит, что с рублевого кошелька перечислить деньги на кошелек с долларами не получится, потребуется воспользоваться услугами обменников.

Очень полезной функцией является код протекции, который присутствует во всех известных мне платежных системах. Данный код позволяет сделать платеж на счет получателя, при этом получатель не сможет воспользоваться пришедшими деньгами, пока не введет код протекции.

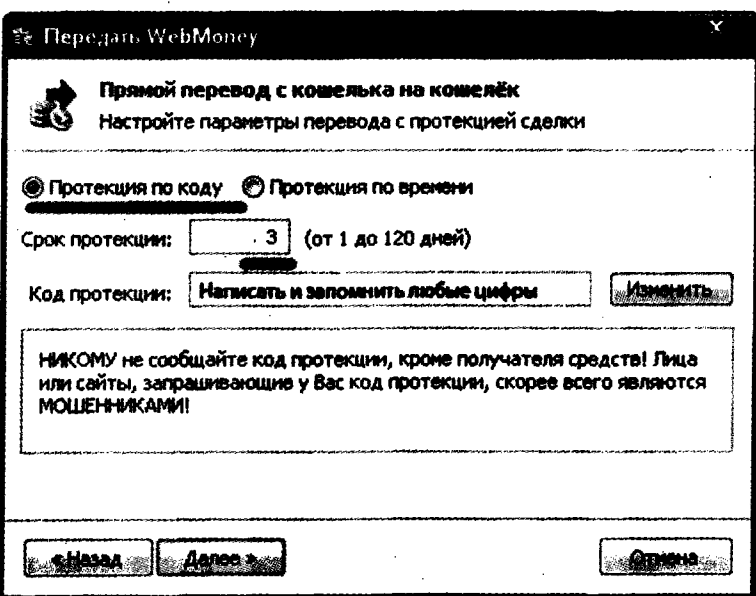

Помимо того, коду протекции, как правило, устанавливается срок действия, и если за установленный промежуток времени код протекции не будет введен, то деньги возвращаются назад в ваш кошелек. Лично я часто работаю с кодом протекции. Во-первых, исключается возможность перевода денег на чужой кошелек, ведь тот, кому вы случайно перечислите деньги, не знает кода протекции, и уже через сутки (я всегда ставлю срок действия кода равный одним суткам) все средства вернутся назад в кошелек. Во-вторых, код протекции позволяет повысить надежность и уменьшить вероятность обмана в системе Webmoney.

Каждый участник имеет WM-аттестат (или просто Аттестат) - цифровое свидетельство, составленное на основании предоставленных им персональных данных. Изначально каждый новый пользователь получает «Аттестат псевдонима», указанные участником данные не проверяются. После ввода паспортных данных пользователю выдается «Формальный аттестат», при этом данные опять же не проверяются. «Формальный аттестат» дает возможность пользователю пополнять свой счет, обменивать в обменниках и оставлять отзывы на сайты в системе www.advisor. wmtransfer.com. После проверки паспортных данных пользователь получает «Начальный аттестат». На мой взгляд, это самый бесполезный аттестат, т.к. сразу после получения формального аттестата и проверки персональных (паспортных) данных одним из Регистраторов (участников партнерской программы Центра аттестации) можно получить «Персональный аттестат». «Начальный аттестат» позволяет выводить средства из системы Webmoney, обменивая их на реальные деньги, а вот «Персональный аттестат» позволяет делать все, что только может пожелать обычный пользователь. Более конкретно возможности обладателей персонального аттестата указаны ниже:

- 1) автоматизировать прием средств от клиентов с использованием интерфейсов сервиса Мегchant WebMoney Transfer;
- 2) участвовать в работе кредитной биржи;
- 3) участвовать в работе сервиса Capitaller (создавать бюджетные автоматы);
- 4) подавать заявки на регистрацию интернетресурсов в любых разделах каталога Мегасток:
- 5) получить статус консультанта системы;
- 6) участвовать в партнерской программе Центра аттестации по выдаче начальных аттеста-TOB;
- 7) размещать новости на различных сайтах системы (www.webmoney.ru, www.megastock.ru и др.);
- WM-8) восстанавливать контроль над идентификатором по упрощенной схеме;
- 9) получить дебетовую банковскую карту Star/ Plus и использовать ее для вывода средств из системы;
- 10) создавать торговые площадки с использованием сервиса DigiSeller;
- 11) подавать без ограничений в арбитраж системы иски к другим участникам системы;

Если будет желание, можно «повысить» свой аттестат до уровня «Аттестат продавца», который позволяет осуществлять прием средств в автоматическом режиме. Это нужно, только когда у вас имеется свой собственный интернетмагазин, где осуществляется процесс приема средств двадцать четыре часа в сутки.

Инсталляционный файл Webmoney Keeper Classic также включает в себя Webmoney Agent и Webmoney Advisor. Webmoney Agent позволяет отслеживать поступления новых счетов или приход денежных средств на ваш счет. Как только Webmoney Agent получает сигнал о новом событии, происходит смена значка в области уведомлений, оповещая тем самым о новом событии пользователя. Интервал проверки можно задавать вручную, по умолчанию проверка происходит каждые десять минут.

Webmoney Advisor - это расширение для веб-браузеров, которое позволяет отслеживать рейтинг сайтов в системе Webmoney. Данное расширение помогает отслеживать и избегать вредоносные и мошеннические сайты.

Пользоваться Webmoney можно и при помощи вебинтерфейса, специально для этого существуют WM Кеерег Light или WM Keeper Mini. Однако данные способы, в отличие от использования WM Keeper Classic, имеют ограничения на проведение финансовых операций.

Более подробную информацию о данной системе читайте на официальном сайте системы www.webmoney.ru.

# ЗАДАНИЕ!

Зарегистрируйтесь в платежной системе Webmoney. Пополните свой счет и оплатите какие-нибудь услуги. Можете положить денег себе на мобильник, заплатить за Интернет либо оплатить услуги хостинга.

## ДРУГИЕ СИСТЕМЫ

Помимо основных платежных систем Webmoney и Яндекс. Деньги, существует большое множество других. В Аме-
#### **SEO-копираитинг**

рике самыми популярными считаются PayPal и E-Gold, в Беларуси основной национальной платежной интернетсистемой является EasyPay и т.д. Для удобства пользования я советую иметь счет в каждой системе. Заказчики бывают разные, и каждому удобно платить каким-то конкретным, привычным для него способом. Вот только перевод денег из одной системы в другую достаточно сложно осуществить. Иногда бывает, что вообще невозможно. Приходится деньги не выводить, а тратить на какие-нибудь покупки в интернет-магазинах, работающих с нужными платежными системами.

# **EasyPa** PayPal e-go

После оплаты через платежные интернет-системы наиболее актуальной формой оплаты считается оплата наличными «из рук в руки». Данный вариант требует затрат времени и не всегда возможен, ведь иногда заказчика и исполнителя отделяют тысячи километров. А вот если заказчик проживает в вашем городе и был бы не прочь с вами встретиться, то не стоит ему в этом отказывать. В большинстве случаев данный способ оплаты применяется при необходимости оформить договор, а также когда участвуют большие суммы и объемы заказов. Согласитесь, что при заказе на сумму 5-10\$ тратить полчаса-час личного времени (а то и больше) будет как минимум глупо. Личная встреча - это своего рода гарант честности вашей сделки. Кидалы редко соглашаются на личную встречу, т.к. не любят светиться и предпочитают все свои махинации осуществлять удаленно. Но это еще не значит, что все, кто работает удаленно, мошенники, совсем наоборот, удаленная форма работы и оплаты составляет больше 80% всех сделок.

Иногда заказчику удобнее произвести оплату с зачислением на вашу карточку. Думаю, сейчас проблем с этим нет, карточки есть у каждого, а то и по несколько штук.

Еще реже встречаются банковские переводы. Этот способ скорее актуален между юридическими лицами. Физическим лицам удобнее обходиться более мобильными способами.

> **Принимайте оплату любым возможным способом. Если вы пойдете на уступки, и заказчики смогут оплачивать удобными им способами, то благодарность и хорошие отношения вам обеспечены.**

Однажды у меня был заказчик, который пожелал расплатиться со мной не совсем обычным способом, а именно предложил перечислить деньги мне на мобильник. Сумма заказа была небольшая, и я согласился. Это было лучше, чем отказаться и потерять заказчика. Так что если вам вдруг предложат не совсем удобную или'обычную форму оплаты, не спешите отказываться, деньги в любом их представлении являются деньгами. Ваша задача получить эти деньги, а как их вывести или потратить, это уже ваша проблема, ведь потратить деньги куда легче, чем их заработать.

## **Важность программного обеспечения в работе копирайтера**

О том, что фрилансер всегда должен быть лучше своих «офисных коллег», мы уже говорили, то же самое касается и программного обеспечения, которым мы пользуемся. Использовать самые новые программы - значит быть немного лучше и быстрее. Новые программы дают необходимое преимущество для каждого фрилансера. События про-

\*

исходят иногда с такой скоростью, что мы не успеваем их даже отслеживать, поэтому время для нас является ключевым фактором.

Однако использование самых последних версий программ не всегда является правильным решением. Ведь последняя версия может содержать в себе большое количество недочетов и ошибок, которые впоследствии исправляются разработчиками. Чтобы избежать этого, следует отказаться от использования alpha- и beta-версий программ. При выходе новой версии программы подождите месяц-другой. Этот период потребуется разработчикам для исправления всех имеющихся ошибок в их программе. Тем, кому не нужны возможности новых версий программ, могу посоветовать пользоваться последними стабильными версиями. Специально для этого на многих сайтах разработчиков публикуются две версии: последняя и последняя стабильная.

Еще посоветую вам не тратить время на ручную проверку обновлений, доверьте это специализированным программам. Из таких программ мне больше всего нравится SUMo (бесплатная утилита от KC Softwares).

> Регулярно обновляйте программы, установленные на вашем компьютере, но не делайте это очень часто. Используйте ав-<br>томатизированные способы проверки обновлений. чтобы сэкономить свое время.

Не стоит устанавливать себе на компьютер сотни разных программ, особенно если вы ими не пользуетесь. Зачем иметь на компьютере по пять видеопроигрывателей и по шесть графических редакторов? Если вы не пользуетесь таким количеством, то и не нужно их устанавливать. Тем самым вы лишь расходуете лишние ресурсы компьютера, которые можно было бы потратить с большей пользой.

Регулярно стоит проверять, не накопилось ли лишних программ. Если за последние три месяца вы ни разу не запускали какую-либо программу, то можно смело ее удалять, при этом желательно оставить на компьютере установочный файл, чтобы при необходимости заново установить эту программу.

Не стоит недооценивать мелкие детали. Используемые вами программы как раз и являются теми самыми мелкими деталями. Принимая во внимание вопрос о наличии правильного программного обеспечения, вы приумножаете свои шансы на успех. Чем больше деталей вы сознательно контролируете, тем меньше шансов у удачи ускользнуть OT Bac.

## ЗАДАНИЕ!

Обновите ваш софт до последних финальных версий. Удалите старые и ненужные программы. Периодически производите очистки и регулярно выполняйте обновления.

## Где пишем

Писать можно практически в любом текстовом редакторе, даже в блокноте. Вопрос в том, будет ли это целесообразно и удобно для вас.

Самой распространенной операционной системой является Microsoft Windows, которая зачастую оснащается текстовым редактором Microsoft Word. Остальные, менее распространенные операционные системы (такие как Linux и Mac OS), оснащаются другими текстовыми редакторами, что иногда вызывает определенные неудобства.

Пожалуй, одним из главных критериев текстового редактора для копирайтера является наличие хорошей проверки текста на наличие ошибок. Ну а уже потом идут такие параметры, как скорость работы, красивый интерфейс и обширная функциональность.

По умолчанию принято использовать текстовые файлы формата .doc (формат файла Microsoft Word 97-2003). Очень хочется надеяться, что новый формат .docx, который является логическим продолжением Microsoft Word, также станет распространенным. Но, как показывает практика, на данный момент это не соответствует реальному положению дел. У многих установлены старые версии «офиса», которые не могут читать этот формат файлов. Также были замечены некоторые глюки при работе с одним и тем же файлом в разных версиях Microsoft Word, поддерживающих формат .docx, например между Microsoft Word 2007 и Microsoft Word 2010.

# Самый распространенный текстовый ре-<br>дактор - Microsoft Word. В нем есть большинство функций, которые необходимы копирайтеру.

Чтобы адаптировать Microsoft Word под свои нужды, сразу после установки текстового редактора следует настроить программу. Более подробно с процедурой настройки программы и инструкциями по использованию текстового редактора можно ознакомиться в специализированной литературе либо из обучающих видеокурсов, которых сейчас огромное множество.

Расскажу вам маленький секрет, как можно усовершенствовать Microsoft Word, а именно улучшить проверку орфографии в данном текстовом редакторе. Изначально Microsoft Word оснащается большим количеством слова-

рей, некоторые из которых содержат русские слова. Но, т.к. слов в нашем языке огромное множество, особенно узкоспециализированных терминов, употребляемых в отдельных отраслях, то нет смысла перегружать словари всеми этими словами. Да и сделать это практически невозможно, иначе пришлось бы Microsoft нанимать по специалисту с каждой профессии, чтобы те составляли списки используемых специализированных слов, это повлекло бы колоссальные затраты как денежных средств, так и времени.

Русский язык постоянно развивается, появляются новые словоформы, заимствованные слова и названия, новые торговые марки и бренды и т.д. И именно для того, чтобы избежать постоянной и заведомо проигрышной гонки за наполнением словарей всеми словами, разработчики сделали одну хитрую вещь - они создали пользовательские словари. Пользовательский словарь - это файл, в котором хранятся слова, неизвестные Microsoft Word, но понятные и обычные для конкретного пользователя. Чтобы данный словарь постоянно пополнялся, следует при проверке орфографии слова, подчеркнутые красной волнистой линией, добавлять в пользовательский словарь. Сделать это можно, щелкнув правой кнопкой мыши по подчеркнутому слову и в выпадающем контекстном меню выбрав пункт «Добавить в словарь». Сразу после выполнения данной операции в пользовательский словарь вносится новое слово. В последующих процедурах проверки орфографии данное слово не будет обозначаться как ошибочное.

Лично я использую возможности пользовательских словарей уже много лет, но каждый раз переустановка операционной системы заставляет сталкиваться с проблемой удаления данного словаря, из-за чего следует снова и снова «по крупицам» (по словам) составлять новые словари. Процесс этот длительный, и не скажу, что приятный. Как

только мне это надоело, я «прогулялся по Интернету» и нашел способ избежать постоянного восстановления словарей. Дело в том, что пользовательским словарем является файл под названием «custom.dic», который располагается на системном диске. Найти данный файл можно при помощи функции поиска файлов. В Windows 7 данный файл находится по адресу:  $C:\Upsilon \rightarrow \nabla$  пользователя AppData Roaming\Microsoft\custom.dic.

> Custom.dic - это файл пользовательского словаря, который облегчает и улучшает проверку орфографии ваших текстов. Регулярно пополняйте пользовательский словарь и делайте резервные копии этого файла.

Регулярное копирование этого файла (создание резервной копии) позволит избежать потери пользовательского словаря. Чтобы установить пользовательский словарь после переустановки операционной системы, следует просто скопировать файл «custom.dic» по адресу, указанному выше. Если ОС сообщит, что файл с таким именем уже существует, то замените его вашим файлом. Следует также отметить, что пользовательский словарь, как правило, не удаляется после деинсталляции Microsoft Word, так что даже после повторной переустановки программы ваш пользовательский словарь будет исправно работать.

И еще одно важное дополнение. После переустановки операционной системы и установки Microsoft Word - файл custom.dic не создается автоматически. Он появляется только после внесения пользователем первого слова в этот словарь. Так что вам будет необходимо открыть текстовый редактор, набрать любое слово, которое Word «не знает», и добавить его в пользовательский словарь. После этого заменить файл пользовательского словаря тем файлом, который хранится у вас с последнего резервного копирования.

## ЗАДАНИЕ!

Установите любой удобный для вас текстовый редактор. Если у вас уже установлен такой, то обновите его до последней версии. При условии, что ваш выбор остановился на программном обеспечении Microsoft Word, воспользуйтесь **ВОЗМОЖНОСТЯМИ** пользовательского словаря. И не забудьте сделать его резервную копию!

# Как следует работать с файлами и где их хранить

Пользоваться онлайновыми текстовыми редакторами советую только в том случае, если Интернет всегда находится у вас под рукой. Если Интернет у вас есть дома, но на работе или на даче его нет, либо он там не стабильный, я советую пользоваться текстовым редактором, который будет установлен у вас на компьютере.

В программе, установленной на вашем компьютере, обязательно должна присутствовать функция автоматического сохранения файла, которая будет запускаться через заданные промежутки времени. Это позволит сохранить уже написанную статью или ее часть во время ЧП (чрезвычайное происшествие), например отключения электроэнергии.

Также следует учитывать, что интернет-серверы, на которых установлен онлайновый текстовый редактор, работают по 24 часа в сутки. Это значит, что они подвергаются большим нагрузкам и повышенному износу, в отличие от ващего компьютера, который работает всего несколько часов в сутки. Выводы делайте сами.

Наилучшим вариантом будет совместное применение онлайн- и офлайн-решений, а именно писать статью на вашем компьютере, а после делать резервную копию и сохранять ее на интернет-сервере.

> На сегодняшний день работа с онлайновыми текстовыми редакторами - не самый надежный вариант. Я советую вам использовать текстовые редакторы, установленные непосредственно на вашем компьютеpe.

## Резервная копия ваших документов

После написания статьи и утверждения ее заказчиком обязательно сохраните эту статью на вашем компьютере. Для этого создайте отдельный каталог, в который вы будете помещать уже готовые варианты текстов. Еженедельно делайте резервную копию этого каталога, лучше всего применять архивацию файлов, причем архив можно запаролить. Архивация позволит сжать текстовые файлы, значительно уменьшив их объем, а пароль ограничит доступ к этим файлам другим пользователям.

Возьмите себе за привычку готовую статью отправлять по почте, таким образом, чтобы в отправленных письмах у вас всегда хранилось письмо с датой и временем оправки этой статьи, а также ее содержимым. Не жалейте места в почтовом ящике, сейчас существует огромное множестве бесплатных почтовых сервисов, предоставляющих достаточное дисковое пространство, которого вам хватит на долгие годы использования.

Ни в коем случае не удаляйте статью, она вам может понадобиться в будущем (для портфолио или чтобы сравнивать ваш прошлый уровень и настоящий). Но также не стоит пытаться продать ее дважды, в лучшем случае вас приPESEPAHAA KONUA CTATEÚ:

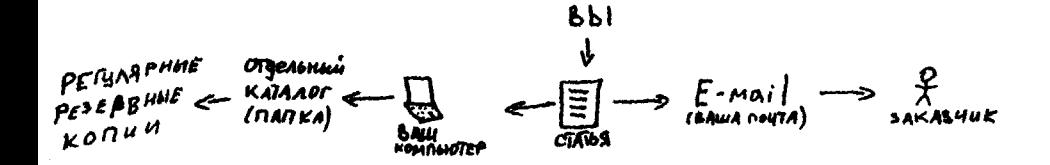

знают мошенником, в худшем - появятся проблемы с органами правопорядка.

Хочется отметить, что мне еще ни разу не приходилось сталкиваться с просьбами от заказчиков удалить статью сразу после ее написания. Запрет же на повторную продажу или публикацию уже проданной статьи принимается во внимание как условие по умолчанию.

Если есть причины не доверять своему винчестеру, то можно делать резервную копию ваших файлов и хранить их в Интернете, как это было рассказано раньше. Сколько осталось жить винчестеру, можно определить при помощи специализированного программного обеспечения, благодаря технологии S.M.A.R.T. Более подробно про эту технологию можете почитать в Интернете.

История из жизни:

Уже после того, как была написана эта глава, в один прекрасный день у меня полетел винчестер. В сервисном центре поломку диагностировали как «неподдающиюся лечению». Другими словами - ему пришел маленький пушистый зверек (песец). Вместе с винчестером была потеряна вся информация, которая на нем хранилась...

В этот момент в меня уже должны лететь тух-

лые помидоры и гневные возмущения на тему «нас обу-<br>чает, а сам, раззява, не делает резервных копий».

Так вот, резервная копия у меня была, но двухнеик вот, резервная копия у меня осла, но овухне-<br>дельной давности. Так получилось, что резервное ко-<br>пирование у меня настроено на среду и воскресенье в<br>19.00. Но именно в это время компьютер был выклю-<br>чен. А за эти две н ли 11 за зна все невела я уснел свенато вчено много<br>работы. И получать такой огромный «откат» оказа-<br>лось непросто. Никогда бы не подумал, что потеря ре-<br>зультатов двухнедельной работы может так много бля меня значить.

По иронии судьбы, даже некоторые главы этой<br>книги были утеряны. Их не удалось восстановить. По-<br>этому они были переписаны. Хотя в конечном итоге<br>получилось даже лучше, чем было.

Более того, в моей резервной копии лежала ко-Donee moro, в моей резервной конци лежали ко-<br>пия данной книги МЕСЯЧНОЙ давности. Я был про-<br>сто в шоке. Потерять наработки целого месяца! Как<br>такое возможно?! Спасло меня только то, что совсем такое возможно : : снасло меня толоко то, что совсем<br>незадолго до поломки моего винчестера я отсылал ис-<br>правленную копию своей книги главному редактору из-<br>дательства. Вот оттуда я и взял последний вариант книги.

Поэтому, как я уже упоминал, всегда сохраняй-<br>те отправленные вами письма в почтовом ящике. Мо-<br>жете создать даже отдельные папки для конкретных<br>писем, это намного удобнее, чем хранить все письма в<br>одной папке «входящие».

В результате я купил новый винчестер и восста-<br>новил все файлы из резервной копии двухнедельной дав-<br>ности. А также потратил около двух недель на скачивание всех необходимых программ и настройки систе- $Mbl.$ 

Сейчас резервные копии у меня выполняются два<br>раза в день. Причем на внешний USB-винчестер (впро-<br>чем, как и раньше). Это дает гарантию, что даже если

поломается один из винчестеров, второй останется в рабочем состоянии.

## ЗАДАНИЕ!

Настройте на вашем компьютере автоматическое резервное копирование (по расписанию). Не пожалейте денег на покупку внешнего USB-винчестера. Это вложение окупится вам многократно.

# О безопасности, паролях и пр.

Не только копирайтер, но и каждый пользователь ПК должен заботиться о своей защите и защите своей информации. Для этого у вас обязат льно должен быть установлен антивирус и брандмауэр.

Если нет возможности приобрести платные продукты, следует установить бесплатные аналоги, благо выбор сейчас огромный.

Ни в коем случае не держите коротких и легких паролей. В пароле сочетайте строчные (маленькие) и прописные (большие) буквы, употребляйте цифры, а также буквы с другого алфавита. Такие комбинации сделают ваши пароли надежными и взломоустойчивыми.

Не передавайте свои пароли третьим лицам, даже ваши друзья и знакомые, которым вы доверили свои пароли, могут по неосторожности помочь злоумышленникам в хищении ваших данных.

Если у вас есть важные аккаунты на таких сайтах, как www. free-lance.ru, где имеют место финансовые операции либо может пострадать ваша профессиональная репутация, то

#### **SEO-копирайтинг**

стоит произвести привязку аккаунта к номеру мобильного телефона. Большинство серьезных сайтов уже предоставляют эту возможность. Таким образом, если вы забудете либо потеряете свой пароль, то его можно будет восстановить при помощи присланного смс-кода. А вот злоумышленнику такие нововведения принесут только лишние трудности, ведь взломать ваш аккаунт будет куда сложнее.

Вопреки многочисленным заблуждениям, универсальной защиты, которую невозможно взломать, не существует. Взломать можно абсолютно любую защиту. Даже самые супер-пупер навороченные шифры взламываются, это лишь вопрос времени и потраченных ресурсов. Другими словами, соблюдайте обязательные меры предосторожности, и вас все это не коснется. Думаю, вы не обладаете сверхсекретной информацией, ради которой ваш компьютер будут подвергать массовым взломам и атакам. Большинство известных вирусов и троянов ориентированы на неопытных пользователей, которые не способны позаботиться о безопасности своих ПК.

#### История из жизни

В далеком 2007 году, когда я только начинал работать копирайтером, у меня был сайт на бесплатном хостинге от Яндекса (narod.ru). Пароль к этому<br>сайту был «12345». И я был очень сильно удивлен, когда в один прекрасный день вместо своего сайта я обна-<br>ружил - порносайт! Войти в панель администратора<br>мне уже не удалось – пароль был изменен.

Оказывается, его взломали в автоматическом режиме элементарным способом подбора паролей. И точно так же в автоматическом режиме заменили содержимое титульной страницы (остальные мои страницы остались не тронутыми).

Это был хороший урок для меня. Провозившись пару часов с восстановлением пароля и удалением

228

«лишнего содержимого», я заменил пароль на взломоустойчивый. И с тех самых пор никогда не пользуюсь простыми паролями. И с тех самых пор меня ни разу не взламывали. Хотя я чуть ли не ежедневно слыши истории о том, как кому-то взломали почтовый ящик, кому-то – страничку Вконтакте и т.д.

Берегите свою цифровую информацию, она намного важнее, чем вам кажется.

## ЗАДАНИЕ!

Замените все пароли в ваших почтовых ящиках, сайтах, блогах, аккаунтах в социальных сетях - везде, где только можно. Поставьте сложные взломоустойчивые пароли. Никогда никому не сообщайте их. Не заходите в свои аккаунты с чужих компьютеров и телефонов.

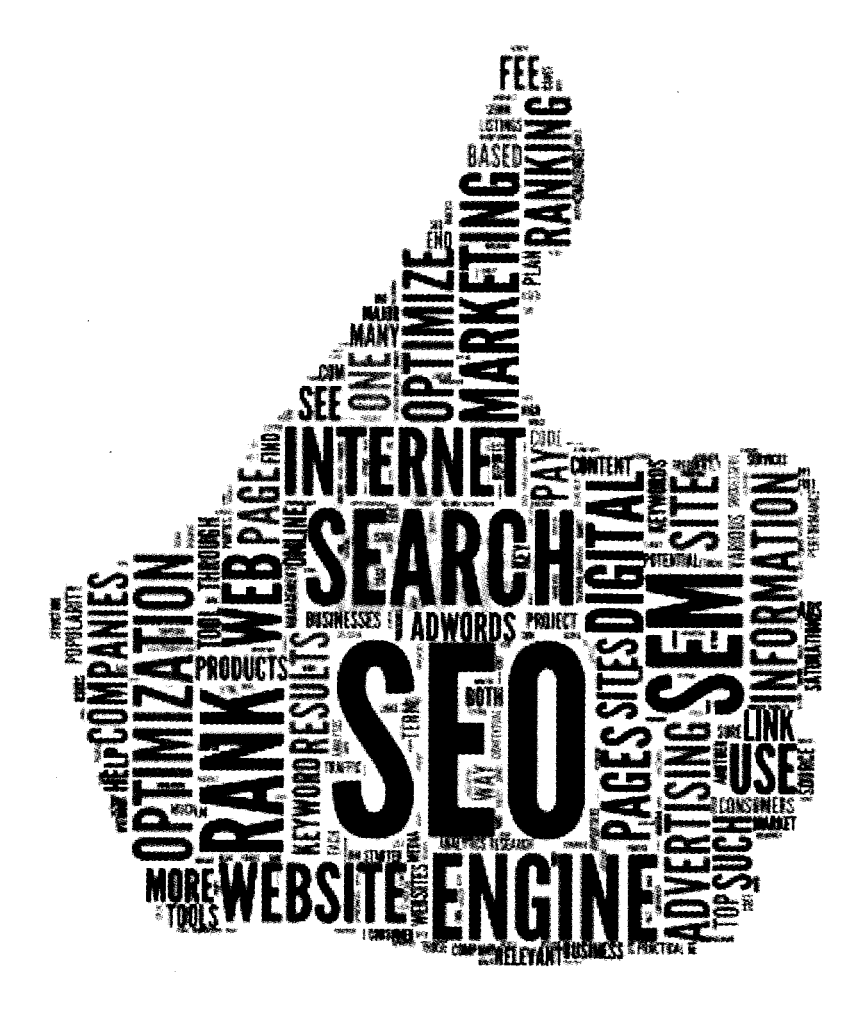

# ГЛАВА 6.

# **SEO-КОПИРАЙТИНГ:** НАКАПЛИВАЕМ ОПЫТ. **САМООРГАНИЗАЦИЯ SEO-КОПИРАЙТЕРА**

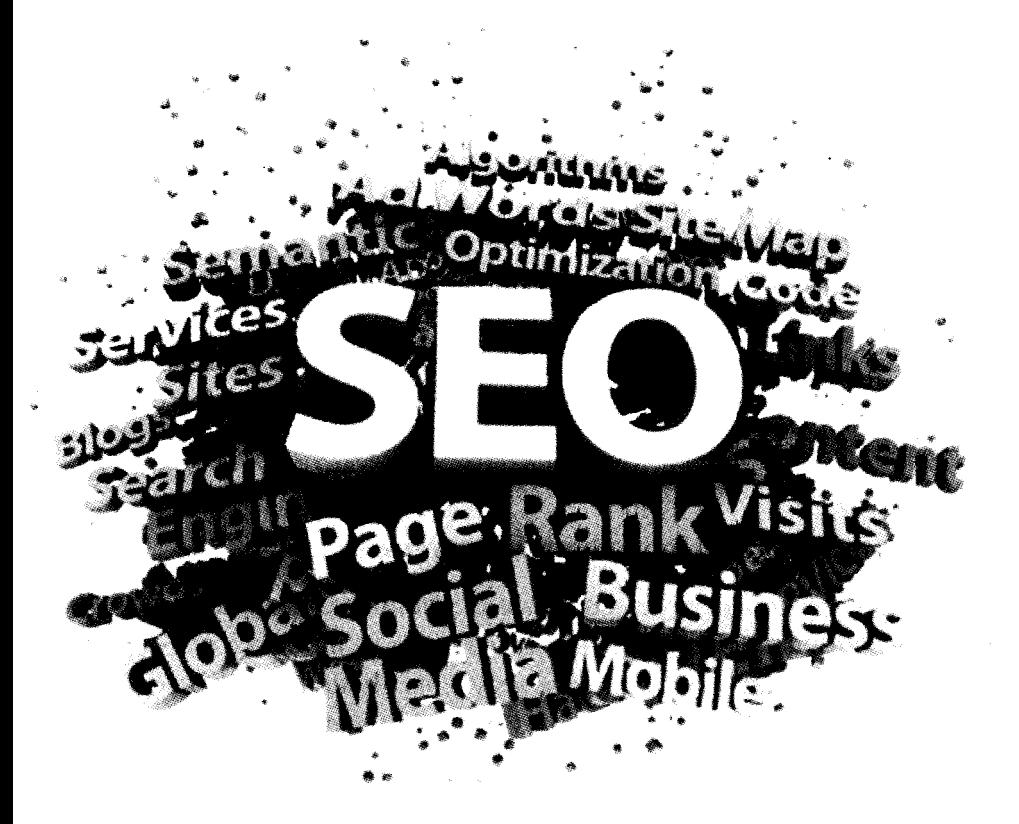

# Мы добираемся до вершин чаще всего по обломкам наших заветных замыслов, обнаруживая, что успех нам

Генри Стил Олкотт

## Проблемы с повторяющимися тематиками

Иногда приходится работать с заказчиками, которым требуется большое количество статей на одну и ту же тему. Уже после пятой такой статьи начинаешь чувствовать недостаток фантазии. Отдельные данные, конструктивные детали, а иногда и целые фразы начинают в этих статьях повторяться. Это не очень хорошо. Еще хуже обстоят дела с применением одинаковых ключевиков (вхождений). Когда статьи на одну тему, но с разными ключевиками, творческое воображение еще справляется, но когда и тема, и ключи одинаковые в каждой статье, то мозг закипает уже после третьей написанной статьи!

#### Старайтесь избегать повторяющихся тематик

Что делать в таких ситуациях? Ваших знаний в большинстве случаев хватит на пару-тройку статей, а после придется черпать информацию из сторонних ресурсов. Используйте Интернет, меня не один раз спасала глобальная сеть. Выхватывайте отдельные мысли из статей похожей тематики и развивайте эти темы. Начинайте фантазировать, добавляя при

..........................

этом свои собственные знания. Умелое комбинирование собственного опыта и информации, опубликованной в Интернете, позволяет создавать практически неограниченное количество уникального контента.

Еще большие проблемы возникают, когда вы ограничены сроком исполнения и имеете большой объем заказа. По себе знаю, что значит написать больше трех-четырех статей на одну и ту же тему в течение одного дня. Мозг закипает, голова гудит, мысли обходят вашу голову за километр.

Именно поэтому старайтесь избегать повторяющихся тем или договоритесь с заказчиком, что будете писать статьи поэтапно. Оплата тоже должна поступать после написания определенного количества статей, это существенно повысит вашу мотивацию.

## Рабочее состояние, или как назначить время посещения вашей музе

Для достижения любых жизненных целей необходимо приложить определенные усилия, но это совершенно не значит, что нужно очень много работать. Нет! Работать надо не много и не мало, а стабильно или же стабильно до результата. Сложновато понять, правда? Сейчас попробую объяснить немного поподробнее.

Порой резкое движение вперед является следствием пинка под зад. Немного грубо, зато правда, и с этим нужно смириться. Не всегда бывает достаточно собственной воли и настойчивости, чтобы достичь определенного успеха. Для решения этой проблемы вам понадобится весьма мощный стимул, который будет просто «срывать крышу» и заставлять делать невозможное. Этот стимул у каждого свой, например, у меня стимул обеспечить себя и своих близких достойной жизнью, чтобы потом с гордостью можно было говорить, что всего в этой жизни я добился сам. Каждый раз, когда я вижу успешных людей, у меня загораются огоньки в глазах, и я совершаю очередной прыжок вперед.

### Найдите свой стимул, который будет постоянно мотивировать вас на работу (на достижение ваших целей).

А вам нравится ваша работа, ваш дом или квартира, ваша машина и ваше материальное положение? И вам не хочется большего? Если «да», то закройте эту книгу' и больше никогда ее не открывайте, вам она бесполезна. Лишь тем, кто хочет постоянно расти и покорять новые вершины, эта книга принесет пользу.

Открою вам еще один... нет, не секрет, а нюанс, т.к. секретом это уже не назовешь. Про это говорят всегда и везде, но мало кто действительно осознает, какой смысл в этом заложен. А именно - получать удовольствие от работы (в нашем случае от копирайтинга). Копирайтинг не должен быть работой, которая высасывает все ваши силы и вызывает головную боль. Нет! Он должен быть вашим хобби.

Признаюсь, что иногда действительно попадаются заказы, которые «не в радость», но это издержки профессии. Поэтому я стараюсь не брать тех тем, которые мне не нравятся. Даже если вы возьмете заказ на тему, которая вам не нравится, то обязательно после его выполнения нужно написать еще пару-тройку статей, которые будут вам но нраву. Частенько я пишу для себя, а не на продажу, и иногда перечитываю свои старые записи. Все это позволяет расслабиться. Свой текст, своя статья, это как глоток воздуха, вы

ощущаете что-то знакомое и родное, ваш стиль написания и т.д. Я могу часами описывать эти ощущения, но лучше вы сами попробуйте их прочувствовать.

> Пишите на те темы, которые вам нравятся. Или, по крайней мере, чередуйте задания, которые приносят вам больше всего прибыли, с заданиями, которые приносят вам больше всего удовольствия.

Иногда приходится сталкиваться с проблемой непонимания твоей работы близкими людьми. Тебя всячески стараются нагрузить домашними заботами. Для этого у них имеется весомый аргумент: «Ты ведь сидишь дома». Нужно доходчиво разъяснить своим родственникам и друзьям, что ваше нахождение дома связано с вашей работой и что во время работы вас не нужно отвлекать по пустякам вроде домашних забот. Установите определенный промежуток времени, на протяжении которого у вас «официальный» рабочий день, пускай в это время вас не отвлекают. Если фриланс - ваша основная работа, то для вас актуальность данного вопроса еще больше.

Старайтесь концентрироваться на работе. Ведь если вы будете постоянно отвлекаться, то ваша производительность уменьшится в разы. Вам придется снова и снова возвращаться к работе, вспоминать, на чем остановились, и генерировать новые идеи вместо забытых старых.

Категорически подчиняться данному правилу тоже не нужно, не отказывайтесь помочь только потому, что вам лень.

> Концентрируйтесь на своей работе. Ис-<br>ключайте любые раздражители и «отвлекалки». Но также помните, для чего вы работаете, - чтобы быть счастливым. Работа не должна мешать вам строить отношения с родными и близкими.

## **Организация рабочего места**

Большое значение имеет обстановка, в которой вы работаете. Если порядок - это не ваш «конек», то стоит уделить внимание хотя бы организации своего рабочего места. Порядок во всей остальной квартире (доме) оставляю на контроль вашей совести. Хотя мне даже сложно представить, как это можно жить в постоянном беспорядке. Я не чистюля, но жить на помойке мне не нравится. Регулярная уборка в квартире и избавление от старых, ненужных вещей помогают сделать жизнь проще.

Итак, организация рабочего места. Лучше, если у вас будет собственный стол, на котором можно расположить компьютер либо ноутбук. Монитор - это центр вашего внимания. Все, что мешает обзору монитора, является внешним раздражителем и не позволяет полностью сконцентрироваться на той визуальной информации, которую вы принимаете с монитора. А значит - долой все посторонние вещи со стола. Неважно, насколько они важны и необходимы, отговорки типа «я же забуду тогда сделать...» тоже не принимаются. Найдите другое место для «напоминалки», а стол освободите!

### Ваше рабочее место влияет не только на продуктивность вашей работы, но и на ваше настроение, а также удовлетворен**ность полученны ми результатами.**

Работать приходится в разное время суток, а зрение нужно беречь, так что позаботьтесь о наличии настольной лампы. И не нужно экономить на лампочках, вставьте ту, что помощнее, на 60Вт или 75Вт. Никаких энергосберегающих лампочек использовать не нужно! На здоровье не экономят. Если позволяет обстановка, то установите стол таким образом, чтобы свет из окна падал с левой стороны.

Регулярно проветривайте помещение и вытирайте пыль, особенно с компьютера, ведь она просто липнет к нему.

Посторонние звуки также являются сильным «внешним раздражителем» и мешают работать. Они обладают просто колоссальной силой отвлекать и сбивать с мыслей. Поэтому, когда садитесь за работу, проследите, чтобы ничто вас не отвлекало. Что касается музыки - это спорный вопрос. Лично мне музыка мешает сконцентрироваться. Она несет эмоциональный заряд, который либо расслабляет, либо дает переизбыток энергии, и становится уже не до работы. Хотя многие советуют применять музыку как якорь (подсознательная зацепка, которая помогает настроиться на необходимый вид деятельности). Поэтому советую вам поэкспериментировать и подобрать оптимальный для вас вариант работы.

К организации рабочего места относится не только правильное размещение окружающих вас вещей, но и организация, а правильнее будет сказать структуризация, файлов и папок на компьютере. Основное рабочее пространство - это рабочий стол компьютера. Относиться к порядку на нем нужно ничуть не менее серьезно, чем к порядку на вашем обычном столе. Захламление ненужными ярлыками увеличивает время доступа к самым важным файлам и усложняет поиск необходимых документов.

Идеальным вариантом будет произвести переустановку операционной системы и посмотреть на пустой рабочий стол, хотя можно просто удалить все ярлыки с рабочего стола, эффект будет такой же. Единственный ярлык, который там присутствует, - это корзина. Она нам нужна, поэтому оставляем ее. Мне удобнее всего располагать ярлык корзины в левом верхнем углу, по умолчанию она располагается в правом нижнем углу рабочего стола. Следующий

#### **SEO** -КОПИРЛИТИНГ

очень важный ярлык, который должен присутствовать на рабочем столе, - ярлык «Компьютер». Если не ошибаюсь, в Windows ХР данный ярлык назывался «Мой компьютер». С помощью данного ярлыка будет осуществляться доступ ко всем папкам компьютера.

Не захламляйте свой рабочий стол! Скриншот моего рабочего стола:

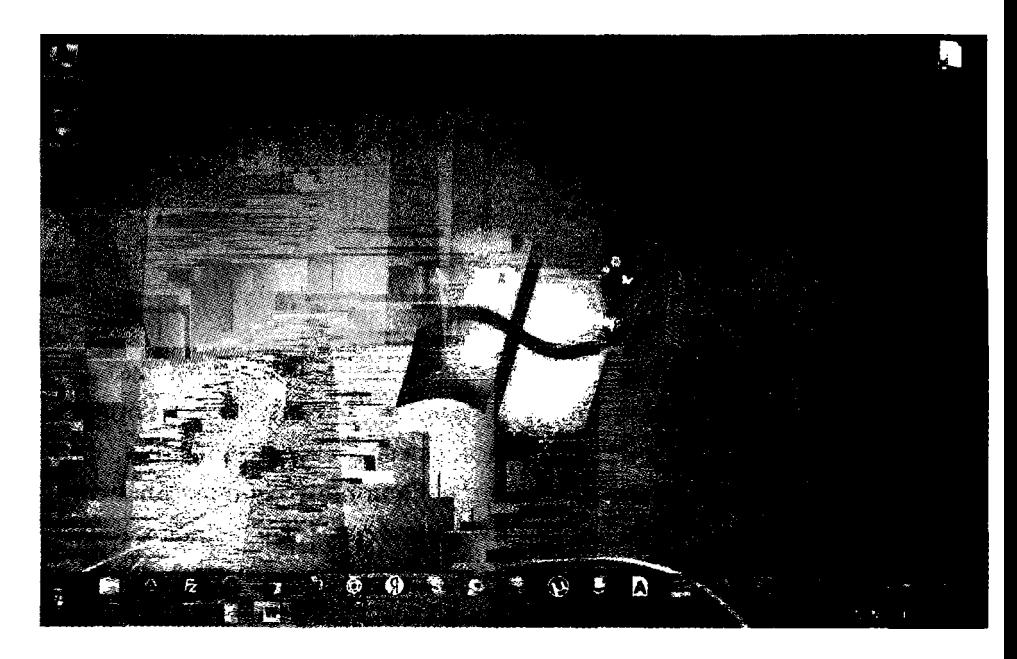

Некоторые опытные пользователи могут упрекнуть меня в невежестве и сказать, что работать с древовидной системой папок удобнее при помощи файловых менеджеров, например таких, как Total Commander. Подобные файловые менеджеры оснащены двумя рабочими областями. Данные области помогают совершать одновременные операции с файлами в двух разных директориях (папках). Вот только мне с моим фанатизмом (читай - привычкой одновременно работать с большим количеством файлов и выполнять десятки операций) редко когда хватает двух открытых папок, поэтому я избегаю работы с файловыми менеджерами, хотя при необходимости не брезгую ими воспользоваться.

Ярлык «Компьютер» удобно разместить рядышком с корзиной - в самом левом верхнем углу рабочего стола, потеснив перед этим корзину на позицию ниже. Такое расположение удобно для ускорения производительности работы на компьютере. Резким движением мышки перемещаем курсор в левый верхний угол монитора, попадаем как раз на ярлык «Компьютер» и двойным нажатием левой клавиши мышки открываем системную папку с перечнем всех доступных жестких дисков и съемных носителей.

Еще со времен пользования Windows XP я использую клавишу «свернуть все окна». Если вы ей еще не пользовались - обязательно попробуйте. При переходе на Windows 7 было сложновато привыкнуть к ее модернизации, но сейчас, когда я попривык к новинке, я даже рад, что она настолько изменилась. Новое расположение кнопки «свернуть все окна» в Windows 7 находится в правом нижнем углу монитора, не рабочего стола, а именно монитора, т.е. данная кнопка является продолжением панели задач.

Теперь поясняю, почему с ярлыка «компьютер» я перешел к описанию кнопки «свернуть все окна»: потому что, расположив ярлычок компьютера так, как я описал выше, данные элементы окажутся в противоположных углах монитора. Это позволяет, без сосредоточения внимания (наотмашь), резкими движениями перемещать курсор мыши, ускоряя и упрощая тем самым работу с компьютером.

Обычным пользователям, которые совершают 0,5 действия в секунду, это не понадобится, но фрикам вроде меня пригодится.

## **Основная работа или источник дополнительного дохода**

Несмотря на то, что менталитет нашей нации был сформирован под воздействием сказок, которые нам читали в детстве (про золотую рыбку, про щучье веление и др.), и заключается в вечном ожидании чуда, единственно верное утверждение - это то, что каждый человек сам является творцом своей судьбы. Нельзя полагаться на «авось, небось да как-нибудь». Обязательно появятся обстоятельства, которые будут вам мешать достигнуть заветной цели. Но если вы действительно желаете осуществить свою цель, то для начала стоит хотя бы попробовать что-то сделать. Действие решает все!

Какое место в вашей жизни займет фриланс и копирайтинг, вы сами решите. Для многих копирайтинг становится хобби. Те, что принимают такой «угол обзора», обладают следующим убеждением: «Писать здорово, это приносит удовольствие, а если за это еще и платят, то вообще сказка!» Пожалуй, такой путь самый безболезненный, «happy end» в конце долгого пути познания своих целей и желаний.

Пропасть между теми, кто решается бросить работу и полностью переключиться на фриланс, огромная. Одни получают долгожданную финансовую свободу и обретают счастье. Другие, менее удачливые и настойчивые, остаются у разбитого корыта, вынужденные сетовать на судьбу и проклинать тот день, когда узнали про фриланс.

**I**

# Работаем на себя или на «дядю»

Рано или поздно «работа на дядю» заставит вас задуматься, как зарабатывать больше. Все дело в том, что пока вы работаете на кого-то, вы получаете лишь маленькую часть тех денег, которых могли бы получать. Единственное преимущество такой работы - это относительная стабильность. Другими словами, вы всегда знаете, какая у вас будет зарплата, и можете рассчитывать, куда потратить эти деньги. Но вместе с тем, плата за стабильность очень велика. Выбирая такой путь, вы отказываетесь от финансовой независимости, от возможности жить в свое удовольствие и обрекаете себя на вечное рабство работы.

Стабильная работа способствует к привыканию и, как следствие, к прекращению профессионального развития. Человек, судьба которого каждый день решается, постоянно борется за свое выживание. У такого человека огромный опыт, он владеет уникальными способностями, которые обретает в процессе постоянной борьбы. Вот и получается, что «выживает сильнейший», ведь профессионалы всегда в цене. Посредственные работники мало ценятся, т.к. им всегда можно найти замену.

Если вас удовлетворяет ваша жизнь, то, наверное, стоит пролистать эту главу. Другим же, кто заинтересован в получении хорошего заработка, я посоветую осуществлять постепенный переход от привычной жизни к работе на себя. Не нужно сразу бросать свою работу и с головой уходить во фриланс или частное предпринимательство. Кто знает, может быть, это окажется не вашим призванием. Зачем так безответственно поступать с собой? Постарайтесь совместить оба вида деятельности, т.е. днем работать на работе, а вечером - заниматься фрилансом. Через некоторое время вы сможете проанализировать результаты и сделать

..........

выводы о том, стоит ли полностью становиться независимыми от основной работы или нет.

## **Важность здорового образа жизни**

Сегодня курение очень популярно. Курят все - взрослые, дети, старики и подростки. Все меньше становится нормальных здоровых людей. Курение получило такую распространенность просто потому, что курить сегодня - это модно. Большая часть населения планеты курит и считает это вполне естественным и нормальным.

Не менее популярен алкоголь, который уже тысячелетиями не исчезает из наших мыслей. Попить пива сегодня естественнее и приятнее, чем попить воды.

И если вдруг попадается человек, который не курит и не употребляет алкоголь, то общество воспринимает его как больного или ненормального. А как вам эта навязчивая мысль споить всех вокруг. Да-да, она появляется в каждом из нас, кто когда-нибудь пил в обществе непьющего человека. Начинаешь уговаривать, «брать на слабо», хитростью пытаться споить. А все ради чего? Чтобы он был похожим, чтобы тоже пил и курил.

Мне повезло, я вырос в семье, в которой не признают сигареты и алкоголь. Пьют только по праздникам и в малых количествах. Я считаю себя счастливчиком. Те же, у кого родственники склонны к табакокурению либо употреблению алкоголя, имеют перед собой постоянный наглядный пример, а зачастую и сильное моральное давление, направленное на подавление собственных желаний. Другими словами, если у вас в семье курят или пьют, вам будет намного сложнее удержаться в рядах «нормальных и здоровых».

На самом деле алкоголь и курение лишает вас ваших возможностей. Научно доказано, что курение и употребление алкоголя убивают клетки мозга, миллионы живых клеток мозга, из-за чего последний - просто атрофируется. Это в значительной мере влияет на ваш креатив, ваше воображение и восприятие мира. Ваши мысли становятся более медленными, однообразными и просто сформулированными. Т.к. весь этот процесс происходит очень медленно, то никто не может явно ощутить переход от ясного мышления к «притупленному».

> Курение и алкоголь мешают вам работать. Они притупляют ваше мышление и ограничивают ваши возможности. Естественно, не настолько, чтобы вы это замечали в повседневной жизни. Но при решении каких-либо нестандартных вопросов у вас не получится добиться сверхрезультатов.

Прибавьте сюда экологические проблемы, постоянное воздействие на организм радиации, электроволновых излучений и ненатуральной пищи.

Мало кто осознает, что ничего не дается просто так. Ничто не появляется из ниоткуда и не уходит в никуда. Каждое ваше действие имеет обратную связь. Вы сегодня съели испорченный продукт, и уже завтра вас постигает кара, приходится мучиться с болью в животе и часами проводить «свидания с белым другом». Табакокурение и употребление алкоголя имеют тот же самый эффект, только намного менее заметно протекающий в вашем организме. Зато они намного сильнее отравляют ваш организм. Представьте лук со стрелами, вот в нем постепенно натягивается тетива. Она тянется медленно, но рано или поздно тетива срывается и мчится занять свое изначальное состояние. То же самое и с нашим организмом, сегодня нас мучают похмелье и головная боль, а через десять лет у нас проблемы с костями, зубами, кожей и т.д.

Мало кого интересует будущее, ведь сейчас хорошо, а то, что будет потом - не волнует. Только вот почему-то постоянно приходится слушать, как люди себя жалеют и жалуются на свое здоровье. Готов поспорить, что все они не следили за своим здоровьем и свои телом.

Свой организм нужно любить и жалеть. Обязательно следите за.продуктами, которые вы употребляете. Забудьте про фастфуды, газированные и сладкие напитки, сигареты и алкоголь. Употребляйте больше свежих фруктов, овощей и мяса. Занимайтесь спортом, ведите активный образ жизни, и уже через месяц-другой вы заметите улучшения. Ваш мозг станет намного эффективнее работать, тело окрепнет и будет меньше беспокоить различными болями и болезнями. Вся жизнь станет приятнее и интереснее. Лишь здоровый человек может почувствовать полноту и радость в жизни.

Быть может, у вас возник вопрос, каким же образом это относиться к копирайтингу? В том-то и дело, что самым непосредственным образом. Ваш неправильный образ жизни и вредные привычки подавляют ваш потенциал и возможности. Если вы курите и пьете, неправильно питаетесь и не следите за своим телом, то ваши успехи будут намного меньше, чем могли бы быть.

> Копирайтер, который следит за своим здоровьем, зарабатывает больше. Но, кроме денег, он также получает удовольствие от качества своей жизни!

Всегда поддерживайте людей, которые ведут здоровый образ жизни, стремитесь быть похожими на них и ни в коем случае не пытайтесь споить своих знакомых. Я прошел через все это, и мне повезло быть одним на тысячу, кто от всего этого отказался. Сегодня я регулярно посещаю бассейн, употребляю натуральную пищу, настолько, насколько это возможно в наше время, и полностью отказался от алкоголя. Курение я не переношу из-за дыма, который раздирает мне легкие. Люди, которые меня окружают, тоже стали уделять этому вопросу больше внимания, не без моей помощи естественно.

## Необходимость отрицательного опыта

Если у вас что-то не получается, это еще не повод расстраиваться. На самом деле ваши неудачи - это то, чему нужно радоваться. Каждая неудача несет в себе огромный заряд энергии. Вопрос в том, как вы воспользуетесь этой энергией. Эффективно будет воспринимать все свои неудачи как возможность стать лучше, поучиться на своих ошибках. После очередной неприятной ситуации задумайтесь, почему то, что произошло, это круто? Найдите положительные моменты, сконцентрируйте на них внимание. Каждый раз находите положительные моменты в ваших неудачах. И уже через месяц вы удивитесь, что стало намного легче. Вам будет везти не только в копирайтинге, но и во всех остальных ваших делах. Такой подход избавит от лишних стрессов и расстройств. А ваш уровень образования будет постоянно повышаться.

Всем известна поговорка, что «дураки учатся на своих ошибках, а умные - на чужих». Это правильно, но большинство людей никогда не признают себя недалекими или глупыми. Одновременно с этим на чужих ошибках почти никто не учится. Что еще более забавно, на своих ошибках никто учиться тоже не желает. «Как же, ведь мы не дураки, соответственно, учиться на своих ошибках не будем!»

Ошибки нужны! Главное, использовать их себе на благо, получать урок и двигаться дальше.

Такой подход непродуктивный, гордыня не позволит вам достигнуть больших высот. Следует трезво оценивать ситуацию, прислушиваться к мнению других людей и делать правильные выводы.

Вообще позиция «я самый умный» далеко не всегда полезна, она чаще всего приносит разочарования и расстройства. Нужно признать, что вы несовершенны, при этом постоянно стремиться к большему. Никогда не останавливайтесь на достигнутом, всегда идите дальше. Относитесь проще ко всем неудачам, испытывайте радость за других людей, не будьте законченным эгоистом. Только тогда ваше развитие будет происходить в максимально сжатые сроки, а ваш уровень - постоянно расти.

Без ошибок не может быть успеха, ведь что такое успех? Успех - это определенная последовательность действий, которая приводит к достижению действительно хороших результатов. Определить правильную последовательность этих действий, собственно, и помогают ошибки. Самые лучшие алгоритмы строятся путем проб и ошибок. «Научный метод тыка» действует даже в копирайтинге.

# **Умейте признавать ошибки**

Если в выполненной вами работе оказались ошибки или недочеты, то обязательно и безоговорочно нужно браться за их исправление. При этом выполнять все за свой счет. Заказчик после получения «брака» обязательно затаит на

вас обиду. И если за исправление своих же ошибок вы потребуете еще дополнительную оплату, то ждите мести. Отрицательный отзыв и дурная слава вам будут обеспечены.

Признавайте свои ошибки, приносите извинения и в максимально короткие сроки исправляйте все недочеты.

Представим, что все же так случилось, и вы отослали заказчику, сами того не заметив, некачественно выполненную работу. Попробуйте загладить свою вину, предложите ему скидку или еще что-нибудь. Только заранее предупреждаю, что если это не разовые недочеты, а просто ваш уровень не соответствует запросам заказчика, то никакие скидки и извинения не помогут.

### Признавайте свои ошибки и устраняйте их - бесплатно! Даже если вам это невыгодно.

Снова возвращаемся к вопросу трезвого оценивания своих способностей. Когда уже в процессе исполнения заказа вы осознали, что справиться с этим заданием у вас не получится, то даже не думайте отсылать заказчику то, что получилось. Лучше вежливо извинитесь и предложите обратиться к другому исполнителю, указав при этом контакты своих более профессиональных коллег.

Кстати, не бойтесь рекомендовать своих коллег и конкурентов. Лично у меня вошло в практику отдавать часть своих заказов другим копирайтерам, которые теперь стали моими хорошими знакомыми. К слову, эти копирайтеры тоже частенько подкидывают мне работенки. Взаимовыручка и взаимоуважение - оба слова подразумевают взаимность, делая только добрые дела, можно надеяться на доброту окружающих.

## **Неадекватные люди есть везде**

Как бы это ни было печально, но всегда найдутся неадекватные люди, которые будут постоянно чинить вам препятствия. Относиться к таким людям нужно нейтрально, но с умом. Если вы чувствуете, что не сработаетесь с данным человеком, он слишком требователен, его не устраивает ваша работа и он постоянно просит переделать/доработать, то отказывайтесь от сотрудничества с ним. Вы потеряете намного больше времени на переделывании работы и на решении конфликтных ситуаций. Ваше настроение будет постоянно меняться в худшую сторону после очередных переговоров с таким заказчиком.

Это просто психологический момент, который нужно принимать во внимание. Никакая работа и никакие деньги не стоят того, чтобы над вами издевались, вами помыкали и окунали вас в грязь. Вы - личность, достойная уважения. Если заказчик поддерживает позицию, что к вам можно обращаться как угодно, ведь он платит за это деньги, шлите его лесом! Он платит за ваш высококвалифицированный труд, а не за право командовать и чувствовать себя крупной шишкой.

## **Научитесь увольнять проблемных клиентов!**

Зачастую бывает, что закомплексованный неудачник по жизни получает власть над подчиненными и ему просто срывает крышу, он начинает отыгрываться на исполнителях. Ему нравится заставлять вас снова и снова тратить свое время, свои нервы на выполнение его поручений.

Запомните - никогда не работайте с такими людьми! Даже если вы уже взяли проект и вам просто жалко потрачен-

248

ного времени, хорошенько подумайте, нужен ли вам такой работодатель. Ведь за все то время переговоров (споров и иногда угроз) вы могли бы выполнить два, три, а то и больше заказов и заработать намного больше денег.

Если заказчик неадекватен, то всячески избегайте сотрудничества с ним. Ни в коем случае не вкладывайтесь эмоционально в его требования, иначе угнетенное стрессовое состояние будет вам обеспечено.

Не бойтесь сказать НЕТ, на моей памяти еще ни одного копирайтера за отказ от работы не убили и даже не обозвали. Просто корректно придумайте причину, по которой вы не можете взять данное задание. Даже если всего десять минут назад всячески уверяли потенциального заказчика в вашей квалификации и компетентности. Подробности, которые вам станут известны в процессе первоначального общения, нужно анализировать. Если что-то вас не устраивает, обязательно скажите это заказчику. Не стоит таить обиду или плохо делать свою работу. Помните, что вовремя сказанное слово НЕТ дороже десяти слов ДА!

Высказывание «кто платит, тот и музыку заказывает» верно только в том случае, когда оно касается ваших профессиональных обязанностей, которые вы взялись выполнять. Но ваша личная жизнь, ваше психологическое состояние и настроение не должны страдать из-за человека, оплачивающего ваш труд. Просто четко разграничивайте работу и личное пространство, пресекайте все попытки посягательства на вашу «территорию». Не бойтесь указать заказчику его место, если он совсем обнаглеет. Но лучший выход - это отказ от работы, без требования оплаты. Поберегите себя и свое здоровье, это куда важнее денег. Уважайте себя и уважайте таких людей, которые умеют смело говорить «нет» там, где это нужно.

Заказчик платит только за ваши услуги, ваши навыки и ваш опыт, но он не платит за свое хамство и наглость. Умейте приструнить зарвавшихся заказчиков. Всячески избегайте работы с неадекватными работолателями.

Но прежде чем обвинять заказчика и кричать, что он «жлоб, тиран и самодур», три раза подумайте. Может быть, проблема в вас, в вашей недееспособности? Помните, что в нашей стране действует презумпция невиновности.

Искренне желаю вам никогда не сталкиваться с неадекватными людьми.

## Мелочные заказчики или просто жлобы

недавно, бороздя просторы Совершенно фрилансплощадок, я наткнулся на одну заявку поиска исполнителей. Ее содержание и навело меня на мысль написать данную заметку.

Дело в том, что иногда встречаются настолько мелочные люди, что работать с ними ужасно неприятно. Так вот, в той заявке заказчику требовалось написание большого объема статей за неплохую цену. Кажется, все в порядке, почему бы не выполнить очередной заказик, но что меня остановило, так это дописка, что «СТОИМОСТЬ КОМИССИИ ЗА СЧЕТ ИСПОЛНИТЕЛЯ». Нет, ну вы только подумайте, там заказ на десятки долларов, а заказчик пытается сэкономить жалкие центы. Стоит задать себе вопрос (и не один раз!), адекватный ли это человек или просто скупердяй, трясущийся над каждой копейкой?

- - *- - - - - - - - - - - - - - -* -

Уже слышу голоса защитников, кричащих, что у многих предпринимателей каждая копейка на счету и это нормально экономить. Да, это выгодно, но только в краткосрочной перспективе.

Интересно, какое мнение о себе желают сформировать такие заказчики? Ведь все дело даже не в скупердяйстве, а в отношении к такому человеку. Хороший заказчик становится если не другом, то обязательно хорошим товарищем. Такому человеку всегда хочется помочь, подсказать, сделать скидку, просто пообщаться по душам. Больше 60% всех продаж строятся на доверительных дружеских отношениях. Но какое отношение вы заработаете своей мелочностью? Все успешные люди знают, что краткосрочные выгоды всегда менее ценны, чем долгосрочные перспективы. Выигрывая «бой», вы обязательно проиграете «войну».

## Скупой - платит дважды!

Также расстраивают заказчики, которые округляют стоимость выполненных работ в свою пользу. Да мне не жалко этих копеек, тьфу на них! Просто не ждите подарков судьбы, и от меня подарков тоже не ждите. Это не значит, что я выполню свою работу плохо или не вовремя, просто у меня не возникнет желания отблагодарить вас. Аналогичные ощущения возникают у многих людей, в большинстве случаев это происходит незаметно для них самих, потому что такие люди не привыкли обращать внимание на подсознательные желания и анализировать их на сознательном уровне.

Если желаете получить – сначала дайте! Так гласит одно известное правило, которое применимо во всех сферах жизни. Дайте бескорыстно и без хладнокровного расчета получить что-то взамен, и вы сами получите в несколько
раз больше. Сразу вспоминается история из книги Роберта Кийосаки о человеке, который сидел возле камина и говорил: «Я кину в тебя дров, сразу как ты только согреешь меня». Глупо? Да! Так зачем же вы точно так же поступаете в своей жизни?

Действуя по стратегии «Win-Win» (в переводе: выигрышвыигрыш; это когда в выигрыше остаются обе стороны - и покупатель, и продавец), вы строите надежный фундамент отношений с клиентами и заказчиками. Основываясь на ключевых принципах взаимовыгодного сотрудничества, вы с успехом обойдете всех конкурентов и добьетесь успеха. Более подробно про данную стратегию взаимоотношений, в том числе и финансовых, можете прочитать в книге Карла Сьюэлла - «Клиенты на всю жизнь».

### **Кидалы и злостные неплательщики**

Кроме неадекватных людей, есть определенный класс заказчиков, которые принципиально не станут платить за вашу работу. Таких людей называют «кидалами». Они действуют разными стратегиями.

Одни из них очень напоминают неадекватов, им тоже постоянно не нравится ваша работа. Такие люди снова и снова требуют переделывать, переписывать статьи. В результате испуганный и вымотанный копирайтер готов отдать свое творение задаром, только бы отвязаться от придирчивого заказчика. А если копирайтер новичок, еще не «объезженный», то он сразу теряет хватку. Новички не уверены в своей компетентности, не уверены в своих силах и возможностях, а недобросовестные люди этим пользуются.

Если заказчик слишком много и часто просит исправить вашу работу, при этом еще не

#### заплатил вам за нее денег, то стоит задуматься, не «кидала» ли ваш заказчик.

Другие «кидалы» пробуют работать, что называется, напролом. Они не тратят время на придумывание сложных комбинаций, направленных на манипулирование. Они просто заказывают работу, получают ее и «случайно забывают» оплатить. После чего пропадают навсегда. Чтобы не встречать таких заказчиков, обращайте внимание на его рейтинг, отзывы предыдущих клиентов, насколько давно он зарегистрирован на сайте и другие косвенные показатели его честности. Если у вас есть сомнения - работайте по предоплате, «кидалы» редко когда соглашаются на предоплату, даже частичную.

У меня был случай, когда заказчик оплатил две первые статьи, а после получения третей статьи - пропал. Его не было в ICQ, на сайте фриланса он тоже давно не появлялся, но предыдущая репутация заставляла меня ждать и удерживала от поспешных решений. Я прождал неделю, он появился в Интернете и оплатил мою работу. Я тут же написал следующую статью и снова отослал ему. На этот раз он пропал на месяц, я писал ему на почту, писал ему в ICO, писал в ЛС на бирже фрилансеров, но никакого толку не было. После месяца ожидания я просто оставил отрицательный отзыв в его профиле и написал, что человек меня обманул. И что вы думаете, уже завтра у меня в кошельке были мои деньги. Отзыв я ему поправил на положительный, но дальше работать с ним отказался.

Старайтесь не работать с безответственными заказчиками. Они ничем не лучше «ки-<br>дал». Только будут тратить ваше время и ваше здоровье.

Если заказчик не появляется после выполнения и отправ-

#### **SEO** -КОПИРАИТИНГ

ки ему работы, не спешите его проклинать. Быть может, у него что-то произошло, проблемы со здоровьем, с Интернетом, да и мало ли чего может произойти. Ваши проблемы не стоит сразу афишировать. Попытайтесь решить все мирным путем. Напишите ему, позвоните, уточните, что случилось и как скоро он сможет оплатить работу.

Я знаю случаи, когда фрилансеры, которые не получили своих денег, уже через полчаса «бегали» по всему Интернету и писали «кляузы». Это больные люди, на них не просто обижаться нельзя, с ними вообще лучше не иметь дело. Нормальный адекватный человек спокойно реагирует на все возможные неожиданные ситуации. Даже если вас обманули, то этот мир не рухнет, жизнь не закончится. Будьте хитрее, попробуйте напугать «кидалу». Если у него «элитный» номер ICQ или имеются положительные отзывы в профиле, то можно пообещать распространить дурную славу о нем. Некоторые «кидалы» покупаются, т.к. они обманывают многих, но единицы могут грамотно отпугнуть остальных. Прочих обманутых мошенники смогут смело называть конкурентами, которые с пеной у рта пытаются наклеветать на «честного человека».

Используйте всю информацию, которая вам известна. Проверяйте номера ICQ и адреса почты перед тем, как работать с новым человеком. Это не паранойя, это нормально. Такие меры предосторожности не будут лишними. Новый человек во фрилансе - это всегда угроза. Будьте осторожными, наивность нынче не в моде.

#### **Не покупайтесь на конкурсы**

Существует один распространенный прием, позволяющий заказчику получить все, что он пожелает при этом, не за-

«

платив ни копейки. Называется этот способ - конкурс. Заказчик просто организует «соревнование», в результате которого глупые и наивные фрилансеры тратят свое время и свои силы на выполнение этого задания, а потом еще и публикуют в открытом варианте либо сразу отсылают свои творения на почту заказчику.

Почему лучше не участвовать в конкурсах? Во-первых, желающих поучаствовать всегда большинство, например, на бирже [www.free-lance.ru](http://www.free-lance.ru) доходит до нескольких сотен исполнителей. Во-вторых, срок такого конкурса, как правило, устанавливается несколько дней, и с каждым часом у вас становится все меньше шансов победить, ведь поток конкурентов не истощается. Особенно плохо обстоит дело с конкурсами, за которые сулят большие гонорары.

> Не гонитесь за большими гонорарами, обещанными в конкурсах. Скорее всего, вам не получится их получить. Лучше потратить свое время на написание статей, чем на участие в сомнительных конкурсах.

Почему заказчик выигрывает в любом случае, даже если он оплатит конкурсную работу? Для наглядности давайте рассмотрим реальный пример. Недавно видел конкурс, в котором требовалось придумать название для ресторана. В этом конкурсе было опубликовано более сотни вариантов. Т.е. заказчик получил то, что ему бы не предоставила ни одна фирма, причем получил это совершенно бесплатно. Если стоимость реального специалиста или команды специалистов, способных придумать классное название, просто баснословная, то стоимость выполнения такого задания фрилансерами приравнивается к нулю. Ведь из сотен людей в лучшем случае получит оплату один, а остальным просто скажут спасибо. В худшем случае заказчик объявит,

что ни один из вариантов ему не понравился (что тоже может быть правдой) и платить он никому не будет.

Как итог - впустую потраченное время и никакого удовлетворения (про удовольствие вообще молчу).

На разных тематических площадках уже сформировались определенные классы фрилансеров, которые отказываются от участия в данных мероприятиях и призывают других не делать этого. Но многие просто жаждут, чтобы их обманывали, иначе это нельзя никак назвать, поэтому и участвуют в данных аферах. На некоторых специализированных площадках, как forum.searchengines.ru, запрещается устраивать конкурсы. Пользователи, проигнорировавшие данное правило, наказываются, их топик закрывается либо удаляется, и нарушители получают «штрафные баллы». Самым активным нарушителям блокируют аккаунты. Мне кажется это правильным подходом. Устранять возможности обмана является заботой администраторов ресурсов, ведь они получают прибыль от своей деятельности.

## **Конкурсы бывают разные, зарабатывайте на конкурсах**

Отдельно стоит упомянуть про конкурсы, организаторами которых являются незаинтересованные лица. В данных конкурсах ваши работы не будут использоваться в коммерческих целях, вам просто предоставляют шанс посоревноваться за звание лидера. Как правило, организаторами таких конкурсов являются администраторы текстовых бирж либо лица, приближенные к ним, которые получают «добро» от админов и формируют группу независимых жюри. Призовой фонд данных конкурсов формируется либо на средства администраторов, либо из добровольных пожерт-

#### вований.

В таких конкурсах строго регламентируются правила, устанавливаются четкие сроки проведения и оглашения результатов, а по окончании еще и проводится «разбор полетов». Участие в данных конкурсах - это не просто шанс заработать, но и реальный шанс сравнить свой уровень с большим количеством конкурентов, получить грамотную критику и советы по улучшению. Затраты времени на написание конкурсной работы окупаются в разы, ведь полученный опыт от участия в таких конкурсах в десятки раз ценнее того, который вы можете получить при обычном исполнении заказов.

> **А вот в конкурсах, которые проводят люди, не заинтересованные в уникальном контенте (например, администраторы текстовых бирж), - стоит участвовать. Более того, стоит приложить все усилия, чтобы занять призовые места!**

Не последнее место в списке преимуществ участия в подобных конкурсах занимает возможность попиариться. Если вы занимаете призовые места, то успех вам обеспечен. Как правило, таким людям сразу предоставляется большое количество новых возможностей. Дерзайте, кто знает, может быть, именно вас ожидает первое место в будущих конкурсах. Желаю удачи вам и интересных работ!

#### **Тестовое задание**

Если заказчик предлагает выполнить тестовое задание, то соглашаться стоит в двух случаях: когда это тестовое задание будет оплачено (возможно, по меньшей цене, чем обычно, но все же оплачено) либо когда это публично опубликованное тестовое задание, которое одинаково для всех исполнителей.

В первом случае вы получаете гарантию, что ваш труд будет оплачен, независимо, понравится ли заказчику ваша работа или нет. В таком случае заказчик сам берет на себя все риски и возможные убытки. Этот подход мне как исполнителю и заказчику (иногда приходится искать людей на объемные задания) очень нравится. Те минимальные вложения, которые идут на оплату тестовых заданий, позволяют отсеять всех плохих и очень плохих исполнителей, и остаются только те, с кем действительно стоит работать. Нормальные адекватные люди понимают это и не экономят на перспективе получить больше.

Второй вариант, когда тестовое задание для всех общее, гарантирует честные намерения заказчика. Т.к., помимо конкурсов, существует возможность получить «бесплатный сыр» в виде трудов копирайтеров при помощи тестовых заданий. Заказчик просит исполнителей выполнить тестовое задание и выдает каждому разные темы/ключевики/требования, а в результате отказывается от сотрудничества со всеми и никому не оплачивает, ссылаясь на непонравившееся исполнение. Совсем глупые фрилансеры, в надежде доказать свой «профессионализм», вызываются выполнить еще одно тестовое задание, после чего заказчик снова отказывается сотрудничать и оплачивать его труды. Никогда так не делайте!

> Внимательно изучайте тестовое задание.<br>Не соглашайтесь на выполнение тестового задания, если не соблюдено хотя бы одно из вышеперечисленных условий!

## Работа в офисе или в режиме «постоянно онлайн»

В последнее время большую актуальность набирают поиски на фриланс-площадках работников в офис. Работодатели забывают основной принцип фриланса - свободную работу без привязки к месту работы. Фриланс-порталы это не доски объявлений с поиском сотрудников, хотя нужно отметить, что популярность посещения этих ресурсов достаточно высокая, чем и привлекательна для работодателей.

Отклики на подобные заявки часто колеблются на отметке близкой к нулю, но упорные работодатели продолжают «свое темное дело». Лично меня это немного огорчает, хотя я не против мириться с подобными объявлениями, если они приносят хоть кому-нибудь пользу. Прежде чем соглашаться на работу в офисе, подумайте, для этого ли вы пришли во фриланс? Чтобы снова вернуться к работе в офисе? Если да - то смело принимайте предложение.

## Вы уверены, что снова хотите вернуться<br>на работу в офис? Тогда соглашайтесь на подобные предложения.

Некоторые работодатели поступают еще хитрее, они не зовут вас в уютный офис, они разрешают вам работать дома, но с условием строгой привязки ко времени. Что таким образом получают заказчики? Работника, которого не нужно оформлять, не нужно платить с него налогов, не нужно предоставлять ему место в офисе, при этом он работает как обычный сотрудник, а порой и больше того.

Когда я вижу условия работы с пометками «быть онлайн со стольки до стольки», то игнорирую эти вакансии. То же самое делают и большинство других сознательных фрилан-

#### **SEO-копирайтинг**

серов. Помните, что принцип фриланса - это свобода выбора, свобода действий, отсутствие контроля и привязки к месту и времени. Фриланс - это ваш стиль жизни, ваш режим и ваши правила. Не соглашайтесь на очередную работу, иначе вы просто зря потратили время на изучение и работу во фрилансе.

#### Фриланс дает свободу выбора, а любые рамки «почасовой работы» ограничивают вас и лишают данной свободы. Шлите лесом таких заказчиков и их заказы!

Недавно ко мне обратился представитель компании с предложением работы, я огласил свои условия, но от предложения работать в офисе отказался. После чего я поступил очень хитро, я попытался убедить работодателя, что ему будет выгоднее, если я буду работать удаленно и в то время, когда удобно мне. Сделал это успешно, благодаря чему получил работу и изменил мнение человека к восприятию рабочего процесса в принципе.

Избавление от устаревших шаблонных жизненных мнений и принципов частенько помогает упростить жизнь и сделать ее более комфортной. Не зацикливайтесь на вошедших в привычку убеждениях, ведь жизнь - это динамика, она постоянно меняется. То, что было актуальным вчера, сегодня уже оказывается устаревшим и мешающим развитию.

## Сезон/не сезон

По моим наблюдениям существуют два периода резкого «всплеска» копирайтинга и два периода его «затухания». Первый активный всплеск приходится на лето, когда школьники и студенты выходят на каникулы. У них по-

является большое количество свободного времени, ведь им не нужно заботиться о контрольных и экзаменах, не нужно делать домашние задания. Некоторые из них тратят свое время на копирайтинг, что вызывает резкий рост исполнителей. Заказчики знают это и успешно пользуются возможностью сэкономить. Заказы публикуются на сотни тысяч знаков, а иногда даже миллионы знаков, и все это выставляется на выполнение за копейки. Как ни странно, вместе с мелкой рыбешкой всегда появляются платежеспособные заказчики, которые обеспечивают хорошими интересными заказами и достойной оплатой.

К концу августа активность начинает падать и уже к началу второй недели сентября больше половины всех исполнителей «исчезают». Вместе с ними странным образом исчезают и заказчики. Цены падают, конкуренция повышается, наступает затишье.

Зимой, когда отметка градусника уходит в глубокий минус, улицы пустеют, а Интернет наоборот - приобретает популярность. Вместе с ростом количества пользователей Интернета увеличиваются интернет-продажи, повышается спрос на онлайн-услуги (развлечения и др.). Заинтересованные администраторы, в надежде получить свою долю прибыли, всеми способами пытаются завлечь покупателей к себе на сайты, и это есть хорошо, ведь снова происходит резкий скачок заказов копирайтинга. Особенно активно идут заказы на статьи в преддверии крупных праздников, таких как Новый год либо 8 марта.

А вот уже после 8 марта снова наступает затишье, на улице теплеет, начинается весна, люди чаще выбираются на природу. Интернет «пустеет», продажи падают.

Так повторяется из года в год. Но это не означает, что в период затишья нужно переходить на сухари и воду или сосать лапу, как медведь. Просто придется приложить больше усилий, чтобы найти хорошие заказы: потормошить прошлых заказчиков, устроить акции и скидки, применить смекалку, в конце концов.

> В копирайтинге присутствует такое понятие, как сезонность. Но у профи всегда есть заказы. Поэтому станьте востребованным специалистом!

### Болеть или не болеть

Как от болезней ни защищайся, рано или поздно они тебя настигают. Несмотря на мой здоровый образ жизни и активные занятия спортом, 1-2 раза в году я все-таки заболеваю. Что же делать, если болезнь настигла вас в самый разгар работы, когда поток клиентов только стабилизировался? Самое важное - ни в коем случае не усугублять ситуацию. Как только осознали, что болезнь пришла и от нее уже никуда не денешься, следует принять это как факт и сразу совершить ряд действий, направленный на устранение заболевания.

Постельный режим, минимальные передвижения и обильное питье - вот залог быстрого исцеления. Советую затягивать употребление антибиотиков до самого последнего момента. При большинстве болезней можно обойтись и вовсе без них. Ведь частое употребление антибиотиков вызывает привыкание, и организм начинает воспринимать их как естественный элемент. И вот когда это произойдет, антибиотики станут для вас бесполезны, при этом в действительно нужный момент вам будет сложно помочь. Я не имею медицинского образования, поэтому не могу конкретно рекомендовать какие-либо способы лечения. Слушайте, что вам скажет ваш лечащий врач, но сведите к минимуму употребление любых лекарственных средств. Если организм еще молодой и крепкий, то ему по силам самому справиться с болезнью.

Используйте привычную народную медицину. При кашле и болях в горле помогает полоскание горла травами (шалфей, ромашка), молоко с медом, и не забудьте также попарить ноги. При высокой температуре - чай с малиной и постельный режим.

Пытайтесь отключиться от ощущений дискомфорта, забудьте про болезнь, не придавайте ей чрезмерно большого внимания. Почитайте, например, любимую литературу. Больше спите, во время болезни организм ослаблен и для активной борьбы с ней нуждается в продолжительном отдыхе.

## Если заболели - начинайте лечиться, но не<br>продолжайте надрывать свой организм и работать ударными темпами. Иначе ваше нежелание позаботиться о своем организме сильно вам аукнется.

Не нужно воспринимать болезнь как наказание, измените свою точку зрения, взгляните на это как на шанс подумать о своей жизни, взвесить все за и против, привести дела и мысли в порядок. Обдумайте все то, что забывается в суете повседневных забот. Болезнь часто является ответной реакцией на ваши действия. Вы устаете на работе или занимаетесь тем делом, которое вам не нравится. У вас постоянные конфликты с близкими людьми или вы не ощущаете удовлетворенности от жизни. Все это и не только может послужить причиной заболевания. Организм через болезнь дает шанс осознать что-то действительно важное, что в «штатном режиме» мы осознать не сможем. Я благодарен своим трем последним болезням, которые помогли совершить очень важные для меня действия. Я все время не успевал их сделать и постоянно откладывал.

Не всегда болезнь вызывается психофизическим фактором, бывает виноватой и инфекция. Но если вы ощущаете себя счастливым, если вы полностью удовлетворены жизнью и часто испытываете положительные эмоции, то болеть вы будете намного реже. Только тссс... никому это не рассказывайте, это секретный способ.

Что бы ни утверждали доктора, но лично я верю в эффект плацебо. Для тех, кто не знает, объясняю, что эффект плацебо - это элементарное самоубеждение (можете назвать самообманом). Использовать этот эффект можно сознательно и целенаправленно. Например, когда у меня был период очень важных мероприятий (два-три месяца), и я ощущал, что вот-вот заболею, то просто повторял раз за разом «я здоров», визуализировал необходимый результат, моделировал процесс борьбы организма с болезнью. Все это сопровождалось народными способами, перечисленными выше. В результате температура, которая держалась весь день, утром стабилизировалась, и болезнь проходила как по волшебству. Однако когда нет действительно сильной мотивации, то подобный способ не всегда помогает. Если нет причин, по которым болеть «ну никак нельзя», организм не обманешь, он все чувствует и воспринимает этот сигнал как разрешение на болезнь.

Если вы заболели, то обязательно стоит уведомить об этом ваших работодателей, объясните им ситуацию, и я уверен, что они вас поймут. В большинстве случаев они идут на уступки и увеличивают сроки исполнения. В любом случае вы должны понимать, что заказчик не должен пострадать, ведь заболели вы и это ваша вина. Как вариант можно предложить скидку на выполнение этого задания или вообще выполнить его бесплатно, можно порекомендовать вместо себя своих знакомых, а можно предоставить возможность заказчику отказаться от ваших услуг и вернуть ему предоплату (если такая была).

# Думайте о своих заказчиках. Они не долж-<br>ны страдать из-за ваших болезней.

Помните, что болезни всегда легче избежать, чем потом ее лечить. Регулярно проводите профилактику, закаляйте организм, и тогда вы надолго забудете, что значит болеть.

### Следите за конкурентами и коллегами

Как правило, самые удачные идеи уже приходили в голову другим людям, так почему бы не воспользоваться этим? Другой вопрос в том, что не все умные идеи реализуются и находят применение. Так что, если вас посетила гениальная идея, попробуйте найти что-то подобное, что уже создали б**ез ваш**его участия, и если <mark>найти такого</mark> не удалось - создавайте свое.

#### Хорошие копирайтеры - копируют, великие – воруют!

Находить самые эффективные решения проблем и просто интересные советы для фриланса (копирайтинга) можно на сайтах и блогах конкурентов и коллег. Самые умные и коммерчески подкованные копирайтеры продают свои знания в виде специальных обучающих видеокурсов и книг. Эти курсы и книги не бесплатны, они продаются, а потом высылаются вам по почте. Но чтобы популяризиро-

вать свои курсы, их создатели намеренно дают небольшие лакомые кусочки бесплатно. Эти бесплатные бонусы имеют достаточное количество полезных советов и рекомендаций к действиям. Если небольших бесплатных кусочков вам недостаточно, и вы желаете получить полностью все, то советую подписываться на рассылки с сайтов, где располагаются заинтересовавшие вас курсы. Данные рассылки часто содержат ссылки на интересные материалы и бонусы, а также при помощи рассылки вы сможете одним из первых узнать о скидках. За последний месяц я получил несколько писем из таких рассылок, в которых предлагались видеокурсы по сниженной стоимости на 30-50% от изначально установленной цены. Такие скидки - это временные акции и доступны далеко не всем.

**Интересный факт:**

**Строки, которые вы прочитали выше, были написаны задолго до того, как я открыл собственный сайт по копирайтингу. Я даже не предполагал, что через какие-то полгода сам начну заниматься производством обучающих видеокурсов. Поэтому не считайте это саморекламой. Как-то само собой получилось.**

## **Хватит учиться - начинай действовать**

На личном опыте я убедился, что существует определенный нонсенс - многие постоянно учатся, но никогда не применяют полученные знания на практике.

Немного позже мои догадки подтвердились. Об этой проблеме все чаще и чаще приходится слышать из уст ведущих специалистов из различных областей. Особенно актуально это в таких областях, как финансы и отношения между парнями и девушками. Да, этим вещам тоже учат, и только те, кто отрабатывает все знания на практике, становятся лучшими.

> Не говорите «я стараюсь писать статьи», вы либо пишете, либо не пишете, промежуточного значения не существует. Вы же не говорите - «я стараюсь заниматься сексом». вы либо занимаетесь им. либо не занимаетесь!

В копирайтинге нужно поступать точно так же. Если чтото узнал новое, сразу же нужно попробовать. Может быть, у вас не получится, но это не важно, главное, что вы не были сторонним наблюдателем, а взяли ситуацию под собственный контроль и оценили информацию на личном опыте. Вас никто не посмеет упрекнуть в достигнутом успехе, разве что завистники и неудачники, которые побоялись или поленились сделать то же самое.

Как же учиться и получать оныт наиболее эффективным способом? Все намного проще, чем может казаться. Я практически уверен, что большинство из вас уже знает ответ - нужно действовать по принципу «прочитал - сделал», «услышал - пошел попробовал». Только такой систематический подход гарантирует постоянный рост и развитие.

А вот когда вы часами просматриваете видеозаписи семинаров, слушаете или читаете книги, но в лучшем случае выполняете несколько советов из книг, ваша эффективность обучения колеблется недалеко от нулевой отметки. Вся фишка в том, что человеческий мозг не может бесконечно принимать и хранить всю информацию, у него есть предел. И вот когда этот предел достигается, а поверьте мне, для этого достаточно посмотреть 10 минут хорошего тренинга или прочитать пару десятков страниц действительно стоящей книги, тогда и следует переходить к практическим заланиям.

Часто бывает. что прочитаешь книгу, узнаешь массу нового и интересного и поставишь ее на полку. Думаешь: «Да, классная книга, как хорошо, что я ее прочитал». А после потом понимаешь, что прошел уже месяц-два, и ты вообще забыл про все полезные и интересные советы из изученного материала. Вещи, которые не были применены и испробованы сразу, впоследствии практически не используются. Чем больше времени пройдет с момента, когда ваш мозг примет новую информацию, до момента, когда вы используете ее на практике, тем меньше шансов, что эта информация вообще вам пригодится.

> Прочитали книгу - выпищите главные идеи и выполните несколько из них прямо сейчас. В течение следующей недели выполните еще несколько. И так на протяжении целого месяца - читайте и выполняйте. читайте и выполняйте.

Забыть информацию еще полбеды, ведь всегда можно заново пересмотреть видеоурок или перечитать книгу, но вот исправить совершенные ошибки, вернуть время назад и воспользоваться всеми советами будет уже нельзя. Как правило, потом сильно жалеешь, что решение было у тебя под носом, но ты так и не смог его найти (вспомнить и применить).

Идеальной можно считать формулу 80 к 20. Нет, это не правило Парето, но смысл схожий. Так вот, 20% времени нужно уделять изучению информации (чтению книг, просмотру видеоуроков), а 80% времени нужно отрабатывать

на практике. Т.е. время на изучение теории должно быть примерно в четыре раза меньше, чем время, затраченное на получение практических навыков. Посчитайте, сколько времени на изучение нового материала тратите вы. И если ваши цифры сильно отличаются от указанных мною, то советую пересмотреть свои привычки и принципы.

POPMYAA YCMEXA:

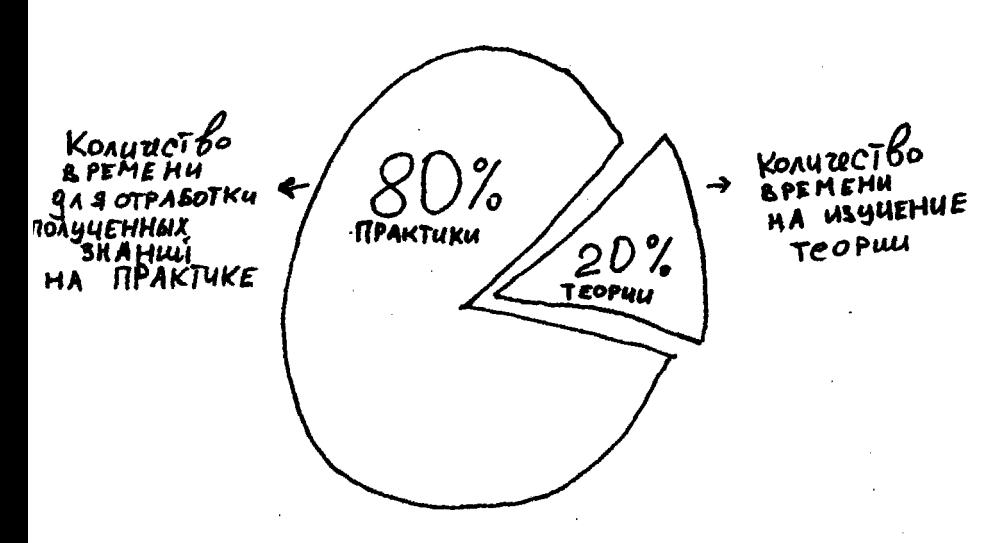

Уделять 100% своего времени на практическое изучение, пожалуй, будет еще большей ошибкой. В повседневной жизни мне часто встречаются люди, которые с пренебрежением относятся к одной только мысли учиться жизни по книгам. Их идеал заключается в набивании собственных шишек и изобретении колеса. Вот только зачем это делать. когда колесо уже давным-давно изобрели, зачем повторять ошибки, которые до вас уже совершали тысячи других людей? Не будьте высокомерными, даже если ваш личный опыт будет противоречить всем советам в книгах. Это не будет достаточным поводом, чтобы полностью отказаться от принятия опыта предшественников.

#### SEO-копирайтинг

Когда я начинал заниматься копирайтингом, я постоянно читал и интересовался данной темой. Тогла материала было очень мало и многие, привычные на сеголняшний день, вещи только зарождались. Но все равно принцип изучения материала остался таким же. И нужно отметить, что я не сразу узнал, как следует поступать с новыми знаниями, поэтому наделал кучу ошибок. Даже после того, как мне открыли глаза и показали, каким образом нужно обучаться, изменить свои привычки было достаточно сложно. Не надейтесь поменять себя и собственное восприятие за один день. Такого не бывает! Даже месяц - это слишком короткий срок для глобальных изменений. Да и вообще, жизнь - это динамика, меняться нужно постоянно, ведь предела совершенства не существует. Дерзайте!

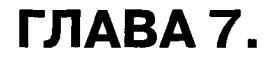

# **МАЛЕНЬКИЕ СЕКРЕТЫ SEO-КОПИРАЙТЕРА**

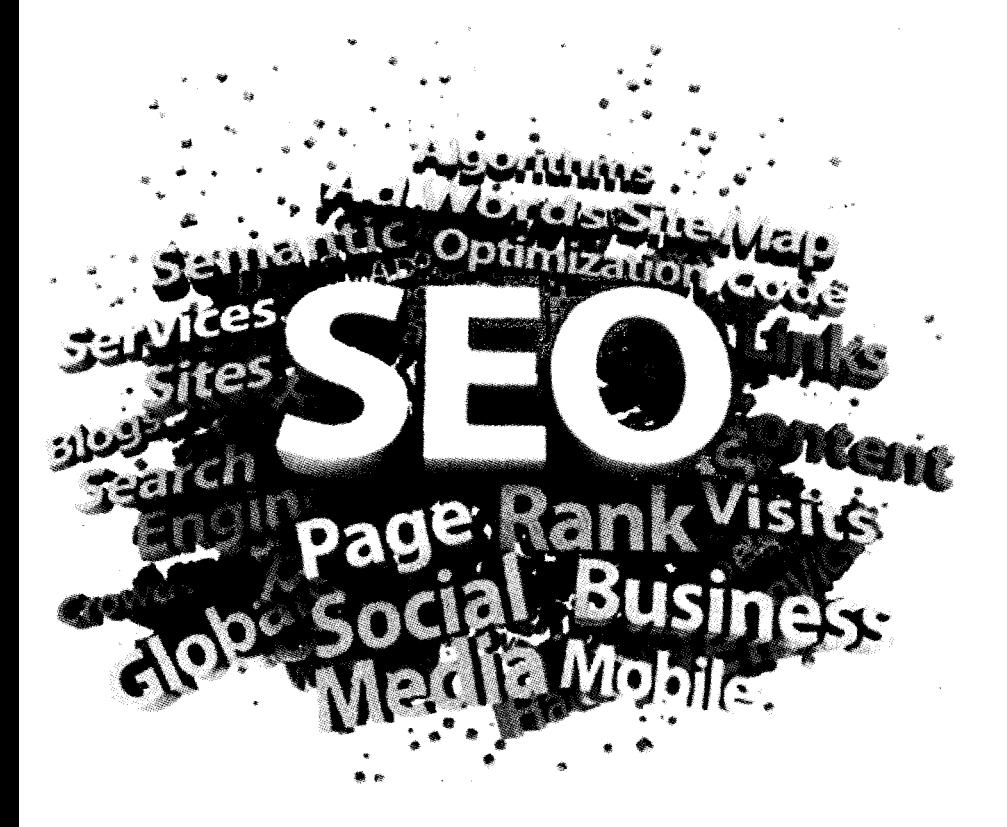

Главное в этом мире не то, где мы стоим, а в каком направлении движемся...

Оливер Уэнделл Холмс

#### Лучшие идеи приходят не вовремя

Любой копирайтер - это в какой-то степени творческая личность. Творчество - это душевное состояние, в котором поток мыслей превращается в четко сформированную идею. При этом, как известно, творчество не поддается логике и происходит вопреки всем законам, а также приказам извне. Именно поэтому самые лучшие мысли и идеи приходят не тогда, когда мы готовы их принять, а в самый неожиданный момент. Если вовремя не успеть записать (запомнить) эти мысли, то после они уже не вернутся. Мне, например, часто приходят самые интересные идеи, когда я ложусь спать, в момент перед сном. Приходится заставлять себя встать и записать все эти идеи на бумагу. Перечитывая записи утром, я радуюсь, что смог перебороть сон и в результате получил очередной шедевр.

Введите себе в привычку всегда под рукой иметь ручку и блокнот. Записывайте абсолютно все свои идеи, даже самые бредовые. Записывайте все, что нужно сделать, все, что хотите изменить или улучшить в своей повседневной жизни. Со временем у вас выработается привычка все «брать на карандаш». И не сомневайтесь, это часто будет вас выручать!

## ГЛАВА 8.

# ЧАСТО ЗАДАВАЕМЫЕ **ВОПРОСЫ В SEO-КОПИРАЙТИНГЕ**

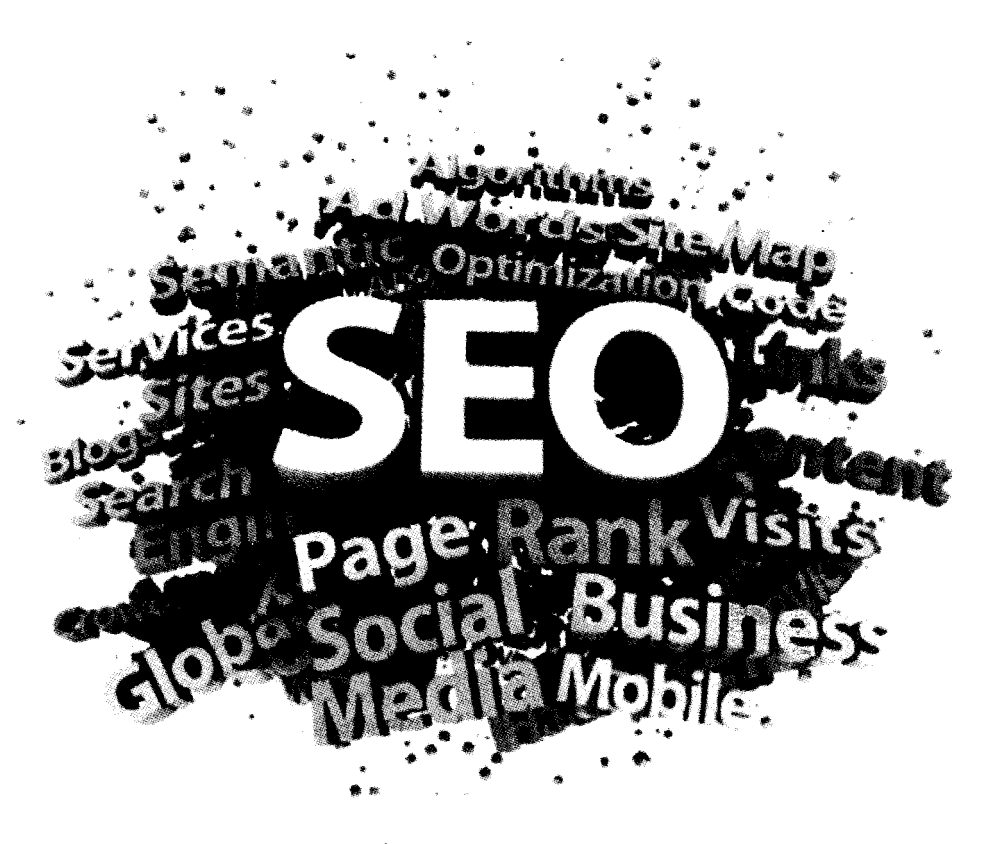

*Слышат только те вопросы, на которые в сост оянии найт и ответ.*

*Ф .Н ицш е*

## **FAQ (ответы на частые вопросы)**

#### ПОСЛЕ ПРОДАЖИ СВОЕЙ СТАТЬИ НА ТЕКСТОВОЙ БИРЖЕ КАК Я **СМОГУ ПОЛУЧИТЬ ЗАРАБОТАННЫЕ ДЕНЬГИ?**

- После продажи вашей статьи на ваш почтовый ящик приходит уведомление, в котором указана дата продажи и стоимость проданной статьи. Вам нужно будет авторизоваться в своем личном кабинете пользователя (на той бирже, где была продана ваша статья) и заказать вывод денег на свой кошелек (как правило - Webmonеу).
- Через определенный промежуток времени (1-2 дня) деньги будут зачислены на ваш кошелек. Впоследствии их можно потратить на оплату коммунальных услуг, оплату Интернета или мобильника. Кроме того, можно будет обналичить эти деньги в банке либо вывести на свою карточку.

#### **К**ак вычислить процентное соотношение ключевиков к **ОБЩЕМУ ОБЪЕМУ ТЕКСТА?**

Для этого нужно воспользоваться одним из сервисов семантического анализа текстов, например сайтом istio. com.

#### Не представляю, как покупатель может найти именно **МОИ СТАТЬИ? ВЕДЬ НА ТЕКСТОВЫХ БИРЖАХ ДЕСЯТКИ ТЫСЯЧ АВТОРОВ И СОТНИ ТЫСЯЧ СТАТЕЙ!**

Все правильно, но на этих же биржах - десятки тысяч заказчиков. И у каждого заказчика есть сайт (а то и несколько сайтов), которые постоянно нуждаются в новых статьях. Чтобы ваши статьи покупали как можно быстрее, нужно при написании ориентироваться на те темы, которые пользуются наибольшим спросом.

#### Как отличить заказчика от посредника?

Посредники сильно занижают стоимость работ. При этом они выдают задания на огромные объемы (иногда у них в запасе задания на миллионы знаков).

#### **У МЕНЯ НЕТ ВОЗМОЖНОСТИ F БОТАТЬ ПО ЗАКАЗАМ. ЕСТЬ ЛИ КАКОЙ-ТО АЛГОРИТМ РАБОТЫ НАД СТАТЬЯМИ ДЛЯ СВОБОД-НОЙ ПРОДАЖИ? И МОЖНО ЛИ ТАКИМ СПОСОБОМ ЗАРАБО-ТАТЬ?**

Да, можно писать статьи на популярные темы или темы, в которых вы разбираетесь. Главное, ориентироваться на спрос. Дальше эти статьи нужно будет опубликовать в свободной продаже и подождать, пока их кто-нибудь купит. Алгоритмы написания ничем не отличаются от написания статей под заказ.

#### Как выбрать тему для статьи?

Смотрите предыдущий ответ...

#### **КАК СТАТЬ ДОРОГИМ КОПИРАЙТЕРОМ?**

Много работать, постоянно совершенствовать свои навыки. Заводить дружеские отношения с клиентами, выстраивать обширную базу заказчиков и заниматься активным самопиаром.

#### Сколько статей выставить в свободную продажу в первый раз? На одну тему или на разные? И если статью КУПИЛИ, ПИСАТЬ НА ЭТУ ЖЕ ТЕМУ ИЛИ НА ДРУГУЮ?

Лучше всего писать статьи на разные темы. Выше вероятность, что их купят. Да и по времени - статьи на разные темы распродадутся быстрее. Писать второй раз статью на ту же самую тему можно, главное, чтобы она отличалась по содержимому от первой.

#### Как увеличить цену и при этом не потерять своих по-СТОЯННЫХ ЗАКАЗЧИКОВ?

Это неправильный вопрос. Нельзя постоянно держаться за старых заказчиков, нужно научиться расставаться с ними. Потому как вы растете, растет ваш профессиональный уровень. И старые клиенты будут тянуть вас обратно. Вам же нужны совершенно новые задачи, другого уровня сложности и другого уровня оплаты.

Совсем недавно я брал интервью у одного ТОП-ового копирайтера на бирже free-lance.ru - Дмитрия Исламова, так вот, он поднимает цены на свои услуги ежегодно на 15% (сразу после Нового года). Другие успешные копирайтеры поднимают цены на свои услуги без привязки к конкретным датам, когда чувствуют, что их уровень мастерства выpoc.

## **TuText.ru**

Вы уже познакомились со многими основными вопросами копирайтинга и, тем не менее, информация очень быстро меняется. Если желаете быть всегда в курсе последних тенденций фриланса и копирайтинга - заходите на сайт http://tutext.ru/.

Это мой сайт на тему копирайтинга. Огромный архив обучающих статей, книг, видеокурсов, записей интервью с ведущими копирайтерами Рунета и очень полезная E-mail рассылка - ждут вас!

Обязательно подпишитесь на одну из моих рассылок и получите бесплатные книги, видеоуроки и другие обучающие материалы по копирайтингу.

Если у вас появились какие-то вопросы или предложения, вас возмутили мои строки или вам просто хочется высказать свою благодарность - напишите мне письмо на контактный адрес: support@tutext.ru.

В Интернете я более известен под творческим псевдонимом «Кирилл SkorpLive». Это мой бренд, который я раскручиваю и продвигаю, поэтому прошу не писать мне писем с вопросами «а почему SkorpLive...».

**P.S.** 

Спасибо, что дочитали эту книгу до конца!

## **ЗАКЛЮЧЕНИЕ**

Поздравляю вас, дорогой читатель, теперь вы можете смело приступать к покорению самых высоких вершин, зарабатывать большие гонорары и получать удовольствие от своей работы.

Все, что было необходимо, я вам уже рассказал. Все то, что осталось, придет само, с опытом. Главное - это практика, ведь «действие решает все». Тот, кто продолжает мечтать и ничего не делать, никогда не получит желаемого. Так что флаг вам в руки и пару мешочков удачи!

\*\*\*\*\*\***\*\*\*\*\***\*

## ПРИЛОЖЕНИЕ 1.

# ПОЛЕЗНЫЕ **PECYPCЫ ПО SEO**

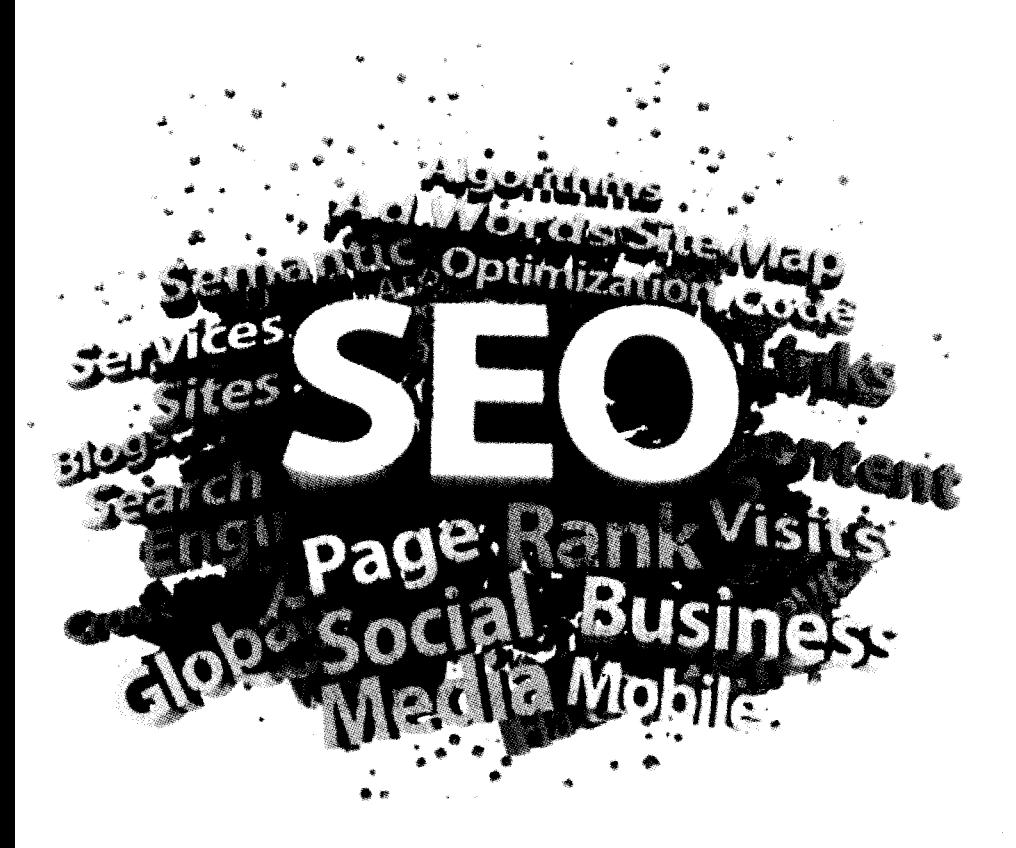

Здесь вы найдете все адреса интернет-сайтов, которые упоминаются на страницах данной книги:

- tutext.ru мой сайт (о копирайтинге).
- shop.tutext.ru подписка на мою рассылку (видеоуроки, статьи, вебинары).
- [www.yandex.ru](http://www.yandex.ru)  поисковик №1 в России ([www.ya.ru](http://www.ya.ru) – его упрощенная версия).
- www.google.ru\_- поисковик №1 в мире (www.  $g$ oogle.com - международный вариант).
- www.yahoo.com, [www.go.mail.ru,](http://www.go.mail.ru) [www.bing](http://www.bing). com, [www.rambler.ru](http://www.rambler.ru) - еще поисковики.
- [www.ru.wikipedia.org](http://www.ru.wikipedia.org)  $-$  свободная энциклопедия Википедия.
- [www.free-lance.ru](http://www.free-lance.ru)  самая известная биржа удаленной работы в Рунете.
- [www.weblancer.net](http://www.weblancer.net)  $-$ еще одна биржа удаленной работы.
- [www.forum.searchengines.ru](http://www.forum.searchengines.ru) отличный форум, чтобы найти работу копирайтеру.
- [www.textsale.ru](http://www.textsale.ru) биржа копирайтинга.
- [www.advego.ru](http://www.advego.ru) биржа копирайтинга (автор Advego Plagiatus).
- [www.etxt.ru](http://www.etxt.ru)  биржа копирайтинга (автор Etxt Антиплагиат).
- [www.textbroker.ru](http://www.textbroker.ru) закрытая биржа копирайтинга.
- [www.gramota.ru](http://www.gramota.ru) сайт, посвященный орфо-

280

графин и правописанию.

- [www.therules.ru](http://www.therules.ru)  сайт, посвященный правилам русского языка.
- [www.klavogonki.ru](http://www.klavogonki.ru) сайт, который поможет развить скорость печати.
- [www.synonymizer.ru](http://www.synonymizer.ru)  сайт синонимов.
- $www.sinonim.su enue o<sub>THH</sub> caй<sub>T</sub> c<sub>HH</sub> o<sub>HH</sub>$  $www.sinonim.su enue o<sub>THH</sub> caй<sub>T</sub> c<sub>HH</sub> o<sub>HH</sub>$
- $www.slovonovo.ru 3\text{mech}$  $www.slovonovo.ru 3\text{mech}$  можно узнать значения новых слов, пришедших в наш язык (сленг, жаргон).
- adwords.google.com сервис подбора ключевых слов от Google.
- w ordstat.yandex.ru сервис подбора ключевых слов от Яндекса.
- webmaster.yandex.ru кабинет вебмастера от Яндекса.
- m etrika.yandex.ru статистика посещаемости и анализ вашего сайта.
- [www.istio.com](http://www.istio.com) сервис анализа текстов.
- [www.miratools.ru](http://www.miratools.ru) сервис проверки уникальности текстов, семантического анализа текстов и веса терминов.
- [www.copyscape.com](http://www.copyscape.com)  сервис проверки уникальности текстов.
- [www.miralinks.ru](http://www.miralinks.ru)  система размещения статей Миралинкс.
- [www.gogetlinks.net](http://www.gogetlinks.net) система для работы с ан-

*i*

#### **SEO-**копирайтинг

корами Гоугетлинкс (ГГЛ).

- money.yandex.ru платежная система Ян- $\bullet$ лекс. Деньги.
- www.webmoney.ru платежная система Webmoney.
- www.mail.ru бесплатный почтовый сервис от Маил.ру.
- mail.yandex.ru бесплатный почтовый сервис от Яндекса.

Форумы по копирайтингу:

http://forum.neotext.ru/

http://www.maultalk.com/

http://www.texchange.ru/forum/

http://text.pro/forum/

 $http://mmgp.ru/$ 

http://forum.textbroker.ru/

http://forum.sloganbase.ru/

http://mastertalk.ru/

http://forum-profit.ru/

## ПРИЛОЖЕНИЕ 2.

# СПОСОБЫ ПОВЫШЕНИЯ **ЗАРАБОТКА** НА SEO-КОПИРАЙТИНГЕ

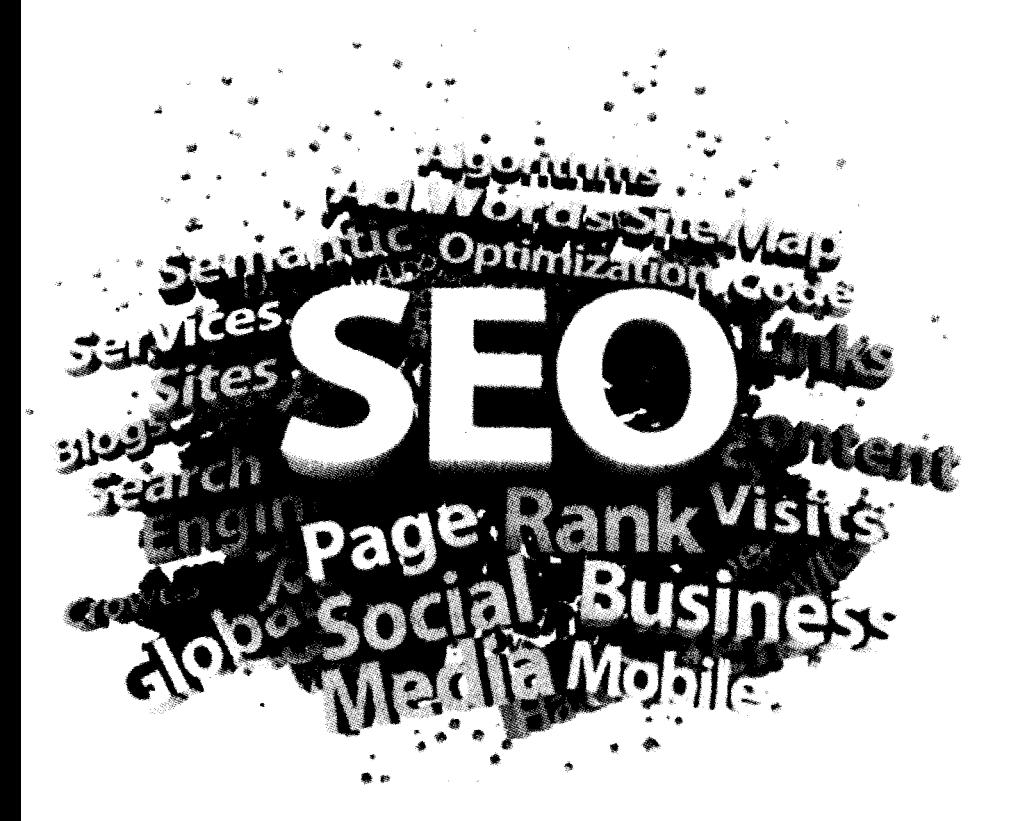

Если вам надоел фриланс или он вам кажется сложным, то можете воспользоваться другими способами заработка в Интернете.

Все виды заработка можно условно разделить на пять ниже представленных категорий. Каждая категория имеет характерные только для нее особенности.

К сегодняшнему дню я уже успел попробовать способы из каждой категории. Однако не могу похвастаться, что перепробовал каждый конкретный способ. Поэтому можете тестировать и присылать свои отзывы по каждому методу мне на E-mail: [support@tutext.ru](mailto:support@tutext.ru).

- 1. Самые **простые** и **малодоходные** способы получения заработка: чтение писем (почтовики), просмотр сайтов (серфинг), выполнение заданий, общение на платных форумах (постинг), участие в платных опросах, бонусные раздачи в обменниках.
- 2. Более сложные, **самые опасные** и **самые прибыльные** способы: пирамиды, хайпы (HYPE), букмекерские конторы, покер (и другие азартные игры).
- 3. **Менее опасные** (но все же опасные), но одновременно **высоко прибыльные** способы: доверительное управление, самостоятельная торговля на Форексе (Forex).
- 4. **Самые надежные** и **стабильные** способы зарабатывания серьезных денег, сопоставимых с реальными зарплатами и даже превышающие их: фриланс, доход от рекламы на сайте, текстовые биржи, фотобанки и видеобанки, файлообменники, партнерские программы.
- 5. Следующая ступень **весьма прибыльная,** но **не всег-**

да стабильная эволюция фриланса: организация собственного бизнеса в Интернете, участие в различных конкурсах.

Чтобы начать пользоваться любым из этих способов, нужно сначала его изучить. Так что учтите - вам придется потратить немало своего времени и сил.

Я начинал с первой категории и перепробовал все перечисленные способы. В результате потратил кучу времени, получил огромный опыт и совсем мало денег.

После перешел к способам из второй категории, потерял деньги, получил урок. Азартные игры и ставки на букмекерских конторах, из-за отсутствия азарта к подобным родам занятий, не использовал.

Дальше перешел сразу к четвертой категории и перепробовал все способы, остановился на текстовых биржах и фрилансе (они пришлись мне по душе).

Через некоторое время я пробовал способы из пятой категории. С бизнесом несколько раз пролетел, а вот в конкурсах выигрывал и получал деньги. Как ни странно, остался одинаково доволен обоими способами.

Сейчас увлекся способами из третьей категории, результатов еще не имею, как будут - опубликую.

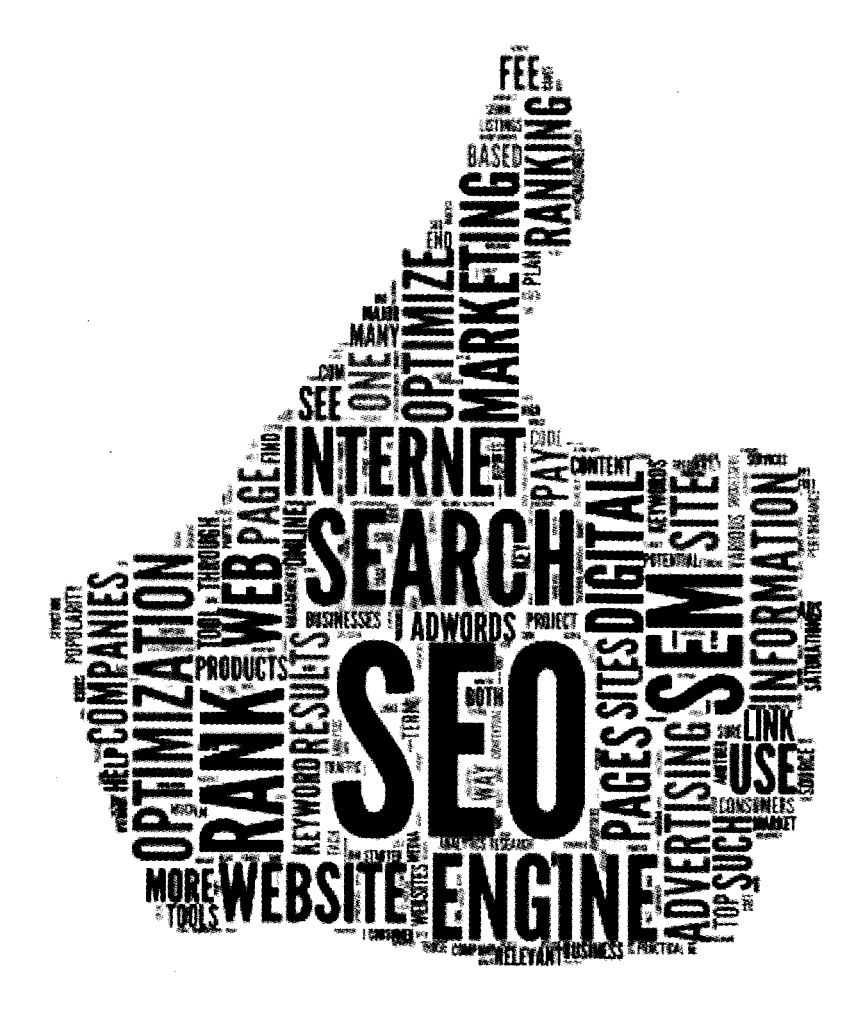

## ПРИЛОЖЕНИЕ 3.

# СЛОВАРЬ КОПИРАЙТЕРА

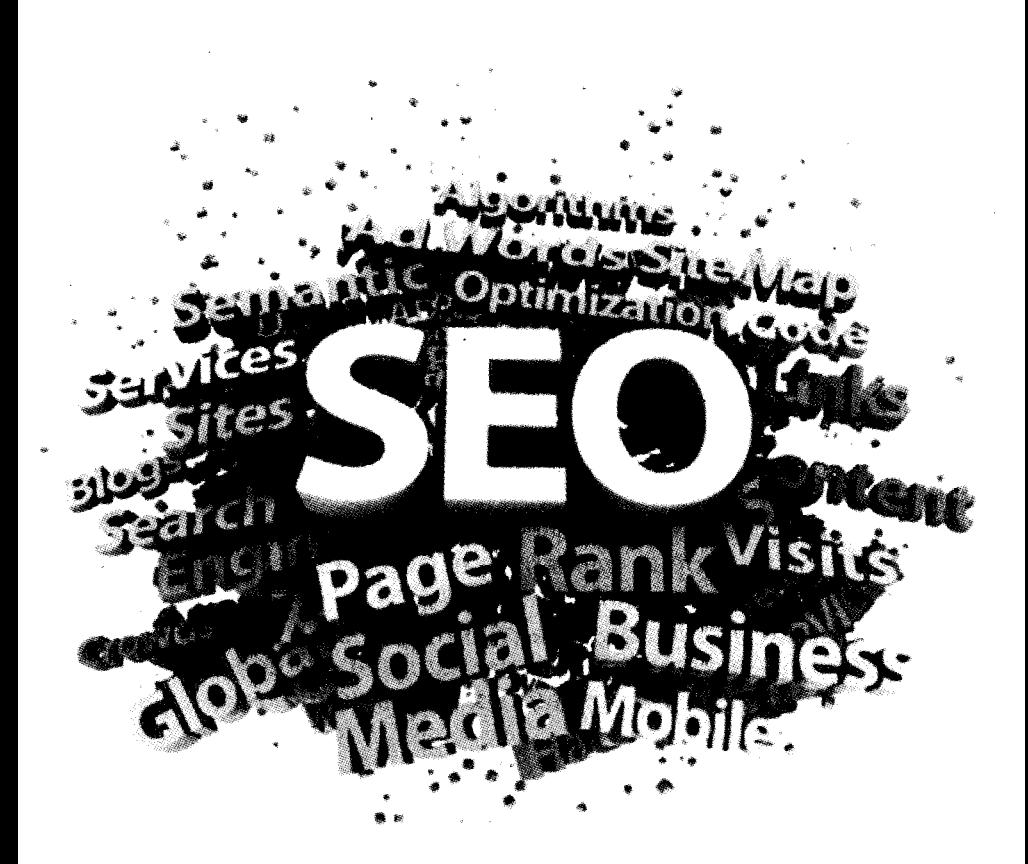
- 1000 **знаков** общепринятая единица измерения объема текста (статьи). Как правило, 1000 символов считают без учета пробелов, но это на усмотрение исполнителя.
- **SEO (CEO)**  поисковая оптимизация сайта. Другими словами - это комплекс мер, направленный на продвижение сайта в результатах поисковой выдачи (продвижение в «ТОП 10», «ТОП 5» и т.д.).
- **Webmoney**  на данный момент это самая популярная российская электронная платёжная система. Работает с 1997 года. Имеет обширный функционал, поддерживает процедуры кредитования и аттестации. Работает с такими валютами, как доллары, евро, гривна, российский рубль, белорусский рубль и др. Для каждого вида валюты имеется свой тип кошельков. Webmoney позволяет своим пользователям производить финансовые операции между собой, что для копирайтинга очень важно!
- Авторский лист (АЛ) общепринятая единица измерения объёма текстового материала. 1 авторский лист приравнивается к 40 тыс. знаков с учетом пробелов. В основном используется в печатных издательствах.
- Анкор текстовая составляющая ссылки (слова, которые играют роль гиперссылки).
- **Биржа фриланса** сайт, на котором публикуются вакансии и резюме различных специалистов, ориентированных на удаленную работу.
- **Бриф**  шаблон технического задания, который выдает копирайтер своему работодателю. Делается это для уточнения деталей заказа и решения возможных спорных вопросов в

будущем. Для каждой тематики нужно иметь свой бриф.

- Вхождение данный термин более распро-<br>странен среди SEO-специалистов. По смыслу обозначает то же самое, что и «ключевое слово».
- Высокочастотный запрос (ВЧ) поиско-<br>вый запрос, который имеет большую попу-<br>лярность у пользователей.
- Дайджест краткая аннотация, включающая в себя основные моменты самых интересных текстовой бирже.
- Доменное имя (домен) уникальный иден-<br>тификатор сайта, который присваивается по<br>принципу «кто первый встал, того и тапоч-<br>ки». Существует даже целый бизнес по пере-<br>продаже коротких и «красивых» доменных имен. Также пользуются спросом доменные имена с хорошими показателями тИЦ и PR.
- Исходник источник информации, из кото-<br>рого впоследствии будет сделан рерайт.
- Ключевик см. определение «Ключевое сло-BO».
- Ключевое слово слово или набор слов, уча-<br>ствующих в процессах SEO-оптимизации сайтов.
- Конверсия отношение количества опреде-<br>ленных (активных) действий к общему чис-<br>лу посетителей сайта. Измеряется в процентах. Если брать за конечную цель количество звонков в фирму, то конверсия будет рассчи-<br>тываться по принципу: общее число звонков в

## **SEO-копираитинг**

фирму за сегодня, поделенное на количество людей, посетивших сегодня сайт, и умноженное на 100%.

- Контент информационная начинка сайта, будь то текст, картинки, программы, видео и т.д. В копирайтинге под словом контент часто понимают статьи (причем статьи уникальные для поисковиков).
- Копипаст процедура «скопировать + вставить». Другими словами, воровство контента с других сайтов.
- Копирайт значок авторского права. Означает, что материал охраняется законом об авторском праве, и вы не имеете права копировать или использовать этот материал для своих нужд без разрешения правообладателя.
- Копирайтер человек, который занимается копирайтингом.
- Копирайтинг в русскоязычном сегменте Интернета различают два вида копирайтинга: 1) профессиональная деятельность по написанию продающих (рекламных) текстов; 2) написание уникального контента для нужд SEO-оптимизации.
- Нейминг разновидность деятельности ко- $\bullet$ пирайтинга, заключается в создании торговых брендов и рекламных слоганов.
- Низкочастотный запрос (НЧ) поисковый  $\bullet$ запрос, который имеет маленькую популярность у пользователей.
- Портфолио набор работ фрилансера, которые он выполнял до этого. Служит в основном для привлечения новых клиентов и показывает профессиональный уровень специалиста.
- • **Постинг**  публикация коротких сообщений (в среднем 2-3 предложения). Оценивается как низкоквалифицированная работа и оплачивается соответственно. Многие новичкикопирайтеры начинают именно с постинга.
- **Пресс-релиз** информационное сообщение (статья) о каком-либо событии, предназначенная для обнародования в СМИ.
- **Продающий текст**  текст, способный побудить читателей совершить какое-то определенное действие и повысить конверсию продаж.
- **Размножение текстов**  устаревшая форма создания уникального контента. Сейчас полностью потеряла смысл из-за усовершенствования алгоритмов поисковиков.
- **Релевантность** соответствие поисковому запросу.
- **Рерайт**  то же самое, что и «Рерайтинг» (см. определение «Рерайтинг»).
- • **Рерайтинг**  перепиеывание текста с сохранением первоначального смысла.
- Семантическое ядро набор ключевых слов, сформированный на основе популярных поисковых запросов. Используется для SEOпродвижения сайтов.
- СДЛ **(сайт для людей)**  сайт, предназначение которого помогать определенному кругу лиц (конкретной целевой аудитории). Как правило, такой сайт наполнен полезной и актуальной информацией, а также обладает удобным и интуитивно понятным интерфейсом. СДЛ пытаются сделать многие владельцы сайтов, но получается лишь у единиц.

## **SEO-** копирайтинг

- Серч популярный тематический форум вебмастеров. Для копирайтеров существует отлельный разлел.
- Среднечастотный запрос (СЧ) поисковый запрос, который имеет среднюю популярность у пользователей.
- Саппорт (support) техническая поддержка, как правило, какого-либо конкретного проекта или отлельного сайта.
- Текстовая биржа сайт, на котором копирайтеры продают свои статьи, а заказчики покупают эти же самые статьи (уникальный контент).
- ТЗ (техническое задание) набор правил и требований к написанию статьи. Является желательным для всех копирайтеров, так что требуйте ТЗ от своего работодателя либо отсылайте ему заранее заготовленный бриф.
- Тошнота текста показатель плотности ключевых слов в тексте. Когда ключевиков слишком много. посетителей начинает «подташнивать» от чтения такого текста. Поэтому лучше всего соблюдать тошноту текста на уровне 4-6%.
- Тег один из элементов языка разметки, например в HTML тегами являются: <hr>, <a>,  $\overline{p}$ > и т.д.
- Уникальность текста характеристика, которая показывает, насколько уникален тот или иной текст. Неуникальный текст считается «ворованным» и отрицательно воспринимается поисковыми машинами, что пагубно влияет на продвижение в поисковой выдачe.
- УТП (уникальное торговое предложение) в ни суникальное торговое предложение)<br>предложение какой-либо услуги, которое от-<br>личается от сотен других (обычных предло-<br>жений). В таком предложении «есть своя из-<br>юминка», то, что будет привлекать покупатепей
- Фриланс удаленная работа, в основном<br>связанная с Интернетом или приближенная к IT-теме.
- Фрирайт см. определение «Фриланс».
- Целевая аудитория (ЦА) группа людей,<br>объединенная одной целевой потребностью. оовединением одном целевом потреонеством.<br>Например, для салона татуировок целевой<br>аудиторией будут люди, которые желают сде-<br>лать татуировку. Данный термин часто встречается в вопросах маркетинга и рекламы.
- Читабельность текста показатель, который определяет, насколько легко текст восприни-<br>мается посетителями сайта. Если текст сухой и неинтересный, в нем много грамматических<br>и стилистических ошибок, то такой текст бу-<br>дет нечитабельным. (Есть еще понятие «кликабельность», но это относится к гиперссылкам.)
- Хостинг услуга по предоставлению техни-<br>ческих средств и программного обеспечения<br>для создания собственного сайта или иного интернет-проекта.
- Юзабилити отвечает за удобство пользо-<br>вания сайтом. Основная задача юзабилити -<br>упростить интерфейс сайта и сделать его более понятным для пользователей.
- Яндекс. Деньги (ЯД) вторая по популярности электронная платежная система в русскоязычном сегменте Интернета. Функцио-

нирует с 2002 года. Основная денежная еди-<br>ница – российский рубль.

. . . . . . . . . .

## Обязательно изучите:

- *S Видеокурс:* Кирилл SkorpLive Копирайтинг на завтрак, обед и ужин [2012 г.].
- *S Видеокурс:* Кирилл SkorpLive Универсальный Копирайтер [2012 г.].
- *S Аудиокурс:* Кирилл SkorpLive Как правильно искать заказы и работать с заказчиками [2013 г.].
- *■S Видеокурс:* Профессия Копирайтер. Как заработать написанием статей [2009 г.]
- *S Книга:* Сергей Антропов Я фрилансер, или как навсегда уйти из офиса.
- *■S Книга:* Глеб Архангельский Тайм-драйв. Как успевать жить и работать.
- *■S Книга:* Карл Сьюэлл Клиенты на всю жизнь.

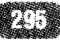